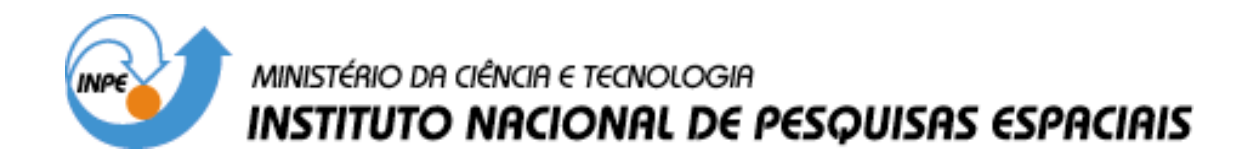

**INPE-9554-TDI/830**

# **ÍNDICE PARA AVALIAÇÃO DE SEGMENTAÇÃO (IAVAS): UMA APLICAÇÃO EM AGRICULTURA**

Julio Cesar de Oliveira

Dissertação de Mestrado em Sensoriamento Remoto, orientada pelo Dr. Antonio Roberto Formaggio e pelo Dr. José Carlos Neves Epiphanio, aprovada em 29 de abril de 2002

> INPE São José dos Campos 2003

# 528.727.7

OLIVEIRA, J. C.

 Índice para avaliação de segmentação (IAVAS): uma aplicação em agricultura / J. C. Oliveira. – São José dos Campos: INPE, 2002. 160p. (INPE-9554-TDI/830).

 1.Sensoriamento remoto. 2.Processamento de imagem. 3.Segmentação de imagem. 4. Landsat. 5. Agricultura. I.Ti tulo.

Aprovado pela Banca Examinadora em cumprimento a requisito exigido para a obtenção do Título de Mestre em Sensoriamento Remoto.

Dr. Gerald Jean Francis Banon

Antônio Roberto Formaggio

Dr. José Carlos Neves Epiphanio

Maurício Alves Moreira

Dr. Jansle Vieira da Rocha

Presidente/INPE/SJCampos-SP

Orientador/INPE/SyCampos-SP

non bils us Ext Orientador/INPE/SJCampos-SP

trought & Membro da Banca/INPE/SJCampos-SP  $\overline{14}$ 

Membro da Banca Convidado UNICAMP, Campinas-SP

Candidato: Júlio César de Oliveira

São José dos Campos, 29 de abril de 2002.

# *DEDICO COM CARINHO E GRATIDÃO*

A meus pais, Laerte de Oliveira (In memoriam) e Maria dos S. Ribeiro;

A meus irmãos Paulo, Karla e Charles;

À Fernanda pelo amor, paciência, compreensão e carinho em todos os momentos.

#### **AGRADECIMENTOS**

Ao INPE e à CAPES pela oportunidade de realização do meu Mestrado.

Ao Dr. Antônio Roberto Formaggio e ao Dr. José Carlos Neves Epiphanio, pela orientação, pelo respeito e pela confiança depositada.

À equipe da Pós-Graudação em Sensoriamento Remoto, em especial ao professor Flávio Jorge Ponzoni, pelo incentivo e à Etel pelo apoio e atenção proporcionada. À Divisão de Processamento de Imagens, em especial ao Dr. João Argemiro de Carvalho Paiva, Guaraci José Erthal e Leonardo Santanna Bins pela atenção e apoio na análise dos dados.

Aos amigos João Almiro, Rodrigo Rizzi, Chico, Waldiza, Mariza, Eliana Fonseca, George, Aragão, Paulo Graça, Emiliano, Aditya, Alessandro, Salete e Dimitri pela amizade e companheirismo de incontáveis momentos e, principalmente ,pelo apoio e incentivo.

A todos da turma de 2000 e demais colegas do curso de pós-graduação que acreditaram e contribuíram para a consecução deste trabalho.

Ao José Marinaldo Gleriani e à FAPESP pela apoio no trabalho de campo.

À minha família, pela confiança, colaboração e constante incentivo.

Em especial ao Alfredo J. B. Luiz pelo exemplo de profissionalismo, competência e dedicação, pela atenção despendida e pelo conhecimento compartilhado durante a execução deste trabalho.

A todos que diretamente ou indiretamente colaboraram para a conclusão deste trabalho.

A Deus por sua eterna orientação.

Minha eterna gratidão.

#### **RESUMO**

A procura de maior objetividade nas estimativas das áreas agrícolas por meio de técnicas de sensoriamento remoto vem ganhando importância mundial, onde se busca obter resultados com maior antecedência, maior precisão e menor custo quando comparados aos resultados gerados pelas técnicas subjetivas tradicionalmente utilizadas. Considerando a importância da determinação da superfície cultivada em um sistema de previsão de safras, torna-se fundamental a obtenção desse levantamento de uma forma cada vez mais objetiva e confiável. Analisando as áreas agrícolas em contexto amplo (nos níveis municipal ou estadual) e considerando a abrangência dos dados orbitais, a extração dos limites dos talhões por algoritmos segmentadores representa um passo essencial no processo de avaliação de áreas agrícolas e classificação do uso/cobertura do solo. Partindo da hipótese de que a técnica de classificação de imagens por regiões, associada aos dados oriundos de sensoriamento remoto, é um meio eficaz para estimar área plantada, a presente pesquisa tem como objetivo geral o desenvolvimento um *sistema quantitativo para avaliação* dos resultados gerados no processo de segmentação de imagens digitais. Tal sistema de avaliação baseia-se em medidas de discrepância, em relação a um dado de referência, dos seguintes parâmetros: *número de polígonos; comprimento total de linhas; variância das áreas dos polígonos; centro de massa mais próximo* e *faixa de coincidência*. A metodologia aqui apresentada define também critérios para a escolha dos limiares (similaridade e área) para o algoritmo de segmentação por crescimento de regiões, bem como a análise do comportamento desses limiares sobre o produto da segmentação. A área de estudo na presente pesquisa corresponde aos municípios de Ipuã, Guará e São Joaquim da Barra localizados no norte do Estado de São Paulo, os quais representam significativamente as condições gerais da agricultura do Estado. A partir dos resultados obtidos, verificou-se que o sistema quantitativo proposto mostrou-se competente no processo de avaliação dos resultados gerados pelo algoritmo segmentador. O par de limares 16/24 (similaridade / área) forneceu a melhor segmentação para a área de estudo com base nos dados de referência obtidos no levantamento de campo. Porém, ao adotar a interpretação visual pelo operador como dado de referência para a avaliação da segmentação, os pares de limiares 16/44 e 16/45 proporcionaram as melhores segmentações.

#### **AN INDEX FOR EVALUATION OF DIGITAL IMAGERY SEGMENTATION (IAVAS): APPLICATION IN AGRICULTURE**

#### **ABSTRACT**

Remote sensing techniques are been increasingly used for obtaining more rapid, accurate and cheap agricultural statistics comparing with the current subjective used methodologies. One important aspect of these methodologies is the estimation of the crop areas that must be made in an objective way. Orbital data may allow approaches in the municipality or in the county levels, so that the use of segmentation algorithms for extracting the crop plots limits is an essential step in the process of agricultural land use classification. Thus, the main objective of the present research is the development of a quantitative method for evaluating results of orbital imagery segmentation. Such an evaluation system is based on discrepancy measures of following reference parameters: number of polygons; total line lengths; polygon areas variance; closer mass center and certain overlaying region. Proposed methodology also defines criteria for selecting thresholds (area and similarity) for the used segmentation algorithm that was a region growth one. The study area corresponded to Ipuã, Guará and São Joaquim da Barra municipalities in the north of São Paulo State, Brazil, representing significantly the agricultural conditions of this State. From the obtained results it was verified that the proposed quantitative methodology was suitable and competent for defining the segmentation thresholds. The area/similarity thresholds pair 16/24 provided the best segmentation results for the study area when considering reference data obtained with field data. But, when reference data were obtained by the user through manual interpretation, the thresholds that produced the best segmentation results were 16/44 and 16/45.

# **SUMÁRIO**

# **LISTA DE FIGURAS LISTA DE TABELAS LISTA DE SIGLAS**

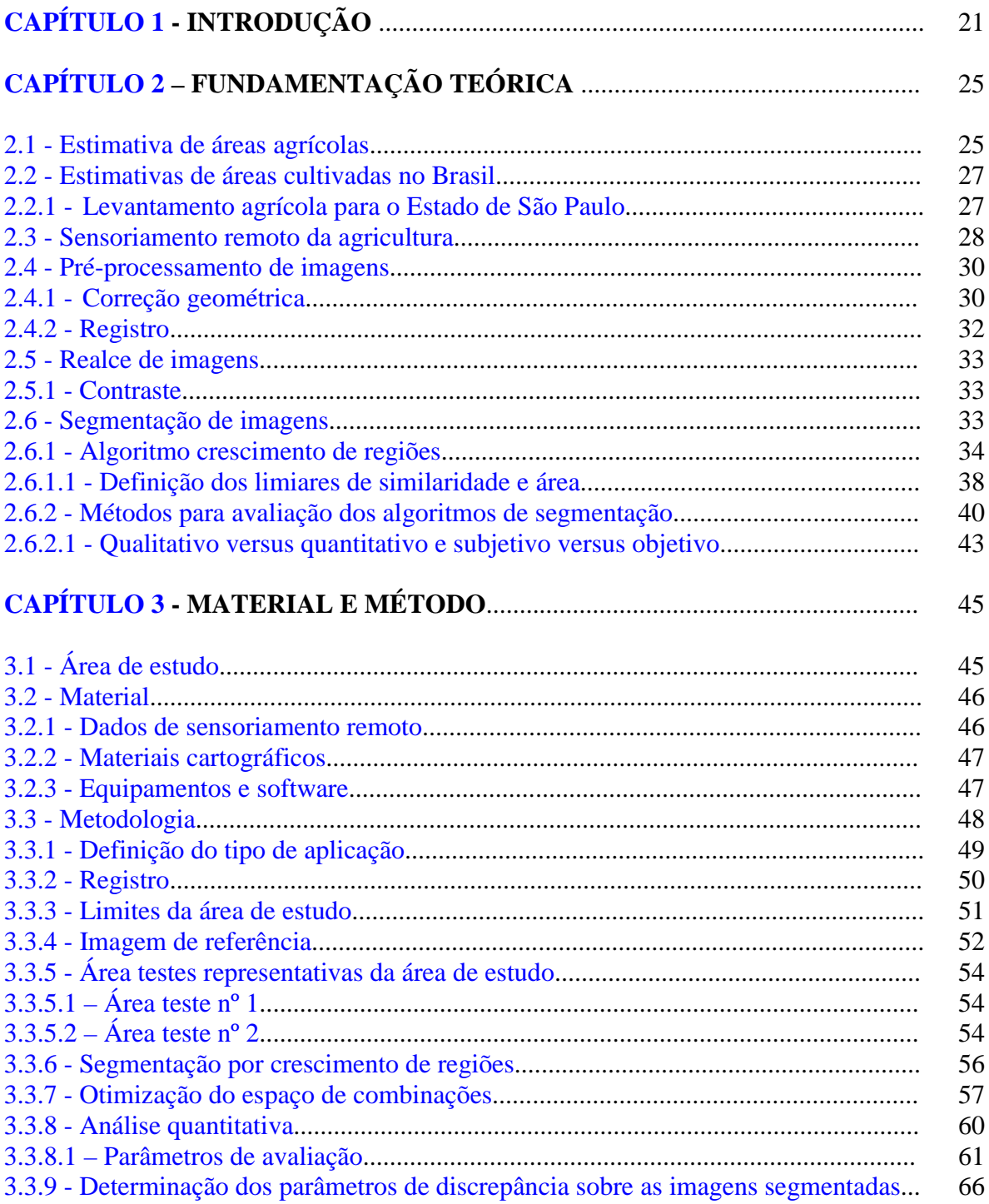

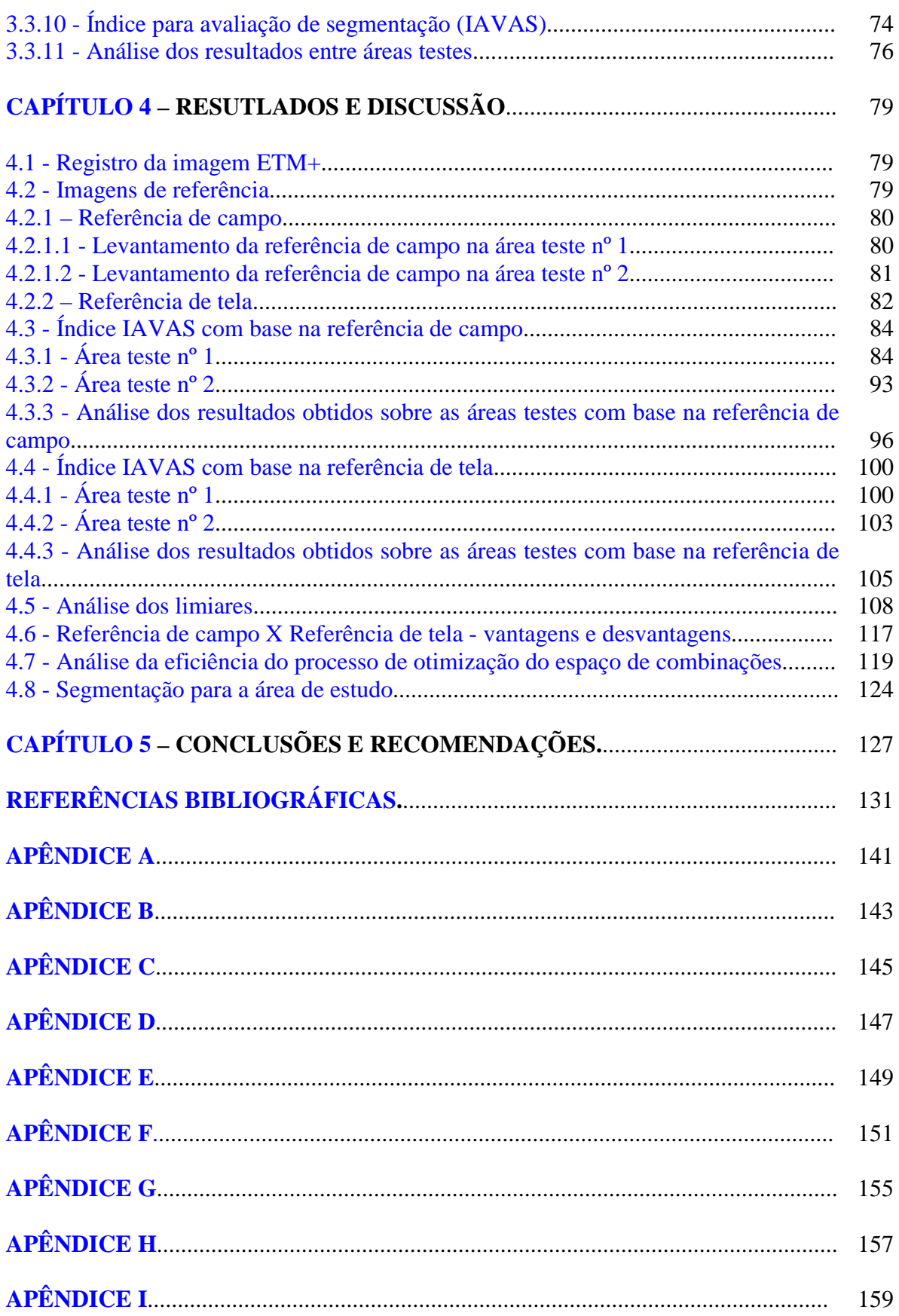

### **LISTA DE FIGURAS**

<span id="page-14-0"></span>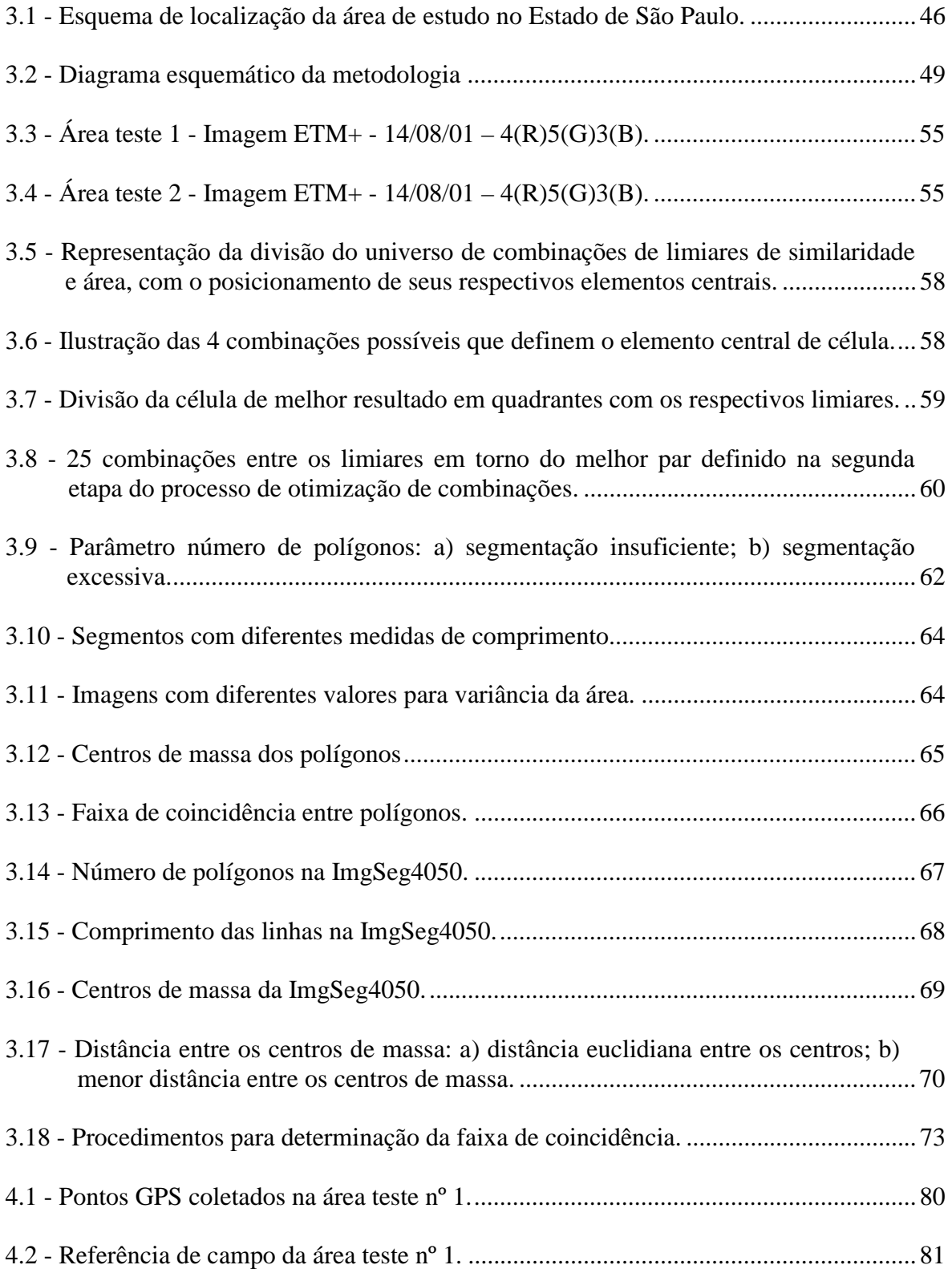

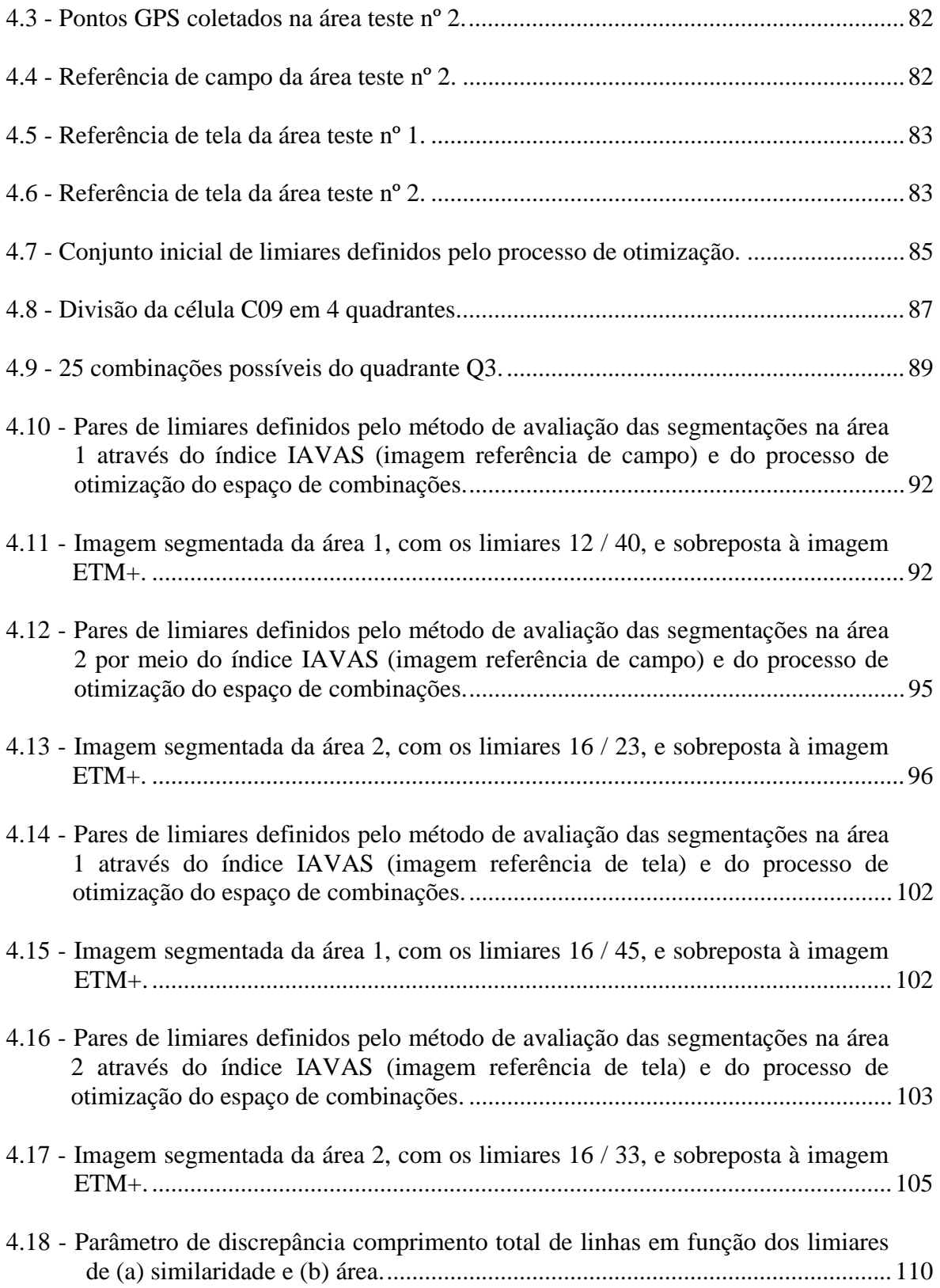

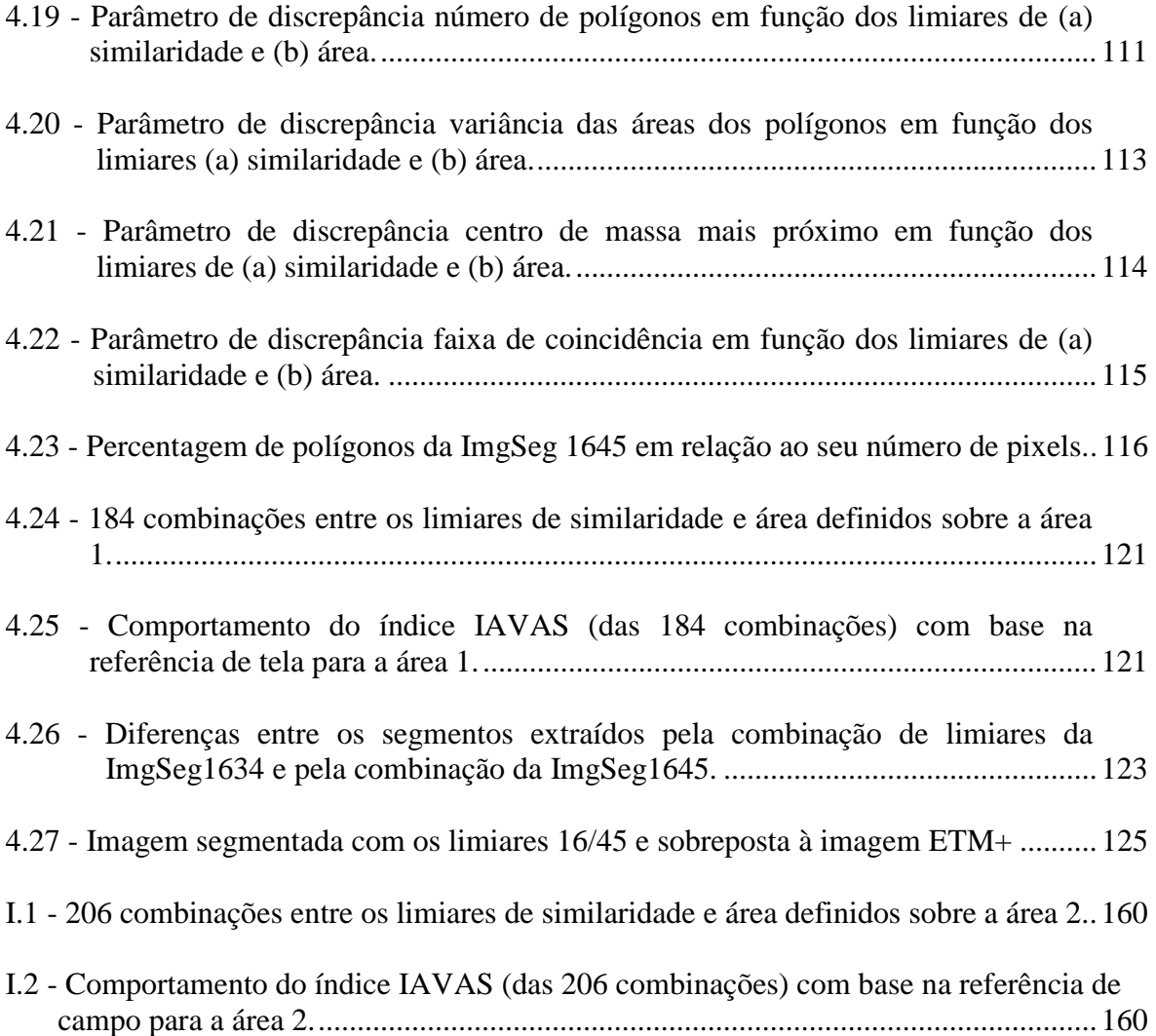

# **LISTA DE TABELAS**

<span id="page-18-0"></span>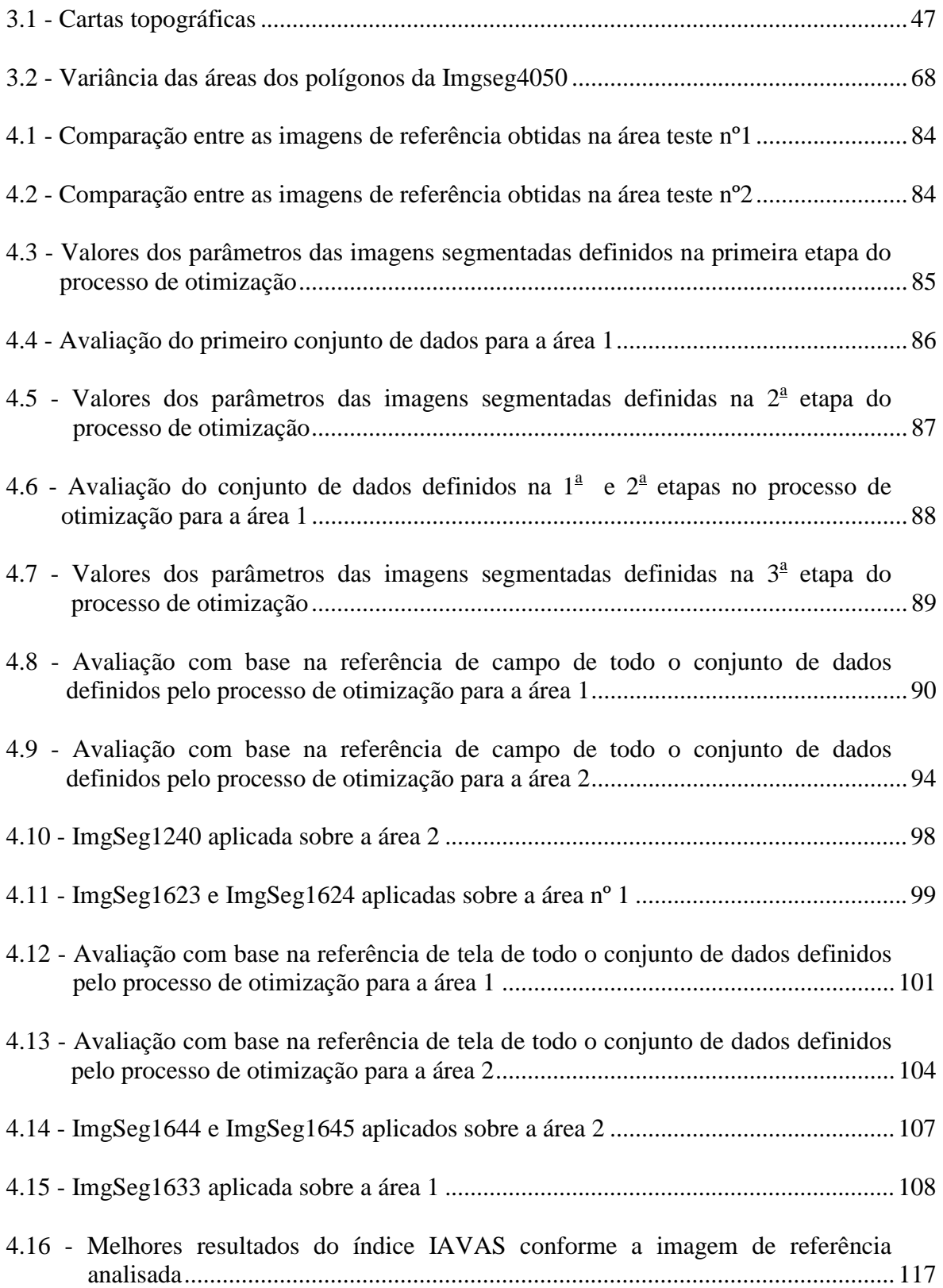

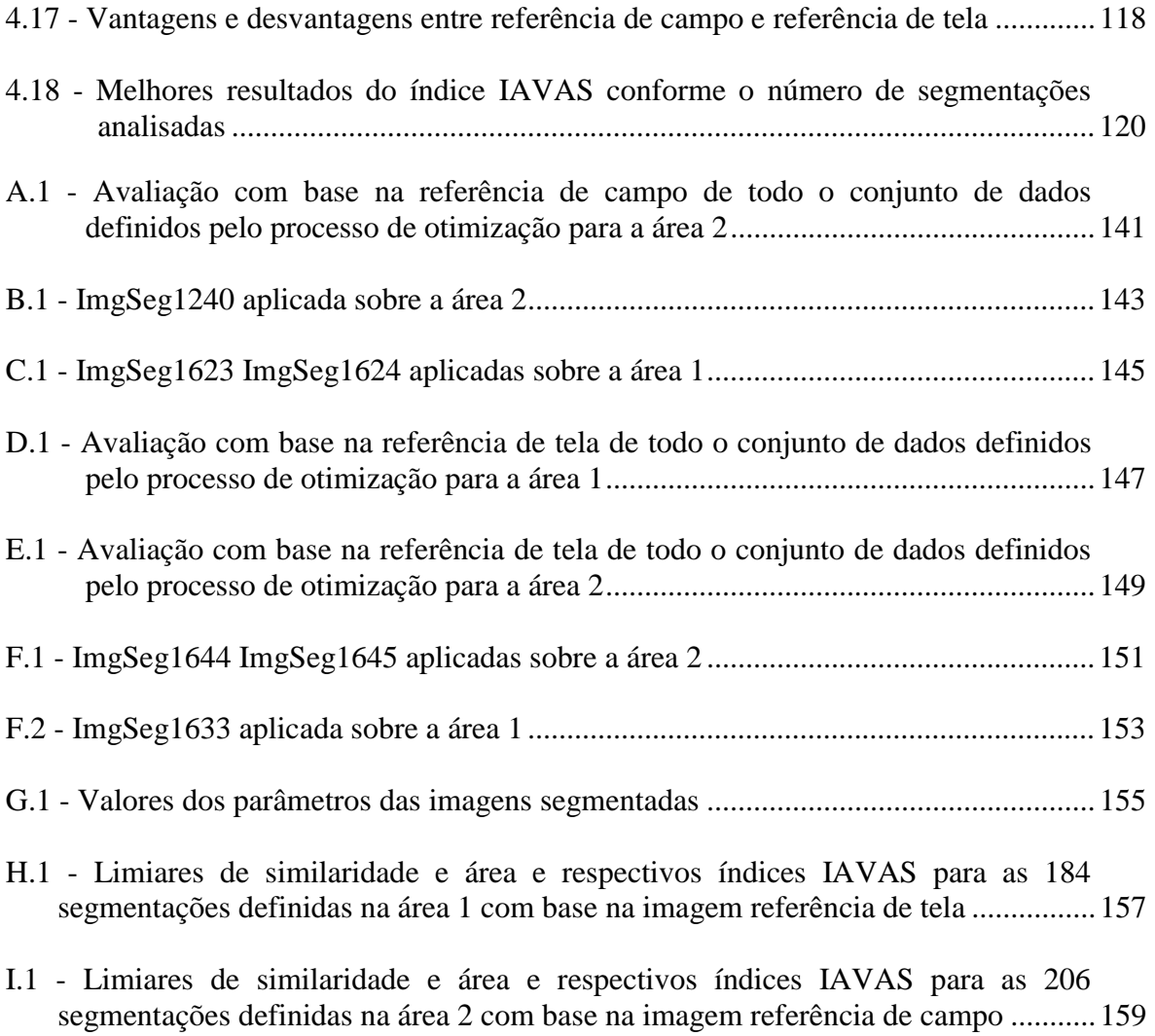

# **LISTA DE SIGLAS E/OU ABREVIATURAS**

<span id="page-20-0"></span>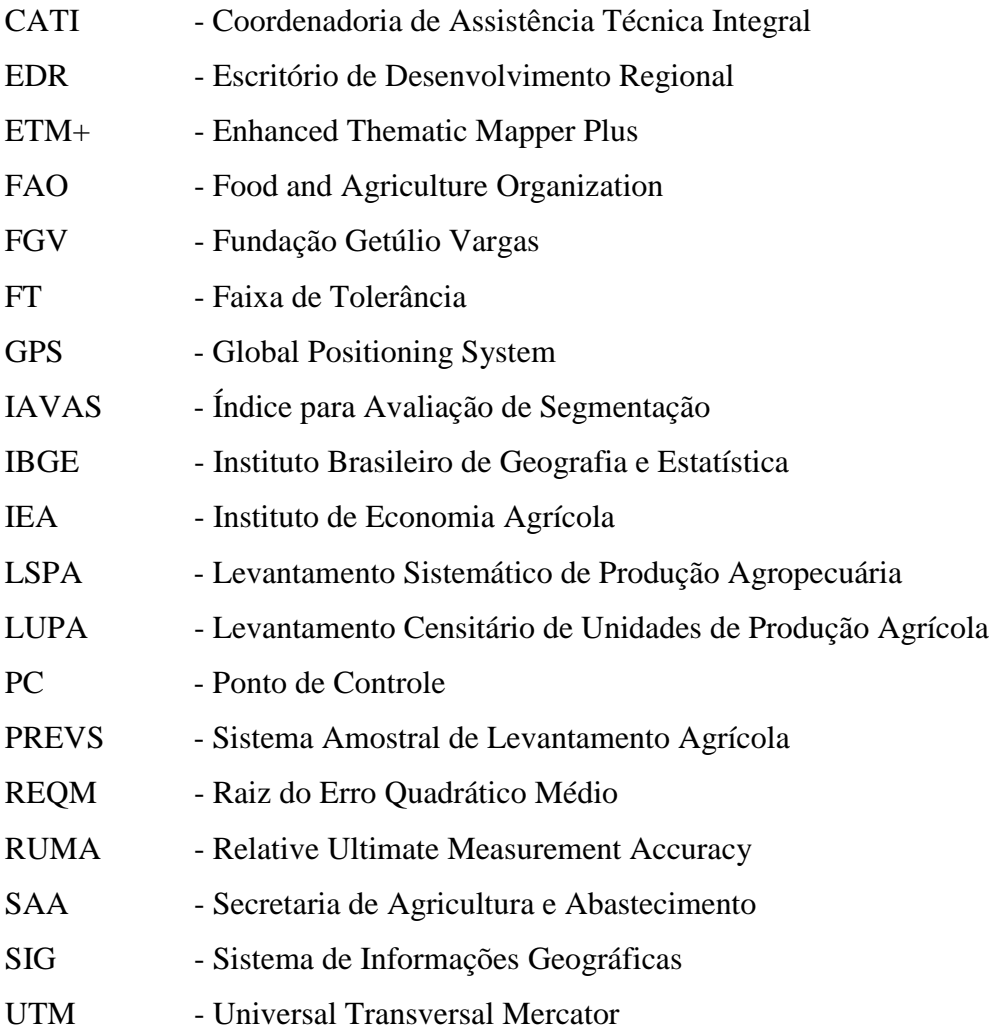

## **CAPÍTULO 1**

#### **INTRODUÇÃO**

<span id="page-22-0"></span>A obtenção de informações precisas, em tempo hábil e com baixo custo sobre a extensão e o rendimento das culturas agrícolas é de grande importância para a economia de um país (Chen, 1990). A superfície cultivada e a produção média da cultura são as variáveis envolvidas no cálculo das previsões de safras (Ippoliti-Ramilo, 1998), e o conhecimento destes dados é um objetivo das autoridades governamentais do Brasil ligadas ao setor. Atualmente, as previsões de safras de abrangência nacional estão sob a responsabilidade do Instituto Brasileiro de Geografia e Estatística (IBGE). O IBGE obtém as informações municipais por meio de levantamentos subjetivos, com base em declarações de agentes técnicos e econômicos relacionados ao setor agrícola. Os dados coletados neste procedimento não permitem uma análise quantitativa dos erros e incertezas envolvidos (Ippoliti-Ramilo et al., 1999).

A disponibilidade de informações confiáveis sobre os tipos de culturas instaladas, expectativa de produtividade, área plantada e distribuição espacial dentro de uma determinada região, são informações fundamentais para a tomada de decisões quanto ao planejamento e à liberação de financiamento pelos setores públicos e privados envolvidos na agricultura. Várias decisões sobre importações ou exportações, manutenção de estoques reguladores e estratégias para os diversos insumos são estabelecidas com base nas estatísticas agrícolas.

A estimativa de áreas permite um reescalonamento no plantio das culturas, para que não haja superprodução de alguns produtos e escassez de outros, contribuindo diretamente para o abastecimento do mercado interno e externo (Moura, 2000).

A procura de maior objetividade nas estimativas das áreas agrícolas por meio de técnicas de sensoriamento remoto tem ganhado importância mundial. Busca-se obter, com a aplicação destas técnicas, resultados com maior antecedência, maior precisão e menor custo quando comparados aos resultados gerados pelas técnicas subjetivas tradicionalmente utilizadas.

O governo brasileiro tem feito um esforço para definir um mecanismo alternativo que venha apoiar o atual sistema de levantamento agrícola. O IBGE aplica no Estado do Paraná o método denominado Sistema Amostral de Levantamento Agrícola (PREVS), que utiliza dados de sensoriamento remoto para o levantamento da área plantada por cultura em todo o Estado (Epiphanio et al., 2001).

Devido à grande dinâmica das regiões agrícolas, o sensoriamento remoto apresenta-se como uma ferramenta de grande importância para minimizar as falhas no fornecimento de informações atualizadas destas áreas, bem como para fornecer o suporte necessário para as entidades oficiais responsáveis pela previsão de safras regionais, municipais e nacionais.

Em um sistema de previsão de safras a determinação da superfície cultivada deve ser a mais objetiva e confiável possível. Ao integrar o sensoriamento remoto em um sistema de previsão de safras, a extração dos limites das lavouras representa um passo essencial.

Devido à alta dimensionalidade dos dados de sensoriamento remoto e ao grande número de talhões, torna-se inviável a determinação manual dos limites agrícolas presentes em uma imagem orbital. Porém, técnicas de processamento de imagens, como segmentação e classificação, possibilitam a extração dos limites e a quantificação de área plantada por cultura em tempo hábil (Barros et al., 2001).

A segmentação de imagens é uma operação de processamento digital de imagens que pode ser aplicada como uma técnica de pré-classificação (Cross et al., 1988). De acordo com Nascimento (1997), a segmentação de imagens como pré-classificador incorpora informações espaciais, contextuais (relação entre os *pixels* e seus vizinhos) e informações espectrais usualmente utilizadas pelos classificadores *pixel* a *pixel*.

Para obter uma boa classificação baseada em regiões, é imprescindível uma segmentação eficiente dos alvos de interesse. Porém, Zhang (1996) destaca que apesar de a literatura apresentar inúmeras técnicas de segmentação, poucos são os métodos de avaliação desenvolvidos para julgar a qualidade da segmentação e o desempenho dos algoritmos segmentadores.

Este trabalho parte da premissa de que as técnicas de classificação de imagens por regiões, associadas aos dados oriundos de sensoriamento remoto, são um meio importante para estimar área plantada. A fim de buscar obter uma segmentação precisa de todos os alvos presentes na cena, a presente pesquisa tem como objetivo geral o desenvolvimento de um sistema quantitativo e objetivo para avaliação dos resultados gerados pelo processo de segmentação de imagens digitais da superfície terrestre. A hipótese básica é de que há um conjunto ótimo de variáveis definidoras do segmentador para a determinação do melhor resultado do processo de segmentação, de acordo com a região e o objeto de interesse.

Os objetivos específicos do presente trabalho incluem: a) avaliar a influência dos limiares (similaridade e área) do algoritmo de segmentação por crescimento de regiões sobre o produto da segmentação; b) determinar a melhor maneira de obter dados de referência (demarcação em campo ou interpretação visual dos limites de interesse na imagem) que permitam a avaliação quantitativa das segmentações testadas; c) propor parâmetros para avaliação quantitativa de segmentações; d) propor um índice geral de avaliação da qualidade de segmentações; e) propor e avaliar um método para a definição dos limiares de um segmentador específico, a serem analisados pelo índice desenvolvido.

### **CAPÍTULO 2**

#### **FUNDAMENTAÇÃO TEÓRICA**

# <span id="page-26-0"></span>**2.1- ESTIMATIVA DE ÁREAS AGRÍCOLAS**

Um sistema de previsão de safras eficiente é uma necessidade para qualquer país cuja economia depende de fatores agrícolas, como importações ou exportações (FAO, 1996). No caso específico do Brasil, as previsões de safras são justificadas pela necessidade de informações sobre o abastecimento interno; para o traçado de políticas governamentais relacionadas a produtos fundamentais para a economia; para a avaliação de prejuízos decorrentes de pragas, geadas, inundações e outros fenômenos naturais; e também como o fornecimento de dados necessários para o planejamento do consumo do País.

A estimativa de áreas permite um reescalonamento no plantio das culturas, para que não haja superprodução de alguns produtos e escassez de outros. Também contribui para a regularização do abastecimento do mercado interno e externo (Moura, 2000).

A Constituição da República Federativa do Brasil de 1988 estabelece que compete à União organizar e manter os serviços oficiais de estatísticas, geografia, geologia e cartografia de âmbito nacional. Em particular, isso se aplica às estatísticas agrícolas, cuja competência cabe ao Instituto Brasileiro de Geografia e Estatística (IBGE), que se torna o responsável pela realização e estabelecimento da orientação oficial do assunto. Entretanto, outras instituições como o Instituto de Economia Agrícola do Estado de São Paulo (IEA), Fundação Getúlio Vargas (FGV), cooperativas de produtores e departamentos de universidades têm obtido estatísticas agrícolas às vezes em colaboração e, eventualmente, até mesmo oficializadas pelo IBGE (Pino, 1999).

Os sistemas de previsão de safras baseiam-se no produto da área ocupada pela cultura versus seu rendimento médio (Ippoliti-Ramilo, 1998). Segundo a "*Food and Agriculture Organization*" (FAO, 1996), os valores de cada uma dessas variáveis podem ser derivados de dois mecanismos, que são os censos agropecuários e os levantamentos baseados em amostragens da população agrícola.

Os censos agropecuários baseiam-se em informações levantadas em campo de cada unidade da população, o que torna difícil e onerosa esta pesquisa em termos práticos, para a obtenção dos dados anuais em grandes populações. Como exemplo de um censo agrícola, Pino (1997) relata que o Estado de São Paulo realizou o Levantamento Censitário de Unidades de Produção Agrícola (LUPA) referente ao período de 1995/1996, em que contou com a parceria do Instituto de Economia Agrícola (IEA), da Coordenadoria de Assistência Técnica Integral (CATI) e da Secretaria de Agricultura e Abastecimento (SAA) do Estado de São Paulo.

Por outro lado, os levantamentos baseados em amostragem da população agrícola fazem estimativa da área e da produtividade para as culturas de interesse. Esses levantamentos dividem-se em *subjetivos* e *probabilísticos*.

Os levantamentos *subjetivos* baseiam-se em declarações de pessoas ligadas ao meio agrícola da região em questão, tais como agentes rurais, bancos de crédito agrícola, fornecedores de insumos e equipamentos agrícolas (IBGE, 1989; Epiphanio et al., 2001). Os dados municipais são agrupados em regionais e posteriormente generalizados para os níveis estadual e nacional. Uma vantagem deste método é que os dados são obtidos próximos à realidade, ou seja, os agentes coletam informações próximas do meio que gera a produção agrícola. Por outro lado, a desvantagem deste procedimento é que não permite a realização de avaliações estatísticas ou de estimativas da precisão dos resultados (Collares et al., 1993). Tem-se como exemplo de um levantamento subjetivo o Levantamento Sistemático de Produção Agropecuária (LSPA), realizado pelo IBGE e atualmente utilizado pelo Brasil para estimativa das áreas de culturas agrícolas (Epiphanio et al., 2001).

Os levantamentos por *amostragem probabilística* permitem o cálculo da precisão estatística das estimativas e baseiam-se em especificações que possibilitam a definição do modelo de probabilidade no qual se encontra baseada a estimativa das variáveis para o total da produção (Ippoliti-Ramilo, 1998). Segundo a FAO (1996), essas especificações incluem o conhecimento do processo de seleção das amostras, do

<span id="page-28-0"></span>conjunto de unidades a serem amostradas, do estimador a ser usado para cada variável e da variância desses estimadores.

Maiores informações sobre as metodologias utilizadas para a estimativa de áreas agrícolas e estimadores aplicados poderão ser encontradas nos trabalhos de González-Alonso et al. (1997), Ippoliti-Ramilo (1998) e Moura (2000).

# **2.2- ESTIMATIVAS DE ÁREAS CULTIVADAS NO BRASIL**

Desde 1972, o IBGE realiza um levantamento mensal de previsão e acompanhamento das safras agrícolas no ano civil, através do LSPA, que fornece estimativas de área, produção e rendimento das fases de pré-plantio à colheita (Ippoliti-Ramilo, 1998).

O IBGE tem efetuado um levantamento sistemático da produção agrícola, com dados municipais obtidos de forma subjetiva, e um censo agropecuário com periodicidade, ora decenal ora quinquenal, com informações sobre os estabelecimentos rurais. Em alguns Estados, em cooperação com órgãos estaduais, ocorre um levantamento por amostragem de áreas (ou segmentos), tendo como sistema referencial imagens de satélites (Pino, 1999). Embora o censo de população tenha constado dos Recenseamentos Gerais de 1872, 1890 e 1900, foi somente em 1920 que se abrangeu a agricultura, o que voltou a acontecer em 1940, 1950, 1960 e 1970. O Censo Agropecuário foi realizado também em 1975, 1980, 1985 e 1996.

#### **2.2.1- Levantamento Agrícola para o Estado de São Paulo**

Os levantamentos estatísticos e a geração de informações agrícolas de caráter estatístico no Estado de São Paulo têm sido objeto de trabalho da SAA desde a década de 40 (Pino, 1999). Esses levantamentos, atualmente elaborados pelo Instituto de Economia Agrícola (IEA) e pela CATI, são realizados nos meses de setembro, novembro, fevereiro, abril e junho, com base nas informações obtidas através dos questionários respondidos pelos engenheiros agrônomos (questões sobre a produção global de cada município) e por agricultores em relação à produção (Ippoliti-Ramilo, 1998).

#### <span id="page-29-0"></span>**2.3- SENSORIAMENTO REMOTO DA AGRICULTURA**

A ciência do sensoriamento remoto consiste na interpretação das medidas da energia eletromagnética refletida ou emitida pela superfície de um objeto distante (Mather, 1999). Pode-se definir também o sensoriamento remoto como sendo a utilização conjunta de modernos sensores, equipamentos para processamento de dados, equipamentos de transmissão de dados, aeronaves, espaçonaves, etc., com o objetivo de estudar o ambiente terrestre pelo registro e análise das interações entre a radiação eletromagnética e as substâncias componentes do planeta Terra em suas mais diversas manifestações (Novo, 1992).

Do ponto de vista técnico-científico, as imagens de sensoriamento remoto têm servido de fontes de dados para estudos e levantamentos geológicos, ambientais, agrícolas, cartográficos, florestais, urbanos, oceanográficos, entre outros, tornando-se assim uma forma viável de monitoramento ambiental em escalas locais e globais, devido à rapidez, eficiência, periodicidade e visão sinóptica que as caracterizam (Crósta, 1992).

As técnicas de sensoriamento remoto vêm ganhando importância nos levantamentos objetivos utilizados na avaliação das safras. Têm sido apontadas como ferramentas eficazes para a obtenção de resultados com maiores índices de precisão, em menor tempo e custo, do que com o uso exclusivo das técnicas tradicionais, como atestam os trabalhos de Hill e Mégier (1988), Boissezon e Sharman (1993) e González-Alonso et al. (1997).

Terres et al. (1995) afirmaram que o sensoriamento remoto por satélites oferece dados objetivos e homogêneos, que podem ser geográfica e temporalmente registrados, e que se constituem em uma ferramenta eficiente para o fornecimento de informação de alta qualidade sobre a agricultura em grandes áreas.

Com o objetivo de demonstrar a viabilidade do uso de dados de sensoriamento remoto para a agricultura, importantes projetos, como o LACIE (Large Area Crop Inventory Experiment) e o CASS (Estratificação e Amostragem Auxiliada por Computador) aplicados nos Estados Unidos, e o MARS (Monitoramento Agrícola por Sensoriamento

Remoto) desenvolvido pela Comunidade Européia, foram realizados voltados à identificação de culturas e estimação de área plantada (Luiz, 2002a). No Brasil tem-se o Sistema Amostral de Levantamento Agrícola (PREVS) realizado pelo IBGE e descrito por Epiphanio et al. (2001). Este sistema consiste na estratificação de um Estado segundo o padrão de uso e na definição de um número de segmentos a serem visitados em campo. Os produtos de sensoriamento remoto são utilizados nas fases de estratificação e de levantamento dos segmentos no campo.

O conhecimento do comportamento espectral de alvos é fundamental na extração de informações de imagens, definição de novos sensores, tipo de processamento a que devem ser submetidos os dados brutos ou mesmo na definição da forma de aquisição dos dados, como geometria de coleta, freqüência, altura do imageamento, resoluçãolimite, etc. (Novo, 1992).

Segundo Slater (1980), as medidas de radiância de um alvo feitas para condições conhecidas definem o seu comportamento espectral, onde cada medida corresponde ao valor médio para diferentes intervalos de comprimento de onda.

Em termos de sensoriamento remoto agrícola, determinadas fases das culturas são caracterizadas por lentas mudanças espectrais e, conseqüentemente, suaves alterações de reflectância. Por outro lado, existem fases no processo agrícola que alteram rapidamente o comportamento espectral, como o aparecimento e desaparecimento da cultura numa dada área devido aos processos de colheita (Ippoliti-Ramilo, 1998).

Maiores detalhes sobre o comportamento espectral da vegetação, do solo, respectivas curvas de reflectância, regiões espectrais de maior interesse para fins de sensoriamento remoto e fatores que interferem na resposta espectral de um *pixel* podem ser obtidos em Gates (1965), Formaggio e Epiphanio (1990), Epiphanio et al. (1992), Epiphanio et al. (1994), Ponzoni e Disperati (1995), Formaggio et al. (1996), Sousa (1997) e Bernardes (1996).

#### <span id="page-31-0"></span>**2.4- PRÉ-PROCESSAMENTO DE IMAGENS**

A utilização de técnicas de pré-processamento constitui uma das etapas mais importantes no processamento digital, com a finalidade de corrigir as imagens brutas quanto a distorções radiométricas e geométricas. É conveniente que ruídos ou outras imperfeições intrínsecas às cenas sejam removidas ou atenuadas antes da aplicação de técnicas de realce. Muitas vezes, as imperfeições são inerentes e dependentes do sistema sensor utilizado para gerar a imagem digital. Isto faz com que algoritmos específicos para remoção ou redução de ruídos sejam desenvolvidos, dependendo do tipo de ruído presente. Embora alguns tipos de distorções sejam corrigidos na estação de recepção de imagens, há ainda necessidade de realizar algumas correções antes da fase de processamento de imagens propriamente dita (Fonseca, 2002a).

#### **2.4.1- Correção Geométrica**

Imagens geradas por sensores remotos, sejam elas fotografias aérea ou imagens de satélite, são sujeitas a uma série de distorções espaciais. Portanto, não possuem precisão cartográfica quanto ao posicionamento dos objetos, superfícies ou fenômenos nelas representados (Crósta, 1992).

As principais fontes de distorções geométricas que ocorrem em imagens de sensores remotos orbitais são os erros instrumentais, rotação e curvatura da terra, taxa de varredura finita de alguns sensores, instabilidade na plataforma (altitude e velocidade) e distorções panorâmicas referentes à geometria de aquisição (Mather, 1999). Esses erros são agrupados em erros internos, causados por distorções inerentes ao sensor, e erros externos, condicionados aos efeitos da plataforma e das condições de imageamento.

Para que a precisão cartográfica seja introduzida em imagens de sensoriamento remoto, faz-se necessário que as imagens digitais sejam corrigidas segundo algum sistema de coordenadas. A correção geométrica é a transformação de uma imagem para que ela tenha uma correlação de posicionamento entre os pontos da imagem e do mapa, adquirindo assim as propriedades de escala e de projeção de um mapa (Mather, 1999).

Crósta (1992) e Mather (1999) afirmam que o procedimento de correção geométrica envolve diretamente três etapas: a) Determinação da relação entre o sistema de coordenadas geográficas de um mapa e a imagem; b) Estabelecimento de um conjunto de pontos de controle para definir a posição dos *pixels* de uma imagem corrigida, sendo que este conjunto de pontos define uma grade com as propriedades cartográficas do mapa; c) Cálculo dos valores de intensidade dos *pixels* na imagem corrigida, por interpolação das intensidades dos *pixels* da imagem original.

Segundo Crósta (1992), a relação entre dois sistemas de coordenadas (mapa e imagem) pode ser calculada pelo modelo de geometria digital ou pela definição de pontos de controle no terreno. A transformação relativa ao modelo de geometria orbital baseia-se no conhecimento das características da órbita do satélite, da rotação da Terra e no fator de amostragem do sensor. A precisão dessa técnica é baixa, e o erro médio estimado é da ordem de 2%. Já a transformação baseada em pontos de controle fornece uma maior precisão, que está diretamente ligada ao procedimento de identificação dos pontos.

Crósta (1992) retrata também que a primeira condição para aplicar a transformação baseada em pontos de controle é a existência de uma mapa planimétrico ou planialtimétrico confiável e em uma escala adequada para a área de estudo, visto que os pontos de controle (PC) terão que ser precisamente identificados tanto na imagem como no mapa. Uma alternativa ao uso de mapas é o levantamento preciso no terreno da posição geográfica de alguns pontos visíveis na imagem, por meio do *Global Positioning System* (GPS).

Richards (1993) afirma que há uma relação diretamente proporcional entre o grau do polinômio utilizado para modelar a transformação de coordenadas e o número de pontos de controle. Quanto maior o grau do polinômio, maior será o número de pontos de controle a serem coletados.

Após a definição do modelo de correção geométrica, o próximo passo é uma reamostragem por interpolação para a definição dos novos valores dos números digitais da imagem corrigida. Entre os métodos de interpolação mais comuns, pode-se citar os interpoladores por vizinho mais próximo, bilinear e convolução cúbica. Segundo Crósta <span id="page-33-0"></span>(1992) e Mather (1999), e o método do vizinho mais próximo tem a vantagem de ser um método simples, de processamento rápido e que preserva o número digital original da imagem.

#### **2.4.2- Registro**

O registro espacial de múltiplas datas ou imagens de múltiplos sensores é requerido em muitas aplicações em sensoriamento remoto, como construção de mosaicos de imagens, geração de estéreo-pares, orto-retificação e análise multitemporal (Schowengerdt, 1997).

Para a análise multitemporal de imagens predominantemente agrícolas, bem como para a integração de uma imagem à base de dados existente num Sistema de Informações Geográficas (SIG), é necessário o registro das imagens para garantir a justaposição dos *pixels* das diferentes datas (ou imagens de diferentes sensores) para a mesma área do terreno. O registro entre imagens pode ser efetuado de modo automático, pela análise de similaridade ou dissimilaridade entre duas imagens, ou de modo manual pela identificação de pontos coincidentes entre as imagens.

O registro de uma imagem compreende uma transformação geométrica que relaciona as coordenadas de imagem (linha, coluna) com as coordenadas de um sistema de referência. Como qualquer projeção cartográfica guarda um vínculo bem definido com um sistema de coordenadas geográficas, pode-se dizer então que o registro estabelece uma relação entre coordenadas de imagem e coordenadas geográficas (INPE, 2002a).

D'Alge (2002) e INPE (2002a) referem-se à importância da distinção entre registro e correção geométrica. O processo de correção geométrica de imagens elimina as distorções geométricas sistemáticas introduzidas na etapa de formação das imagens, enquanto o registro apenas usa transformações geométricas simples (usualmente transformações polinomiais de  $1^{\circ}$  e  $2^{\circ}$  graus) para estabelecer um mapeamento entre coordenadas de imagem e coordenadas geográficas.

#### <span id="page-34-0"></span>**2.5- REALCE DE IMAGENS**

A interpretação de imagens é, muitas vezes, dificultada pelas degradações inseridas nos processos de geração e visualização da imagem. As técnicas de realce visam melhorar a qualidade visual destas imagens e enfatizar alguma característica de interesse para uma aplicação específica.

Na literatura, dois tipos de transformações de nível de cinza são descritos: contraste (o novo valor do *pixel* depende somente do seu valor original) e filtragem (o novo valor do *pixel* depende também dos valores dos *pixels* vizinhos).

#### **2.5.1- Contraste**

A manipulação do contraste de uma imagem tem como objetivo melhorar a sua qualidade visual sob critérios subjetivos ao olho humano (Fonseca, 2002b). Esse processo não aumenta a quantidade de *informação* contida na imagem, mas torna mais *fácil a sua percepção*. O aumento do contraste, ou expansão do histograma da imagem, apresenta a mesma informação contida na imagem bruta de uma forma mais nítida para o intérprete. Porém, deve-se ter bem definidos os motivos para a aplicação do aumento do contraste, pois este processamento poderá afetar o resultado de operações subseqüentes (Crósta, 1992).

A relação entre o histograma da imagem original e a imagem resultante é a função de transferência de contraste (Crósta, 1992). Esta função é uma operação pontual, que não leva em consideração as intensidades dos *pixels* ao redor do *pixel* em estudo. Entre as funções mais comuns há os seguintes aumentos de contraste: a) linear; b) negativo; c) raiz quadrada; d) quadrado; e e) logaritmo. As letras *a* e *b* são contrastes efetuados por funções lineares, e os demais por funções não-lineares.

#### **2.6- SEGMENTAÇÃO DE IMAGENS**

Segmentação de imagem é um importante processo em análise de imagens de sensoriamento remoto (Bins et al., 1996). Woodcock et al. (1994), Zhang (1997), Borsotti et al. (1998) e Xu et al. (1998) e afirmam que o processo de segmentação

<span id="page-35-0"></span>consiste em subdividir uma imagem em regiões homogêneas, considerando algumas de suas características intrínsecas, como, por exemplo, o nível de cinza dos *pixels* e a textura, que melhor representam os objetos presentes na cena.

Segundo Haralick e Shapiro (1984), as bordas das regiões devem ser simples, não rugosas e ter distribuição espacialmente coerente com a superfície em estudo. É essencial o número reduzido de segmentos menores no interior das regiões, e os segmentos adjacentes precisam ter valores significativamente distintos quanto às características nas quais eles são uniformes.

Woodcock e Harward (1992) definem que o objetivo da segmentação em sensoriamento remoto é delimitar regiões na imagem correspondentes aos objetos presentes na superfície terrestre.

Entre os atributos analisados pelo segmentador, pode-se citar os dados de área, média, variância, perímetro, excentricidade e linearidade de bordas. Gonzalez e Wintz (1987) afirmam que, em geral, o critério de definição da segmentação é feito em função dos níveis de cinza da imagem, baseando-se em duas características intrínsecas: descontinuidade (na mudança do nível de cinza) e similaridade (agregação de *pixels* em função da semelhança do nível de cinza dos vizinhos).

O INPE (2002b) propõe o uso de segmentação de imagem anterior à fase de classificação, pois as informações de borda definem regiões adjacentes e as estatísticas para a classificação são obtidas a partir do conjunto de *pixels* de cada região. As propriedades espectrais e espaciais das mesmas são utilizadas para agrupamento dos dados homogêneos. Desta forma, a limitação da análise pontual baseada unicamente em atributos espectrais durante o processo de classificação está superada.

#### **2.6.1- Algoritmo Crescimento de Regiões**

Zucker (1976) e Schoenmakers et al. (1991) descreveram o método de segmentação por crescimento de regiões como uma divisão do conjunto de amostras da imagem (X) em
regiões homogêneas  $R_1, R_2...R_n$ , sendo P o predicado lógico que mede a homogeneidade de uma região e atende às seguintes condições:

- a) regiões digitalmente conectadas, isto é, as regiões devem ser compostas por uma seqüência de pontos contíguos;
- b)  $\bigcup_{i=1}^{\infty}$ *n i*  $Ri = X$ =1  $= X$ , onde X é a imagem inteira e Ri é a i<sup>éssima</sup> região;
- c)  $Ri \bigcap Rj = \phi$ , para todo i ≠ j;
- d)  $P(R_i)$  = Verdade para  $i = 1, 2, \dots n$ ;
- e) P(R<sub>i</sub> U R<sub>i</sub>) = Falsa para i  $\neq$  j, onde R<sub>i</sub> e R<sub>i</sub> são adjacentes (regiões conectadas por algum ponto).

A segunda condição indica que a segmentação deve ser completa, e que os pontos de cada região estejam conectados. A terceira condição garante que todas as regiões são distintas e perfeitamente separadas, e a quarta condição especifica que as propriedades dos atributos devem ser satisfeitas pelos *pixels* na região segmentada. A quinta condição retrata que as regiões Ri e Rj possuem atributos diferentes.

Zucker (1976) mostrou que essas propriedades descrevem aspectos importantes dos algoritmos de segmentação mas não conduzem a um único algoritmo para executar o processo de fragmentação de uma imagem. Muitos algoritmos de segmentação incorporaram estas condições, mas Schoenmakers et al. (1991) propuseram algumas mudanças nessas condições para adaptar os algoritmos com heurísticas apropriadas a cada aplicação, dadas as necessidade do usuário final.

A técnica de crescimento de regiões é um processo de iteratividade pelo qual são fundidas regiões a partir de *pixels* individuais até que todos os *pixels* sejam processados (Nascimento, 1997). Os passos a seguir, definidos por Bins et al. (1996), descrevem os procedimentos da segmentação baseada na técnica de crescimento de regiões:

- 1) Inicialmente cada célula corresponde a um *pixel* da imagem;
- 2) Cada célula padrão é comparada com suas células vizinhas para determinar se elas são semelhantes, usando uma medida de similaridade. Duas células vizinhas são agrupadas se o critério de similaridade for satisfeito. Neste caso ocorre a formação de uma célula maior com as propriedades calculadas a partir das duas células vizinhas agrupadas;
- 3) A célula continua sendo agrupada com suas vizinhas enquanto o critério de similaridade for satisfeito;
- 4) O algoritmo termina quando não houver nenhum par de células vizinhas que satisfaça o critério de similaridade.

A desvantagem deste esquema tradicional é que as iterações dependem da ordem das uniões, ou seja, o crescimento da segunda região vai iniciar somente depois de ter completado o crescimento da primeira região. Logo, esta dependência poderá fornecer diferentes resultados conforme a região inicial escolhida no processo de segmentação.

O algoritmo implementado no software SPRING, e utilizado neste trabalho, é baseado na tradicional técnica de crescimento de regiões com algumas modificações que reduzem o problema da dependência na ordem da união (Bins et al., 1996). A cada repetição, é definido um jogo de subimagens, e o par mais semelhante de regiões espacialmente adjacentes são fundidas em cada subimagem.

Bins et al. (1996) definiram o algoritmo da seguinte forma:

- a) no princípio do processo de segmentação, uma lista de regiões  ${R_i$ ,  $i = 1, 2,...n}$ é criada (n é o número de *pixels* na imagem). Inicialmente, cada região é composta por somente um *pixel* denominado "*semente*". Para cada região Ri o seu vetor média e o das regiões vizinhas são armazenados;
- b) para cada região Ri são examinadas suas regiões vizinhas de  $N(R_i)$  e:
- a região vizinha mais semelhante  $R_k \in N(R_i)$  é escolhida. Se  $D(R_i, R_k) \leq T(t)$ , então  $R_k$  é nomeado "o melhor vizinho" de  $R_i$ ;
- se o melhor vizinho de  $R_k$  for  $R_i$ , então são fundidas ambas as regiões;
- c) constantemente uma região é agregada a outra até o momento em que esvazie a lista de regiões;
- d) o valor médio da região é atualizada toda vez que uma célula é agregada;
- e) no último passo, regiões pequenas são fundidas com regiões maiores adjacentes, conforme o valor do limiar de área definido pelo usuário.

Conforme a descrição anterior,  $\Re$  representa o conjunto de regiões da imagem e  $R \in \Re$ é um elemento deste conjunto. T(t) descreve o valor do limiar abaixo do qual duas regiões são consideradas similares no instante t, e Mi é o vetor de valor médio da região Ri.  $D(R_i, R_k) = ||M_i - M_k||$  é a distância Euclidiana entre os valores médios espectrais das regiões Ri e Rk, e N(R) é o conjunto de regiões vizinhas de R (não incluindo o próprio R). A região  $R_k$  é a região vizinha mais semelhante de  $R_i$  se  $D(R_i, R_k) \le D(R_i, R_i)$  para todo R<sub>1</sub>  $\in$  N(R<sub>i</sub>). Na implementação deste algoritmo no software SPRING, T(t) =  $\alpha^t$ , onde t corresponde ao número de análises que o algoritmo efetuará até atingir o valor do limiar estipulado e  $\alpha$  > 1. Esta especificação impõe que somente regiões muito similares são fundidas primeiro.

As etapas do processo de segmentação utilizando o algoritmo crescimento de regiões implementado no SPRING são:

- 1) seleção das bandas espectrais a serem utilizadas no processo de segmentação. O número de bandas é definido pelo usuário, pois o algoritmo segmenta uma ou mais bandas ao mesmo tempo. Um condicionante para a utilização de mais de uma banda é que todas tenham a mesma resolução;
- 2) seleção dos limiares de similaridade e área, que definem o resultado esperado da segmentação. O limiar de similaridade define se duas regiões são similares

quando o valor da distância Euclidiana mínima entre as médias das regiões é inferior ao limiar estipulado. Já o limiar de área representa a área mínima, em *pixels*, para que uma região seja individualizada. Regiões menores que o limiar estipulado são absorvidas por outras regiões que possuem média espectral mais próxima.

Maiores informações sobre o algoritmo de segmentação crescimento de regiões podem ser obtidas nos trabalhos de Bins et al. (1996), Nascimento (1997) e INPE (2002b).

### **2.6.1.1- Definição dos Limiares de Similaridade e Área**

A definição do *limiar de similaridade* é considerada uma etapa fundamental no processo de segmentação, devido à sua influência direta na precisão do produto final. A delimitação do *tamanho da área* é outra importante etapa no processo de segmentação, onde se considera o tamanho mínimo das regiões que serão individualizadas pelo algoritmo. Para o caso de imagens agrícolas, as regiões são representadas pelos talhões.

Os valores de limiares permitem ao usuário controlar o resultado da segmentação de um forma interativa, dependendo de seu objetivo e região em estudo. Nascimento (1997) salienta que não há um valor de limiar ideal, pois depende do tipo da imagem, do uso do solo, do período em que o dado foi adquirido e dos objetivos da pesquisa. Geralmente, a definição dos limiares é alcançada após vários testes entre as combinações possíveis no algoritmo. Esses testes prosseguem até o momento em que o resultado da segmentação seja satisfatório para um determinado objetivo. Os critérios de aceitação e rejeição dos limiares são analisados em decorrência da separação dos níveis de cinza e comparados visualmente com um mapa temático (previamente definido mediante uma fotointerpretação), ou através da sobreposição da imagem segmentada com as bandas utilizadas para sua geração.

Como exemplos, podem ser citados alguns trabalhos que utilizaram o algoritmo de segmentação por crescimento de regiões como suporte para análise do uso do solo. Barros et al. (2001) exploraram a segmentação multitemporal de imagens ETM+/Landsat-7, em uma área predominantemente agrícola, para a detecção de bordas e delineamento de talhões. Os melhores resultados foram obtidos com os limiares 30 e 50 para similaridade e área, respectivamente. Moreira e Souza (2001) utilizaram os limiares 20 / 50 (similaridade / área) no estudo de técnicas de processamento digital sobre imagens TM/Landsat para mapeamento de áreas cafeeiras. Chaves et al. (2001) empregaram os limiares 10 / 10 na identificação dos principais tipos de pastagens cultivadas do Cerrado brasileiro, e Moreira e Assad (2000) aplicaram os limiares 8 / 8 no algoritmo crescimento de regiões, como suporte ao processo de classificação supervisionada por região, a fim de identificar áreas com diferentes fases de degradação de pastagens. Já Braga e Gherardi (2001) utilizaram os limiares 2 / 4 para mapeamento de recifes costeiros por meio de imagens orbitais. Almeida Filho et al. (1997) relataram os limiares 10 / 50 como sendo os de melhores resultados em um mapeamento semiautomático para associações solo-vegetação. Padilha e Kurkdjian (1996) estudaram a técnica de segmentação de imagens por crescimento de regiões, sobre imagens HRV/SPOT, para a discriminação de vazios urbanos e encontraram como melhores resultados os limiares 10 / 25 para a imagem pancromática, 9 / 6 para imagem multiespectral e 16 / 10 para a fusão das imagens multiespectral e pancromática pela transformação IHS. Venturieri (1996) utilizou os valores de 6, 8, 10, 12 e 14 como limiares de similaridade e o valor de 10 para o limiar de área, no desenvolvimento e treinamento de redes neurais artificiais em classes de uso da terra através de segmentos de imagens rotuladas por lógica nebulosa. Este autor concluiu que o limiar de similaridade 10 foi o que melhor representou a referência terrestre para a análise aplicada.

Os trabalhos descritos anteriormente demonstram a grande aplicação da técnica de segmentação para mapeamento do uso da terra, e a variação dos limiares conforme o tipo de aplicação e o material utilizado. Outras análises, empregando algoritmo de segmentação por crescimento de regiões, podem ser observadas nos seguintes trabalhos: Alves et al. (1996), Nascimento e Almeida Filho (1996), Batista et al. (1997), Coutinho et al. (1998), Nascimento et al. (1998), Pereira et al. (1998), Yi et al. (1998), Kartikeyan et al. (1998) e Moreira e Assad (1999).

### **2.6.2- Métodos para Avaliação dos Algoritmos de Segmentação**

Os algoritmos de segmentação propostos na literatura geralmente são aplicáveis para imagens, mas diferentes algoritmos não são igualmente satisfatórios para uma particular aplicação (Zhang, 1996). Logo, métodos para a avaliação do desempenho do algoritmo de segmentação são indispensáveis e considerados importantes no estudo da segmentação.

A medida da qualidade de uma segmentação pode ser feita a partir de uma avaliação qualitativa e quantitativa. A primeira é baseada na inspeção visual e permite verificar questões relativas ao número de segmentos gerados, preservação dos pontos isolados e feições lineares, regularidade de bordas entre regiões, etc. A avaliação quantitativa de uma segmentação é efetuada por meio de grandezas que permitem quantificar em valores numéricos características como número de segmentos, tamanhos dos segmentos em *pixels*, tempo de processamento, intensidade média das radiometrias dos segmentos, etc. (Lucca, 1998).

Alguns métodos têm sido propostos para avaliar e comparar o desempenho de algoritmos de segmentação, entre os quais pode-se destacar os apresentados em Zhang (1996) e Kartikeyan et al. (1998). Esses métodos podem ser divididos em duas categorias: analíticos e empíricos.

Os métodos analíticos permitem avaliar e examinar diretamente os algoritmos por meio das análises de seus princípios, suposições, exigências, utilidades, complexidade e propriedades. Os resultados gerados independem de experimentos e podem ser aplicados sem que o algoritmo esteja completamente implementado. Além do mais, a aplicação desses métodos é independente da natureza ou do objetivo da segmentação.

Já os métodos empíricos permitem avaliar e examinar um algoritmo de forma indireta, pela aplicação de imagens de referência e medição da qualidade do resultado da segmentação (Zhang, 1996). Este método é subdividido em: discrepância e qualidade.

Os métodos empíricos de discrepância possibilitam avaliar o desempenho de um algoritmo de segmentação pela comparação da segmentação de uma imagem gerada pelo processo de segmentação com uma imagem de referência. No caso de cena orbital, a imagem de referência é geralmente obtida por uma segmentação manual baseada na interpretação visual, utilizando técnicas de pré-processamento de imagens como manipulações de contraste e composição colorida, sobre a cena original (Zhang, 1996). Para a segmentação de imagens sintéticas, a imagem de referência pode ser simplesmente obtida no processo de geração da própria imagem. Nascimento (1997) e Rodriguez (2000) utilizaram como imagens de referência mapas temáticos gerados sobre os dados de entrada para avaliação da segmentação. Conforme Gonzales e Wintz (1987), esta é uma maneira qualitativa mas eficiente para avaliar a precisão da segmentação.

Os métodos empíricos de discrepância analisam as diferenças obtidas através das medidas dos parâmetros de discrepância (ou medida das características), como área, forma, excentricidade, perímetro, esfericidade, posição e número de objetos entre a segmentação obtida pelo algoritmo e o dado de referência. Valores de discrepância elevados são atribuídos a grandes erros da segmentação, que evidenciam um baixo desempenho do algoritmo.

Zhang e Gerbrands (1994) relatam que diferentes características dos objetos podem ser importantes em diversas aplicações para avaliar e descrever propriedades de algoritmos. Por outro lado, podem ser diferentes efetivamente no julgamento do resultado das segmentações.

Os métodos empíricos de qualidade permitem avaliar o desempenho dos algoritmos analisando apenas a qualidade da segmentação final obtida, sem nenhum conhecimento *a priori* do dado de referência. Forma e uniformidade dos segmentos, além da diferença espectral entre as regiões extraídas pelo algoritmo, são algumas medidas de qualidade propostas neste método.

Lucca (1998) retrata a importância do conhecimento do objetivo da segmentação na aplicação dos métodos empíricos de qualidade, onde a definição das medidas de qualidade desejáveis da segmentação impõe o conhecimento do resultado esperado. Já para o métodos empíricos de discrepância, a exigência do dado de referência implica uma dependência maior do conhecimento deste objetivo, pois as medidas de avaliação estão diretamente relacionadas com o dado base (como, por exemplo, a segmentação manual).

Nos trabalhos de Zhang (1996), Xu et al. (1998) e Román-Roldán et al. (2001) são aplicados diferentes métodos para avaliação da segmentação. Entres os métodos desenvolvidos, pode-se destacar o critério de avaliação objetivo e quantitativo proposto por Zhang e Gerbrands (1994), onde definiram uma estrutura para avaliação de algoritmos de segmentação baseada na discrepância das características mensuráveis dos objetos segmentados. Esta estrutura consiste na *medida de exatidão final relativa* (Relative Ultimate Measurement Accuracy - RUMA) representada pela equação 1.1:

$$
RUMA_f = ( |S_f - R_f| / R_f ) * 100
$$
 (1.1)

Onde: f = representa o parâmetro de discrepância considerado;

 $S_f$  = valor do parâmetro *f* sobre a imagem segmentada;

 $R_f$  = valor do parâmetro *f* sobre a imagem de referência;

O RUMAf pode ser selecionado conforme o objetivo da segmentação e as exigências para avaliação e comparação do algoritmo. Vários parâmetros podem ser empregados de forma que diferentes situações possam ser analisadas. Como exemplo tem-se o trabalho de Zhang (1997), em que foram utilizados diversos valores de excentricidade e nível de ruído das imagens como parâmetros de discrepância para avaliar e comparar algoritmos de segmentação. Outro exemplo é o trabalho de Zhang e Gerbrands (1994), em que analisaram as características geométricas da imagem, como área, perímetro, fator F (derivado da área e do perímetro) e circularidade.

Lucca (1998) avaliou e comparou o desempenho de dois algoritmos de segmentação de imagens de Radar de Abertura Sintética (SAR) por meio de uma análise qualitativa e quantitativa. Para a análise quantitativa foram utilizadas medidas de discrepância referentes ao ajuste de posição, tamanho, intensidade média, forma e número de segmentos, bem como o tempo de processamento requerido para cada segmentação.

### **2.6.2.1- Qualitativo versus Quantitativo e Subjetivo versus Objetivo**

Duas propriedades desejáveis em um método de avaliação são a capacidade para avaliar os algoritmos de segmentação de um modo quantitativo e objetivo. Estudos quantitativos podem prover resultados precisos refletindo a exatidão da avaliação. Estudos objetivos isentam os resultados da influência do fator humano. Zhang (1996) relata que os métodos analíticos são geralmente fáceis de aplicar, mas freqüentemente observam somente as propriedades qualitativas dos algoritmos. Já os métodos empíricos de discrepância são considerados objetivos e quantitativos, pois os resultados são numericamente computados e obtidos por meio de uma análise objetiva dos alvos presentes na imagem de referência. O autor conclui ainda que os métodos empíricos são mais adequados e úteis que os métodos analíticos para avaliar a eficiência dos algoritmos de segmentação. Entre os métodos empíricos, os métodos de discrepância são superiores para avaliar objetivamente os algoritmos de segmentação que os métodos de qualidade, embora sua aplicação seja mais complexa devido à necessidade do uso da imagem de referência.

# **CAPÍTULO 3**

## **MATERIAL E MÉTODO**

# **3.1- ÁREA DE ESTUDO**

A área de estudo encontra-se localizada no norte do Estado de São Paulo (Brasil), entre o quadrado descrito pelas coordenadas geográficas 20º 17' a 20º 39' S e 47º 37' a 48º 14' W, compreendendo uma região de 124.050 ha composta por 3 municípios: Ipuã (46.559 ha), São Joaquim da Barra (41.226 ha) e Guará (36.265 ha). Na Figura 3.1 observa-se a localização da área de estudo no contexto estadual e municipal. Os respectivos municípios fazem parte do Escritório de Desenvolvimento Regional (EDR) de Orlândia (uma das divisões na estrutura administrativa da Coordenadoria de Assistência Técnica Integral – CATI).

Classes de solos férteis como o Latossolo Vermelho Distroférrico e Latossolo Vermelho Distrófico, relevo plano a suave ondulado, excelente malha viária e a grande disponibilidade de água fornecida pelos inúmeros rios da região foram fatores essenciais para o aumento da irrigação (principalmente através de pivôs centrais) na prática agrícola da região (Epiphanio et al., 2001).

Pelo menos uma vez ao ano, mais de 75% da área dos três municípios são ocupadas pelas culturas de cana, soja e milho (Luiz, 2002b). O tamanho médio dos talhões ocupados pelas principais culturas é suficientemente grande para permitir uma utilização eficiente do sensoriamento remoto no seu monitoramento. Como prática agrícola da região, é comum o plantio do milho e o do sorgo após o período normal da safra de verão, e a rotação entre a cana-de-açúcar e uma cultura anual para manutenção do canavial.

Dado o grande potencial agrícola desses municípios, bem como o dos vizinhos que compõem o EDR de Orlândia, a escolha desta região para a aplicação da metodologia proposta nesta pesquisa adequa-se perfeitamente ao objetivo de avaliar os procedimentos para estimativas de áreas plantadas, através da técnica de segmentação

de imagens, como suporte ao sistema de previsão de safras. As características dos três municípios escolhidos possibilitam a ampliação deste estudo posteriormente para todo o EDR de Orlândia, ocasionando um apoio científico ao desenvolvimento da agricultura do Estado de São Paulo e da nação.

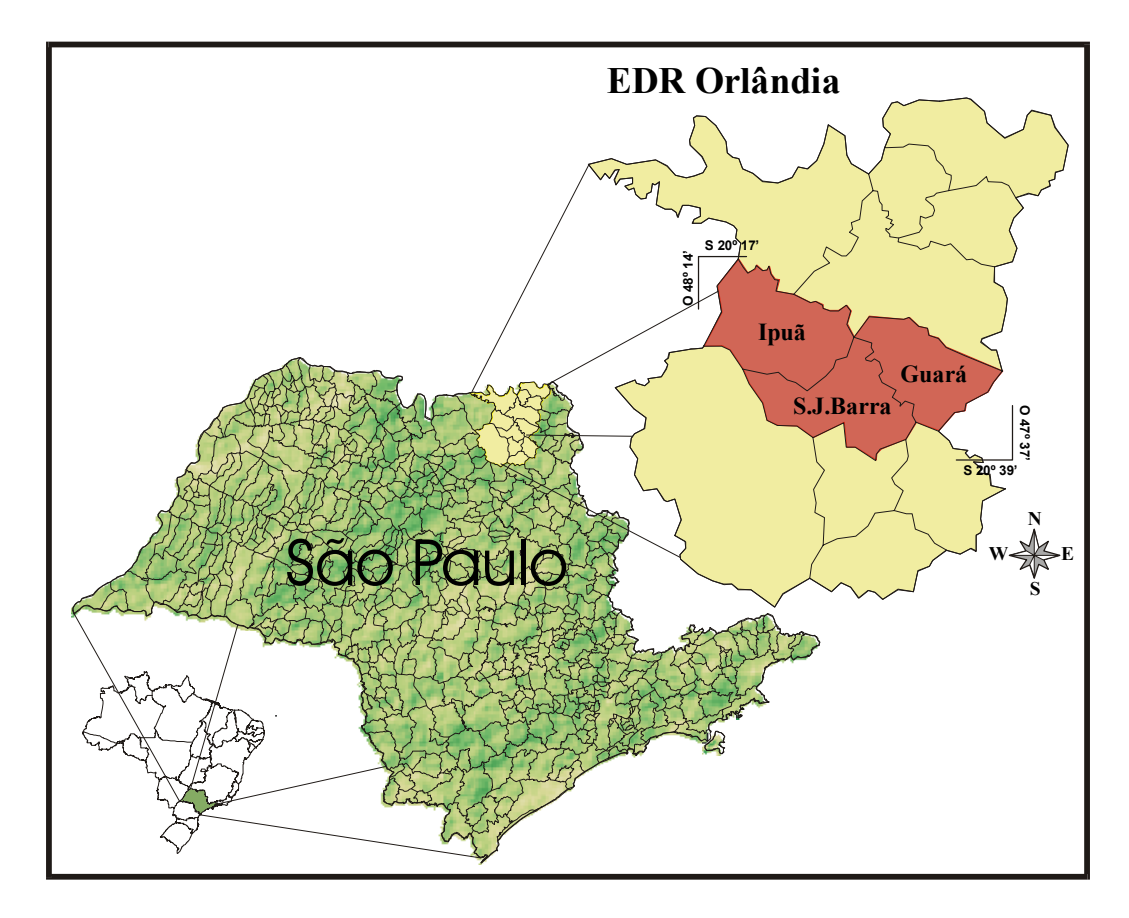

Fig. 3.1 - Esquema de localização da área de estudo no Estado de São Paulo.

# **3.2- MATERIAL**

Para o desenvolvimento do presente trabalho, foram utilizados os seguintes materiais e equipamentos:

# **3.2.1- Dados de Sensoriamento Remoto**

Chen (1988) afirmou que a identificação e o mapeamento das culturas de verão no Brasil são mais complexos do que os das culturas de inverno, devido à heterogeneidade das respostas espectrais. Já uma análise multitemporal proporciona uma identificação do

desenvolvimento das culturas de verão e possibilita a caracterização do uso/cobertura para todo o ciclo agrícola. Porém, uma das dificuldades impostas ao uso de sensores remotos passivos é a intensa cobertura de nuvens durante o verão, prejudicando a aquisição de imagens em boas condições (González-Alonso et al., 1997).

Desta forma foi observada, para escolha do dado orbital, a disponibilidade de uma imagem sem nuvens sobre a área de estudo, e a possibilidade de uma visita ao campo para reconhecimento e levantamento dos alvos de interesse o mais próximo possível da data de aquisição da cena. O dado orbital utilizado neste trabalho consistiu de uma imagem do dia 14/08/2001 do sensor ETM+/Landsat7, correspondente à órbita 220/74 e nível de correção 1G (INPE, 2001).

## **3.2.2- Materiais Cartográficos**

Os municípios em estudo compreendem uma região com pouco mais de 124.000 ha, compreendidos em 6 folhas topográficas na escala 1:50.000 descritas na Tabela 3.1.

| <b>Nome</b>               | Fonte        | Quadrícula        |
|---------------------------|--------------|-------------------|
| Ipuã                      | IBGE (1972a) | $SF-22-X-B-III-4$ |
| Ituverava                 | IBGE (1972b) | $SF-23-V-A-I-3$   |
| Jeriquara                 | IBGE (1972c) | $SF-23-V-A-I-4$   |
| Morro Agudo               | IBGE (1972d) | $SF-22-X-B-VI-2$  |
| São Joaquim da Barra      | IBGE (1972e) | $SF-23-V-A-IV-1$  |
| São Joaquim da Bela Vista | IBGE (1972f) | $SF-23-V-A-IV-2$  |

TABELA 3.1 - CARTAS TOPOGRÁFICAS

## **3.2.3- Equipamentos e Software**

Para o processamento das imagens digitais, bem como para a análise dos dados obtidos, foi utilizado o Sistema de Processamento de Informações Georeferenciadas - SPRING, versão 3.5 (Câmara et al., 1996). Uma das técnicas de processamento de imagens presentes no *software* SPRING é a *segmentação de imagens*, cujo algoritmo de crescimento por regiões foi o utilizado para a produção e avaliação das segmentações.

Foi utilizado o programa Excel 97 da Microsoft para manipulação e quantificação dos parâmetros de discrepância que compõem o índice IAVAS.

O equipamento empregado para o levantamento dos pontos em campo foi o receptor portátil do sinal GPS - Garmin III plus, cuja precisão para a determinação da posição é estimada em no máximo 15 m, segundo o fabricante (GARMIN, 1999).

## **3.3- METODOLOGIA**

Neste trabalho, o algoritmo de segmentação será avaliado quantitativamente a partir de um método empírico de discrepância. A escolha por este método se justifica pelo fato de os parâmetros de discrepância serem independentes do tipo de algoritmo para segmentação, pois dependem somente das imagens a serem segmentadas e das segmentações produzidas. Além disso, o método empírico de discrepância fornece resultados objetivos e quantitativos do processo de avaliação.

A metodologia baseada no método empírico de discrepância avalia o resultado da segmentação através de um índice de avaliação composto por parâmetros de discrepância obtidos entre a imagem segmentada e a imagem de referência. Portanto, para que o procedimento de avaliação possa ser aplicado, há a necessidade de pelo menos dois componentes: a imagem segmentada (independente do algoritmo de segmentação a ser testado) e a imagem de referência.

Desta forma foi desenvolvido um critério de avaliação objetivo e quantitativo chamado de "Índice para Avaliação de Segmentação" (IAVAS). O único aspecto subjetivo em todo o procedimento reside na definição da imagem de referência, quando a mesma é segmentada a partir da interpretação feito pelo operador.

A metodologia consiste ainda na otimização do espaço de opções definido pelos limiares (similaridade e área) necessários para a definição do nível de segmentação, o qual determina o número e o tamanho das regiões a serem extraídas pelo algoritmo crescimento de regiões.

Os passos seguidos nesta metodologia para a obtenção dos resultados estão representados na Figura 3.2, e serão detalhados nas seções subseqüentes.

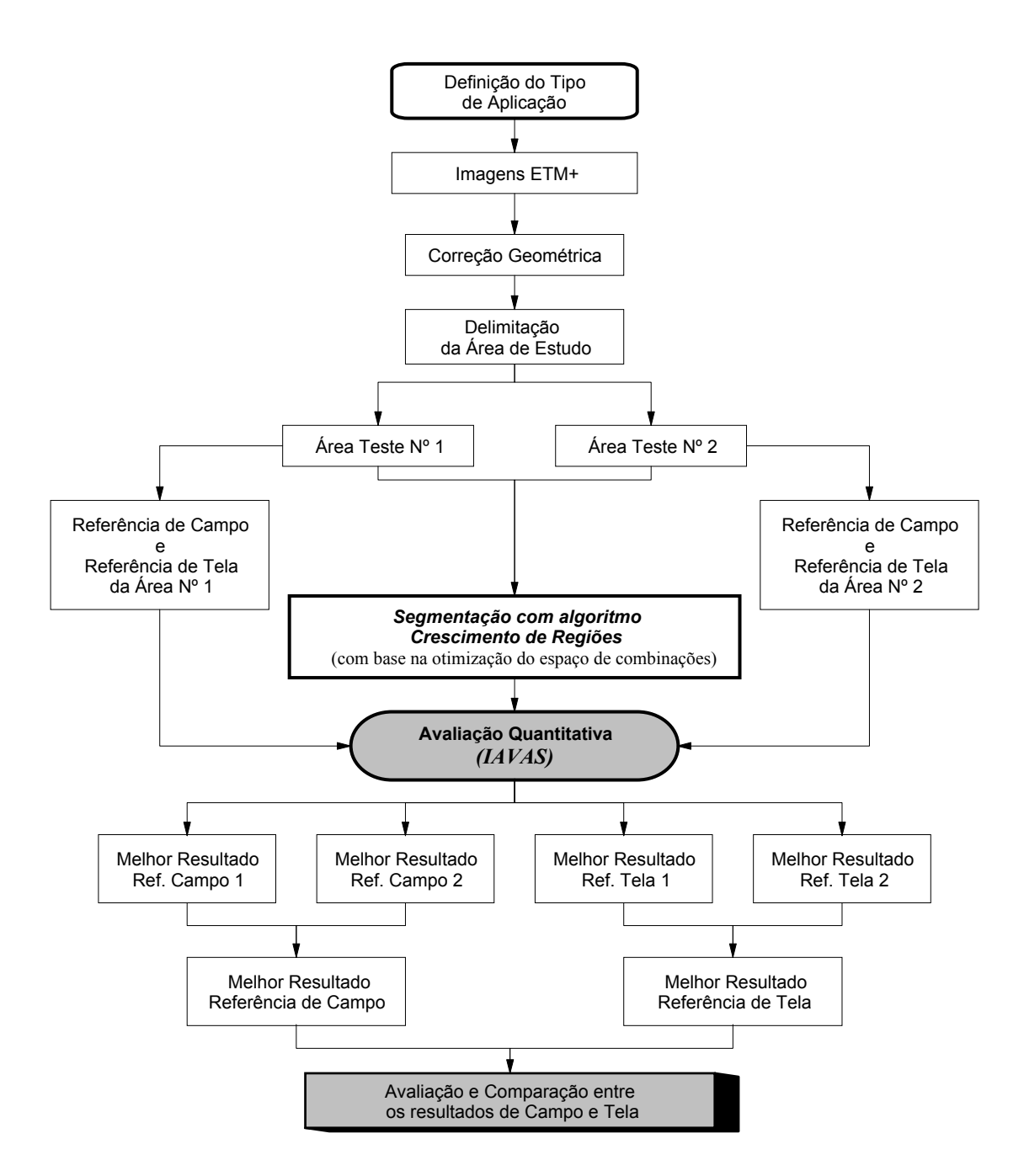

Fig. 3.2 – Diagrama esquemático da metodologia.

## **3.3.1- Definição do Tipo de Aplicação**

Uma etapa fundamental para a avaliação dos resultados obtidos pela segmentação é a definição do *tipo de aplicação* de interesse do usuário, determinando o porquê de segmentar uma imagem. A definição do *tipo de aplicação* estipula o conjunto de imagens a serem utilizadas, o tipo de algoritmo, os alvos a serem identificados

conforme suas características (forma, tamanho, etc.) e principalmente o nível de detalhamento no processo de segmentação (Zhang, 1996).

Para o presente trabalho o *tipo de aplicação* definido foi o estudo do uso e ocupação do solo numa região agrícola. Este tipo de aplicação tem sido conduzido a partir de imagens de sensoriamento remoto, e tem assumido crescente importância nos levantamentos objetivos para avaliação das safras agrícolas.

Basicamente, o *tipo de aplicação* definida no presente trabalho consiste em extrair sobre imagens orbitais os limites dos talhões agrícolas conforme a resposta espectral de cada cultura, constituindo assim num dos principais passos para a construção de uma estatística agrícola. Portanto, espera-se que as áreas das culturas de peso para a estatística agrícola no contexto municipal, regional ou estadual possam ser identificadas.

## **3.3.2- Registro**

As imagens geradas por sensores remotos estão sujeitas a uma série de distorções espaciais, não apresentando, portanto, uma posição cartográfica adequada quanto ao posicionamento dos objetos, superfícies ou fenômenos nelas representados. Para que estas imagens adquiram a precisão cartográfica exigida, faz-se necessário estabelecer uma relação entre coordenadas de imagem e coordenadas geográficas por meio de registro.

Assim, a imagem ETM+ de 14 agosto de 2001 foi registrada utilizando como referência os pontos coletados em campo pelo sistema de posicionamento global (GPS). O registro foi realizado por meio da determinação matemática da relação entre as coordenadas dos pontos GPS e as coordenadas da imagem (linha, coluna).

Moreira (2001) relata que o número de pontos para o registro depende diretamente do nível de processamento dos dados digitais ou nível de correção da imagem. Para as imagens com nível de correção 4, são necessários no mínimo 6 pontos de controle. Para as imagens com nível de correção 5 e 6 bastam um ou dois pontos de controle.

Os pontos de controle e de teste levantados em campo serviram de base para a construção e avaliação de uma equação de transformação polinomial de primeiro grau. O interpolador *vizinho mais próximo* foi utilizado para reamostrar os níveis digitais da imagem para o sistema de coordenadas de projeção UTM (*Universal Transversal Mercator),* fuso 23 e Datum SAD69, conforme recomendado por Crósta (1992) e Mather (1999) para preservação do número digital original da imagem.

O resultado da correção geométrica da imagem foi avaliado por meio da raiz do erro quadrático médio (REQM) das diferenças entre as posições dos pontos de controle de referência e as novas posições da imagem após a transformação, conforme a equação 3.1.

$$
REQM = \sqrt{\frac{e_1^2 + e_2^2 + e_3^2 + \dots + e_n^2}{n}}
$$
 (3.1)

onde:

e = diferença entre as posições do ponto de controle na imagem original e após a transformação;

n = total dos pontos de controle utilizados na transformação.

## **3.3.3- Limites da Área de Estudo**

Para a obtenção dos limites de cada município e, conseqüentemente, do contorno da área de estudo, foi utilizada a base de dados (em formato vetorial) da malha municipal do Brasil, fornecida pelo IBGE e incluída na versão 3.5 do SPRING. Folhas topográficas na escala 1:50.000 (descritas no item 3.2.2) foram utilizadas como suporte para a formação do plano contendo os limites de interesse.

Nascimento (1997) relata que o tempo de processamento para uma segmentação, através do algoritmo de segmentação crescimento de regiões, é diretamente proporcional ao tamanho da imagem e ao número de bandas selecionadas. Como a região de estudo compreende uma área de aproximadamente 124.050 ha (municípios de Ipuã, São Joaquim da Barra e Guará) e toda a sua extensão representa apenas 3,6% da cena ETM+ do Landsat-7 utilizada, optou-se pelo procedimento de redução da cena, através de uma máscara binária, para uma área equivalente ao contorno total dos três municípios. Este procedimento possibilitou uma notável redução no tempo de processamento computacional gasto em cada segmentação efetuada pelo algoritmo e no volume físico dos arquivos para armazenamento, uma vez que, como procedimento executado, apenas a exata área de interesse era usada.

### **3.3.4- Imagem de Referência**

Como já referido anteriormente, é necessária uma *imagem de referência* como critério para as medidas de discrepância a serem coletadas numa fase próxima.

A metodologia de avaliação através do método empírico proposto neste trabalho necessita de uma imagem de referência (também definida como segmentação de referência) como critério para as medidas de discrepância. A *imagem de referência* busca representar uma identificação adequada dos alvos presentes na cena, levando em consideração os limites de resolução espacial e espectral, as condições de relevo, o estádio fenológico das culturas e o *tipo de aplicação* definido pelo usuário.

Por ser essencial para a aplicação do índice IAVAS e ter influência direta na avaliação da segmentação, a *imagem de referência* foi obtida de duas maneiras distintas: a) pela definição dos talhões agrícolas em campo com auxílio do GPS (referência de campo); e b) pelo traçado dos limites desses talhões via interpretação em tela do computador (referência de tela). Ambas as formas são descritas a seguir:

a) Referência de Campo

A *imagem de referência* baseada nos dados de campo consiste no levantamento por GPS dos limites físicos dos talhões agrícolas considerados essenciais para representar as condições de uso agrícola na região estudada.

Foi utilizada uma composição colorida da imagem ETM+/Landsat-7 (14/08/2001) como referencial para a localização e lançamento das informações coletadas em campo no período de 20 a 24 de agosto de 2001. Para cada unidade agrícola (ou talhão) observada em campo, levantou-se também o tipo de cultivo, as condições de desenvolvimento, o estádio fenológico, ocorrências diversas (infestações por ervas daninhas, acamamento, etc.), descrições dos tipos de solos e relevo, além de uma documentação fotográfica. Tais informações serviram de suporte para a interpretação visual e apoio às classificações digitais sobre as imagens.

#### b) Referência de Tela

Esta *imagem de referência* consistiu no levantamento dos talhões através da interpretação visual feita pelo usuário via monitor do computador. É importante mencionar que a *referência de tela* está diretamente relacionada com o interesse do usuário e o resultado que o mesmo espera do processo de segmentação. Na digitalização via tela o usuário define o tipo de alvo e as dimensões mínimas que o segmentador deve extrair para atender ao seu objetivo. Este procedimento condiz com a forma de geração da imagem de referência quando está avaliando imagens reais (neste trabalho é a imagem orbital ETM+) pelo método empírico de discrepância descrito dor Zhang (1996).

Há grande interesse de viabilizar a obtenção da *imagem de referência*, tanto com base nos dados de campo como via tela, principalmente visando à redução do tempo de processamento. Assim, ao invés de utilizar a área de estudo inteira, foram definidas duas áreas testes representativas da diversidade do uso agrícola da região. Com isso, obtevese também uma diminuição no tempo necessário para execução do trabalho de campo.

Na data da imagem utilizada neste trabalho destacam-se as culturas da cana-de-açúcar, milheto e feijão em diferentes estágios de desenvolvimento, e talhões colhidos e em preparo do solo para a nova safra (2001/2002). O período de colheita diferenciado das culturas instaladas na região, associado aos costumes agrícolas locais, proporcionam ampla variação dos usos do solo no contexto agrícola conforme a data da imagem. Por este motivo as áreas-teste somente podem ser definidas após a aquisição da cena, de forma que elas sejam determinadas em locais que possuam talhões, formas e

53

diversidade de culturas que melhor representem a variabilidade dos alvos presentes na cena e atendam ao objetivo final da segmentação.

## **3.3.5- Áreas Testes Representativas da Área de Estudo**

Com a finalidade de reduzir o custo computacional e viabilizar um maior número de segmentações em menor intervalo de tempo, foram definidas duas áreas testes que melhor representassem a área de estudo e o tipo de aplicação definido para este trabalho.

## **3.3.5.1- Área Teste nº 1**

Sobre a imagem ETM+/Landsat-7 foram definidas a localização e a dimensão da área 1 buscando uma melhor representação da prática agrícola na região, dos diversos estágios das culturas, das formas dos talhões, levando em conta a acessibilidade e a permanência em campo conforme a extensão da área para o levantamento dos dados. A Figura 3.3 destaca a variabilidade dos usos do solo presentes na área 1, a qual possui uma dimensão de aproximadamente 2.254 ha e localiza-se no município de Ipuã.

# **3.3.5.2- Área Teste nº 2**

A área 2 localiza-se no município de São Joaquim da Barra, abrange uma extensão 1.558 ha, e também é caracterizada por significativa variedade de usos dos solos (culturas, construções, estradas pavimentadas, matas, etc.) e formas das unidades agrícolas (Figura 3.4).

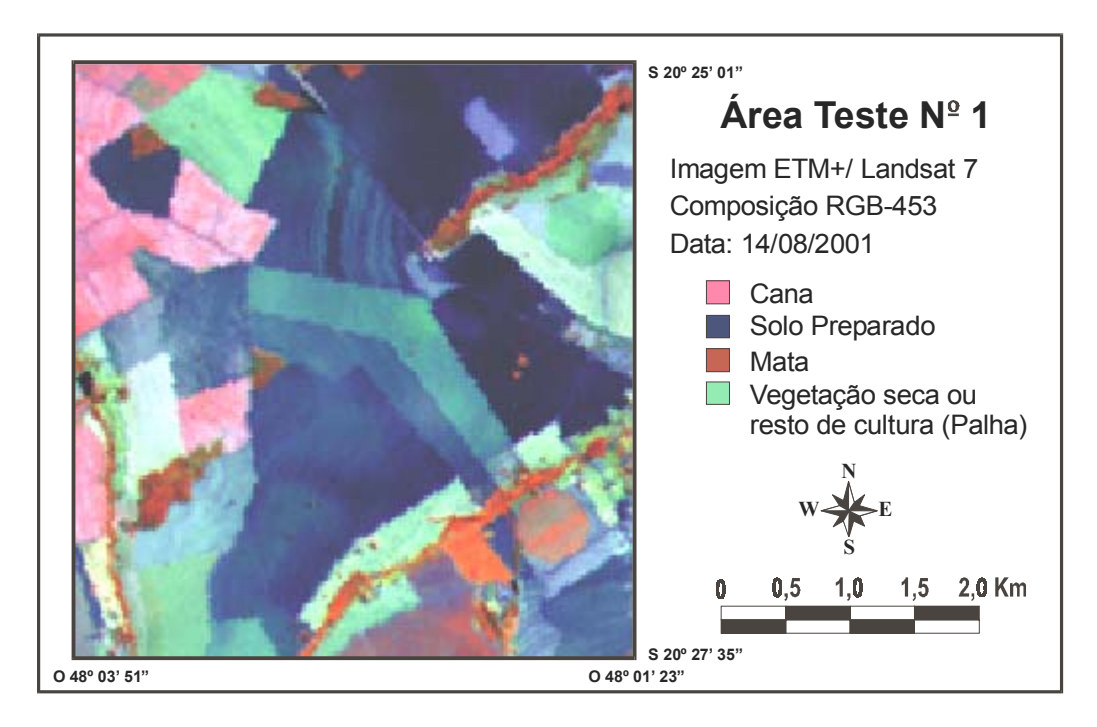

Fig. 3.3 – Área teste 1 - Imagem ETM+ - 14/08/01 – 4(R)5(G)3(B).

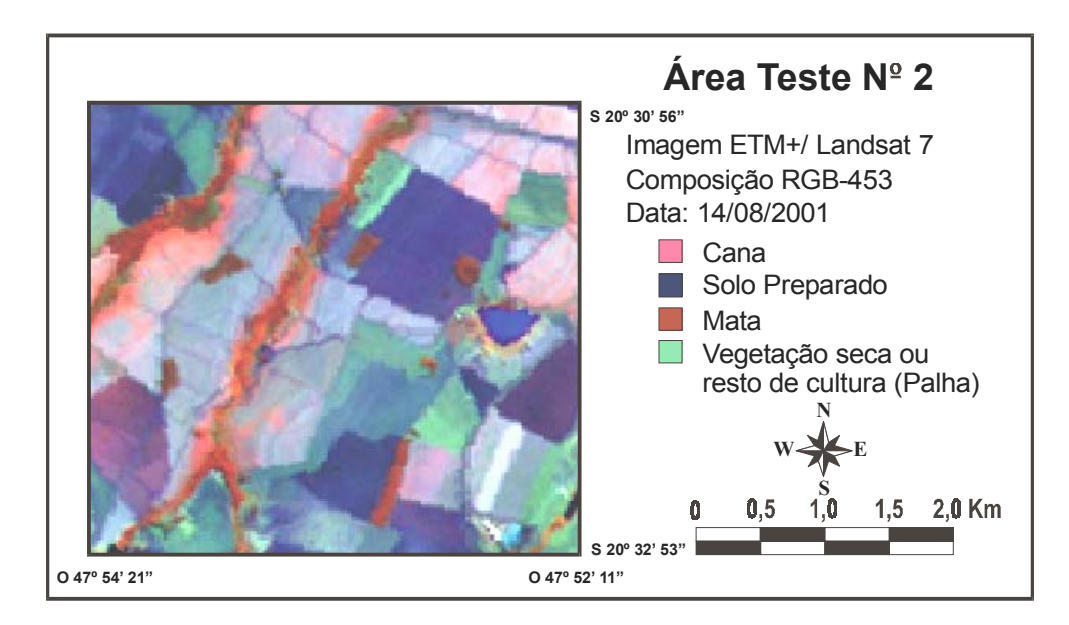

Fig. 3.4 – Área teste 2 - Imagem ETM+ - 14/08/01 – 4(R)5(G)3(B).

### **3.3.6- Segmentação por Crescimento de Regiões**

A avaliação e identificação de culturas agrícolas em imagens de sensoriamento remoto é usualmente feita utilizando classificadores supervisionados baseados na informação *pixel* a *pixel*. Porém, em áreas agrícolas, os talhões configuram regiões onde pixels vizinhos referem-se ao mesmo tipo de cultura, ou seja, o conhecimento do relacionamento entre vizinhos é uma rica fonte de informação que não é geralmente explorada nos classificadores tradicionais (Giannotti, 2001).

Uma alternativa à abordagem de classificação baseada no *pixel* é a classificação por regiões. Esta tem como etapa fundamental a segmentação, que envolve a delimitação de áreas homogêneas na imagem, para a posterior associação destas áreas a classes de informação (Barros et al., 2001).

A delimitação das unidades agrícolas possibilita também a quantificação da área plantada com cada cultura, fornecendo assim as informações necessárias ao cálculo da estimativa da safra de uma região de interesse. A extração dos limites agrícolas sobre dados orbitais pode ser obtida via segmentação manual por meio de interpretação visual ou segmentação automática por meio de algoritmos de segmentação.

Burrough e McDonnell (1998) declaram que o operador pode introduzir erros no processo de digitalização dos limites de um mapa em um Sistema de Informações Geográficas. No caso da agricultura, este trabalho de digitalização dos limites agrícolas torna-se muito oneroso quando se trata de dimensões municipais, estaduais ou em áreas maiores.

Com o propósito de automatizar o processo de extração dos limites entre os talhões agrícolas, para toda a área de estudo, e utilizar os recursos computacionais de forma eficaz, optou-se pela segmentação automática da imagem através do algoritmo crescimento de regiões implementado no programa SPRING. Em todas as segmentações efetuadas na metodologia da presente pesquisa foram utilizadas as bandas de 1 a 5, e banda 7, do sensor ETM+.

Este algoritmo fornece, ao fim do processo de segmentação, regiões uniformes identificadas por segmentos fechados, o que atende perfeitamente aos princípios de uma cena cujo uso do solo é tipicamente agrícola, onde os talhões agrícolas possuem interior uniforme (mesma cultura) e os limites (de formas conhecidas) bem definidos no terreno. Além disso, o algoritmo crescimento de regiões é interativo com o usuário, o que possibilita uma variação de limiares para melhor atender ao *tipo de aplicação* definido.

## **3.3.7- Otimização do Espaço de Combinações**

Segundo Moura (2000), a técnica de *segmentação por crescimento de regiões* particiona as imagens em regiões espectralmente homogêneas. A execução desta técnica exige a definição das bandas espectrais e dos limiares de *similaridade* e *área*. Esses parâmetros são responsáveis pela qualidade da segmentação.

O algoritmo de segmentação crescimento de regiões implementado no SPRING 3.5 possibilita uma variação de 1 a 50, em intervalos unitários, para os limiares de *similaridade* e de *área*. É importante ressaltar que novas versões do SPRING podem sair sem limitações para a variação dos limiares. Como o objetivo é a definição do melhor conjunto de parâmetros que atendam ao tipo de aplicação estabelecido anteriormente e é grande o número de combinações possíveis para os pares de limiares de *similaridade* e *área* (50 x 50 possibilidades), torna-se necessária uma otimização a fim de identificar qual o par de limiares que vai melhor atender ao objetivo definido, com um número reduzido de combinações. Esta otimização foi feita da seguinte maneira:

1) As 2500 combinações possíveis entre os limiares de *similaridade* e *área* foram representadas por um espaço contendo 25 células (C01, C02, ... C25) com 100 combinações de limiares cada. Cada célula passa a ser representada por um único elemento central conforme ilustrado na Figura 3.5;

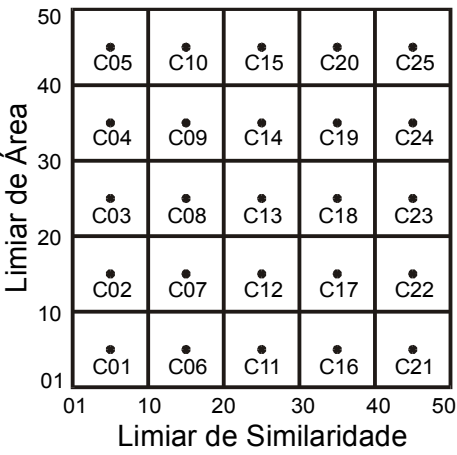

- Fig. 3.5 Representação da divisão do universo de combinações de limiares de similaridade e área, com o posicionamento de seus respectivos elementos centrais.
	- a) Determinação dos limiares de *similaridade* e *área* para os elementos centrais de cada célula;

Conforme ilustrado na Figura 3.6, pode-se observar que existem quatro 4 elementos centrais possíveis (limiares 5/5; 5/6; 6/5; 6/6) para a mesma célula, pois os limiares de *similaridade* e *área* exigem, por definição do algoritmo, valores inteiros. Assim, determinou-se que os menores limiares (valores 5 e 5 na Figura 3.6), entre as quatro combinações mais próximas do centro de cada célula, seriam os valores de similaridade e área representativos para o elemento central da célula analisada.

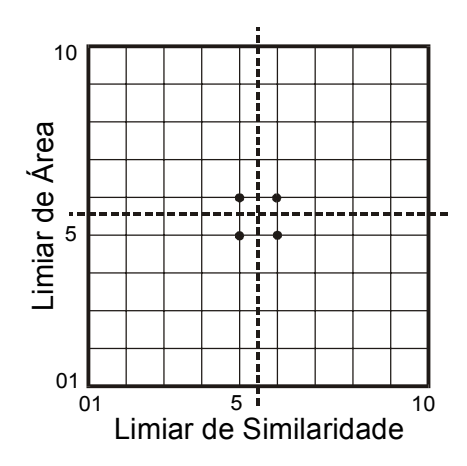

Fig. 3.6 – Ilustração das 4 combinações possíveis que definem o elemento central de célula.

- b) Aplicação do procedimento descrito acima (1-a) para as 25 células (Figura 3.5) e definição por meio do índice IAVAS (item 3.3.10) de qual célula que forneceu o melhor resultado de segmentação;
- 2) Particionamento da célula que apresentou o melhor resultado pelo processo de avaliação (por exemplo: célula C01) em 4 partes iguais e definição dos limiares para os centros de cada quadrante (Q1, Q2, Q3 e Q4), conforme apresentado na Figura 3.7;

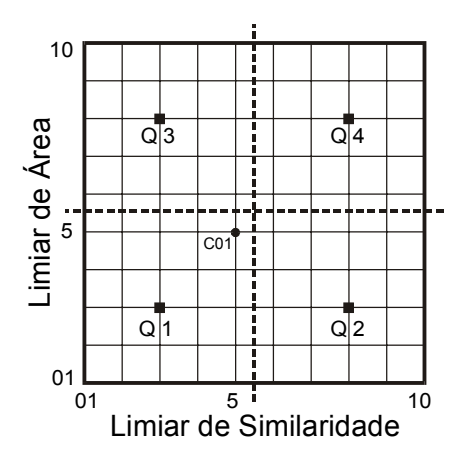

Fig. 3.7 – Divisão da célula de melhor resultado em quadrantes com os respectivos limiares.

- a) Execução da segmentação para os limiares definidos pelos quadrantes Q1, Q2, Q3 e Q4. Posteriormente, através do método de avaliação IAVAS determinar, entre as 29 segmentações (25 segmentações referentes aos elementos centrais e 4 dos quadrantes) executadas até o momento, qual a melhor combinação de limiares dentro da célula selecionada;
- 3) A última etapa do processo de otimização de combinações consiste na segmentação das 25 combinações possíveis, entre limiares de similaridade e área, em torno do melhor par definido na etapa anterior. Essas segmentações são adicionadas ao conjunto de segmentações efetuadas anteriormente, e, pela aplicação do método de avaliação IAVAS, definem-se um ou mais pares de limiares que forneceram os melhores resultados para o tipo de aplicação

definido. Como exemplo, tem-se a Figura 3.8, onde a segunda etapa estabeleceu o quadrante Q1 como o melhor par de limiares; logo, são efetuadas as segmentações para as 25 combinações contidas neste quadrante, as quais são adicionadas ao processo de avaliação.

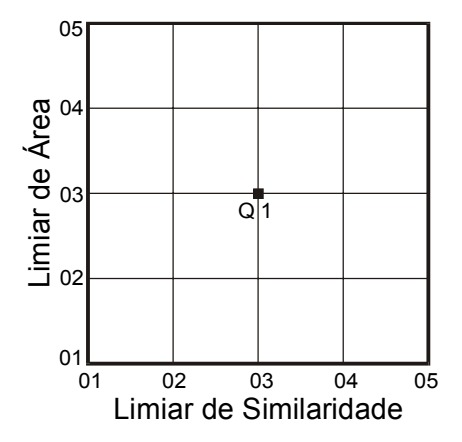

Fig. 3.8 – 25 combinações entre os limiares em torno do melhor par definido na segunda etapa do processo de otimização de combinações.

### **3.3.8- Análise Quantitativa**

A avaliação do desempenho do algoritmo de segmentação é um assunto de fundamental importância no processo de segmentação, pois fornece condições objetivas e quantitativas para a escolha do melhor resultado e auxilia no desenvolvimento de novos algoritmos (Zhang, 1996). A avaliação objetiva e quantitativa torna-se ainda mais necessária para o algoritmo crescimento de regiões, visto que não há um valor ideal dos limiares de *similaridade* e *área*, e os mesmos variam de acordo com o material utilizado e o objetivo da segmentação (Nascimento, 1997). A aceitação ou rejeição dos limiares é realizada visualmente por meio da sobreposição da imagem segmentada com a banda original.

Zhang (1997) afirma que para caracterizar a qualidade de uma imagem segmentada e o desempenho do algoritmo aplicado, são necessários certos critérios para o julgamento. Desta forma, o objetivo desta fase é fornecer resultados que permitam avaliar o algoritmo de segmentação do ponto de vista da qualidade das segmentações produzidas, conforme a aplicação definida pelo usuário.

Zhang e Gerbrands (1994) definiram o sistema de avaliação RUMA (Relative Ultimate Measurement Accuracy) baseado em medidas de discrepância, que pode ser adaptado conforme o objetivo da segmentação e de acordo com as características analisadas. Zhang (1996) testou este sistema e concluiu que o RUMA julgou precisamente a qualidade dos resultados da segmentação.

Neste trabalho, o algoritmo de segmentação por crescimento de regiões foi avaliado quantitativamente a partir de medidas de discrepância referentes a uma imagem de referência, utilizando como princípio o sistema RUMA desenvolvido por Zhang e Gerbrands (1994), definido como *Índice para Avaliação de Segmentação (IAVAS)*.

Os parâmetros de discrepância empregados no índice IAVAS para a análise dos resultados das segmentações são: a) número de polígonos; b) comprimento total de linhas; c) variância das áreas dos polígonos; d) centro de massa mais próximo; e e) faixa de coincidência.

Os tópicos a seguir descrevem a influência de cada parâmetro no processo de avaliação, a metodologia empregada na obtenção desses dados sobre as imagens segmentadas e de referência, e a composição do índice para avaliação das segmentações.

## **3.3.8.1- Parâmetros de Avaliação**

O método de avaliação proposto na presente pesquisa é constituído pela medição de cinco parâmetros sobre as imagens de referência e segmentada. Cada parâmetro atende a um objetivo específico como medida de discrepância e busca garantir o melhor resultado do processo de segmentação para o tipo de aplicação definido pelo usuário.

As situações descritas a seguir demonstram a finalidade de cada parâmetro no processo de avaliação.

### a) Números de Polígonos

A extração dos objetos relevantes para a aplicação desejada depende diretamente dos limiares de similaridade e área introduzidos no algoritmo de segmentação por

crescimento de regiões. A manipulação desses limiares deve conduzir o resultado da segmentação a níveis satisfatórios no que tange ao número de objetos identificados. Portanto, o parâmetro *número de polígonos* busca medir a discrepância entre a imagem segmentada e a de referência no que se refere à quantidade de objetos extraídos pelo algoritmo segmentador. A diferença entre o valor obtido para a imagem de referência e para a imagem segmentada reflete uma segmentação excessiva, ou insuficiente, conforme o tipo de aplicação definido (Figura 3.9).

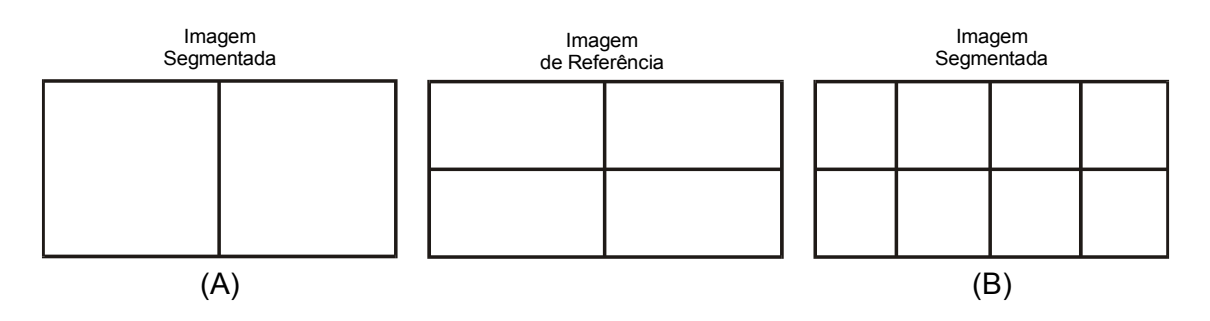

Fig. 3.9 – Parâmetro Número de Polígonos: a) segmentação insuficiente; b) segmentação excessiva.

### b) Comprimento Total de Linhas

Regiões tipicamente agrícolas possuem seus alvos definidos por formas conhecidas e bem definidas no terreno e em alguns casos determinadas com base nas condições de relevo e nas práticas agrícolas empregadas na região. Tais condições levam a um certo padrão retilíneo para a implantação dos limites dos talhões agrícolas.

Os limites dos talhões da imagem segmentada possuem um nível de detalhe maior do que os da imagem de referência. Este maior detalhamento de limites está relacionado com o princípio de atuação do algoritmo de segmentação por crescimento de regiões, que utiliza o *pixel* como unidade de análise e os limiares de similaridade e área como critérios de decisão. Logo, limites lineares entre alvos adjacentes podem ser representados por linhas irregulares que variam conforme os *pixels* de borda, ocasionando uma divergência da verdadeira feição do limite no terreno.

Esta linearidade dos limites observada na imagem de referência está relacionada ao processo de construção da própria imagem em situações como:

- a) os talhões de formas bem definidas (por exemplo, talhões retangulares) são identificados em campo por pontos localizados apenas em suas extremidades, garantindo deste modo, a linearidade da borda entre a união de pontos consecutivos;
- b) o usuário, durante o processo de interpretação e formação da referência de tela, busca identificar um determinado talhão com apenas a digitalização dos pontos de cada extremidade. Este procedimento proporciona a linearidade entre alvos conforme o objetivo do operador, e conseqüentemente uma redução no tempo de trabalho e no número de pontos para a constituição dos segmentos.

Sendo que o tipo de aplicação estipulada para o segmentador neste trabalho foi a delimitação da área das culturas agrícolas presentes na cena, determinou-se que um parâmetro de discrepância entre os dados analisados pelo processo de avaliação é a extensão total das linhas presentes na imagem segmentada e na de referência.

O parâmetro *comprimento total de linhas* permite identificar diferentes resultados de segmentação que, se forem analisados apenas pelo número de polígonos, pela variância da área e pela distância do centro de massa mais próximo seriam considerados idênticos. A Figura 3.10 retrata uma situação onde as imagens contêm o mesmo número de polígonos, variância da área e mesma posição do centro de massa, mas o comprimento total de linhas utilizado para representar os dois polígonos na imagem segmentada foi superior ao comprimento utilizado na imagem de referência.

c) Variância das Áreas dos Polígonos

Geralmente os talhões que constituem uma região agrícola possuem formas conhecidas e bem definidas, porém seus tamanhos são distintos. Com base nesta variação de área foi definido o parâmetro *variância das áreas dos polígonos* como dado de discrepância entre a imagem segmentada e a de referência, buscando garantir a mesma distribuição estatística dos alvos.

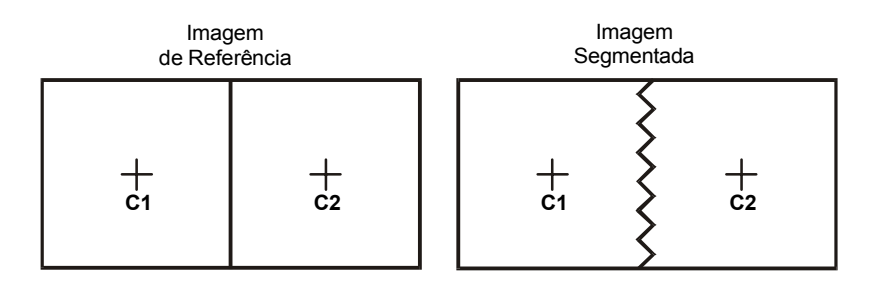

Fig. 3.10 – Segmentos com diferentes medidas de comprimento.

Este parâmetro permite identificar diferentes resultados de segmentação que, ao serem analisados pelo número de polígonos, pelo comprimento total de linhas e pela distância do centro de massa mais próximo são considerados idênticos. A Figura 3.11 é um exemplo desta situação, onde as imagens de referência e segmentada somente são consideradas diferentes quando se analisa a variância das áreas dos polígonos.

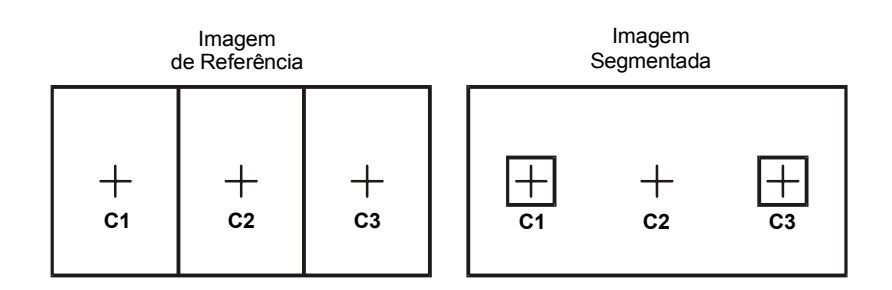

Fig. 3.11 – Imagens com diferentes valores para variância da área.

#### d) Centro de Massa mais Próximo

Os parâmetros de discrepância descritos até o momento não garantem a coesão entre as imagens segmentada e a de referência. Portanto, necessita-se de um parâmetro que determine a coerência espacial dos segmentos da imagem segmentada com os da imagem de referência. O parâmetro *centro de massa mais próximo* busca estimar esta coerência por meio da localização espacial dos centros de massa dos polígonos.

Os polígonos das imagens são representados por um centro de massa de coordenadas conhecidas. A distância euclidiana entre os centros de massa da imagem de referência para a imagem segmentada permite identificar diferentes resultados do processo de segmentação que, ao serem analisados apenas pelo número de polígonos, comprimento total de linhas e variância das áreas dos polígonos, seriam considerados idênticos. Um exemplo para esta situação está apresentado na Figura 3.12, onde as imagens de referência e segmentada são consideradas diferentes somente quando for analisada a localização do centro de massa para cada polígono.

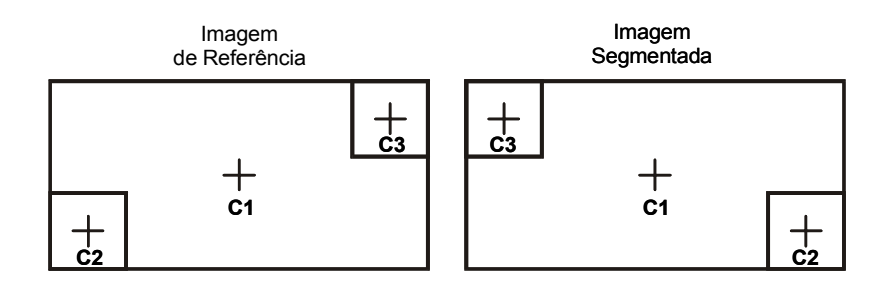

Fig. 3.12 – Centros de massa dos polígonos

### e) Faixa de Coincidência

Os parâmetros de discrepância número de polígonos, comprimento total de linhas, variância das áreas dos polígonos e centro de massa asseguram uma coerência entre os polígonos, com relação à quantidade, ao tamanho e à posição dos segmentos dentro das imagens. Entretanto, em situações em que os segmentos são rotacionados em seu centro de massa, os parâmetros anteriores não são capazes de identificar a discrepância na localização de seus limites.

Buscando avaliar melhor a semelhança entre a imagem segmentada e a imagem de referência, foi determinado como quinto parâmetro de discrepância a *faixa de coincidência* entre as imagens. A sua finalidade é a de unir a posição e o tamanho dos polígonos com a forma de suas bordas na comparação das imagens. Este parâmetro consiste em quantificar os *pixels* da imagem segmentada que são coincidentes com os *pixels* da imagem de referência. Tal procedimento é efetuado após a conversão do dado vetorial para matricial e a sobreposição dos mesmos.

A *faixa de coincidência* permite identificar diferentes resultados de segmentação que, ao serem analisados apenas pelo número de polígonos, comprimento total de linhas,

variância das áreas dos polígonos e centro de massa mais próximo, seriam considerados idênticos. A Figura 3.13 é um exemplo desta situação, onde as imagens de referência e segmentada são consideradas diferentes somente quando analisadas pelo parâmetro faixa de coincidência.

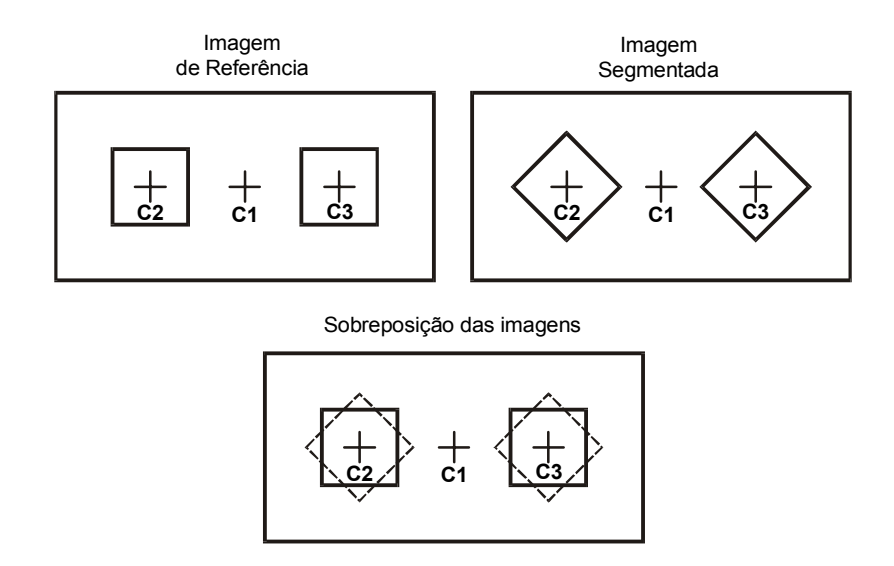

Fig. 3.13 – Faixa de coincidência entre polígonos.

# **3.3.9- Determinação dos Parâmetros de Discrepância sobre as Imagens Segmentadas**

Para melhor compreensão e visualização do processo de aquisição dos parâmetros de discrepância (descritos no item anterior) sobre as imagens, definiu-se como modelo exemplificador a segmentação ImgSeg4050, cujos limiares de similaridade e área estabelecidos no algoritmo de segmentação por crescimento de regiões foram 40 e 50, respectivamente.

Os mesmos procedimentos efetuados sobre as imagens segmentadas para quantificação de cada parâmetro de discrepância são repetidos sobre a imagem de referência, possibilitando assim calcular a discrepância entre os dados e a determinação do índice para avaliação de segmentação (IAVAS).

#### 1) Número de Polígonos

Para retratar os limites presentes em campo pelos talhões agrícolas, é importante que os segmentos extraídos pelo algoritmo tenham suas extremidades conectadas (sem falhas nas bordas). Este requisito está garantido com o algoritmo segmentador por crescimento de regiões, cujo resultado do processo de segmentação é uma imagem binária, de polígonos fechados e com cada região apresentando um rótulo (INPE, 2002b).

Portanto, o parâmetro de discrepância *número de polígonos* é expresso pela quantidade de rótulos presentes na imagem após a segmentação (Figura 3.14). No modelo definido como exemplo, o número de polígonos é oito.

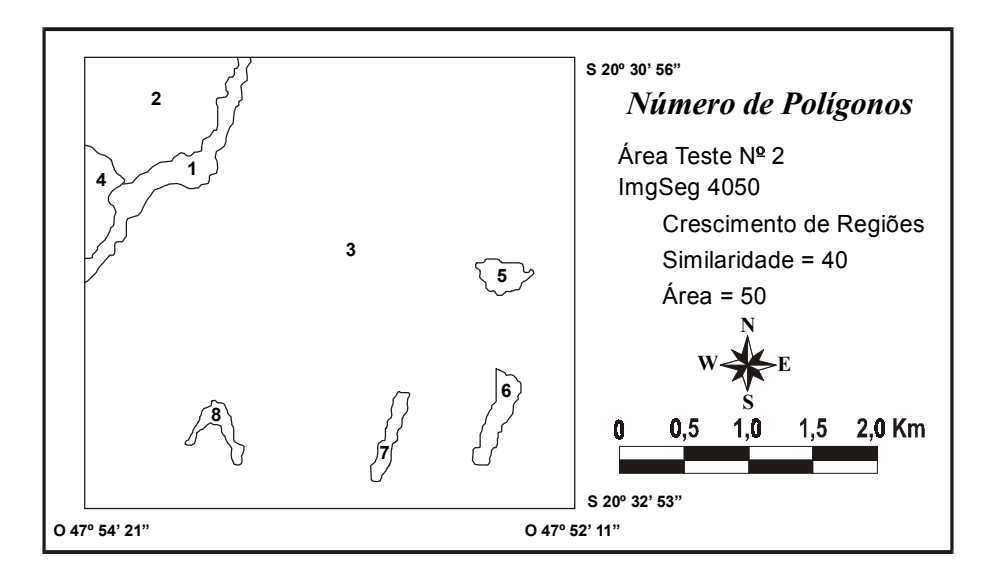

Fig. 3.14 – Número de Polígonos na ImgSeg4050.

## 2) Comprimento Total de Linhas

Este parâmetro quantifica a extensão de todos os arcos utilizados para representar os polígonos extraídos no processo de segmentação. É importante considerar que, através da representação vetorial, arco e nó, os arcos que definem polígonos terão suas medidas contabilizadas apenas uma vez, como pode ser observado na Figura 3.15, através dos arcos 3, 6 e 8. A figura mencionada apresenta também as grandezas dos arcos que formam os polígonos segmentados na ImgSeg4050. No exemplo em questão, o *comprimento total de linhas* presentes no plano segmentado é 27,114 km.

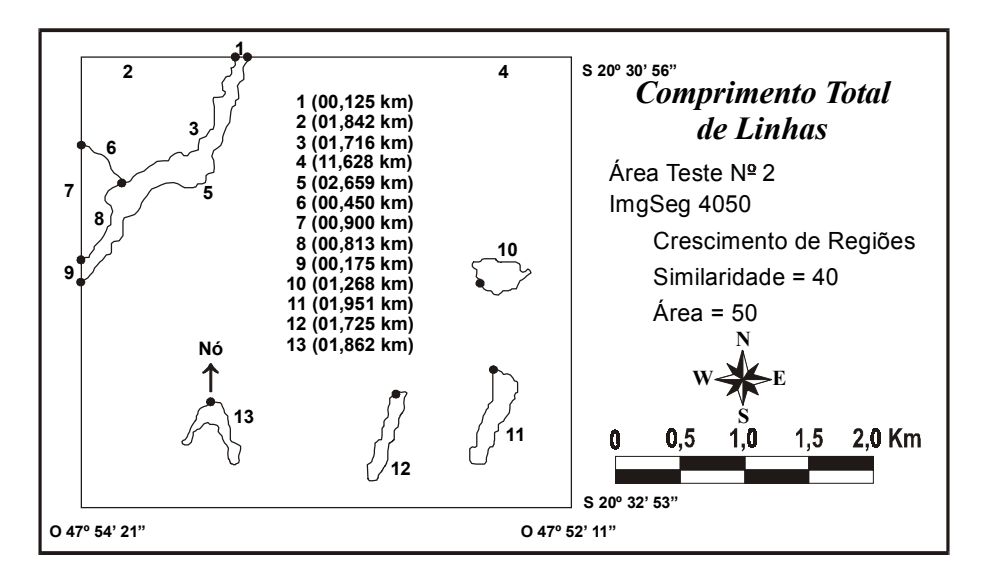

Fig. 3.15 – Comprimento das Linhas na ImgSeg4050.

### 3) Variância das Áreas dos Polígonos

Nesta etapa é necessário o cálculo da área de cada polígono da imagem segmentada, para posterior cálculo da variância. A Tabela 3.2 apresenta os valores de área para cada polígono presente na ImgSeg4050 bem como o valor da variância calculado pela equação 3.2.

$$
VAR = \frac{n \sum_{i=1}^{n} x_i^2 - \left(\sum_{i=1}^{n} x_i\right)^2}{n(n-1)}
$$
(3.2)

onde:

n = número de polígonos;

 $x_i$  = área do polígono i;

TABELA 3.2– VARIÂNCIA DAS ÁREAS DOS POLÍGONOS DA IMGSEG4050

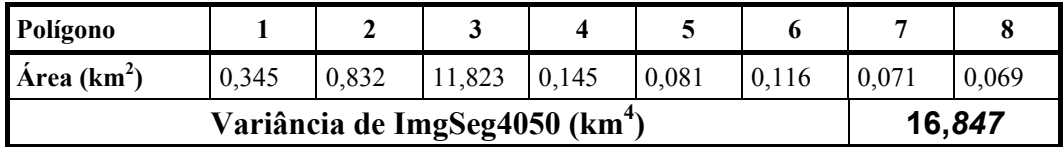

#### 4) Centro de Massa mais Próximo

A partir da imagem segmentada foi gerado um plano informações com entidades pontuais que representam os centros de massa de cada polígono, conforme a Figura 3.16.

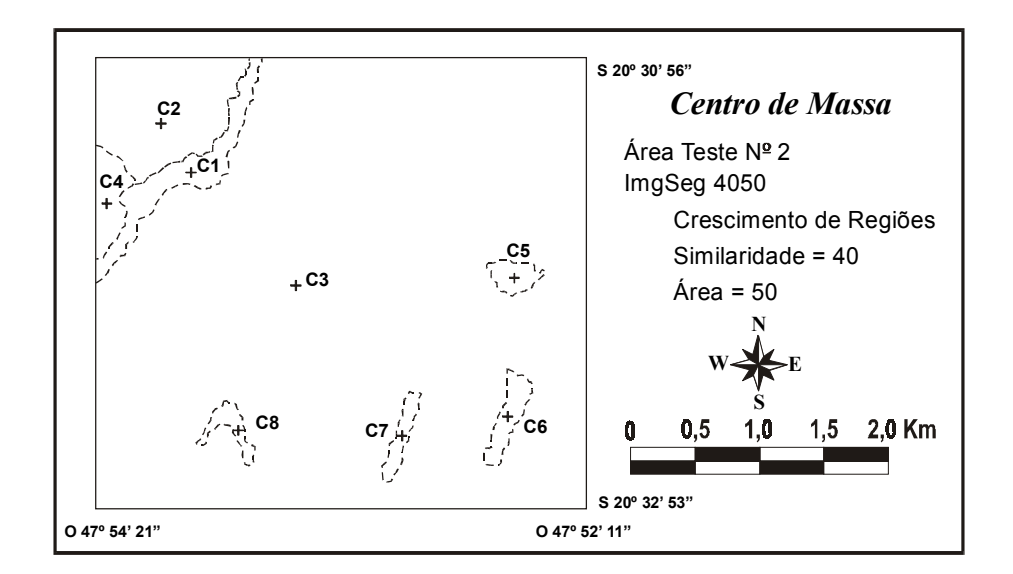

Fig. 3.16 – Centros de massa da ImgSeg4050.

Este parâmetro de discrepância calcula a distância euclidiana (equação 3.3) entre o centro de massa de cada polígono na imagem de referência e o centro de massa de cada polígono da imagem segmentada (Figura 3.17a).

$$
d_{ij} = \sqrt{(x_i - x'_{j})^2 + (y_i - y'_{j})^2}
$$
\n(3.3)

onde:

i = número do centro de massa analisado na imagem de referência;

j = número do centro de massa analisado na imagem segmentada;

 $x_i$  e  $y_i$  = coordenadas x e y do ponto i;

 $x'$ <sub>i</sub> e y'<sub>i</sub> = coordenadas x e y do ponto j;

Em algumas ocasiões é impossível identificar os polígonos equivalentes nas imagens de referência e segmentada e seus respectivos centros de massa para o cálculo da distância. Por este motivo as distâncias foram calculadas para o número total de combinações possíveis entre os centros de massa da imagem de referência com os da imagem segmentada (Figura 16b).

Após a estimativa de todas as distâncias, foi calculada a média aritmética dos menores valores obtidos de cada combinação. Este valor passou a representar o parâmetro de discrepância *centro de massa mais próximo*.

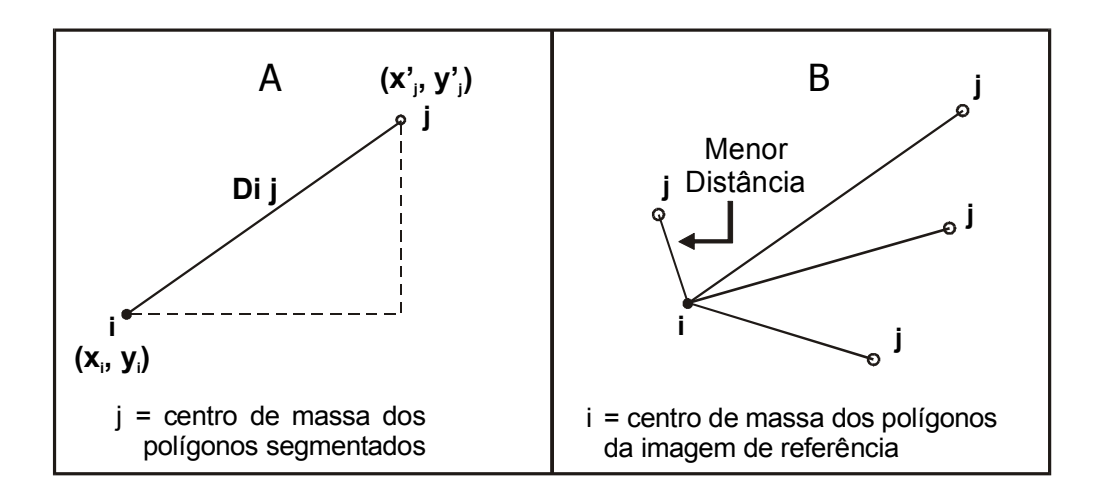

Fig. 3.17 – Distância entre os centros de massa: a) distância euclidiana entre os centros; b) menor distância entre os centros de massa.

O valor zero como resultado da média das menores distâncias representa a situação ideal para a discrepância entre as imagens de referência e a segmentada, quando se analisa este parâmetro.

## 5) Faixa de Coincidência

O objetivo deste parâmetro é avaliar a sobreposição espacial dos segmentos que compõem os polígonos da imagem de referência e da imagem segmentada. Para medir este parâmetro de discrepância foi utilizada a operação *tabulação cruzada* implementada no programa SPRING.
Esta operação permite calcular a área das intersecções entre as classes de dois planos de informação (PI's) temáticos no formato matricial. Os dados devem apresentar a mesma resolução horizontal e vertical, o mesmo número de linhas e colunas ("*pixels*") e compreender as mesmas coordenadas no terreno (INPE, 2002c).

O processo de conversão vetor-matriz (ou vetor-varredura) utiliza os vetores presentes nos (PI's) das imagens de referência e segmentada. Para ambas as imagens é atribuída uma classe temática aos vetores. Esta conversão pode ser feita através da sobreposição do vetor, ou elemento linear a uma matriz varredura. Desta forma, são identificados quais elementos de varredura estão cruzando a linha, os quais são codificados com os atributos ou os valores de classe associados à linha.

A imagem de referência tem um importante papel em todo o processo de avaliação da segmentação. Como a geração desta imagem depende da interferência do operador, definiu-se uma faixa de tolerância ao longo das linhas que definem os polígonos na imagem de referência com o objetivo de compensar possíveis erros no processo de digitalização ou na aquisição dos dados em campo. De acordo com Burrough e McDonnell (1998), tais erros podem ser introduzidos no sistema pelo operador.

Para a presente pesquisa, os possíveis erros mencionados estão relacionados a seguir:

a) No processo de digitalização para a formação da *referência de tela* o operador trabalha em um escala compatível com a resolução da imagem para identificar e extrair as regiões de interesse. Em alguns casos esta escala impossibilita ao operador identificar detalhes entre as bordas dos alvos adjacentes, os quais são reconhecidos pelo algoritmo de segmentação, pois o operador utiliza um conjunto de *pixels* no seu critério de decisão, enquanto o algoritmo baseia-se em características intrínsecas do *pixel.* A transição gradual do nível digital dos *pixels* presentes entre talhões adjacentes aumenta ainda mais a possibilidade de ocorrência de erros tanto no processo de digitalização, pelo operador, como na agregação dos mesmos à regiões vizinhas, pelo algoritmo de segmentação.

b) Para a imagem *referência de campo*, além dos erros anteriormente descritos, estão presentes os possíveis erros sistemáticos originados no processo de coleta dos dados através dos receptores GPS. Em alguns casos, os pontos escolhidos em campo para a aquisição das coordenadas não representam com fidelidade a mesma feição na imagem, pois um *pixel* possui resposta espectral de uma região correspondente a aproximadamente 625 m<sup>2</sup> (25 x 25 m) sobre o terreno.

A busca de uma escala ideal para a interpretação e digitalização da imagem de referência é de extrema importância, pois o resultado deste processo influencia diretamente na qualidade do índice de avaliação de segmentação (IAVAS).

Partindo do princípio que o segmentador por crescimento de regiões trabalha sobre o *pixel* no processo de segmentação, a faixa de tolerância nesta pesquisa foi definida com base na resolução espacial do dado orbital utilizado. Logo, uma zona correspondente a 25 metros foi gerada ao longo de cada lado das linhas presentes na imagem de referência.

Esta zona, após o processo de transformação vetor-matriz, terá a mesma dimensão que um *pixel* da imagem ETM+. Tal correlação é fundamental no processo de avaliação do parâmetro de discrepância *faixa de coincidência*, pois possibilita a redução ou eliminação dos erros descritos anteriormente durante a extração ou identificação da linha divisória entre regiões adjacentes. Em outras palavras, se um *pixel* da linha segmentada é atribuído ao talhão adjacente, a suposta diferença com a linha de referência será anulada pela faixa de tolerância. Da mesma forma, se um limite na imagem de referência for identificado um *pixel* acima ou um *pixel* abaixo de sua correta posição, e em paralelo o segmentador extrair o mesmo limite corretamente, o suposto erro de discrepância entre a imagem segmentada e a imagem de referência será anulado pela faixa de tolerância.

A Figura 3.18 apresenta um exemplo gráfico para a melhor compreensão do processo de conversão e quantificação do parâmetro *faixa de coincidência*, cujos procedimentos foram efetuados pelos seguintes passos:

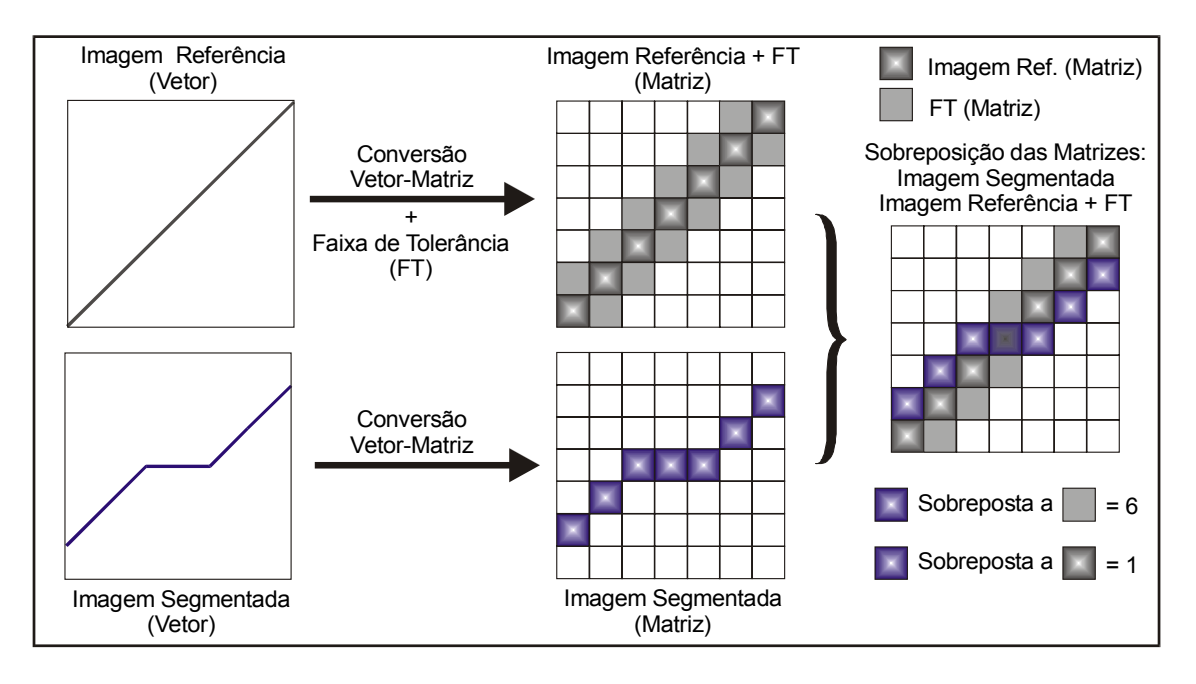

Fig. 3.18 – Procedimentos para determinação da Faixa de Coincidência.

- 1) A partir do plano vetorial de referência gerou-se o mapa de distância e, posteriormente, a faixa de tolerância (FT) ao longo dos segmentos;
- 2) Transformação dos planos vetoriais da imagem de referência e da imagem segmentada para planos matriciais;
- 3) Determinação do número de quadrículas (equivalentes a *pixels*) utilizadas para representar o plano de referência. Com base na Figura 3.18 percebe-se que foram necessárias sete quadrículas (as mais escuras) para representar a linha presente no plano de referência;
- 4) Sobreposição das Matrizes Imagem Segmentada e Imagem Referência (adicionada da FT);
- 5) Quantificação do número de quadrículas coincidentes entre a matriz da imagem segmentada e a matriz da imagem referência (adicionada da FT). São consideradas as quadrículas sobrepostas tanto no segmento de referência como na faixa ao longo deste segmento. Neste exemplo foram identificadas seis

quadrículas sobre a faixa de tolerância e uma sobre o segmento de referência, dando no total sete quadrículas coincidentes.

Percebe-se pela Figura 3.18 que o parâmetro faixa de coincidência analisa e indica que os planos são semelhantes, apesar da divergência entre os vetores. Esta semelhança está representada pela igualdade entre o número de quadrículas sobrepostas com o número definido na imagem de referência.

#### **3.3.10- Índice para Avaliação de Segmentação (IAVAS)**

O *índice para avaliação de segmentação* (IAVAS) é determinado a partir da análise de cada parâmetro de discrepância sobre a imagem segmentada e a imagem de referência (referência de tela ou referência de campo).

Os cinco parâmetros de discrepância que compõem o índice IAVAS possuem escalas e unidades distintas. Logo, para que o índice de avaliação reflita de forma uniforme a influência dos parâmetros, foi efetuada uma normalização.

De acordo com Luiz (2002c), o processo de normalização de um conjunto de valores é executado para homogeneizar variáveis de escalas e comportamentos diferentes. Geralmente o conjunto de valores é transformado de forma a se ajustar aproximadamente a uma distribuição normal (ou gaussiana) de média igual a zero e variância igual a um. Isso é obtido subtraindo-se de cada valor observado  $(X_i)$  valor da média  $(\overline{X})$  e depois dividindo-se pelo desvio padrão (S), ou seja, os valores transformados  $(X_{it})$  ficam iguais a:

$$
X_{it} = \frac{X_i - \overline{X}}{S}
$$

Luiz (2002c) relata que a normalização não necessariamente deve produzir uma distribuição com média zero. Desta forma, escolheu-se na presente pesquisa uma transformação que levasse a média transformada a assumir um valor qualquer, desde que garantisse que o valor mínimo encontrado no conjunto de valores originais assumisse o valor zero no conjunto de dados transformados. Isso foi obtido subtraindose de cada valor observado o menor valor de todo o conjunto  $(X_{\text{minimo}})$  e depois dividindo-se pelo desvio padrão, ou seja:

$$
X_{it}^* = \frac{X_i - X_{minimo}}{S}
$$

(\*) – normalização empregada sobre os parâmetros que compõem o IAVAS.

Todo este processo para obtenção do índice pode ser divido nas seguintes etapas:

- 1) Obtenção das diferenças absolutas de cada parâmetro de discrepância entre a imagem de referência e a imagem segmentada;
	- a) Número de polígonos  $NP \Rightarrow (NP_R NP_S)$

 $NP_R$  = número de polígonos da imagem de referência;

 $NP<sub>S</sub>$  = número de polígonos da imagem segmentada;

b) Comprimento total de linhas –  $L \Rightarrow (L_R - L_S)$ 

 $L_R$  = comprimento total das linhas presentes na imagem referência;

 $L<sub>S</sub>$  = comprimento total das linhas presentes na imagem segmentada;

c) Variância das áreas dos polígonos –  $VA \Rightarrow (V/A_R - VA_S)$ 

 $VA<sub>R</sub>$  = variância das áreas dos polígonos da imagem referência;

 $VA<sub>S</sub>$  = variância das áreas dos polígonos da imagem segmentada;

d) Centro de massa mais próximo –  $C$  ⇒  $(C_{R-S})$ 

 $C_{R-S}$  = média das menores distâncias entre os centros de massa da imagem de referência para os centros de massa da imagem segmentada;

e) Faixa de coincidência –  $FC \Rightarrow \left( NQ_R - NQ_{S \leq (R+FT)} \right)$ 

 $NQ_R$  = número de quadrículas da imagem de referência;

 $NQ_{S~R+FT}$  = número de quadrículas da imagem segmentada coincidentes com as quadrículas da imagem de referência acrescida da faixa de tolerância (FT);

2) Normalização dos resultados obtidos na etapa 1;

MVDA = menor valor das diferenças absolutas para o parâmetro analisado;

DPDA = desvio padrão das diferenças absolutas para o parâmetro analisado;

- 3) Soma dos cinco parâmetros normalizados para a constituição do índice IAVAS.
- A equação 3.4 descreve as etapas anteriores:

$$
IAVAS = \left\{\begin{bmatrix}\n\left(\frac{|NP_R - NP_S|}{DPDA_{NP}}\right) + \left(\frac{|L_R - L_S|}{DPDA_L}\right) + \left(\frac{|VA_R - VA_S|}{DPDA_{VA}}\right) + \left(\frac{|VA_R - VA_{VA}|}{DPDA_{VA}}\right) \\
+ \left(\frac{|C_{R-S}| - MVDA_C}{DPDA_C}\right) + \left(\frac{|NQ_R - NQ_S|}{DPDA_{FC}}\right)\n\end{bmatrix}\right\}
$$
\n(3.4)

O índice IAVAS possui valores maiores ou iguais a zero. O valor *nulo* é considerado ideal para representar a qualidade da segmentação, conforme a metodologia desenvolvida neste trabalho.

Nesta pesquisa foi calculado um índice para avaliação de segmentação (IAVAS) para cada combinação de limiares de similaridade e área analisada e, entre elas, a de menor valor de IAVAS foi adotada como o melhor resultado do processo de segmentação.

#### **3.3.11- Análise dos Resultados entre Áreas Testes**

Para cada área teste foram obtidos os limiares de *similaridade* e *área* de melhor resultado no processo de segmentação. Como existe a probabilidade de estas áreas apresentaram combinações (limiares de similaridade e área) distintas, é necessária a

escolha de um único par de limiares para a segmentação de toda a cena. Desta forma, a seguir estão descritos os critérios de decisão necessários para a análise dos resultados obtidos em cada área teste e, conseqüentemente, a determinação dos limiares a serem aplicados em toda a área de estudo:

- 1) Determinar através do índice IAVAS o par de limiares (similaridade e área) que forneça a melhor segmentação para cada área teste;
- 2) Se os limiares de similaridade e área definidos na área 1 após o processo de avaliação, forem os mesmos para a área 2, conclui-se que este par de limiares deve ser aplicado para toda a cena. Caso esta igualdade não ocorra, efetuam-se os passos seguintes;
- 3) O par de limiares definido no item I para a área 1 é aplicado sobre a área 2, e o par definido para a área 2 é aplicado sobre a área 1;
- 4) Calcular novamente o índice IAVAS incluindo as novas segmentações definidas no item III para cada área teste. O par de similaridade e área que apresentar resposta afirmativa para as perguntas "a" e "b", descritas a seguir, será aplicado para toda a área de estudo:
- a) o par da área 1 (definido no item I) foi o melhor resultado na área 2?
- b) o par da área 2 (definido no item I) foi o melhor resultado na área 1?
	- ¾ Se ambas as perguntas forem positivas, o limiar escolhido será aquele que fornecer o índice IAVAS mais próximo de zero;
	- ¾ Se as perguntas anteriores apresentarem respostas negativas, deverão ser calculados os seguintes valores:
		- diferença dos índices de avaliação entre o par de limiares que forneceu o melhor resultado na área 1 (item I) para o par da área 2 aplicado sobre a área 1 (definido pelo item III);

• diferença dos índices de avaliação entre o par de limiares que forneceu o melhor resultado na área 2 (item I) para o par da área 1 aplicado sobre a área 2 (definido pelo item III);

A segmentação que gerar a menor diferença entre os índices é aplicada em toda a área de estudo.

# **CAPÍTULO 4**

#### **RESULTADOS E DISCUSSÃO**

Os resultados são apresentados de modo a permitir a avaliação e a comparação das imagens segmentadas, por meio do índice IAVAS, conforme os limiares de entrada definidos no algoritmo de segmentação por crescimento de regiões presente no SPRING.

#### **4.1- REGISTRO DA IMAGEM ETM+**

As coordenadas da imagem (linha e coluna) foram associadas às coordenadas geográficas (latitude e longitude) da área de estudo por meio da transformação baseada em pontos de controle.

A imagem de 14 de agosto de 2001 foi corrigida através das coordenadas de pontos de controle obtidas por GPS durante o levantamento de campo destinado à construção da imagem de referência. Com base no nível de correção 1G da imagem, foram definidos 4 pontos de controle e 7 pontos de teste entre os 400 pontos levantados por GPS em campo. A precisão obtida com polinômio de 1º grau foi de 0,272 *pixels* e 0,476 *pixels* para os pontos de controle e de teste, respectivamente. Este erros equivalem a 6,80 m e 11,90 m no terreno, na mesma ordem.

#### **4.2- IMAGENS DE REFERÊNCIA**

A metodologia proposta neste trabalho adota duas formas para a confecção das imagens de referência. A primeira, intitulada *Referência de Campo*, baseia-se no levantamento de campo para a extração dos limites entre os alvos presentes na região em estudo. Já a segunda, nomeada *Referência de Tela*, consiste na obtenção dos limites através de uma digitalização em tela com base na interpretação visual, experiência e objetivo do operador.

### **4.2.1- Referência de Campo**

Para a identificação espacial das fronteiras agrícolas em campo, dentro da área de estudo, foi utilizado o GPSIII Plus-Garmin operando no módulo de levantamento estático. Durante a coleta das coordenadas para cada ponto, calculou-se a média das coordenadas para a definição final da posição do ponto utilizando a função *average position* do receptor GPS. Esta função permite estimar a média do sinal recebido, reduzindo o efeito do erro estimado de posição (EPE), resultando em uma leitura de posição mais precisa (GARMIN, 1999).

## **4.2.1.1- Levantamento da Referência de Campo na Área Teste Nº 1**

Após a definição das dimensões da área teste, iniciou-se a coleta dos pontos correspondentes aos limites dos alvos agrícolas que melhor representassem a realidade de campo para o período de 22 a 24 de agosto de 2001. Em toda a área 1 foram levantados cerca de 185 pontos por GPS, conforme a Figura 4.1.

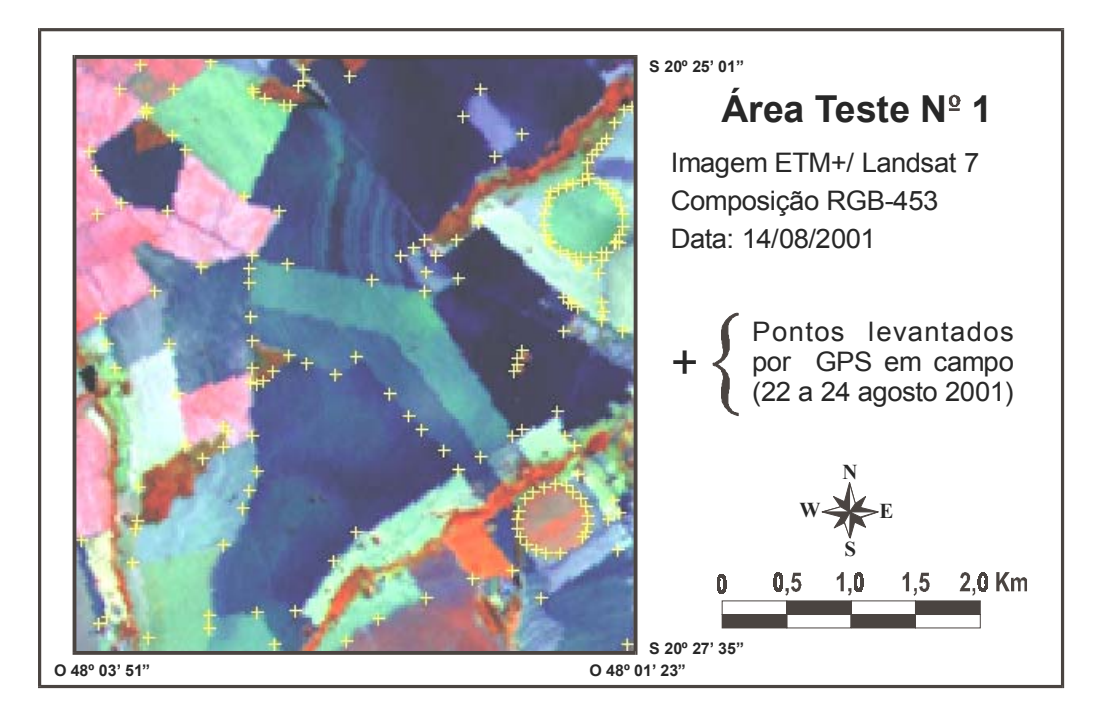

Fig. 4.1 - Pontos GPS coletados na área teste nº 1.

Os pontos coletados em campo pelo GPS foram plotados em um plano de informação, e posteriormente sobrepostos à imagem ETM+ de 14/08/01, com o objetivo de auxiliar a união dos mesmos para a constituição dos limites agrícolas. A conclusão desta etapa resultou na imagem *referência de campo*, para a área 1, representada na Figura 4.2.

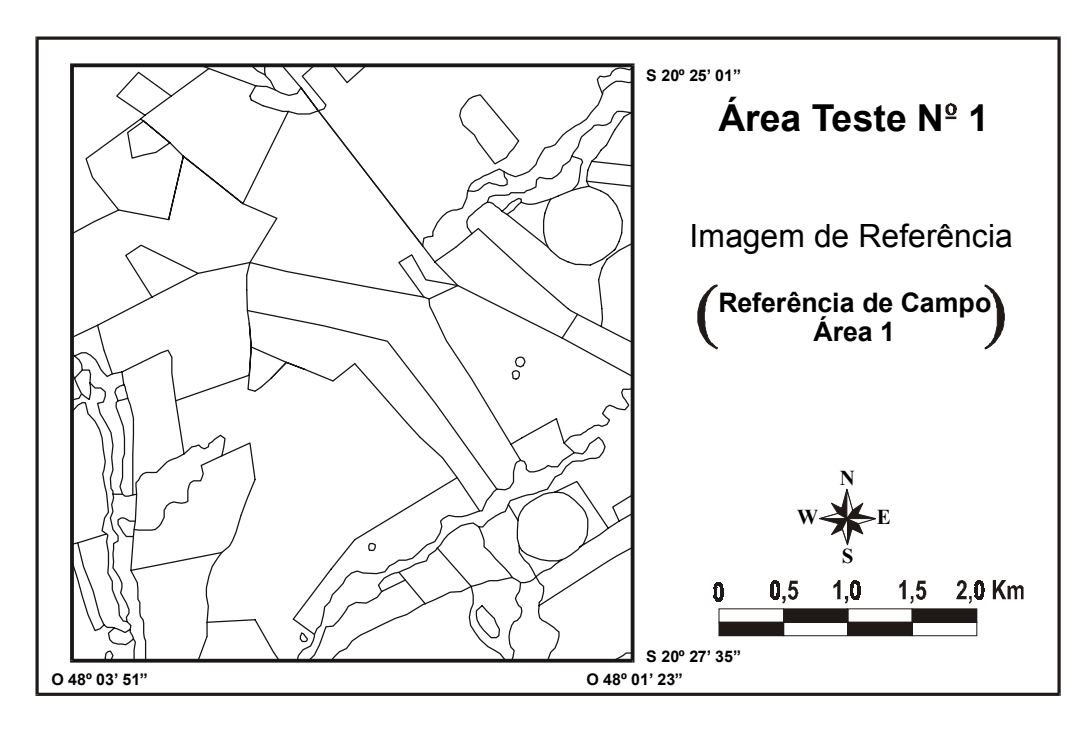

Fig. 4.2 - Referência de Campo da área teste nº 1.

# **4.2.1.2- Levantamento da Referência de Campo na Área Teste Nº 2**

O mesmo procedimento foi adotado para a coleta de dados na área 2, onde foram levantados 215 pontos de GPS para a extração dos limites físicos dos alvos agrícolas. A disposição dos pontos levantados em campo está apresentada na Figura 4.3.

A Figura 4.4 representa a *referência de campo* da área 2 obtida através do delineamento dos alvos a partir dos pontos GPS, utilizando como auxílio a imagem de 14/08/01.

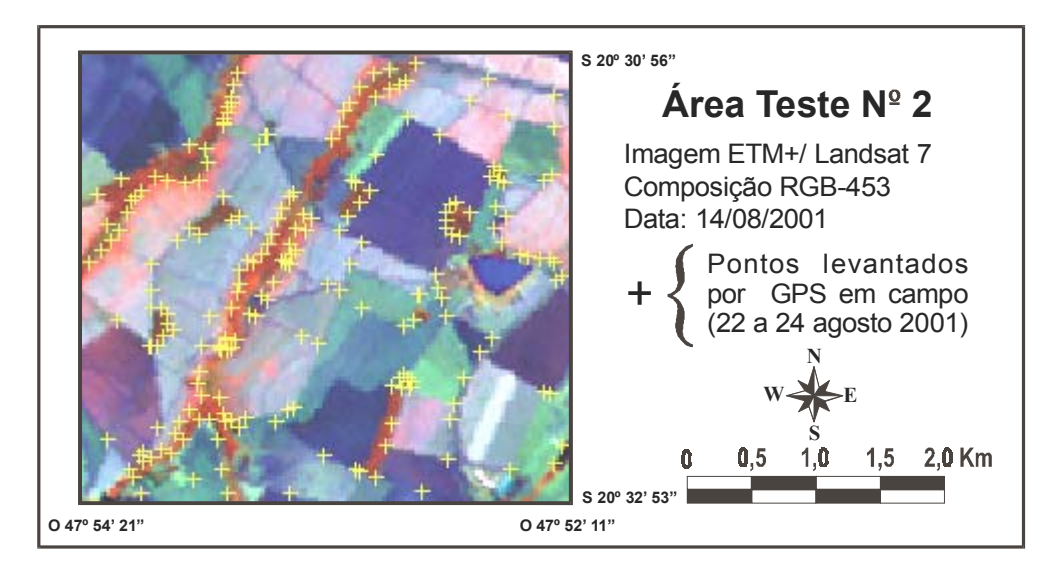

Fig. 4.3 - Pontos GPS coletados na área teste nº 2.

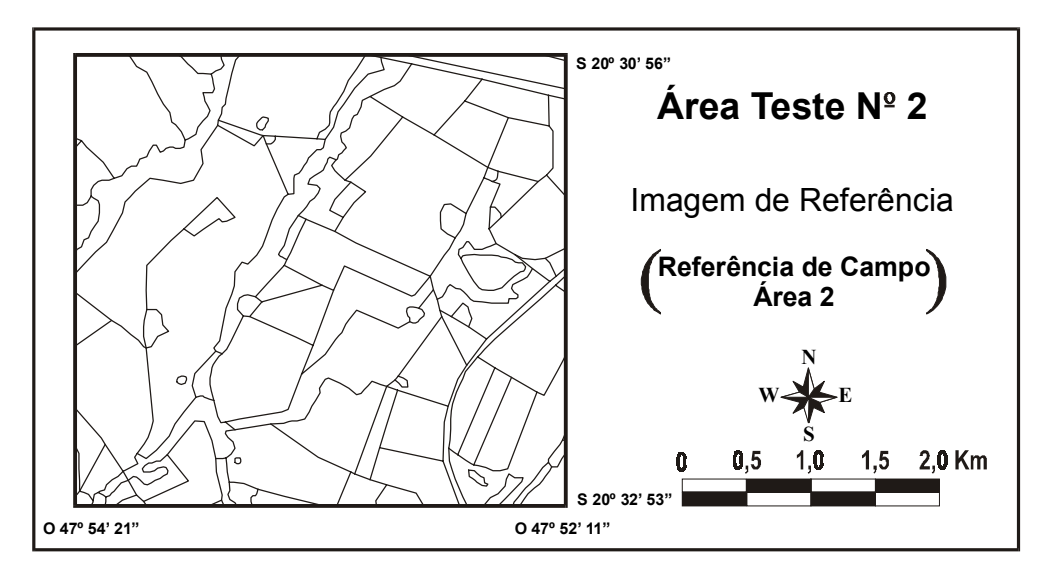

Fig. 4.4 - Referência de Campo da área teste nº 2.

## **4.2.2- Referência de Tela**

As imagens de referência obtidas através da *referência de tela* foram constituídas mediante interpretação da imagem e digitalização dos limites dos talhões, pelo operador, via tela, conforme o *tipo de aplicação* definido na presente pesquisa. As Figuras 4.5 e 4.6 representam a *referência de tela* para as áreas 1 e 2, respectivamente.

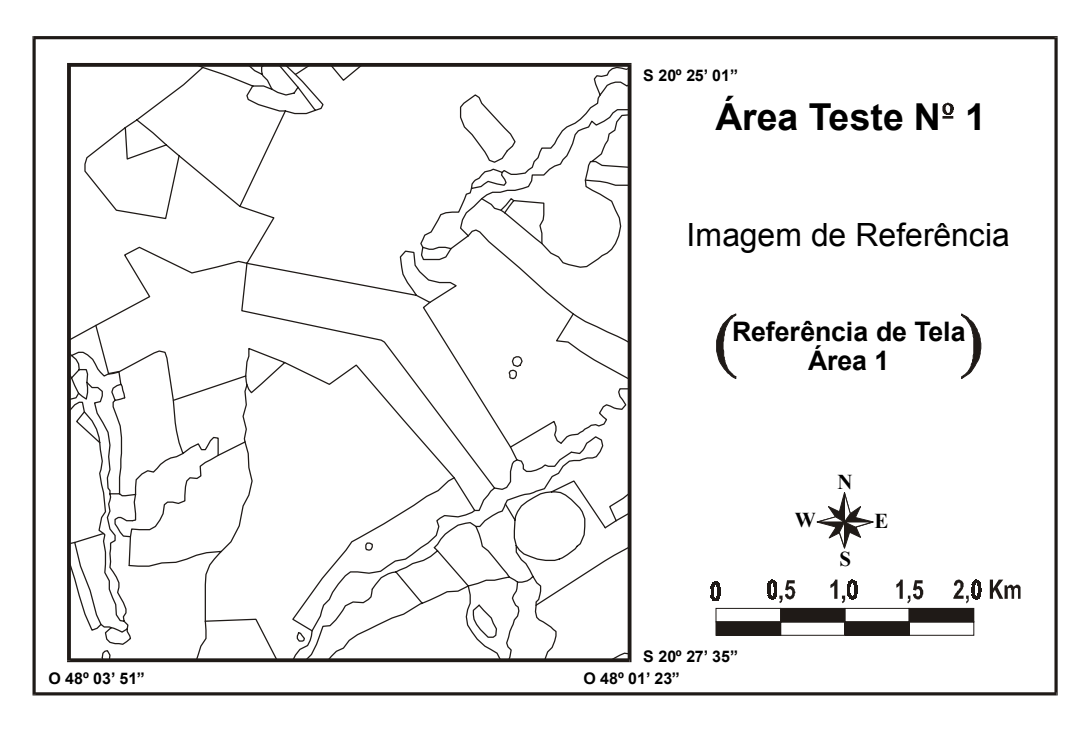

Fig. 4.5 - Referência de Tela da área teste nº 1.

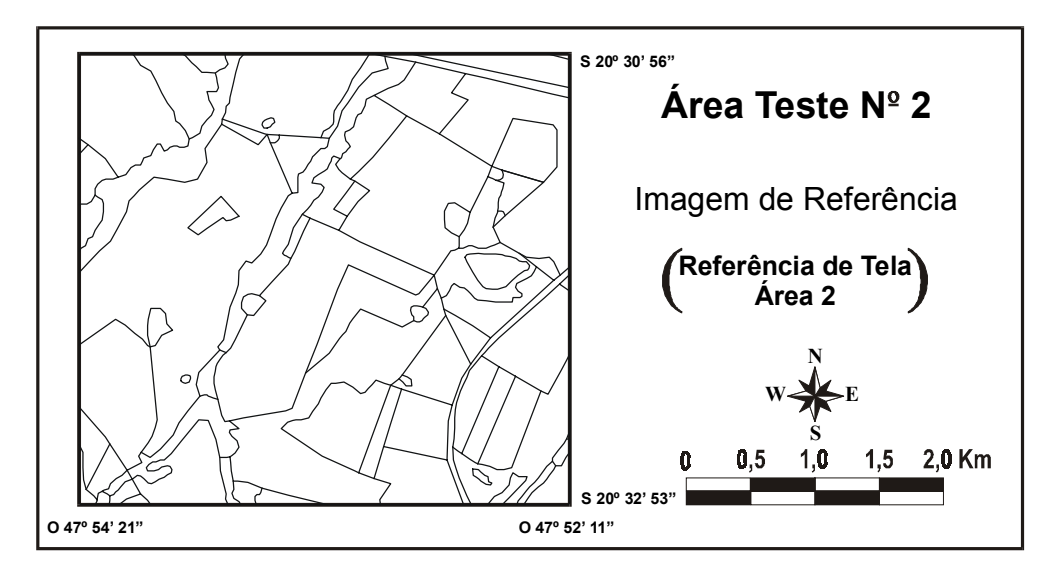

Fig. 4.6 – Referência de Tela da área teste nº 2.

As Tabelas 4.1 e 4.2 apresentam alguns dados numéricos relativos às imagens de referência, obtidas através do levantamento de campo e interpretação via tela, para as áreas testes.

## TABELA 4.1- COMPARAÇÃO ENTRE AS IMAGENS DE REFERÊNCIA OBTIDAS NA ÁREA TESTE Nº1

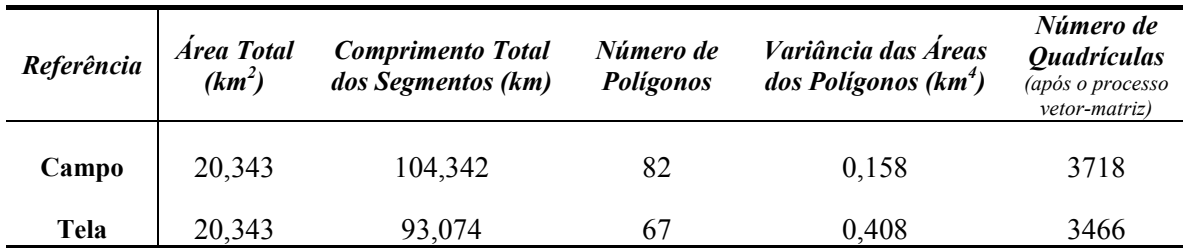

#### TABELA 4.2 - COMPARAÇÃO ENTRE AS IMAGENS DE REFERÊNCIA OBTIDAS NA ÁREA TESTE Nº2

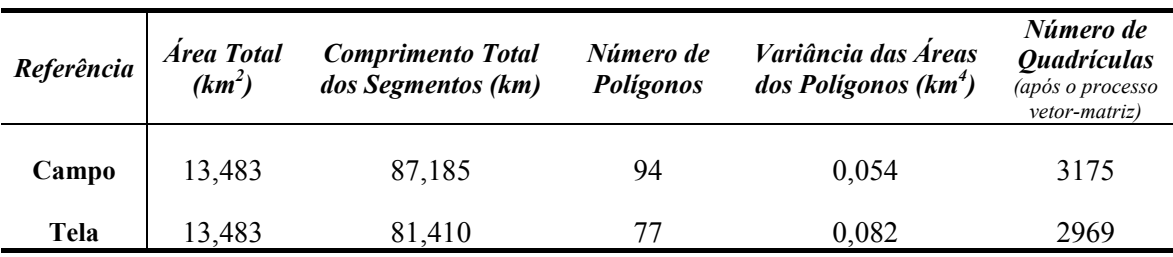

# **4.3- ÍNDICE IAVAS COM BASE NA REFERÊNCIA DE CAMPO**

Para melhor compreensão da metodologia aplicada neste trabalho no que se refere ao número de áreas testes e imagens de referência, os resultados foram descritos em duas fases: a primeira analisou a influência da imagem *referência de campo* no processo de avaliação das segmentações através do índice IAVAS sobre cada área teste. A segunda fase determinou, entre os resultados obtidos na fase anterior, o melhor par de limiares a ser aplicado em toda a área de estudo.

# **4.3.1- Área teste Nº 1**

A Figura 4.7 representa a divisão inicial do processo de *otimização do espaço de combinações*, descrito no item 3.3.7, onde se faz necessária a definição de 25 elementos centrais como o primeiro conjunto de dados a serem analisados pelo IAVAS. Os valores definidos para os limiares de similaridade e área nesta primeira etapa e os respectivos parâmetros de cada segmentação estão apresentados na Tabela 4.3.

| 45                                                   | $\overline{c}$ <sub>05</sub> | C <sub>10</sub> | C <sub>15</sub> | C <sub>20</sub> | C <sub>25</sub> |  |  |  |  |
|------------------------------------------------------|------------------------------|-----------------|-----------------|-----------------|-----------------|--|--|--|--|
| $\frac{2}{3}$                                        | C <sub>04</sub>              | C <sub>09</sub> | C <sub>14</sub> | C <sub>19</sub> | CÞ4             |  |  |  |  |
| $L = \frac{1}{2}$                                    | C <sub>03</sub>              | $\bar{C}08$     | C <sub>13</sub> | C <sub>18</sub> | CÞ <sub>3</sub> |  |  |  |  |
|                                                      | C <sub>02</sub>              | CĎ7             | C <sub>12</sub> | C <sub>17</sub> | CÞ2             |  |  |  |  |
| 05                                                   | C <sub>01</sub>              | C <sub>D6</sub> | C <sub>11</sub> | C16             | C <sub>21</sub> |  |  |  |  |
| 05<br>25<br>35<br>15<br>45<br>Limiar de Similaridade |                              |                 |                 |                 |                 |  |  |  |  |

Fig. 4.7 - Conjunto inicial de limiares definidos pelo processo de otimização.

# TABELA 4.3- VALORES DOS PARÂMETROS DAS IMAGENS SEGMENTADAS DEFINIDOS NA PRIMEIRA ETAPA DO PROCESSO DE OTIMIZAÇÃO

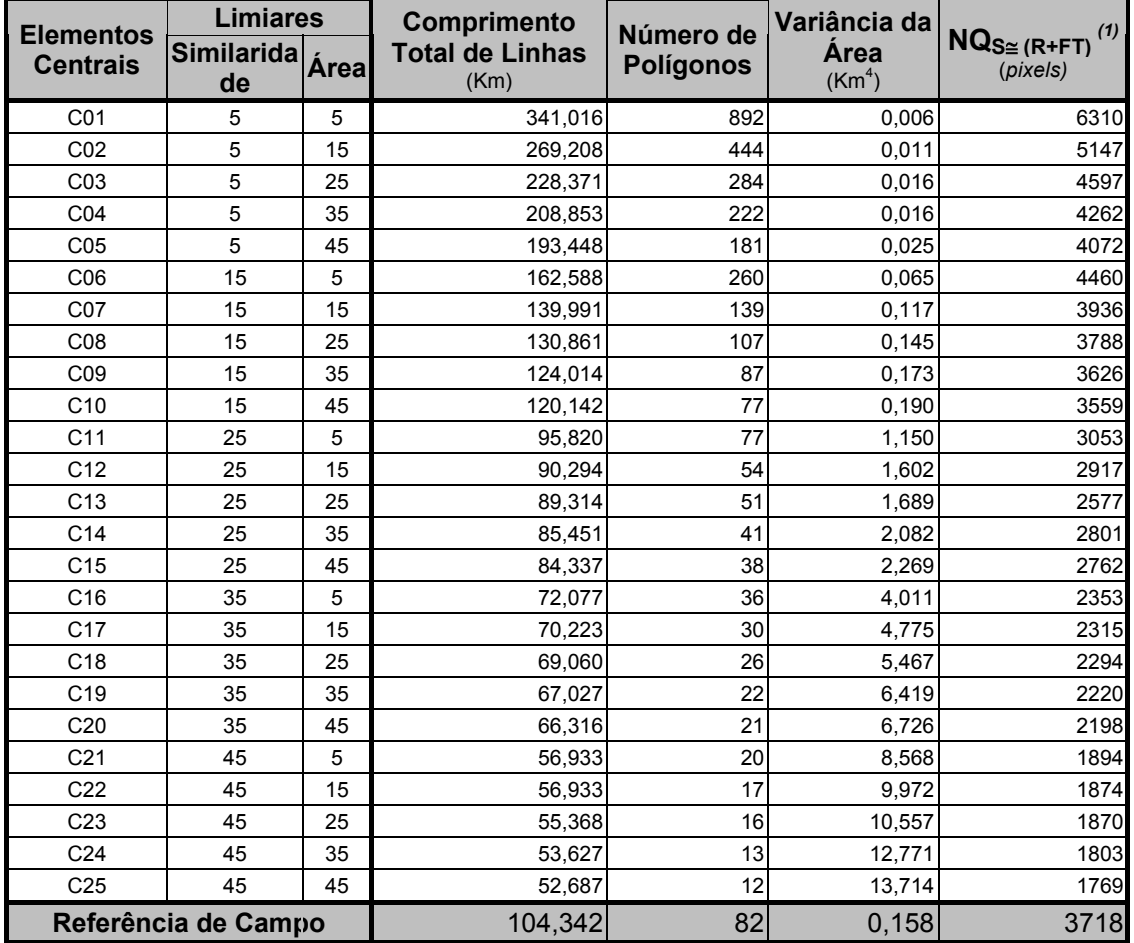

(1) Número de quadrículas da imagem segmentada coincidentes com as quadrículas da imagem de referência acrescida da faixa de tolerância.

Após o cálculo dos parâmetros *comprimento total de linhas*, *número de polígonos*, *variância das áreas dos polígonos* e *faixa de coincidência* para cada segmentação, foi calculado o índice de avaliação da segmentação para as 25 células definidas na primeira etapa do processo de *otimização do espaço de combinações*. O resultado do processo de avaliação das segmentações através do índice IAVAS, aplicando a equação 3.4 está apresentado na Tabela 4.4.

TABELA 4.4 - AVALIAÇÃO DO PRIMEIRO CONJUNTO DE DADOS PARA A ÁREA 1

| Diferença em Relação à Referência de<br><b>Limiares</b><br>Campo |      |                   |                   |                                         |                               | <b>Valores Normalizados</b> |       |           |           |           | <b>IAVAS</b> |        |
|------------------------------------------------------------------|------|-------------------|-------------------|-----------------------------------------|-------------------------------|-----------------------------|-------|-----------|-----------|-----------|--------------|--------|
| Simila<br>ridade                                                 | Área | $L^{(1)}$<br>(km) | NP <sup>(1)</sup> | VA <sup>(1)</sup><br>(km <sup>4</sup> ) | FC <sup>(1)</sup><br>(pixels) | $C^{(1)}$<br>(m)            | L     | <b>NP</b> | <b>VA</b> | <b>FC</b> | $\mathbf c$  |        |
| 5                                                                | 5    | 236,674           | 810               | 1525,507                                | 2592                          | 54,202                      | 4,301 | 4,865     | 0,032     | 3,715     | 0,000        | 12,914 |
| 5                                                                | 15   | 164,865           | 362               | 1473,610                                | 1429                          | 76,036                      | 2,948 | 2,157     | 0,031     | 2,002     | 0,132        | 7,270  |
| 5                                                                | 25   | 124,029           | 202               | 1417,208                                | 879                           | 85,840                      | 2,178 | 1,191     | 0,030     | 1,192     | 0,191        | 4,781  |
| 5                                                                | 35   | 104,511           | 140               | 1417,208                                | 544                           | 101,454                     | 1,810 | 0,816     | 0,030     | 0,698     | 0,285        | 3,639  |
| 5                                                                | 45   | 89,106            | 99                | 1332,019                                | 354                           | 118,708                     | 1,519 | 0,568     | 0,028     | 0,418     | 0,390        | 2,923  |
| 15                                                               | 5    | 58,246            | 178               | 925,800                                 | 742                           | 90,274                      | 0,937 | 1,046     | 0,018     | 0,990     | 0,218        | 3,209  |
| 15                                                               | 15   | 35,649            | 57                | 415,018                                 | 218                           | 116,217                     | 0,511 | 0,314     | 0,007     | 0,218     | 0,375        | 1,425  |
| 15                                                               | 25   | 26,519            | 25                | 127,583                                 | 70                            | 133,454                     | 0,339 | 0,121     | 0,000     | 0,000     | 0,479        | 0,939  |
| 15                                                               | 35   | 19,672            | 5                 | 153,089                                 | 92                            | 153,058                     | 0,210 | 0,000     | 0,001     | 0,032     | 0,597        | 0,840  |
| 15                                                               | 45   | 15,800            | 5                 | 318,272                                 | 159                           | 163,724                     | 0,137 | 0,000     | 0,004     | 0,131     | 0,662        | 0,934  |
| 25                                                               | 5    | 8,522             | 5                 | 9917,158                                | 665                           | 173,476                     | 0,000 | 0,000     | 0,226     | 0,877     | 0,720        | 1,822  |
| 25                                                               | 15   | 14,049            | 28                | 14434,668                               | 801                           | 201,399                     | 0,104 | 0,139     | 0,330     | 1,077     | 0,889        | 2,539  |
| 25                                                               | 25   | 15,028            | 31                | 15307,026                               | 1141                          | 207,299                     | 0,123 | 0,157     | 0,350     | 1,578     | 0,925        | 3,132  |
| 25                                                               | 35   | 18,891            | 41                | 19240,113                               | 917                           | 276,778                     | 0,195 | 0,218     | 0,440     | 1,248     | 1,344        | 3,446  |
| 25                                                               | 45   | 20,005            | 44                | 21113,101                               | 956                           | 288,541                     | 0,216 | 0,236     | 0,483     | 1,305     | 1,415        | 3,656  |
| 35                                                               | 5    | 32,266            | 46                | 38532,233                               | 1365                          | 291,443                     | 0,448 | 0,248     | 0,885     | 1,908     | 1,433        | 4,921  |
| 35                                                               | 15   | 34,119            | 52                | 46169,601                               | 1403                          | 311,254                     | 0,483 | 0,284     | 1,061     | 1,964     | 1,553        | 5,344  |
| 35                                                               | 25   | 35,282            | 56                | 53089,047                               | 1424                          | 337,149                     | 0,504 | 0,308     | 1,220     | 1,995     | 1,709        | 5,737  |
| 35                                                               | 35   | 37,315            | 60                | 62609,676                               | 1498                          | 413,120                     | 0.543 | 0,332     | 1,440     | 2,104     | 2,168        | 6,586  |
| 35                                                               | 45   | 38,026            | 61                | 65683,715                               | 1520                          | 438,264                     | 0,556 | 0,338     | 1,510     | 2,136     | 2,320        | 6,861  |
| 45                                                               | 5    | 47,410            | 62                | 84099,819                               | 1824                          | 468,792                     | 0,733 | 0,344     | 1,935     | 2,584     | 2,504        | 8,100  |
| 45                                                               | 15   | 47,410            | 65                | 98138,968                               | 1844                          | 502,140                     | 0.733 | 0.363     | 2,258     | 2,613     | 2,706        | 8,673  |
| 45                                                               | 25   | 48,975            | 66                | 103987,850                              | 1848                          | 517,140                     | 0,763 | 0,369     | 2,393     | 2,619     | 2,796        | 8,940  |
| 45                                                               | 35   | 50,716            | 69                | 126134,024                              | 1915                          | 549,431                     | 0,795 | 0,387     | 2,903     | 2,718     | 2,991        | 9,794  |
| 45                                                               | 45   | 51,655            | 70                | 135555,587                              | 1949                          | 558,262                     | 0,813 | 0,393     | 3,120     | 2,768     | 3,045        | 10,139 |
| Mínimo                                                           |      | 8,522             | 5                 | 127,583                                 | 70                            | 54,202                      |       |           |           |           |              | 0,840  |
| <b>Desvio</b><br>padrão                                          |      | 53,042            | 165,471           | 43404,730                               | 678,819                       | 165,560                     |       |           |           |           |              |        |

<sup>(1)</sup> L = comprimento total de linhas; NP = número de polígonos; VA= variância das áreas dos polígonos; FC = faixa de coincidência; C = centro de massa mais próximo.

De acordo com a metodologia desenvolvida na presente pesquisa, o índice IAVAS indica como melhor resultado o par de limiares que fornecer o menor índice entre o conjunto de dados. Portanto, a Tabela 4.4 indica que os limiares 15 / 35 (similaridade / área), correspondente ao elemento central C09, produziram uma segmentação que mais se aproximou da imagem *referência de campo* na primeira etapa da otimização.

A próxima etapa no processo de *otimização do espaço de combinações* foi a repartição da célula C09 em quatro quadrantes (Figura 4.8). Para cada quadrante (Q1, Q2, Q3 e Q4) foram definidos os limiares e os respectivos parâmetros de discrepância conforme a Tabela 4.5.

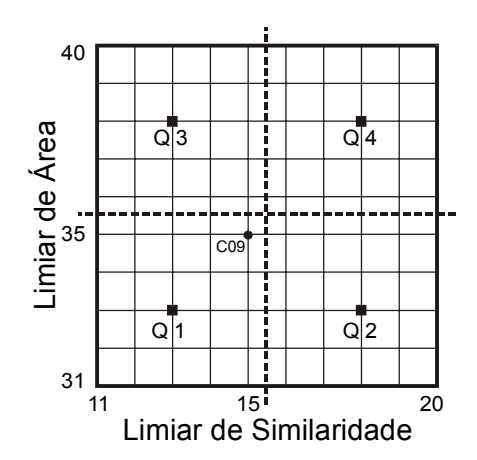

Fig. 4.8 - Divisão da célula C09 em 4 quadrantes.

#### TABELA 4.5 - VALORES DOS PARÂMETROS DAS IMAGENS SEGMENTADAS DEFINIDAS NA 2ª ETAPA DO PROCESSO DE OTIMIZAÇÃO

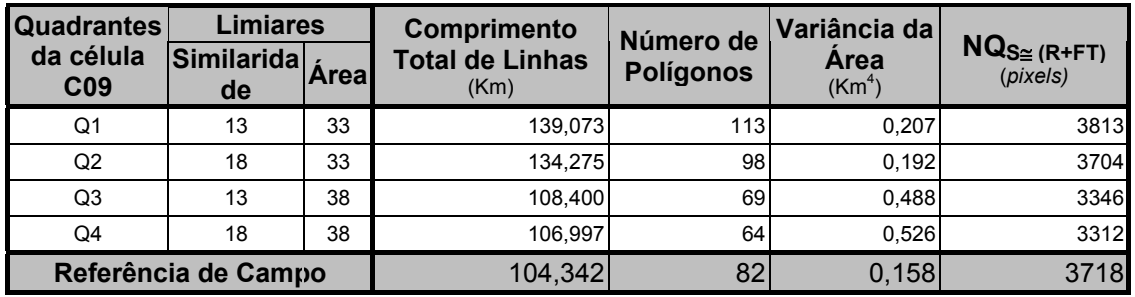

Os quadrantes definidos na Tabela 4.5 foram adicionados aos 25 elementos centrais da Tabela 4.3 e efetuada novamente a avaliação da segmentação com o índice IAVAS (Tabela 4.6).

# TABELA 4.6 - AVALIAÇÃO DO CONJUNTO DE DADOS DEFINIDOS NA 1ª E 2ª ETAPAS NO PROCESSO DE OTIMIZAÇÃO PARA A ÁREA 1

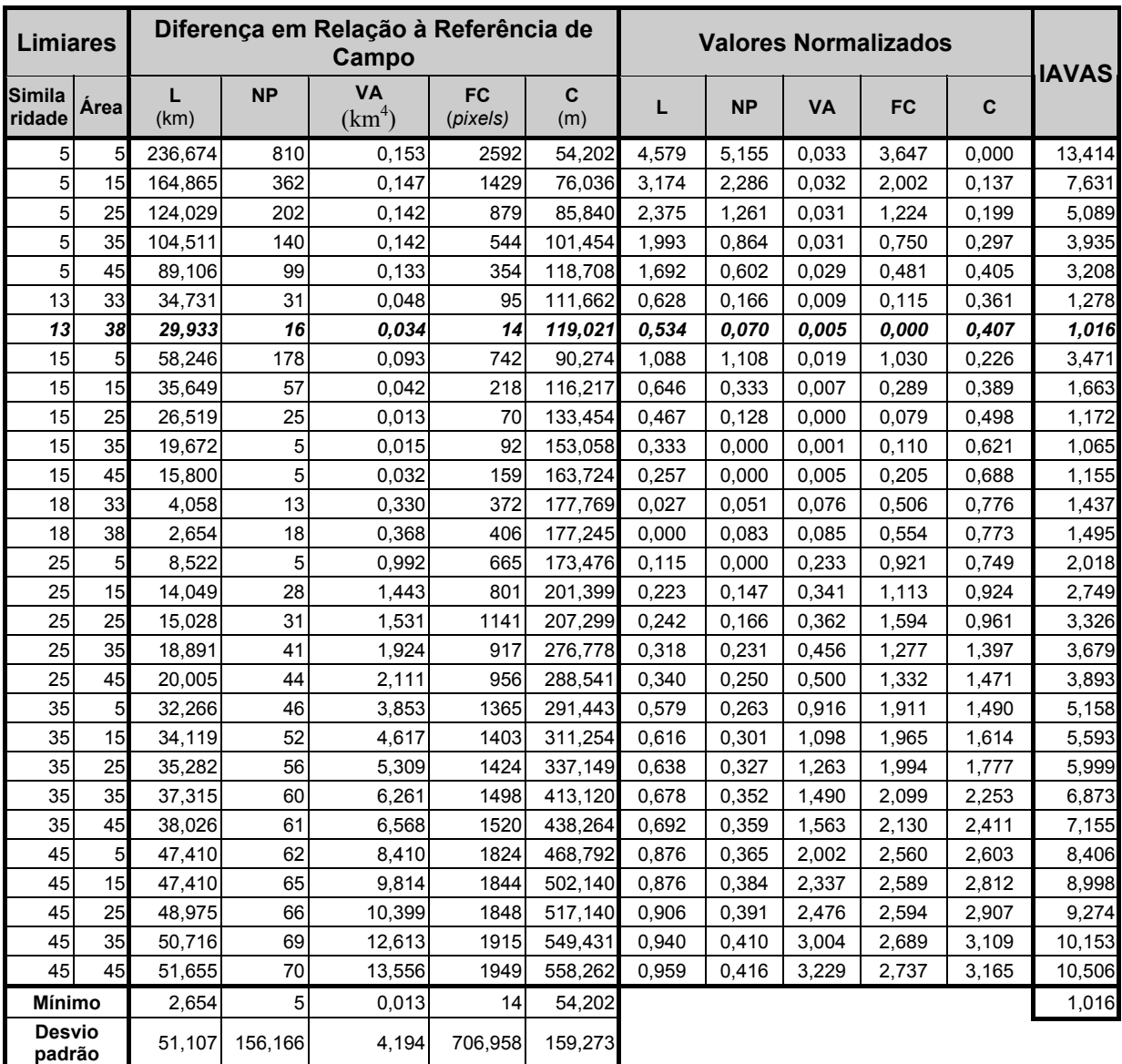

Após o processo de avaliação representado pela Tabela 4.6, ficou definido pelo IAVAS que os limiares 13 / 38 (similaridade / área) forneceram o melhor resultado até o momento. Desta forma, a terceira etapa do processo de *otimização do espaço de combinações* define que as próximas segmentações a serem efetuadas correspondem aos 25 pares de limiares contidos no quadrante Q3 (Figura 4.9). A Tabela 4.7 apresenta os parâmetros de discrepância calculados para as segmentações executadas nesta etapa.

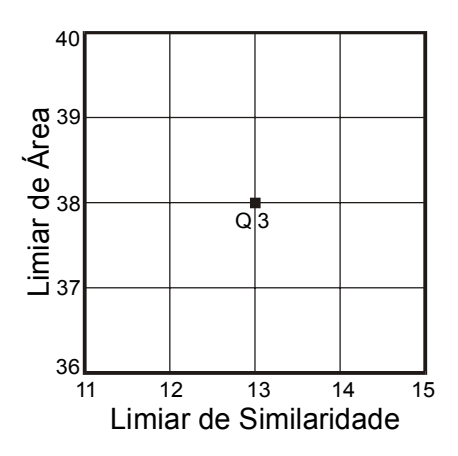

Fig. 4.9 - 25 combinações possíveis do quadrante Q3.

As segmentações definidas na Tabela 4.7 foram adicionadas aos dados anteriormente analisados e efetuada a última avaliação pelo índice IAVAS de acordo com o processo de *otimização do espaço de combinações* (Tabela 4.8).

|    | <b>Limiares</b>             |       | Comprimento                    | Número de        | Variância da               |                                                                           |  |
|----|-----------------------------|-------|--------------------------------|------------------|----------------------------|---------------------------------------------------------------------------|--|
|    | Combinação Similarida<br>de | Areal | <b>Total de Linhas</b><br>(Km) | <b>Polígonos</b> | Area<br>(Km <sup>4</sup> ) | $\overline{\mathsf{NQ}}_{S \cong (\mathsf{R} + \mathsf{FT})}$<br>(pixels) |  |
| 01 | 11                          | 36    | 142,353                        | 119              | 0,215                      | 3775                                                                      |  |
| 02 | 11                          | 37    | 141,901                        | 118              | 0,214                      | 3771                                                                      |  |
| 03 | 11                          | 38    | 140,434                        | 114              | 0,211                      | 3741                                                                      |  |
| 04 | 11                          | 39    | 140,434                        | 114              | 0,211                      | 3741                                                                      |  |
| 05 | 11                          | 40    | 140,006                        | 113              | 0.211                      | 3724                                                                      |  |
| 06 | 12                          | 36    | 136,427                        | 107              | 0,202                      | 3744                                                                      |  |
| 07 | 12                          | 37    | 135,474                        | 105              | 0,200                      | 3732                                                                      |  |
| 08 | 12                          | 38    | 135,020                        | 104              | 0,199                      | 3727                                                                      |  |
| 09 | 12                          | 39    | 134,953                        | 102              | 0,197                      | 3722                                                                      |  |
| 10 | 12                          | 40    | 134,415                        | 101              | 0,197                      | 3725                                                                      |  |
| 11 | 13                          | 36    | 136,076                        | 103              | 0,197                      | 3740                                                                      |  |
| 12 | 13                          | 37    | 135,123                        | 101              | 0,194                      | 3728                                                                      |  |
| 13 | 13                          | 38    | 134,275                        | 98               | 0,192                      | 3704                                                                      |  |
| 14 | 13                          | 39    | 134,275                        | 98               | 0,192                      | 3732                                                                      |  |
| 15 | 13                          | 40    | 134,275                        | 98               | 0,192                      | 3732                                                                      |  |
| 16 | 14                          | 36    | 132,822                        | 96               | 0,180                      | 3721                                                                      |  |
| 17 | 14                          | 37    | 132,068                        | 93               | 0,177                      | 3744                                                                      |  |
| 18 | 14                          | 38    | 131,614                        | 92               | 0,188                      | 3749                                                                      |  |
| 19 | 14                          | 39    | 131,614                        | 92               | 0,176                      | 3749                                                                      |  |
| 20 | 14                          | 40    | 131,077                        | 91               | 0,174                      | 3752                                                                      |  |
| 21 | 15                          | 36    | 123,942                        | 86               | 0,176                      | 3811                                                                      |  |

TABELA 4.7 - VALORES DOS PARÂMETROS DAS IMAGENS SEGMENTADAS DEFINIDAS NA 3ª ETAPA DO PROCESSO DE OTIMIZAÇÃO

(Continua)

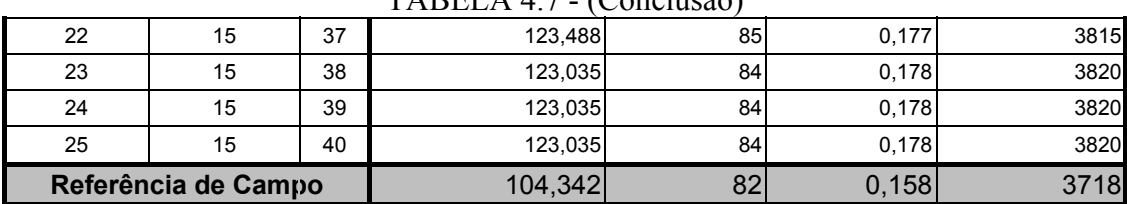

# $TARFI A 47 - (Conclusão)$

#### TABELA 4.8 - AVALIAÇÃO COM BASE NA REFERÊNCIA DE CAMPO DE TODO O CONJUNTO DE DADOS DEFINIDOS PELO PROCESSO DE OTIMIZAÇÃO PARA A ÁREA 1

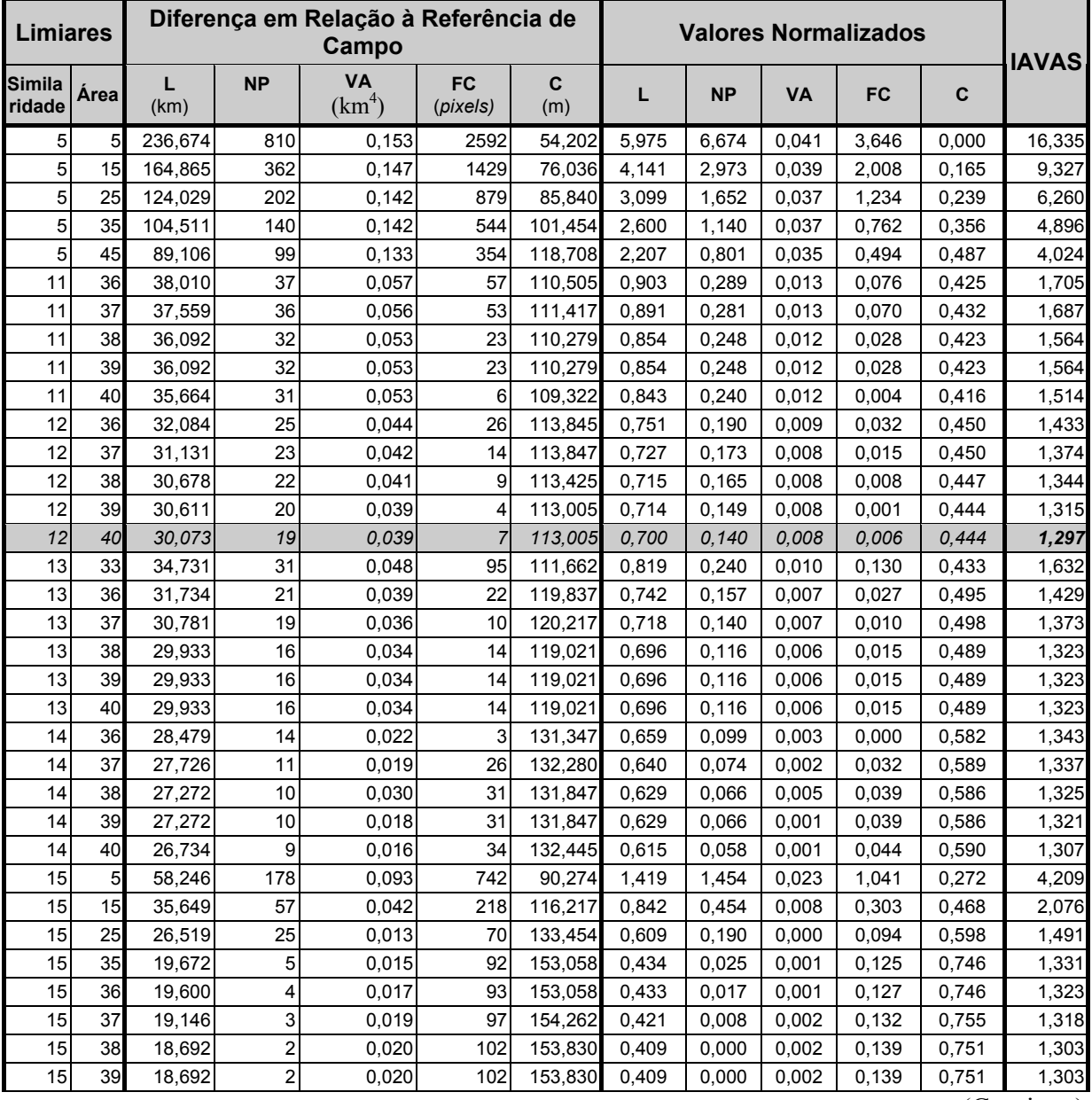

(Continua)

| 15                      | 40 | 18,692 | 2       | 0,020  | 102     | 153,830 | 0,409 | 0,000 | 0,002 | 0,139 | 0,751 | 1,303  |
|-------------------------|----|--------|---------|--------|---------|---------|-------|-------|-------|-------|-------|--------|
| 15                      | 45 | 15,800 | 5       | 0,032  | 159     | 163,724 | 0,336 | 0,025 | 0,006 | 0,220 | 0,826 | 1,412  |
| 18                      | 33 | 4,058  | 13      | 0,330  | 372     | 177,769 | 0,036 | 0,091 | 0,092 | 0,520 | 0,932 | 1,670  |
| 18                      | 38 | 2,654  | 18      | 0,368  | 406     | 177,245 | 0,000 | 0,132 | 0,103 | 0,568 | 0,928 | 1,731  |
| 25                      | 5  | 8,522  | 5       | 0,992  | 665     | 173,476 | 0,150 | 0,025 | 0,284 | 0,932 | 0,900 | 2,290  |
| 25                      | 15 | 14,049 | 28      | 1,443  | 801     | 201,399 | 0,291 | 0,215 | 0,415 | 1,124 | 1,110 | 3,154  |
| 25                      | 25 | 15,028 | 31      | 1,531  | 1141    | 207,299 | 0,316 | 0,240 | 0,440 | 1,603 | 1,155 | 3,753  |
| 25                      | 35 | 18,891 | 41      | 1,924  | 917     | 276,778 | 0,415 | 0,322 | 0,554 | 1,287 | 1,679 | 4,256  |
| 25                      | 45 | 20,005 | 44      | 2,111  | 956     | 288,541 | 0,443 | 0,347 | 0,608 | 1,342 | 1,767 | 4,508  |
| 35                      | 5  | 32,266 | 46      | 3,853  | 1365    | 291,443 | 0,756 | 0,363 | 1,113 | 1,918 | 1,789 | 5,940  |
| 35                      | 15 | 34,119 | 52      | 4,617  | 1403    | 311,254 | 0,803 | 0,413 | 1,334 | 1,972 | 1,939 | 6,461  |
| 35                      | 25 | 35,282 | 56      | 5,309  | 1424    | 337,149 | 0,833 | 0,446 | 1,535 | 2,001 | 2,134 | 6,949  |
| 35                      | 35 | 37,315 | 60      | 6,261  | 1498    | 413,120 | 0,885 | 0,479 | 1,811 | 2,106 | 2,707 | 7,987  |
| 35                      | 45 | 38,026 | 61      | 6,568  | 1520    | 438,264 | 0,903 | 0,487 | 1,900 | 2,136 | 2,897 | 8,323  |
| 45                      | 5  | 47,410 | 62      | 8,410  | 1824    | 468,792 | 1,143 | 0,496 | 2,433 | 2,565 | 3,127 | 9,763  |
| 45                      | 15 | 47,410 | 65      | 9,814  | 1844    | 502,140 | 1,143 | 0,520 | 2,840 | 2,593 | 3,378 | 10,474 |
| 45                      | 25 | 48,975 | 66      | 10,399 | 1848    | 517,140 | 1,183 | 0,529 | 3,010 | 2,598 | 3,492 | 10,811 |
| 45                      | 35 | 50,716 | 69      | 12,613 | 1915    | 549,431 | 1,227 | 0,553 | 3,651 | 2,693 | 3,735 | 11,860 |
| 45                      | 45 | 51,655 | 70      | 13,556 | 1949    | 558,262 | 1,251 | 0,562 | 3,924 | 2,741 | 3,802 | 12,279 |
| <b>Mínimo</b>           |    | 2,654  | 2       | 0,013  | 3       | 54,202  |       |       |       |       |       | 1,297  |
| <b>Desvio</b><br>padrão |    | 39,168 | 121,072 | 3,451  | 710,041 | 132,585 |       |       |       |       |       |        |

TABELA 4.8 - (Conclusão)

O índice para avaliação de segmentação (IAVAS), auxiliado pelas etapas do processo de otimização do espaço de combinações, indicou o resultado da segmentação por crescimento de regiões com limiares 12 / 40 (similaridade / área) como a segmentação mais eficiente na identificação dos alvos de acordo com a referência de campo.

A Figura 4.11 apresenta o resultado das feições extraídas pelo algoritmo crescimento de regiões, com os limiares 12 e 40 para similaridade e área respectivamente, sobre a área 1. Tal segmentação recebeu o nome de ImgSeg1240 e as combinações definidas em todo o processo de otimização do espaço de combinações é ilustrado na Figura 4.10. Nota-se que foram utilizadas apenas 53 combinações das 2500 possíveis entre os valores de similaridade e área para avaliar e indicar um resultado satisfatório para o tipo de aplicação definida.

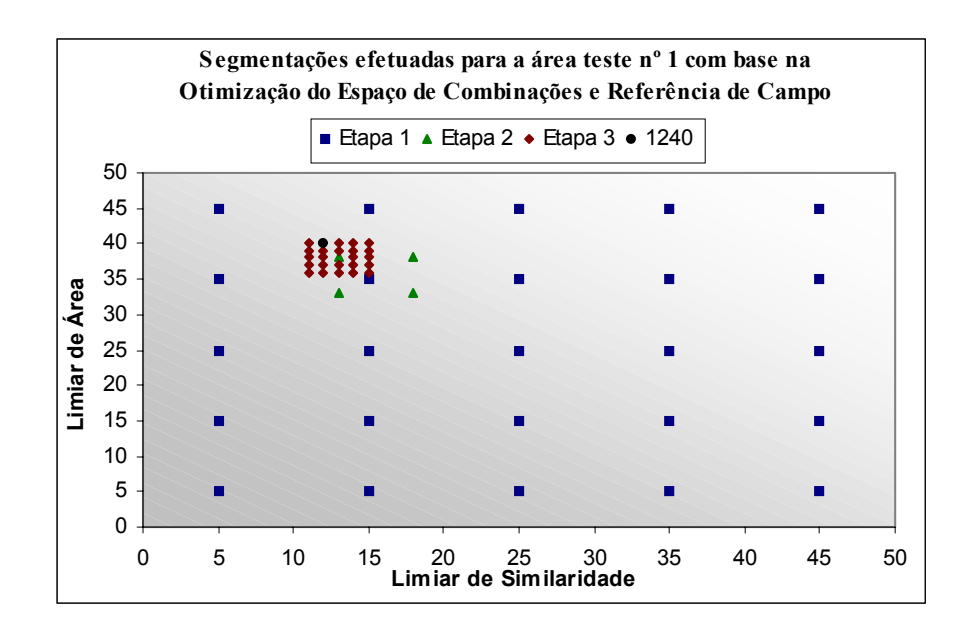

Fig. 4.10 - Pares de limiares definidos pelo método de avaliação das segmentações na área 1 através do índice IAVAS (imagem referência de campo) e do processo de otimização do espaço de combinações.

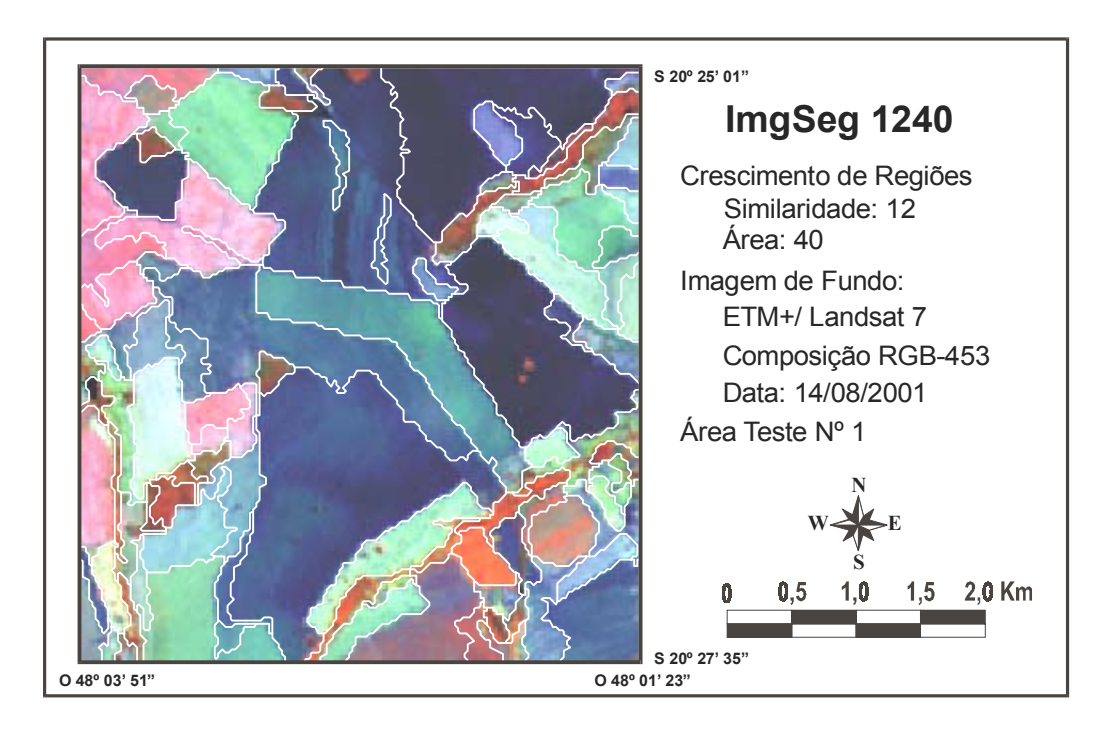

Fig. 4.11 - Imagem segmentada da área 1, com os limiares 12 / 40, e sobreposta à imagem ETM+.

# **4.3.2- Área Teste Nº 2**

Os mesmos procedimentos executados na área 1 para determinar o par de limiares que originou a melhor segmentação dos alvos de interesse foram aplicados sobre a área 2.

A etapa inicial consistiu na segmentação dos 25 pares de limiares (correspondentes aos elementos centrais) definidos na primeira etapa do processo de otimização. Esses limiares corresponderam aos mesmos definidos para a área 1 (Figura 4.7), pois a repartição inicial do espaço de combinações é efetuada independentemente da área-teste e/ou imagem de referência aplicada no processo de avaliação.

Somente após a análise deste primeiro conjunto é que o índice IAVAS indicará qual a região a ser detalhada pela definição dos quadrantes e segmentações subseqüentes, de acordo com a imagem utilizada ou imagem de referência empregada para avaliação das segmentações.

A avaliação, através do índice IAVAS, das segmentações geradas pelas combinações determinadas na primeira etapa do processo de *otimização do espaço de combinações* apresentou como melhor resultado a combinação de limiares 15 e 25 para similaridade e área respectivamente (conforme a Figura 4.7). Diante disso, a célula com o elemento central C08 foi subdividida em quadrantes e efetuada novamente a avaliação das segmentações. Os limiares 15 / 25 (similaridade e área) continuaram fornecendo o melhor resultado, implicando nas segmentações das 25 combinações possíveis em torno do C08 como a terceira etapa do processo de otimização. Ao todo foram geradas 52 combinações entre os valores de similaridade e área para a conclusão do processo de *otimização do espaço de combinações* e avaliação, por meio do índice IAVA, da área 2.

Por fim, o procedimento de avaliação da segmentação, utilizando a *referência de campo*, indicou os pares de limiares 16 / 23 e 16 / 24 como os melhores resultados alcançados pelo algoritmo de segmentação por crescimento de regiões para a identificação dos alvos na área 2. A Figura 4.12 apresenta a distribuição das 52 combinações utilizadas. Os valores dos parâmetros de discrepância e respectivos índices

para cada combinação estão apresentados, em síntese, na Tabela 4.9. No apêndice A apresenta-se a Tabela 4.9 com todas as combinações.

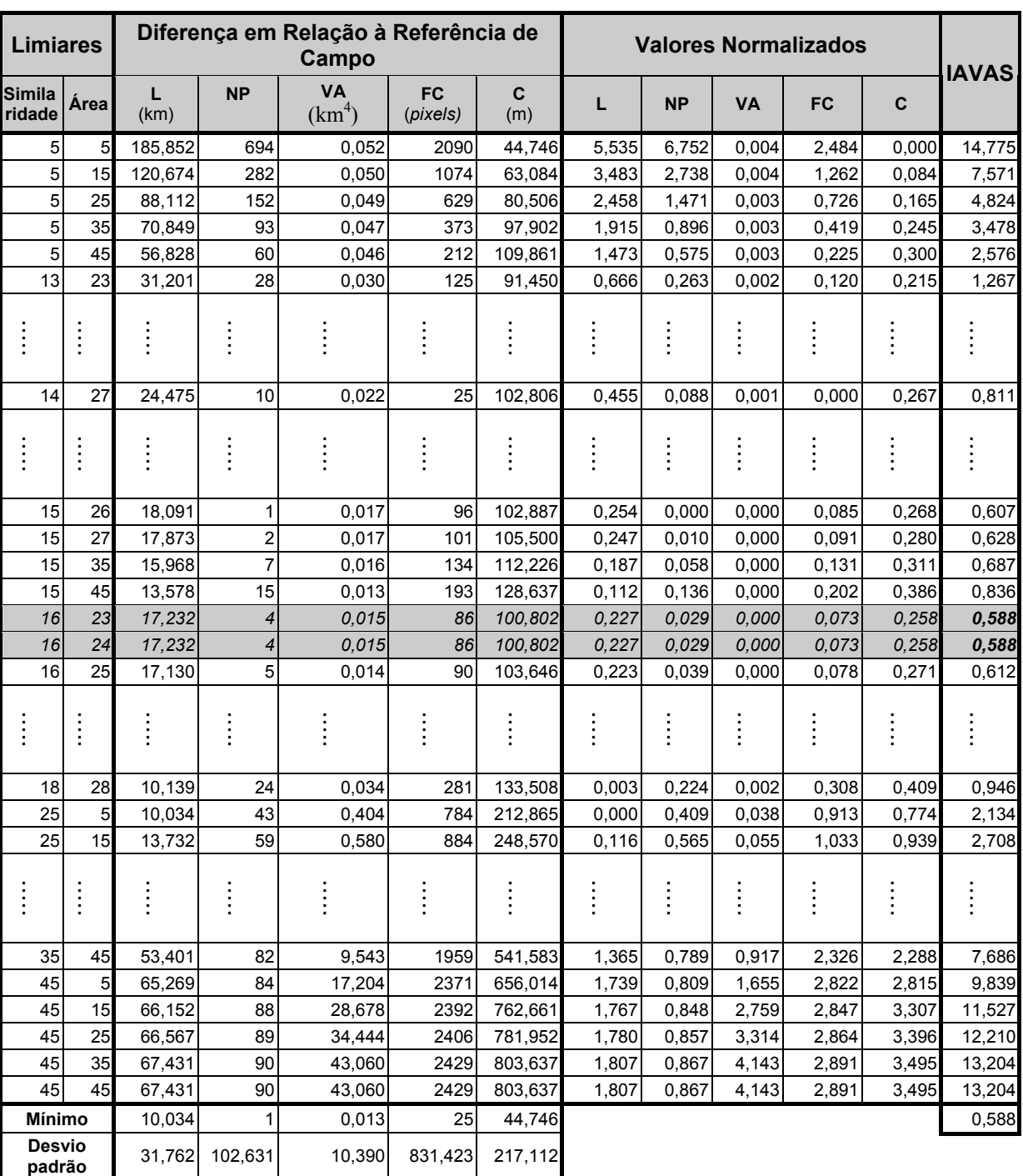

# TABELA 4.9 - AVALIAÇÃO COM BASE NA REFERÊNCIA DE CAMPO DE TODO O CONJUNTO DE DADOS DEFINIDOS PELO PROCESSO DE OTIMIZAÇÃO PARA A ÁREA 2

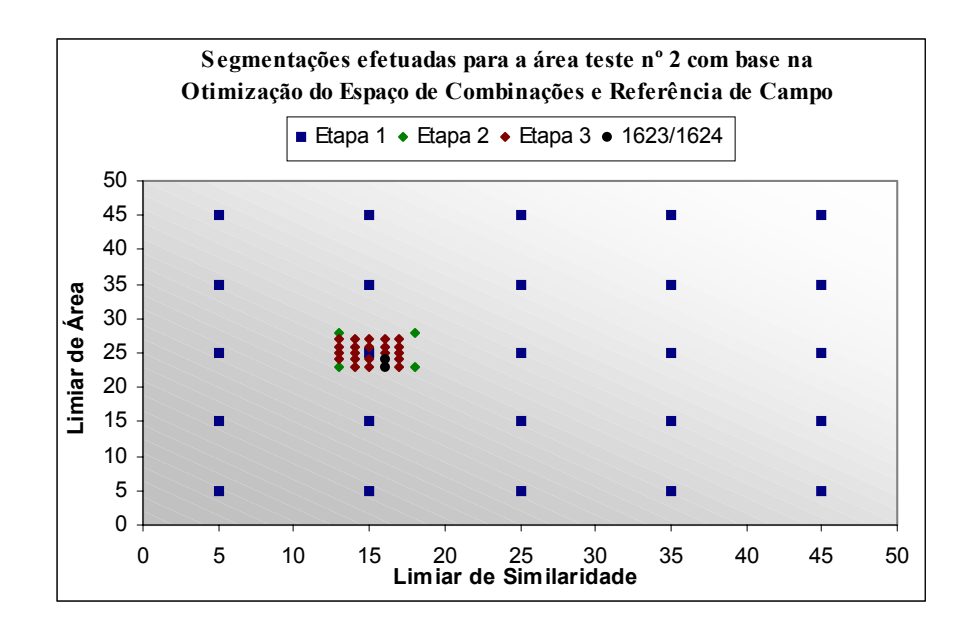

Fig. 4.12 - Pares de limiares definidos pelo método de avaliação das segmentações na área 2 por meio do índice IAVAS (imagem referência de campo) e do processo de otimização do espaço de combinações.

A Figura 4.13 apresenta os segmentos extraídos pelo algoritmo de segmentação por crescimento de regiões utilizando os valores 16 e 23 para os limiares de similaridade e área, respectivamente. Esses limiares formam a ImgSeg1623, que, juntamente com a ImgSeg1624, foram definidos como os melhores resultados alcançados pelo algoritmo, conforme a Tabela 4.9.

É importante resaltar que o IAVAS, com base na imagem referência de campo, apresentou dois pares de limiares distintos com o mesmo resultado no processo de extração das feições. Esta igualdade é perfeitamente possível de acontecer, pois o algoritmo empregado nesta pesquisa utiliza dois limiares para os critérios de decisão e extração dos segmentos sobre a imagem.

Em alguns casos, pequenas variações entre os limiares não alteram os valores dos parâmetros de discrepância, resultando em índices iguais. Em outras situações, diferentes combinações entre limiares fornecem resultados distintos para cada parâmetro, porém, a soma dos mesmos é idêntica. A influência de cada limiar sobre o resultado do índice IAVAS está descrita em um tópico adiante.

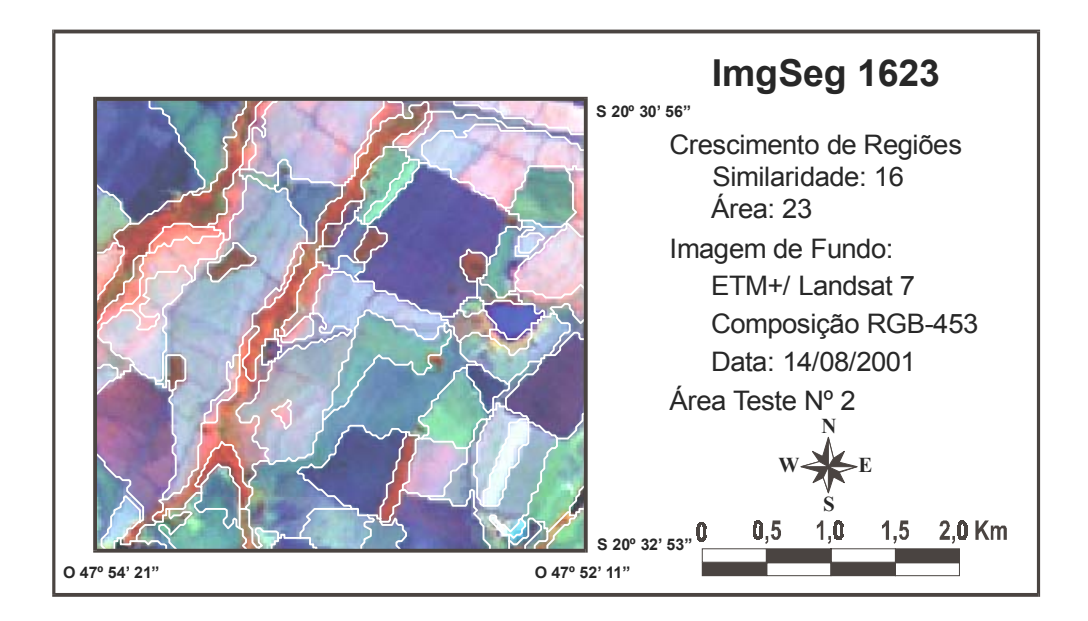

Fig. 4.13 - Imagem segmentada da área 2, com os limiares 16 / 23, e sobreposta à imagem ETM+.

# **4.3.3- ANÁLISE DOS RESULTADOS OBTIDOS SOBRE AS ÁREAS TESTES COM BASE NA REFERÊNCIA DE CAMPO**

O objetivo das áreas testes é destacar, em regiões menores, os principais usos dos solos presentes na área de estudo que atendam ao *tipo de aplicação* definido no trabalho, proporcionando, deste modo, menor custo computacional e segmentações em menores intervalos de tempo. Porém, após a avaliação de cada área, é necessário definir um par de limiares cuja segmentação correspondente seja satisfatória para ambas as áreas, para que o mesmo seja aplicado em toda a área de estudo.

Foram aplicados os critérios de decisão (item 3.3.11) para a análise dos resultados obtidos nas áreas 1 e 2, e conseqüentemente, determinação de um único par de limiares entre os melhores resultados de cada área. As análises para cada critério estão descritos a seguir:

*Critério 1* - As análises efetuadas anteriormente pelo índice IAVAS, com base na imagem referência de campo, mostraram como melhor resultado para a área 1 a segmentação ImgSeg1240, e para a área 2 as segmentações ImgSeg1623 e ImgSeg1624;

- *Critério 2* Os limiares definidos para cada área não foram iguais; logo, houve a necessidade de avaliar os limiares entre as áreas;
- *Critério 3* O objetivo aqui foi de verificar se a melhor combinação de limiares da área 1 também possui o melhor índice IAVAS entre as segmentações efetuadas na área 2 e vice-versa. Para isto, os limiares da ImgSeg1240 foram aplicados sobre a área 2 e os limiares das ImgSeg1623 e ImgSeg1624 sobre a área 1;
- *Critério 4* Após a segmentação da ImgSeg1240 sobre a área 2, os valores de seus parâmetros de discrepância foram adicionados aos parâmetros das 52 segmentações efetuadas anteriormente (Tabela 4.9) e calculado novamente o índice IAVAS para o novo conjunto de dados (53 segmentações). Os resultados desta análise estão descritos de forma simplificada na Tabela 4.10 (o Apêndice B apresenta a Tabela 4.10 com todas as 53 segmentações);

Os parâmetros de discrepância calculados das ImgSeg1623 e ImgSeg1624 foram acrescentados ao conjunto de 53 segmentações efetuadas sobre a área 1 (Tabela 4.8). Após a adição das duas segmentações, o índice IAVAS foi recalculado para o novo conjunto de dados. O produto desta operação está descrito de forma reduzida na Tabela 4.11, a fim de demonstrar o comportamento da avaliação das segmentações efetuadas sobre a área 1 (o Apêndice C apresenta a Tabela 4.11 preenchida com todas as segmentações);

A Tabela 4.11 responde de forma positiva à questão *b* estipulada para o critério IV no item 3.3.11, pois os limiares 16 para similaridade e 24 para área (definido anteriormente como o melhor resultado na área 2) forneceram também o melhor índice IAVAS sobre a área 1. Logo, este par

de limiares foi o indicado para ser aplicado em toda a área de estudo através da avaliação das segmentações efetuadas em ambas as áreas testes com base na imagem referência de campo.

| <b>Limiares</b>         |      |           |                | Diferença em Relação à Referência de<br>Campo |                       |                     | <b>Valores Normalizados</b> |           |           |           |              | <b>IAVAS</b> |
|-------------------------|------|-----------|----------------|-----------------------------------------------|-----------------------|---------------------|-----------------------------|-----------|-----------|-----------|--------------|--------------|
| <b>Simila</b><br>ridade | Área | L<br>(km) | <b>NP</b>      | <b>VA</b><br>(km <sup>4</sup> )               | <b>FC</b><br>(pixels) | $\mathbf{C}$<br>(m) | L                           | <b>NP</b> | <b>VA</b> | <b>FC</b> | $\mathbf{C}$ |              |
| 5                       | 5    | 185,852   | 694            | 0,052                                         | 2090                  | 44,746              | 5,586                       | 6,804     | 0,004     | 2,512     | 0,000        | 14,906       |
| $\overline{5}$          | 15   | 120,674   | 282            | 0,050                                         | 1074                  | 63,084              | 3,515                       | 2,759     | 0,004     | 1,286     | 0,085        | 7,648        |
| $\overline{5}$          | 25   | 88,112    | 152            | 0,049                                         | 629                   | 80,506              | 2,481                       | 1,483     | 0,004     | 0,748     | 0,166        | 4,881        |
| $\overline{5}$          | 35   | 70,849    | 93             | 0,047                                         | 373                   | 97,902              | 1,932                       | 0,903     | 0,003     | 0,439     | 0,247        | 3,525        |
| $\overline{5}$          | 45   | 56,828    | 60             | 0,046                                         | 212                   | 109,861             | 1,487                       | 0,579     | 0,003     | 0,245     | 0,302        | 2,617        |
| 12                      | 40   | 27,542    | 9              | 0,027                                         | 9                     | 122,181             | 0,556                       | 0,079     | 0,001     | 0,000     | 0,359        | 0,996        |
| 13                      | 23   | 31,201    | 28             | 0,030                                         | 125                   | 91,450              | 0,673                       | 0,265     | 0,002     | 0,140     | 0,217        | 1,296        |
| 13                      | 24   | 30,811    | 27             | 0,030                                         | 119                   | 91,492              | 0,660                       | 0,255     | 0,002     | 0.133     | 0,217        | 1,267        |
|                         |      |           |                |                                               |                       |                     |                             |           |           |           |              |              |
| 15                      | 26   | 18,091    | $\mathbf{1}$   | 0,017                                         | 96                    | 102,887             | 0,256                       | 0,000     | 0,000     | 0,105     | 0,270        | 0,631        |
| 15                      | 27   | 17,873    | $\overline{c}$ | 0,017                                         | 101                   | 105,500             | 0,249                       | 0,010     | 0,000     | 0,111     | 0,282        | 0,652        |
| 15                      | 35   | 15,968    | $\overline{7}$ | 0,016                                         | 134                   | 112,226             | 0,189                       | 0,059     | 0,000     | 0,151     | 0,313        | 0,712        |
| 15                      | 45   | 13,578    | 15             | 0,013                                         | 193                   | 128,637             | 0,113                       | 0,137     | 0,000     | 0,222     | 0,389        | 0,862        |
| 16                      | 23   | 17,232    | $\overline{4}$ | 0.015                                         | 86                    | 100,802             | 0,229                       | 0.029     | 0,000     | 0,093     | 0,260        | 0,612        |
| 16                      | 24   | 17,232    | $\overline{4}$ | 0,015                                         | 86                    | 100,802             | 0,229                       | 0.029     | 0,000     | 0.093     | 0,260        | 0,612        |
| 16                      | 25   | 17,130    | 5              | 0,014                                         | 90                    | 103,646             | 0,225                       | 0,039     | 0,000     | 0,098     | 0,273        | 0,636        |
|                         |      |           |                |                                               |                       |                     |                             |           |           |           |              |              |
| 25                      | 5    | 10,034    | 43             | 0,404                                         | 784                   | 212,865             | 0,000                       | 0,412     | 0,038     | 0,936     | 0,781        | 2,166        |
|                         |      |           |                |                                               |                       |                     |                             |           |           |           |              |              |
| 35                      | 45   | 53,401    | 82             | 9,543                                         | 1959                  | 541,583             | 1,378                       | 0,795     | 0,925     | 2,354     | 2,307        | 7,759        |
| 45                      | 5    | 65,269    | 84             | 17,204                                        | 2371                  | 656,014             | 1,755                       | 0,815     | 1,668     | 2,851     | 2,838        | 9,927        |
| 45                      | 15   | 66,152    | 88             | 28,678                                        | 2392                  | 762,661             | 1,783                       | 0,854     | 2,782     | 2,877     | 3,333        | 11,629       |
| 45                      | 25   | 66,567    | 89             | 34,444                                        | 2406                  | 781,952             | 1,796                       | 0,864     | 3,341     | 2,894     | 3,423        | 12,318       |
| 45                      | 35   | 67,431    | 90             | 43,060                                        | 2429                  | 803,637             | 1,824                       | 0,874     | 4,177     | 2,921     | 3,523        | 13,319       |
| 45                      | 45   | 67,431    | 90             | 43,060                                        | 2429                  | 803,637             | 1,824                       | 0,874     | 4,177     | 2,921     | 3,523        | 13,319       |
| Mínimo                  |      | 10,034    | 1              | 0,013                                         | 9                     | 44,746              |                             |           |           |           |              | 0,612        |
| <b>Desvio</b><br>padrão |      | 31,476    | 101,851        | 10,305                                        | 828,365               | 215,399             |                             |           |           |           |              |              |

TABELA 4.10 - IMGSEG1240 APLICADA SOBRE A ÁREA 2

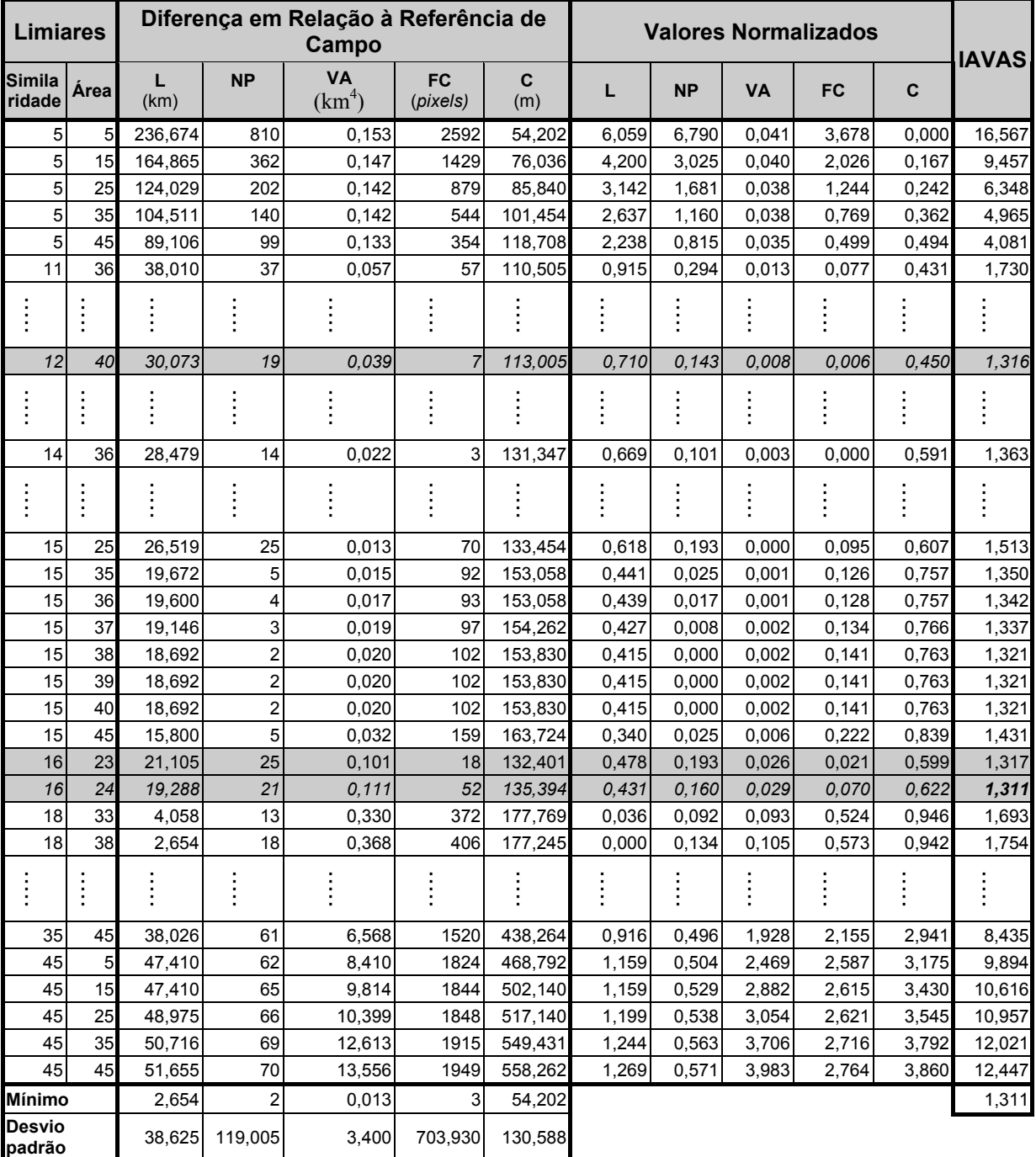

# TABELA 4.11 - IMGSEG1623 E IMGSEG1624 APLICADAS SOBRE A ÁREA Nº 1

# **4.4- ÍNDICE IAVAS COM BASE NA REFERÊNCIA DE TELA**

Os mesmos procedimentos de avaliação efetuados sobre as áreas 1 e 2, utilizando como base a imagem referência de campo, foram aplicados em ambas as áreas com a imagem referência de tela. A seguir, estão apresentados os resultados obtidos durante a segmentação e avaliação de cada área conforme a metodologia de *otimização do espaço de combinações* entre os limiares de similaridade e área.

## **4.4.1- Área Teste Nº 1**

A melhor segmentação para a área 1 utilizando como base a imagem referência de tela foi obtida após a seguinte seqüência: a) definição dos 25 pares de limiares para a primeira análise; b) determinação dos limares de cada quadrante; e c) definição das 25 segmentações ao redor do melhor índice obtido na fase anterior para a avaliação definitiva de todo o conjunto de dados através do índice IAVAS. A Tabela 4.12 apresenta uma parte dos resultados obtidos pelo processo de avaliação das segmentações, em relação à *referência de tela,* sobre a área 1 (o Apêndice D apresenta a Tabela 4.12 com todas as segmentações).

A Figura 4.14 apresenta todas as combinações entre os limiares de similaridade e área, definidos pelo processo de *otimização do espaço de combinações* em parceria com o índice IAVAS, utilizados para estabelecer a melhor segmentação referente à referência de tela sobre a área 1.

# TABELA 4.12 - AVALIAÇÃO COM BASE NA REFERÊNCIA DE TELA DE TODO O CONJUNTO DE DADOS DEFINIDOS PELO PROCESSO DE OTIMIZAÇÃO PARA A ÁREA 1

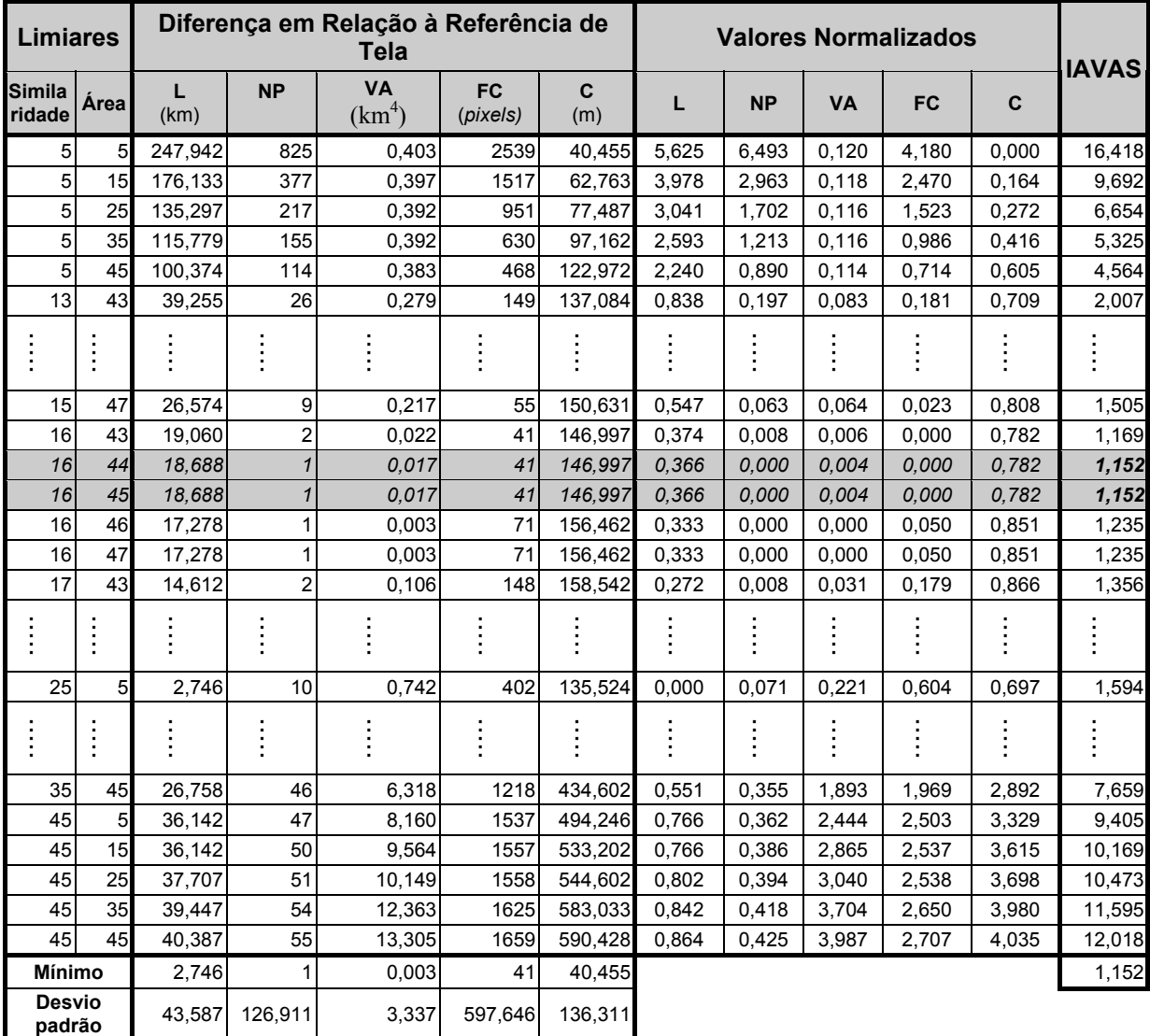

Ao fim de todo o processo de avaliação das imagens segmentadas foram obtidos como os melhores pares para a extração dos segmentos através do algoritmo de segmentação por crescimento de regiões as ImgSeg1644 e ImgSeg1645, conforme apresentado na Tabela 4.12.

A Figura 4.15 apresenta os segmentos extraídos pelo algoritmo de segmentação por crescimento de regiões utilizando o limiar 16 para similaridade e 45 para o limiar de área.

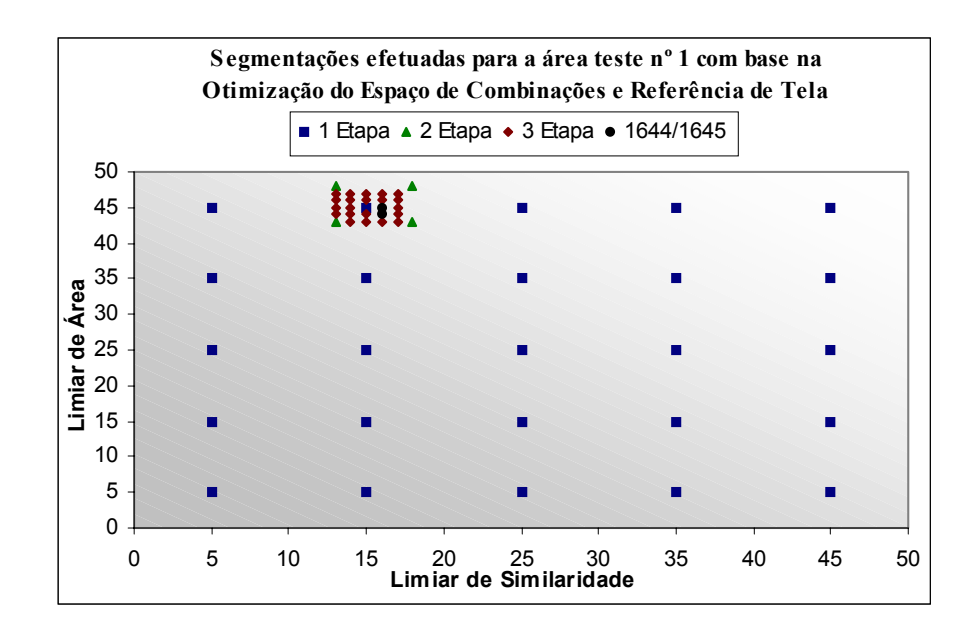

Fig. 4.14 - Pares de limiares definidos pelo método de avaliação das segmentações na área 1 através do índice IAVAS (imagem referência de tela) e do processo de otimização do espaço de combinações.

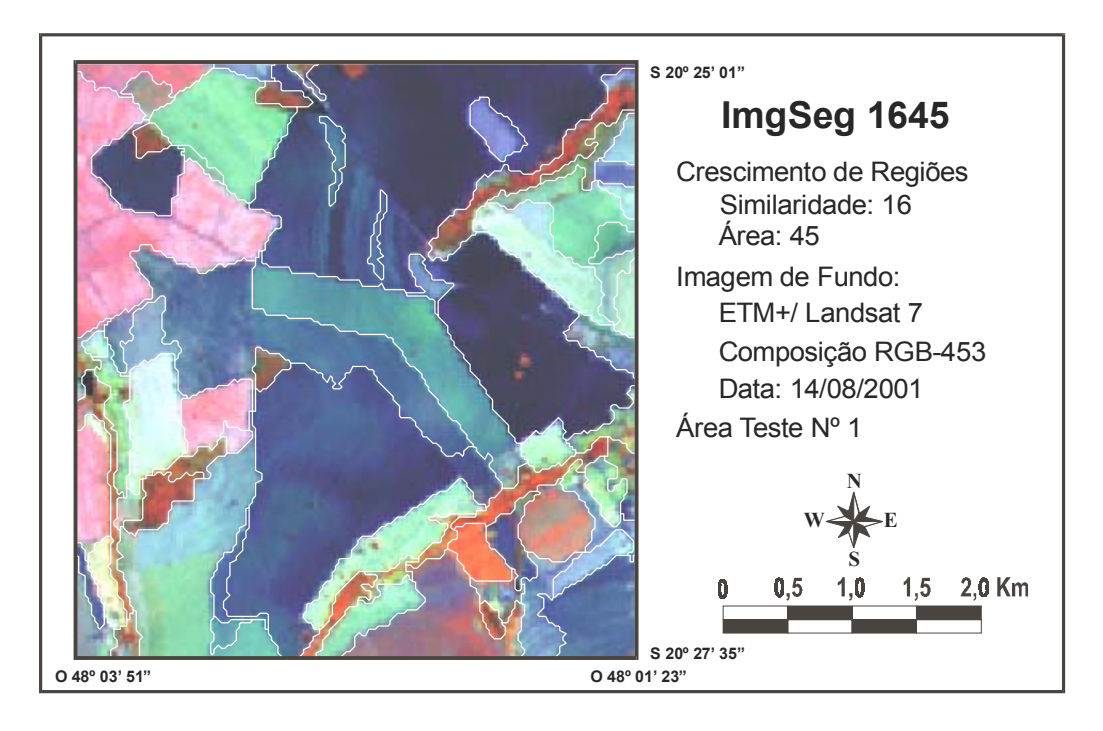

Fig. 4.15 - Imagem segmentada da área 1, com os limiares 16 / 45, e sobreposta à imagem ETM+.

# **4.4.2- Área Teste Nº 2**

Dando continuidade à definição do melhor par de limiares sobre cada área teste, a Figura 4.16 apresenta o conjunto de combinações definidas pelo processo de otimização sobre a área 2. O resultado da avaliação de algumas segmentações originadas deste conjunto está exibido na Tabela 4.13 (o Apêndice E apresenta a Tabela 4.13 com todas as segmentações definidas para a avaliação da área 2 utilizando a referência de tela).

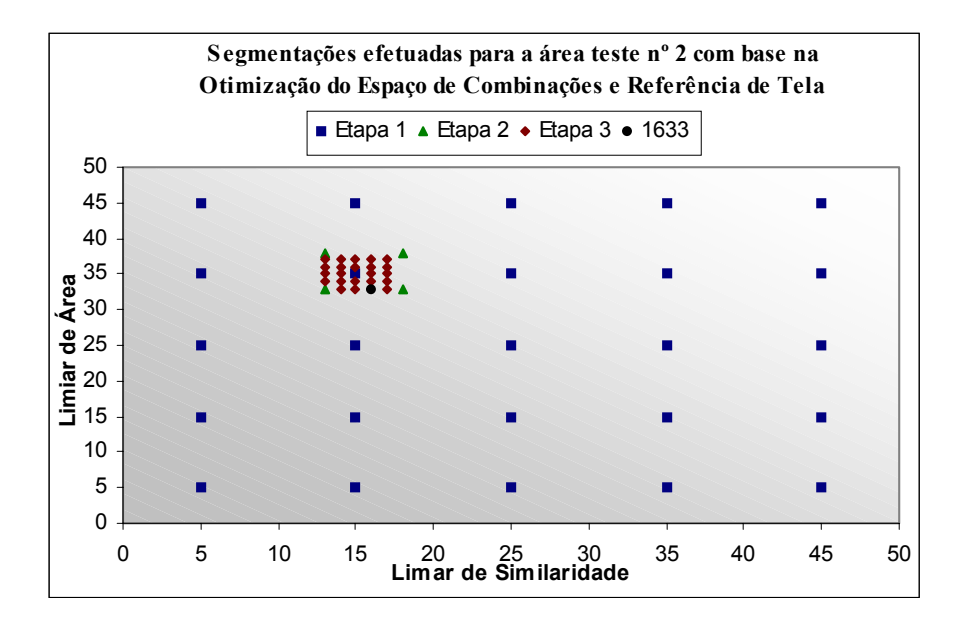

Fig. 4.16 - Pares de limiares definidos pelo método de avaliação das segmentações na área 2 através do índice IAVAS (imagem referência de tela) e do processo de otimização do espaço de combinações.

Segundo a Tabela 4.13, o índice para avaliação da segmentação (IAVAS) sugere os limares 16 / 33 (similaridade / área) como os melhores resultados alcançados pelo processo de extração automática das feições de interesse sobre a área 2, conforme a referência de tela. A Figura 4.17 apresenta os segmentos da ImgSeg1633 identificados pelo algoritmo crescimento por regiões.

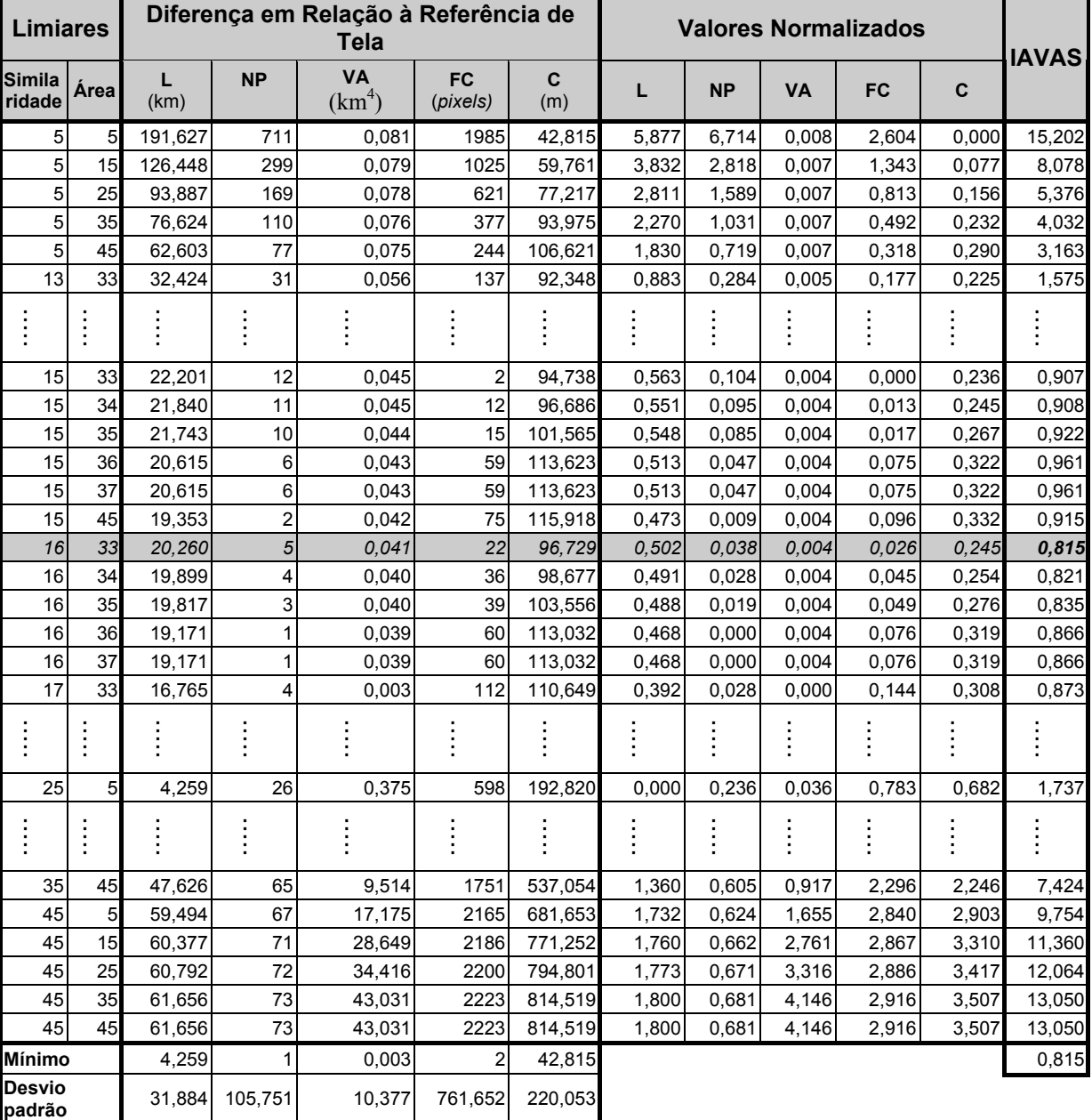

#### TABELA 4.13 - AVALIAÇÃO COM BASE NA REFERÊNCIA DE TELA DE TODO O CONJUNTO DE DADOS DEFINIDOS PELO PROCESSO DE OTIMIZAÇÃO PARA A ÁREA 2

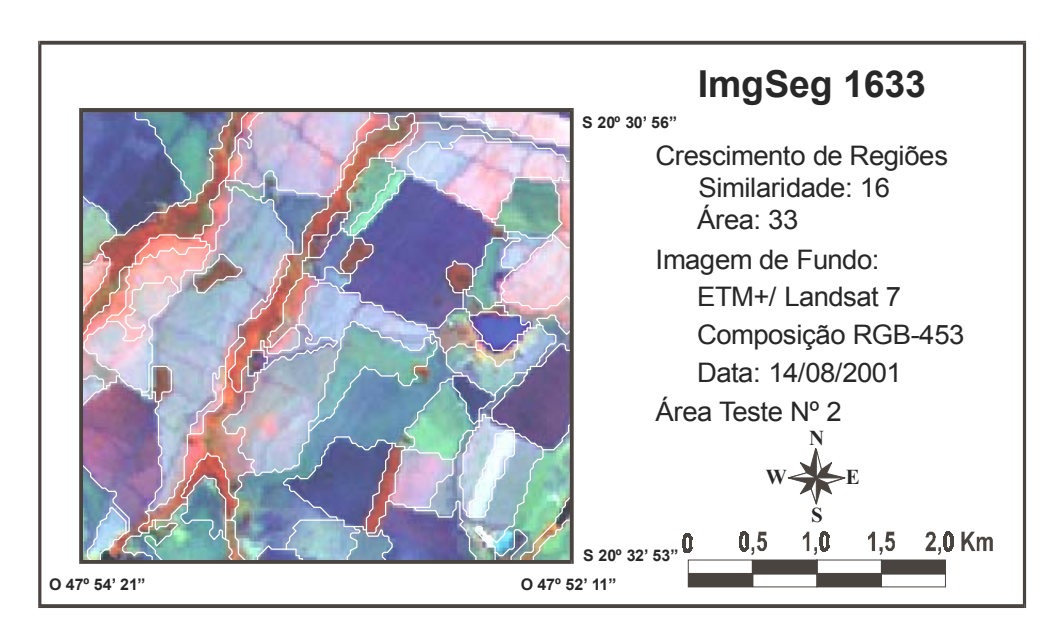

Fig. 4.17 - Imagem segmentada da área 2, com os limiares 16 / 33, e sobreposta à imagem ETM+.

# **4.4.3- ANÁLISE DOS RESULTADOS OBTIDOS SOBRE AS ÁREAS TESTES COM BASE NA REFERÊNCIA DE TELA**

Após a definição dos pares de limiares que produziram melhores resultados sobre as áreas 1 e 2, com base na imagem referência de tela, o próximo passo foi determinar somente um par de limiar para toda a área de estudo. Para isto, foram aplicados os critérios de decisão descritos no item 3.3.11 :

- *Critério 1* As análises efetuadas anteriormente pelo índice IAVAS, com base na imagem referência de tela, determinaram como melhor resultado para a área 1 as segmentações ImgSeg1644 e ImgSeg1645, e para a área 2 as segmentações ImgSeg1633;
- *Critério 2* Os limiares definidos para cada área não foram iguais; logo, houve a necessidade de avaliar os limiares entre as áreas;
- *Critério 3* O objetivo aqui foi de verificar se a melhor combinação de limiares da área 1 também possuía o melhor índice IAVAS entre as segmentações efetuadas na área 2 e vice-versa. Para isso, os limiares da ImgSeg1644 e da ImgSeg1645 foram aplicados sobre a área 2 e os limiares das ImgSeg1633 sobre a área 1;
- *Critério 4* Os resultados das análises definidas no critério anterior estão descritos de forma simplificada nas Tabelas 4.14 e 4.15 (o Apêndice F apresenta todas as segmentações para as Tabelas 4.14 e 4.15);

As Tabelas 4.14 e 4.15 mostraram que os limiares definidos no critério I mantiveram-se superiores na avaliação, pelo índice IAVAS, mesmo após a aplicação dos limiares determinados pelo critério III. Desta forma, foi necessário calcular as diferenças (∆) entre os índices:

a) melhor par de limiares (16/44 ou 16/45) da área 1 aplicados sobre a área 2 (observar Tabela 4.14)

$$
\Delta_{1/2} = 0,895 - 0,826 \qquad \Rightarrow \qquad \Delta_{1/2} = 0,069
$$

b) melhor par de limiares (16/33) da área 2 aplicados sobre a área 1 (observar Tabela 4.15)

$$
\Delta_{2/1} = 1,281-1,160
$$
  $\implies \Delta_{2/1} = 0,121$ 

Pelos valores de  $\Delta_{1/2}$  e  $\Delta_{2/1}$  conclui-se que os limiares da imagem ImgSeg1644 e ImgSeg1645 foram mais próximos da segmentação considerada ótima entre todo o conjunto de dados sobre a área 2. Logo, o limar de similaridade 16 e os limiares de área 44 ou 45 foram definidos como os pares representativos de toda a área de estudo, pois os mesmos produziram os melhores resultados na área 1 (Tabela 4.12) e distanciaramse pouco em relação à melhor segmentação da área 2 (menor ∆).
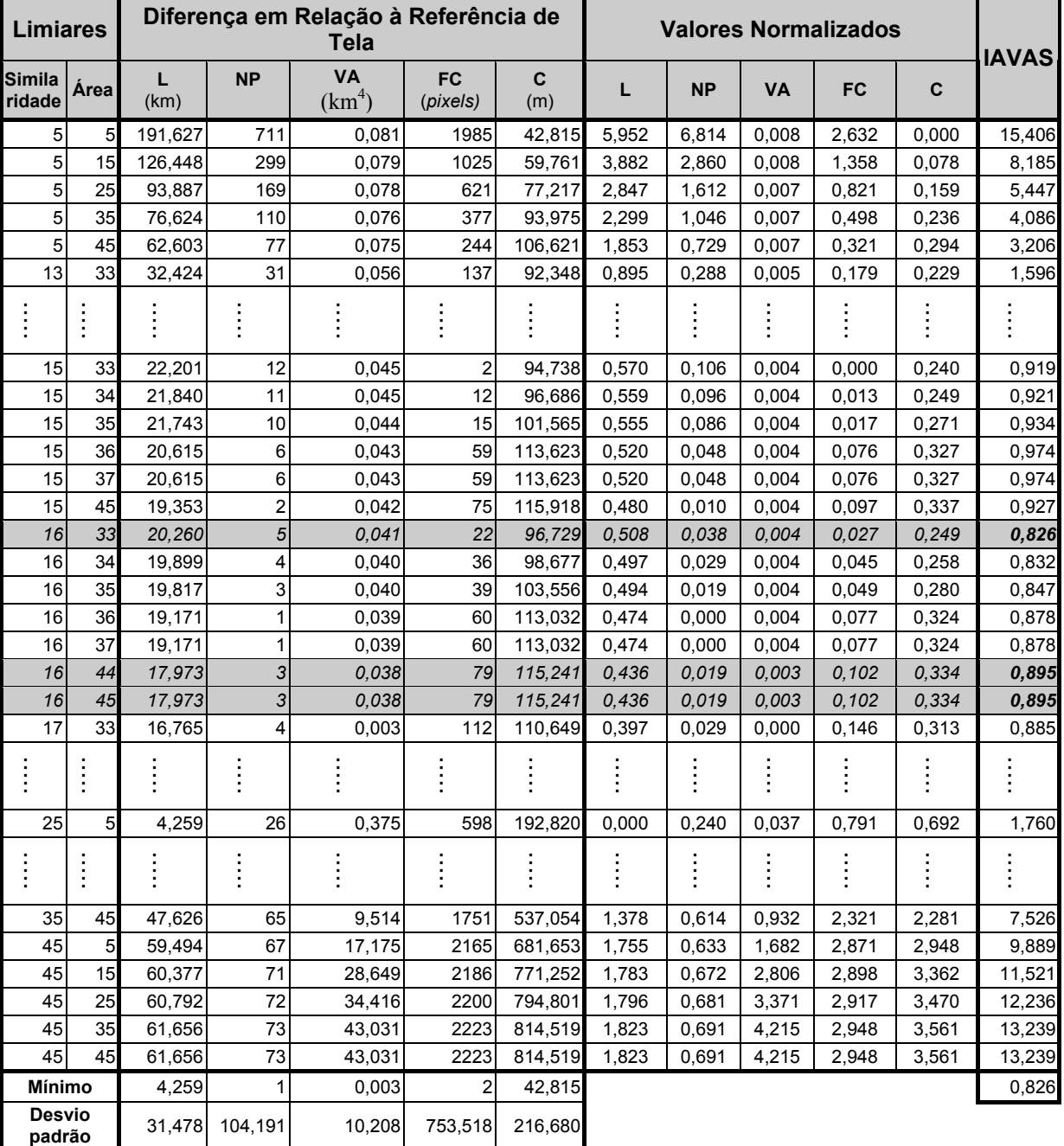

# TABELA 4.14 – IMGSEG1644 E IMGSEG1645 APLICADOS SOBRE A ÁREA 2

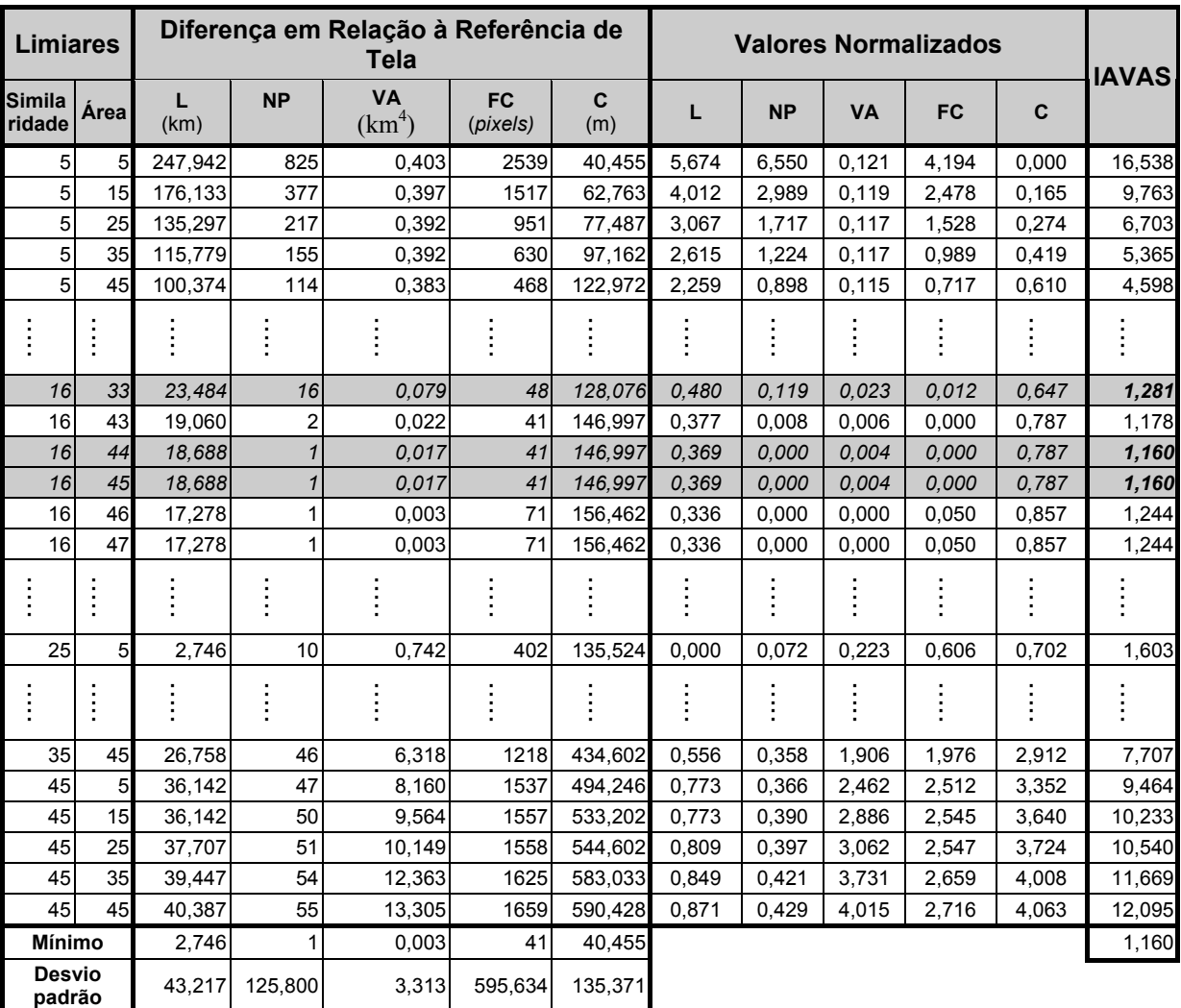

### TABELA 4.15 – IMGSEG1633 APLICADA SOBRE A ÁREA 1

### **4.5- ANÁLISE DOS LIMIARES**

O índice para avaliação da segmentação proposto pela presente pesquisa necessita basicamente das imagens de referência e das imagens segmentadas.

Particularmente, neste trabalho foi utilizado o algoritmo de segmentação por crescimento de regiões, disponível no programa SPRING, para a obtenção das imagens segmentadas. Neste algoritmo, o número e o tamanho da regiões extraídas dependem da definição dos limiares de similaridade e área, que variam em intervalos unitários de 1 a 50.

Como o resultado do algoritmo de segmentação é uma variável dependente de outras duas variáveis, limiar de similaridade e limiar de área, a presente pesquisa procurou discriminar o comportamento e a influência de cada limiar sobre os parâmetros de discrepância que compõem o índice IAVAS. As análises descritas a seguir foram efetuadas sobre as combinações de limiares e seus respectivos índices IAVAS descritos no Apêndice G.

• Comprimento Total de Linhas

A Figura 4.18 (a) e (b) apresenta o resultado do parâmetro de discrepância comprimento total de linhas para cada imagem segmentada. Pela análise dos pontos plotados na Figura 4.18a, percebe-se que quanto maior for o limiar de similaridade, menor será a influência do limiar de área no comprimento total de linha de cada imagem segmentada (por exemplo: limiar de similaridade  $= 45$ ).

Com base na curva de regressão (polinômio do 2º grau), percebe-se, ao longo do eixo de similaridade, grande variação no comprimento total de linhas, principalmente partindo de limiares baixos para os valores maiores. A regressão aplicada sobre os dados demonstra que pouco mais de 87% da variação do comprimento total de linhas é explicado pela variação do limiar de similaridade. O valor do coeficiente de determinação  $(r^2)$  equivalente a 0,8758 explica numericamente a influência da similaridade sobre o processo de segmentação e, conseqüentemente, a representação da extração dos limites entre os alvos por segmentos de linhas.

A Figura 4.18b apresenta o desempenho do algoritmo segmentador em relação ao comprimento total de linhas segundo a variação do limiar de área. Nota-se que, para cada limiar de área, o valor do comprimento total de linhas tem uma variação semelhante tanto para limiares baixos como para limiares maiores. Logo, ao alterar somente o limiar de área durante o processo de segmentação, a dimensão das linhas dentro dos planos segmentados será pouco alterada, o que não ocorre quando se altera somente o limiar de similaridade, pois a diferença entre o comprimento total de linhas de cada plano segmentado é maior.

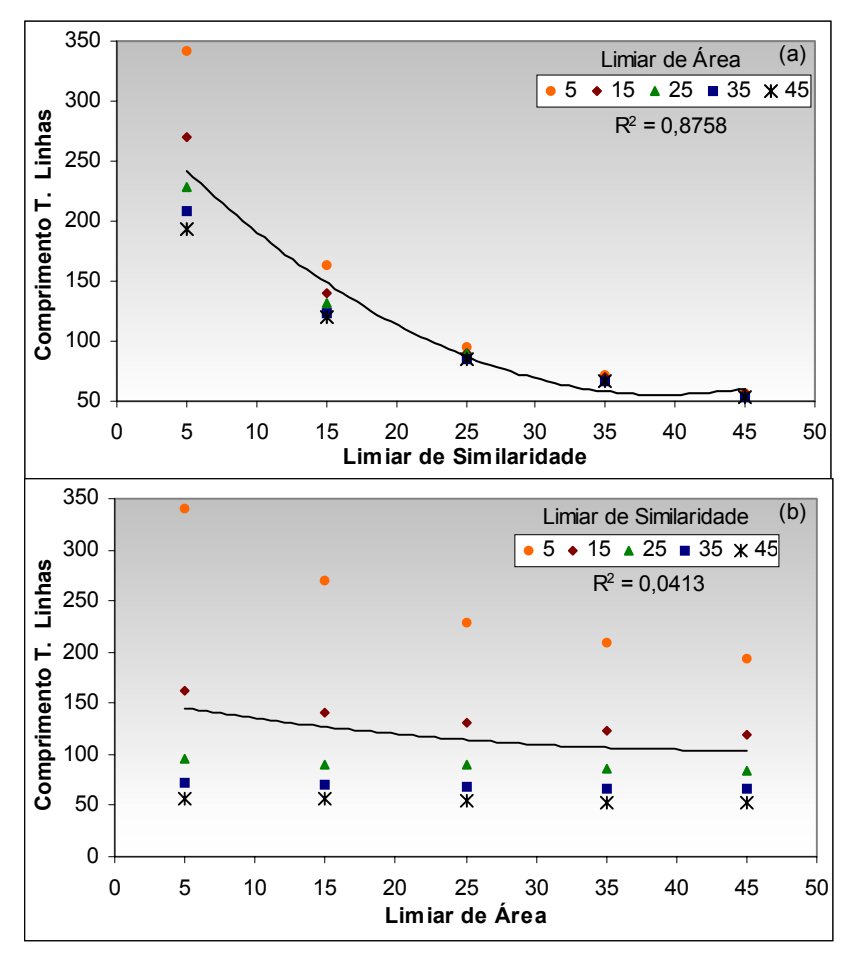

Fig. 4.18 – Parâmetro de discrepância *Comprimento Total de Linhas* em função dos limiares de (a) similaridade e (b) área.

• Número de Polígonos

De acordo com a própria definição do algoritmo crescimento de regiões, o limiar de similaridade determina se duas regiões adjacentes são semelhantes ou não durante o processo de agregação de regiões. Esta agregação pode ser mais exigente ou não conforme o limiar estabelecido no algoritmo.

Este comportamento pode ser facilmente identificado sobre a Figura 4.19a, onde um baixo limiar de similaridade (p.ex.: 5) produziu um grande número de polígonos. Além disso, fica claro que os maiores limiares de similaridade resultaram na identificação de poucos polígonos. A influência da variação do limiar de área sobre o parâmetro de discrepância *número de polígonos* é cada vez menor conforme o aumentam os valores do limiar de similaridade (p.ex.: 45). Por outro lado, valores baixos para o limiar de similaridade produzem uma grande extração de regiões sobre a cena segmentada, pois uma pequena variação entre *pixels* vizinhos é o suficiente para alterar a média e superar o limiar estabelecido. Para esta situação, o limiar de área interfere com mais vigor no processo de agregação das regiões extraídas pelo segmentador, e conseqüentemente, no parâmetro de discrepância *número de polígonos*. Um exemplo desta influência pode ser visto na Figura 4.19a no gráfico limiar de similaridade versus número de polígonos, onde, para um limiar de similaridade pequeno (limiar = 5) o número de polígono variou entre 892 e 181 para os limiares de área 5 e 45, respectivamente.

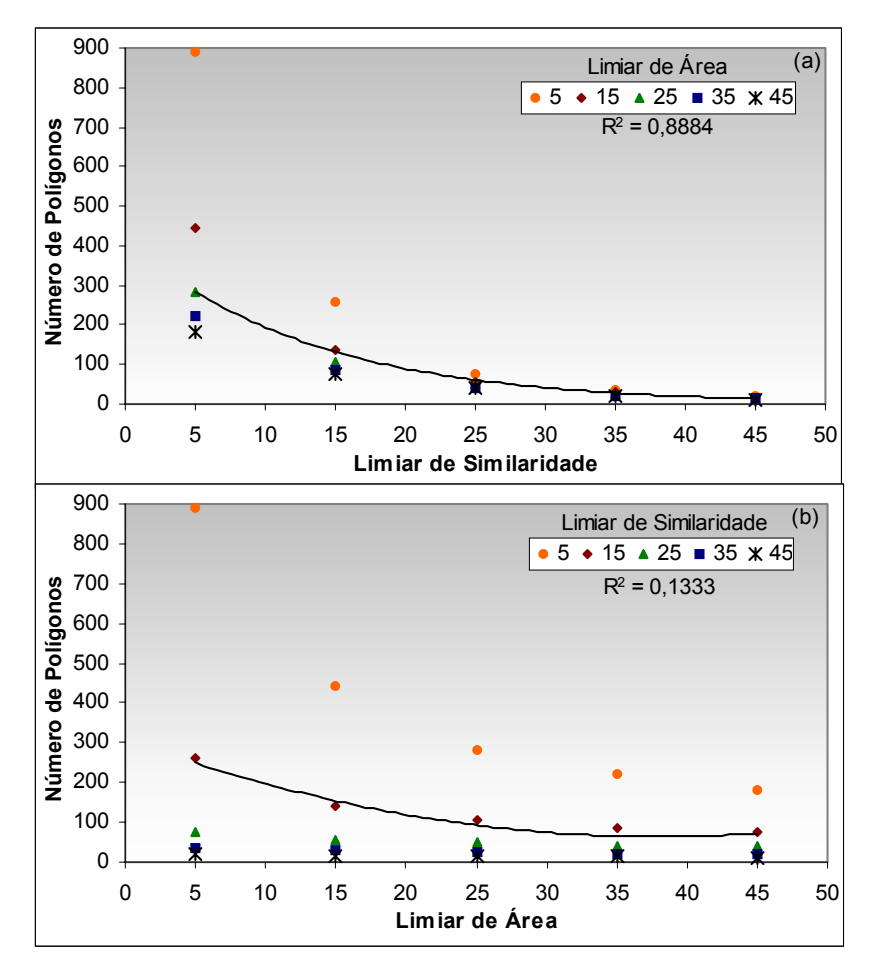

Fig. 4.19 – Parâmetro de discrepância *Número de Polígonos* em função dos limiares de (a) similaridade e (b) área.

A Figura 4.19b demonstra também a influência do limiar de área sobre o *número de polígonos* extraídos pelo algoritmo de segmentação por crescimento de regiões. A curva

do gráfico limiar de área versus número de polígonos referente ao limiar de similaridade igual a 5 é mais acentuada do que as demais curvas, justificando o que foi relatado novamente sobre a maior influência do limiar de área para pequenos limiares de similaridade.

Com relação ao número de polígonos identificados em uma imagem segmentada, o limiar de área apresentou um pequeno mas superior  $r^2$  (aproximadamente 13%), Figura 4.19b, quando comparado ao que foi obtido pelos mesmos limiares de área sobre o comportamento total de linhas ( $r^2 \approx 4\%$ ) conforme Figura 4.18b. Já o limiar de similaridade mais uma vez apresentou um  $r^2$  elevado, perto de 89%, sendo o principal responsável no resultado da segmentação tanto para a quantidade de polígonos como para o comprimento das linhas presentes em uma imagem segmentada.

• Variância da Área dos Polígonos

Ao analisar o parâmetro *variância das áreas dos polígonos* em cada imagem segmentada, percebe-se que o limiar de similaridade novamente é o principal responsável pelos resultados gerados pelo algoritmo segmentador utilizado para este parâmetro.

O gráfico variância da área versus limiar de similaridade da Figura 4.20a revela a pequena influência dos limiares de área para os baixos valores de similaridade. Já para o gráfico variância da área versus limiar de área (Figura 4.20b), nota-se uma grande variação do parâmetro *variância das áreas dos polígonos*, entre o menor e o maior limiar de similaridade, para todos os limiares de área analisados.

Cerca de 95% da variância da área entre os polígonos das imagens analisadas foi explicado pelo limiar de similaridade, conforme o coeficiente de determinação da regressão aplicada sobre o gráfico da Figura 4.20a. Este alto coeficiente confirma a importância do limiar de similaridade sobre a resposta do parâmetro *variância das áreas* dos polígonos. Já a regressão aplicada para o gráfico da Figura 4.20b forneceu r<sup>2</sup> de 0,0232, indicando que os valores do parâmetro *variância das áreas dos polígonos* são

pouco explicados pela regressão, e, conseqüentemente, pelas variações entre limiares de área.

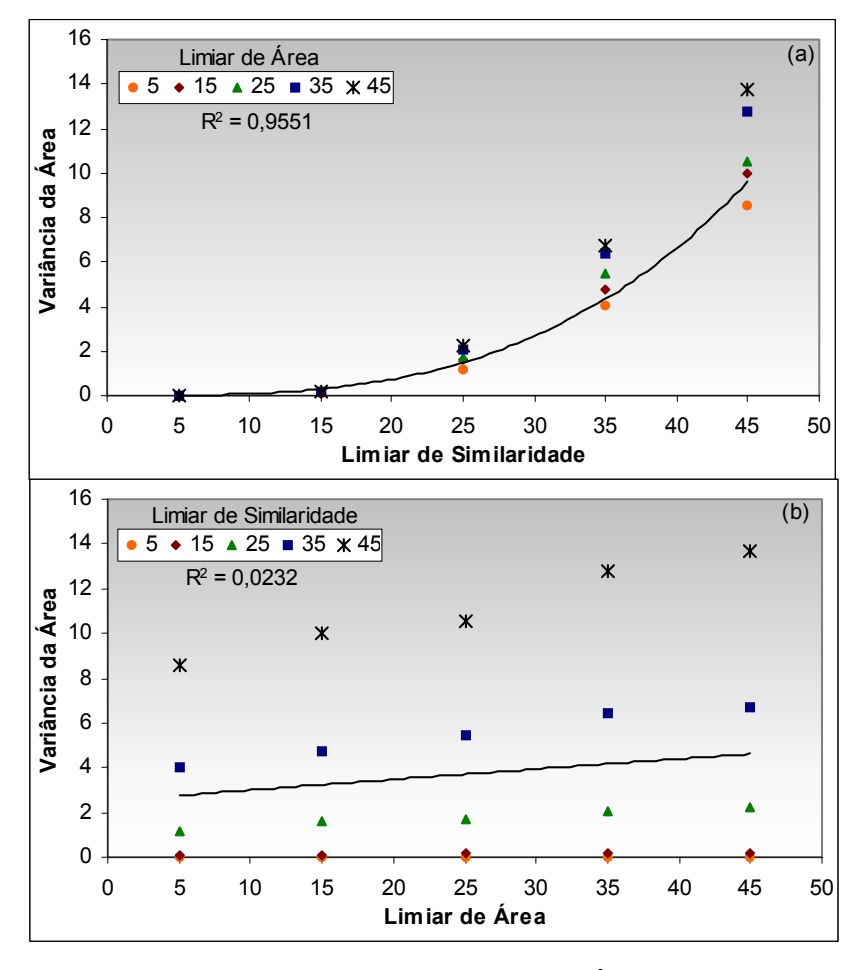

Fig. 4.20 – Parâmetro de discrepância *Variância das Áreas dos Polígonos* em função dos limiares (a) similaridade e (b) área.

• Centro de Massa mais Próximo

O comportamento do parâmetro de discrepância *centro de massa mais próximo* em relação aos limiares similaridade e área é semelhante ao comportamento apresentado pelo parâmetro de discrepância *variância das áreas dos polígonos*. A Figura 4.21 (a) e (b) apresenta o comportamento do *centro de massa mais próximo* perante a variação dos limiares de similaridade e área.

É interessante destacar (no gráfico da Figura 4.21a) que a diferença entre o maior e o menor valor de centro de massa mais próximo para cada limiar de similaridade é pequena, e se mantém praticamente a mesma para todos os limiares de similaridade analisados. Logo, o limiar de área possui influência uniforme no cálculo do parâmetro *centro de massa mais próximo* independente da similaridade aplicada.

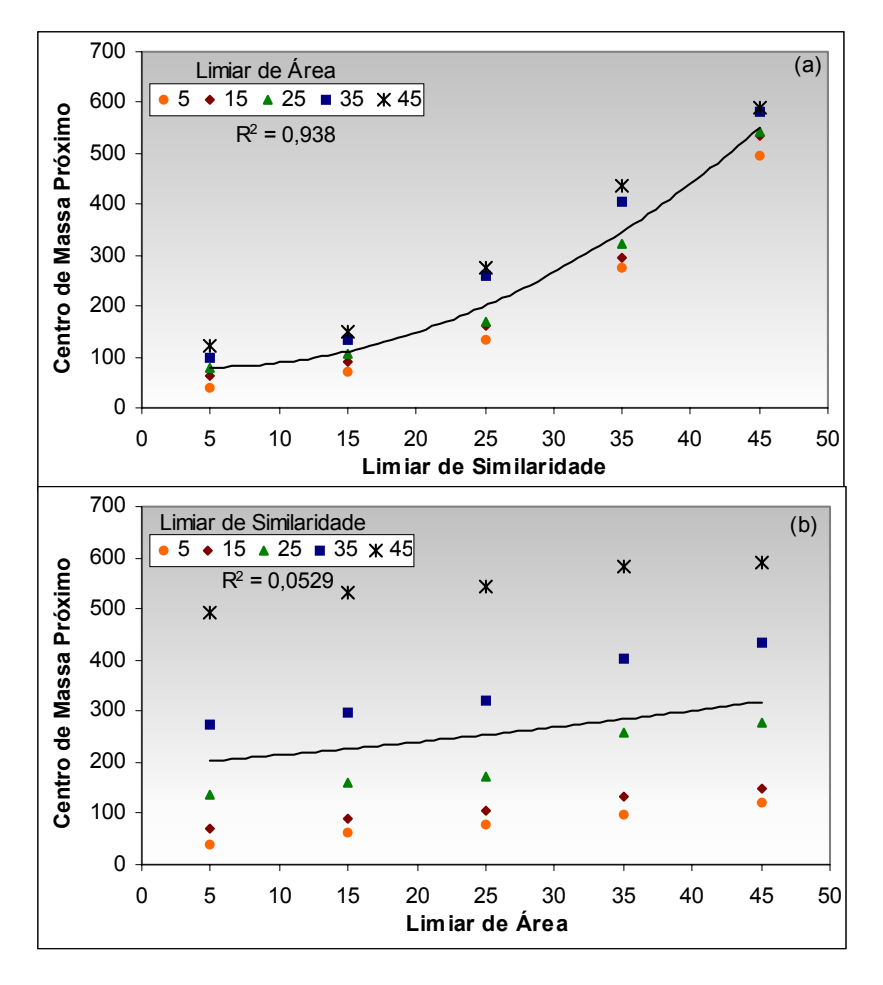

Fig. 4.21 – Parâmetro de discrepância *Centro de Massa mais Próximo* em função dos limiares de (a) similaridade e (b) área.

• Faixa de Coincidência

As influências dos limiares de similaridade e área sobre o parâmetro de discrepância *faixa de coincidência* são semelhantes às influências que ocorreram para o parâmetro *comprimento total de linhas*. Tal semelhança é justificada pelo fato de o parâmetro faixa de coincidência ser calculado sobre as linhas presentes na imagem segmentada.

O comportamento da faixa de coincidência de acordo com a variação dos limiares está apresentado na Figura 4.22 (a) e (b). A regressão (do polinômio de 2º grau) efetuada sobre o gráfico da Figura 4.22a demonstra que aproximadamente 88% das variações do parâmetro de discrepância *faixa de coincidência* são atribuídas aos limiares de similaridade.

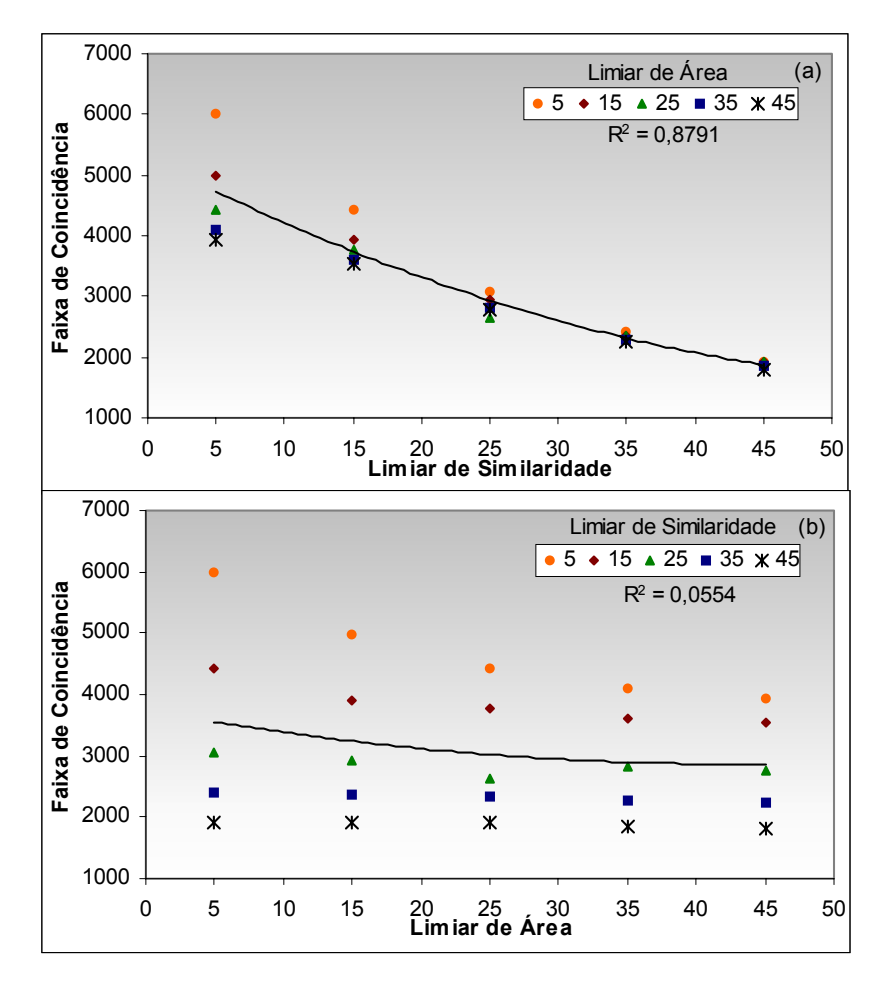

Fig. 4.22 – Parâmetro de discrepância *Faixa de Coincidência* em função dos limiares de (a) similaridade e (b) área.

Entre os cinco parâmetros de discrepância analisados, observou-se que o *comprimento total de linhas*, *número de polígonos* e *faixa de coincidência* possuem um relacionamento negativo em relação aos limiares, ou seja, os menores valores calculados para cada parâmetro foram obtidos a partir dos maiores limiares. É importante destacar que as maiores variações entre os resultados obtidos para cada parâmetro foram alcançadas com os menores limiares.

Para os parâmetros *variância da área dos polígonos* e *centro de massa mais próximo* o relacionamento foi positivo com os limiares de área e similaridade (os maiores limiares causaram os maiores valores dos parâmetros).

Procurando analisar o baixo comportamento dos  $r^2$  obtidos para os limiares de área, quantificou-se o número de *pixels* em cada polígono extraído na ImgSeg1645 e, posteriormente, efetuado um agrupamento dos polígonos com as seguintes faixas de *pixels*: a) 1 a 50; b) 51 a 101; c) 101 a 150; d) 151 a 200 e e) polígonos com mais de 200 *pixels*. A Figura 4.23 apresenta a percentagem de polígonos para cada faixa em relação ao número total de alvos identificados pelos limiares 16 / 45 sobre a área de estudo.

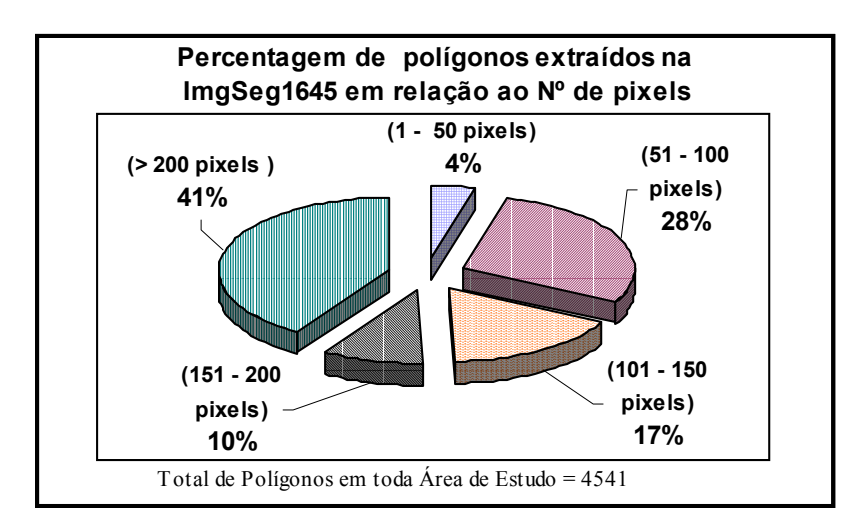

Fig. 4.23 – Percentagem de polígonos da ImgSeg1645 em relação ao seu número de *pixels*.

A Figura 4.23 demonstra que somente 4% dos polígonos extraídos pela segmentação possuem áreas menores que 50 *pixels*. Este baixo valor explica a pequena influência dos limares de área sobre os valores do índice IAVAS, pois as variações efetuadas para análise do comportamento do limiar de área permaneceram entre 1 e 50 *pixels*. Portanto, tal variação de limiares não correspondeu ao tamanho dos polígonos presente na área de estudo (96% dos polígonos com área superior a 50 *pixels*).

# **4.6- REFERÊNCIA DE CAMPO X REFERÊNCIA DE TELA - VANTAGENS E DESVANTAGENS**

A única exigência para a aplicação do índice de avaliação da segmentação, denominado IAVAS, é a constituição de duas imagens. A primeira imagem refere-se ao produto do algoritmo segmentador e a segunda imagem está relacionada com o dado de referência (fundamental para uma boa avaliação). Como descrito anteriormente, há duas formas de obter uma imagem de referência quando se avalia o processo de segmentação sobre uma imagem orbital: referência de campo, que é o reconhecimento em campo dos alvos de interesse para a avaliação da segmentação; e referência de tela, a qual é adquirida apenas com a interpretação visual pelo operador.

A presente pesquisa, buscando analisar a influência da imagem de referência sobre o índice IAVAS, avaliou as segmentações para as áreas testes 1 e 2 com relação à referência de campo e referência de tela. As segmentações definidas como os melhores resultados estão contidas na Tabela 4.16.

|                          | Referência Campo | Referência de Tela |  |  |  |
|--------------------------|------------------|--------------------|--|--|--|
| Área Teste Nº 1          | ImgSeg1240       | ImgSeg1644         |  |  |  |
|                          |                  | ImgSeg1645         |  |  |  |
| Área Teste $N^{\circ}$ 2 | ImgSeg1623       | ImgSeq1633         |  |  |  |
|                          | ImgSeg1624       |                    |  |  |  |
| Área de Estudo           | ImgSeg1624       | ImgSeg1644         |  |  |  |
|                          |                  | ImgSeg1645         |  |  |  |

TABELA 4.16 – MELHORES RESULTADOS DO ÍNDICE IAVAS CONFORME A IMAGEM DE REFERÊNCIA ANALISADA

Apesar de as imagens de referência (referência de campo e referência de tela) terem a mesma função, elas possuem vantagens e desvantagens (Tabela 4.17) distintas tanto para a obtenção de cada uma, como para o processo de avaliação da imagem.

### TABELA 4.17 – VANTAGENS E DESVANTAGENS ENTRE REFERÊNCIA DE CAMPO E REFERÊNCIA DE TELA

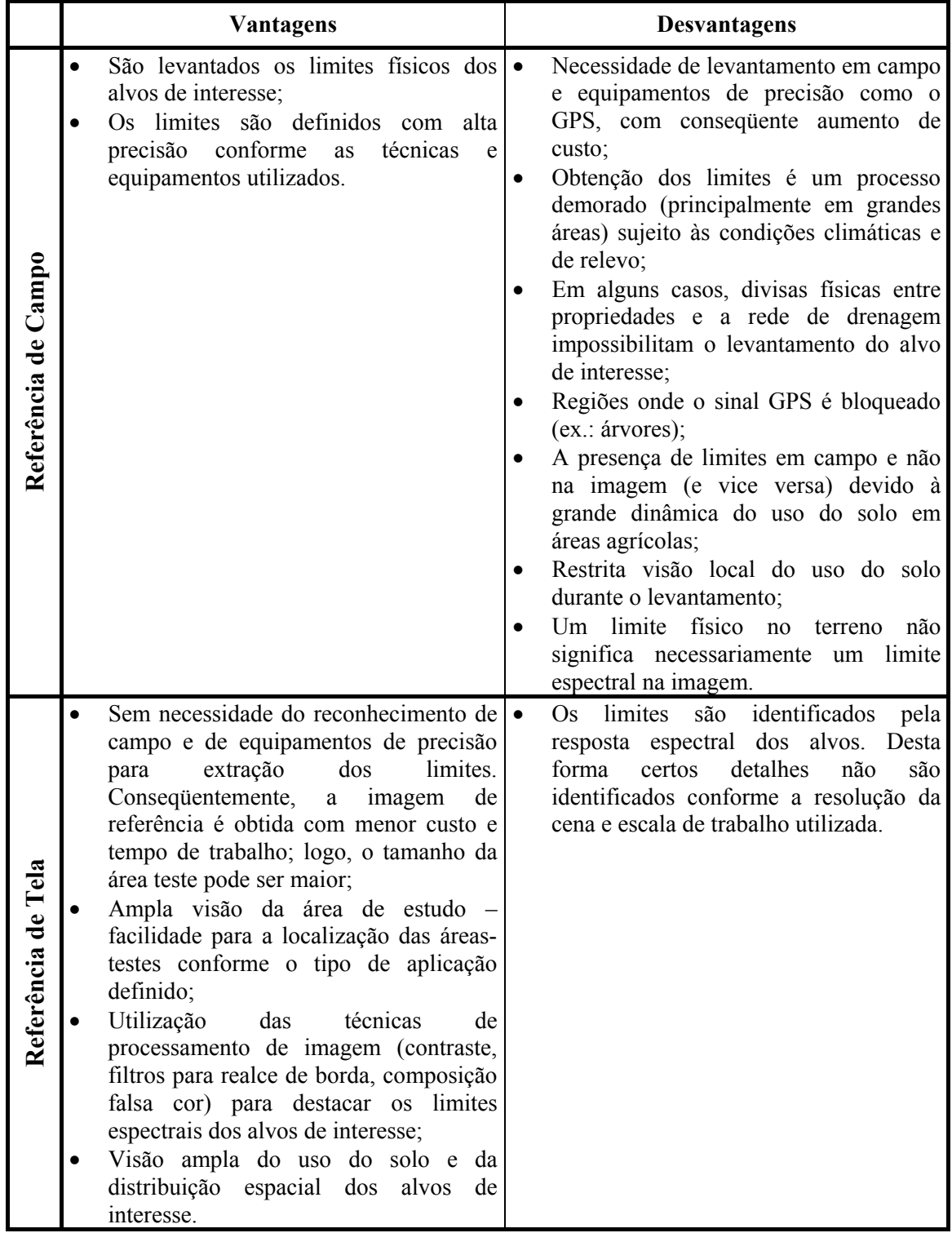

Pela análise das segmentações definidas para cada área de acordo com a referência de campo e referência de tela aplicado no índice IAVAS, e pela análise da influência dos limiares de similaridade e área sobre os parâmetros de discrepância que compõem o índice para avaliação da segmentação, conclui-se que:

- A referência de tela é mais adequada ao *tipo de aplicação* definido para cada segmentação a ser efetuada, pois a extração dos limites de referência está relacionada diretamente com a interpretação feita pelo operador. Além disso, os limites são identificados conforme a resposta espectral dos alvos, o que é fundamental para o critério de decisão do algoritmo crescimento de regiões. Desta forma limites físicos existentes em campo e imperceptíveis pelo sensor (ex.: rodovias entre talhões com solo preparado para plantio) não são introduzidos na imagem de referência, o que contribui diretamente para a qualidade da avaliação;
- As vantagens da referência de tela (Tabela 4.17) são superiores e mais aplicáveis no processo de avaliação da segmentação automática de imagens orbitais;
- As variações entre os limiares de similaridade e área definidos para a *referência de campo* e *referência de tela* em cada área teste foram pequenas, e portanto, pouco significativas no que tange à qualidade da segmentação através do índice IAVAS.

# **4.7- ANÁLISE DA EFICIÊNCIA DO PROCESSO DE OTIMIZAÇÃO DO ESPAÇO DE COMBINAÇÕES**

O objetivo deste item é avaliar a eficiência do processo de *otimização do espaço de combinações*, proposto nesta pesquisa. Esse procedimento causou uma redução do número total de possibilidades de 2500 para no máximo 53 segmentações. A forma correta de verificar esta eficiência seria a avaliação de todas as 2500 segmentações possíveis, para uma área teste, e a definição do melhor *resultado absoluto* através do índice IAVAS. Posteriormente deveria ser conferido se o melhor resultado obtido entre as 53 segmentações, definidas pelas etapas da otimização, seria o mesmo *resultado absoluto* ou quanto estaria distante dele.

Devido ao grande esforço computacional e tempo necessário para determinar o *resultado absoluto* entre as 2500 combinações possíveis, foram definidas apenas 184 combinações aleatórias na área 1 e 206 na área 2 para analisar o comportamento do índice IAVAS. A Tabela 4.18 apresenta as melhores segmentações definidas pelo índice IAVAS conforme o número de combinações analisadas.

#### TABELA 4.18 - MELHORES RESULTADOS DO ÍNDICE IAVAS CONFORME O NÚMERO DE SEGMENTAÇÕES ANALISADAS

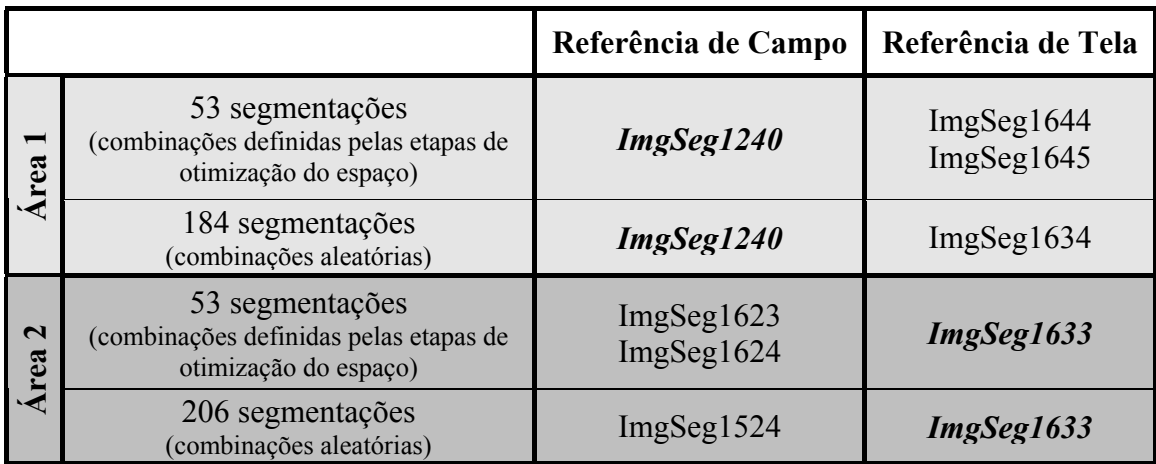

Os dados da Tabela 4.18 apresentam duas divergências entre os melhores resultados, em função do número de combinações analisadas. A primeira divergência ocorreu com a referência de tela para a área 1, e a segunda na análise da área 2 com base na referência de campo.

Já que o resultado fornecido pelo processo de *otimização do espaço de combinações* divergiu do resultado obtido com um maior número de combinações, o próximo passo foi avaliar se realmente as diferenças encontradas alteravam significativamente a qualidade da segmentação calculada pelo índice IAVAS.

Para isto foi analisada a variação do índice IAVAS, utilizando a imagem referência de tela, entre os 184 pares de limiares da área 1. O resultado desta análise está apresentado nas Figuras 4.24 e 4.25 com as seguintes conclusões:

a) os pares que forneceram as melhores segmentações após a avaliação do índice IAVAS formam a região mais baixa do gráfico. Esta região, representada como um "vale" na Figura 4.25, expressa claramente uma tendência do maior para o menor valor do índice, conforme a variação dos limiares de similaridade e área;

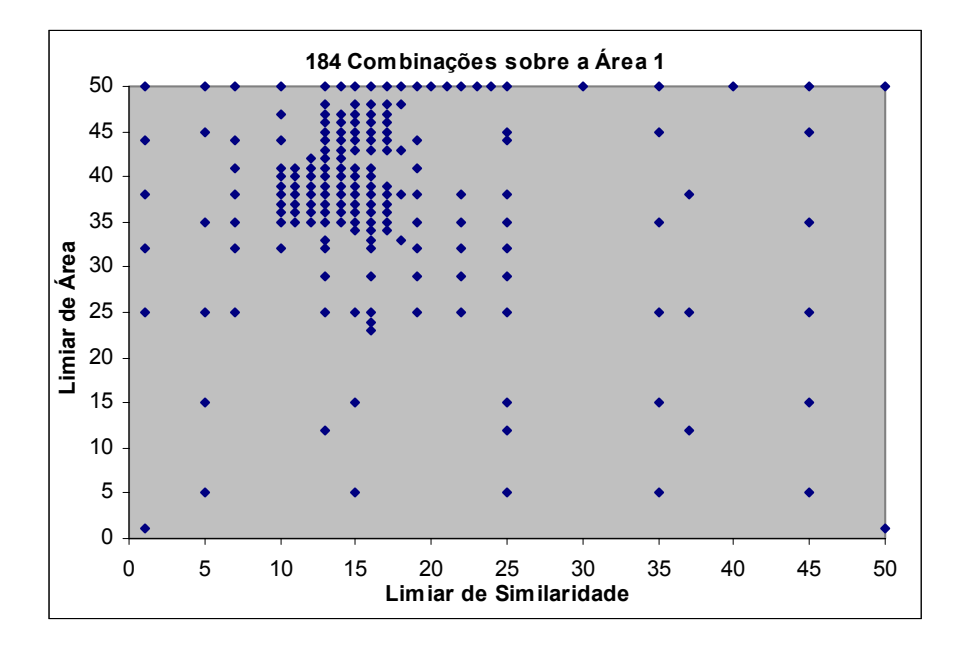

Fig. 4.24 - 184 combinações entre os limiares de similaridade e área definidos sobre a área 1.

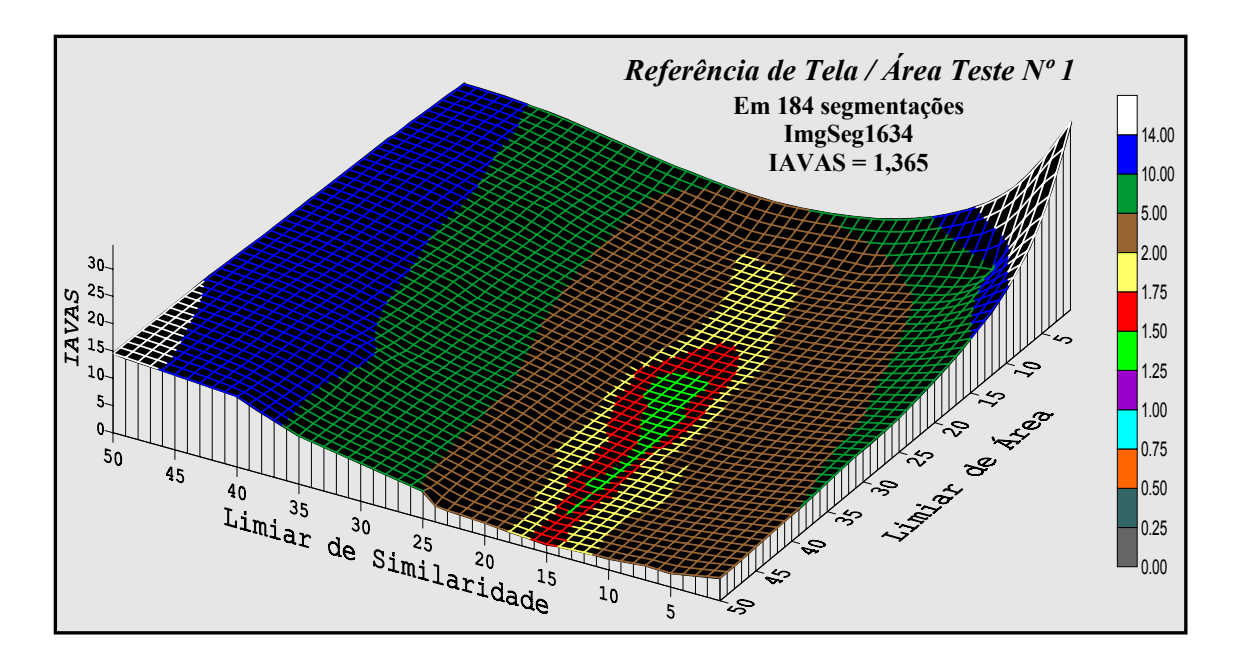

Fig. 4.25 – Comportamento do índice IAVAS (das 184 combinações) com base na referência de tela para a área1.

b) O "vale" modelado na Figura 4.25 indica que o melhor *resultado absoluto* do índice IAVAS encontra-se nesta região.

Pela análise das divergências entre as imagens definidas na Tabela 4.18 para a referência de tela, e o comportamento do índice IAVAS conforme a variação dos limiares de similaridade e área apresentado na Figura 4.25, conclui-se que o procedimento para a *otimização do espaço de combinações* forneceu excelentes resultados no processo de avaliação das segmentações. Esta eficiência é comprovada pelos seguintes fatores:

- O processo de otimização do espaço de combinações utiliza 53 pares de limiares (apenas 2,12%) entre as 2500 combinações possíveis do algoritmo crescimento de regiões;
- A ImgSeg1644 e a ImgSeg1645 estão contidas na região dos menores índices IAVAS do gráfico da Figura 4.25 e, conseqüentemente, na região em que as combinações forneceram as melhores segmentações conforme a imagem referência de tela;
- O menor índice IAVAS entre as 184 segmentações da área 1 com base na referência de tela foi 1,365 apresentado pela ImgSeg1634. Já as ImgSeg1644 e ImgSeg1645 definidas pelos procedimentos de otimização forneceram um IAVAS de 1,449, o que representa uma diferença de 0,084 para o melhor índice (o Apêndice H apresenta os índice IAVAS para cada uma das 184 segmentações). De acordo com as análises efetuadas no item 4.5, pequenas alterações entre os limiares de similaridade e área resultam em diferenças poucos expressivas sobre o índice IAVAS. Conseqüentemente, a diferença de apenas 0,084 pontos comprova que o processo de otimização do espaço de combinações tem uma eficiência satisfatória em definir as combinações entre limiares. Esta diferença pode ser analisada na Figura 4.26, onde as alterações entre os segmentos extraídos pela combinação ImgSeg1634 para a ImgSeg1644 estão assinaladas por um círculo amarelo.

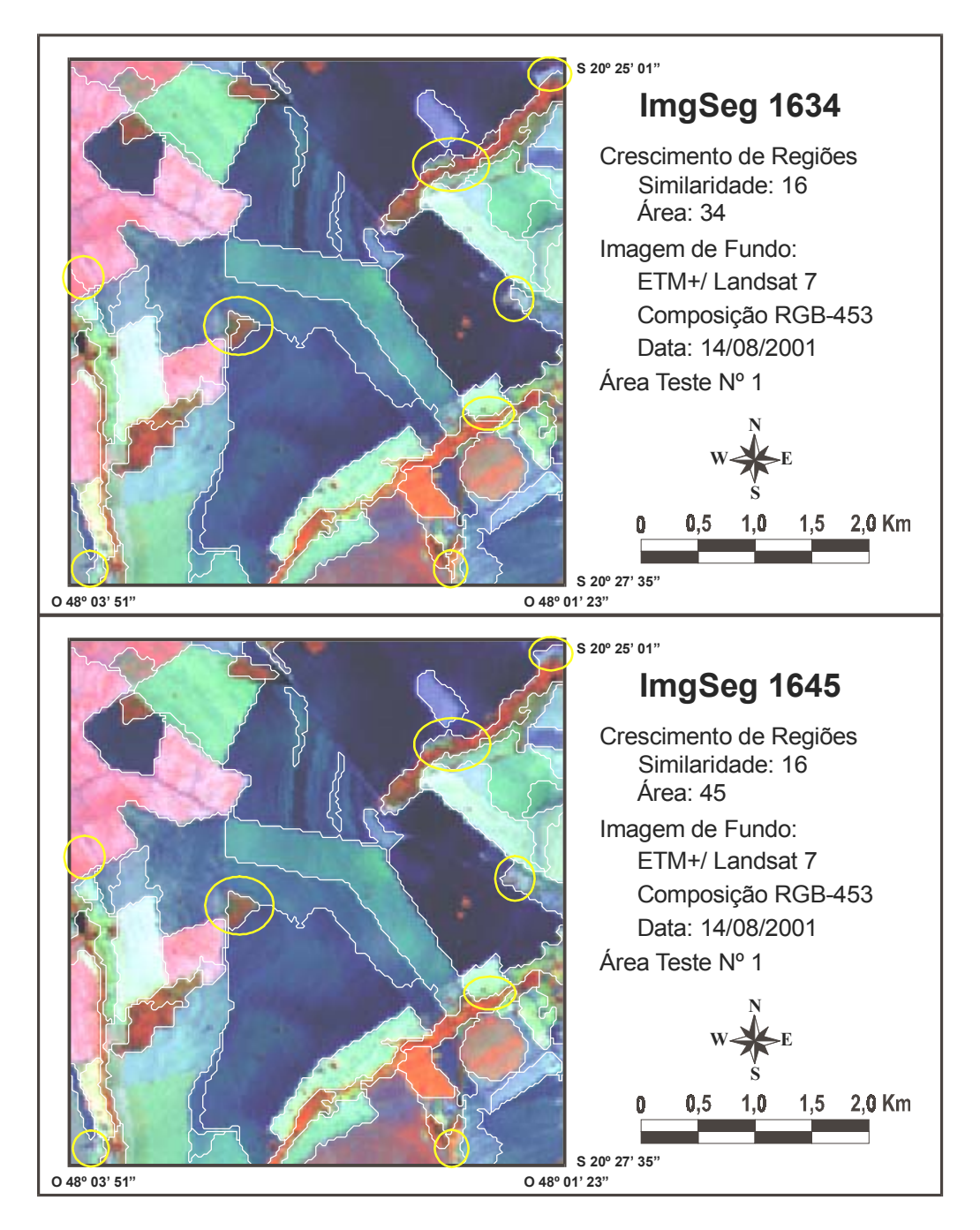

Fig. 4.26 – Diferenças entre os segmentos extraídos pela combinação de limiares da ImgSeg1634 e pela combinação da ImgSeg1645.

• Uma diferença ainda menor foi observada na avaliação das 206 segmentações sobre a área 2 com base na referência de campo, onde a ImgSeg1623 e a ImgSeg1624 (definidas pelo processo de otimização) ficaram 0,003 pontos acima do menor índice definido pela ImgSeg1524 (o Apêndice I apresenta o

comportamento do índice IAVAS para as 206 segmentações analisadas sobre a área 2).

As diferenças apresentadas na Figura 4.26 entre o resultado da segmentação gerado pela combinação dos limiares 16/34, e o resultado da segmentação com os limiares 16/45, consistem em alguns segmentos de linhas em regiões com pouca definição espectral entre os alvos. Percebe-se ainda que na maioria dos casos a divergência entre os limites foi decorrente de uma subdivisão interna dos talhões agrícolas.

#### **4.8- SEGMENTAÇÃO PARA A ÁREA DE ESTUDO**

O item 4.7 descrito anteriormente confirma a eficiência do processo de otimização do espaço de combinações, em conjunto com o índice IAVAS, para a avaliação das segmentações efetuadas na presente pesquisa. Logo, os valores de limiares determinados para cada área-teste, de acordo com as respectivas imagens de referência, estão de acordo com o tipo de aplicação definido para a segmentação.

Com base nas vantagens da imagem de referência gerada pela interpretação feita pelo operador (referência de tela) e descrita no item 4.6, foram escolhidos os valores 16 e 45 para os limares de similaridade e área, respectivamente, como representantes da área de estudo. Estes limares foram obtidos após a avaliação pelo índice IAVAS com base na imagem referência de tela (conforme o item 4.4.3). A Figura 4.27 apresenta os segmentos da ImgSeg1645 identificados pelo algoritmo crescimento por regiões para toda a área de estudo.

O resultado da segmentação em toda a imagem foi satisfatório para o propósito da identificação dos limites agrícolas como um processo anterior à classificação para quantificação de área plantada. Particularmente nas áreas-testes destacadas na Figura 4.27 observa-se o excelente resultado gerado pelos limiares 16 / 45 no algoritmo crescimento de regiões.

Fig. 4.27 – Imagem segmentada com os limiares 16/45 e sobreposta à imagem ETM+

### **CAPÍTULO 5**

#### **CONCLUSÕES E RECOMENDAÇÕES**

Com base nos dados e na abordagem metodológica utilizada, os resultados alcançados na presente pesquisa permitem indicar algumas conclusões e sugestões apresentadas a seguir.

A utilização da técnica de segmentação por crescimento de regiões sobre a imagem ETM<sup>+</sup> /Landsat mostrou-se eficiente na delimitação dos alvos agrícolas presentes na cena, segundo os limiares de similaridade e de área indicados no processo de avaliação. Os valores de limiares mais baixos apresentaram um particionamento excessivo, tornando as regiões visualmente confusas. Por outro lado, os valores mais altos de limiares agruparam em um mesmo segmento regiões espectralmente distintas, fazendo com que houvesse uma perda total ou parcial de algumas regiões de interesse.

A metodologia quantitativa e objetiva para avaliação da segmentação, representada pelo *índice para avaliação da segmentação* (IAVAS), mostrou-se eficaz no processo de avaliação dos resultados gerados pelo algoritmo segmentador, identificando com clareza os pares de limiares que produziram valores coerentes com a imagem de referência.

Os parâmetros de discrepância que compõem o índice IAVAS: *número de polígonos*, *comprimento total de linhas*, *variância das áreas dos polígonos*, *centro de massa mais próximo* e *faixa de coincidência* mostraram-se eficazes na identificação do número, da quantidade, do tamanho e da posição dos alvos de interesse na imagem segmentada de acordo com o tipo de aplicação definida nesta pesquisa.

Neste trabalho, o objetivo da segmentação foi a delimitação dos talhões sobre a imagem orbital. Embora a imagem de referência elaborada a partir do levantamento de campo seja o dado que mais se aproxima da realidade, a necessidade de ser efetuado um reconhecimento de campo próximo à data de aquisição da imagem a ser segmentada, associada à complexidade do levantamento dos dados (custos, equipamentos, condições climáticas e de relevo, dificuldade de acessibilidade à área de interesse e grandes

dimensões a percorrer no terreno), fez com que fosse pouco prática a aplicação da *Referência de Campo* no processo de avaliação da segmentação. Além disso, a possibilidade da introdução de limites no terreno que não são caracterizados como limites espectrais na imagem provocam uma queda significativa na qualidade da avaliação, pois o índice IAVAS estará avaliando o produto da segmentação tomando por referência um dado inconsistente.

Por outro lado, a *Referência de Tela* mostrou-se prática, rápida e precisa, e forneceu resultados coerentes com a realidade de campo, sem ter os inconvenientes da referência de campo. Esta maior eficiência é atribuída ao uso da interpretação visual pelo operador, pois este utiliza a resposta espectral da cena para o critério de decisão durante a segmentação manual. O algoritmo segmentador também utiliza esta resposta para extrair os limites de uma imagem.

O processo de avaliação da segmentação foi facilitado com a definição de duas áreas testes que representassem de forma satisfatória os usos do solo na área de estudo. Essas áreas-testes proporcionaram uma ampla análise da segmentação, pela execução de várias combinações de limiares, em menor tempo e custo computacional.

O processo de *otimização do espaço de combinações* provou sua eficácia ao identificar, juntamente com o índice IAVAS, pares de limiares com resultados satisfatórios conforme a imagem de referência aplicada. Os resultados foram obtidos apenas em um conjunto de 53 segmentações, o que representa 2,12% das 2500 combinações possíveis entre os limiares de similaridade e área no algoritmo de segmentação por crescimento de regiões. Este baixo número de segmentações proporcionou menor custo computacional e maior rapidez para o processo de avaliação.

O índice IAVAS, associado ao *processo de otimização do espaço de combinações,* forneceu pares de limiares com excelentes resultados para ambas as áreas testes. Com isso pode-se concluir que, se o par de limiares indicado pelo processo de otimização não for realmente a melhor segmentação entre as 2500 combinações possíveis no algoritmo crescimento de regiões, o resultado da segmentação aqui obtida não está distante do *resultado absoluto*, pois pequenas variações dos limiares de similaridade e área resultam em alterações mínimas nos valores dos parâmetros de discrepância, e conseqüentemente, no cálculo do índice IAVAS. Logo, estas possíveis diferenças entre o resultado definido pelo processo de otimização e o *resultado absoluto* obtido entre todas as 2500 combinações deverão ser pequenas e de pouca influência no produto final de uma classificação por regiões.

Apesar de a metodologia ter sido desenvolvida em uma área tipicamente agrícola, onde o objetivo da segmentação consistia em delimitar os talhões para a quantificação da superfície cultivada, o índice IAVAS pode ser aplicado a inúmeras outras situações. Esta flexibilidade está diretamente relacionada com a *Referência de Tela*, pois a interpretação visual pelo usuário possibilita adequar a imagem de referência para inúmeras situações, de acordo com o tipo de aplicação definido para a segmentação.

Por fim, recomenda-se que a metodologia para avaliação de segmentação apresentada nesta pesquisa seja implementada em algoritmos computacionais, de forma que as análises necessárias sejam efetuadas automaticamente, possibilitando um estudo com áreas-testes mais abrangentes e com um maior número de combinações entre limiares.

### **REFERÊNCIAS BIBLIOGRÁFICAS**

- Almeida Filho, R.; Vitorello, I.; Bins, L.S. Application of image merging, segmentation and region-classification techniques as a new approach for the detailed thematic mapping of soil-vegetation assemblages. **Revista Brasileira de Geociências,** v.27, n.2, p.207-210, 1997.
- Alves, D.S.; Moreira, J.C.; Mello, E.M.K.; Soares, J.V.; Silva, O.F.; Almeida, S.A.S.; Ortiz, J.O.; Amaral, S. Mapeamento do uso da terra em Rondônia utilizando técnicas de segmentação e classificação de imagens TM. In: Simpósio Brasileiro de Sensoriamento Remoto, 8., Salvador, abr. 1996. **Anais**.. São José dos Campos: INPE, 1996. Sessão de Artigos. Repositório da URLib:  $\le$ sid.inpe.br/deise/1999/01.27.15.19>. Disponível em: <http://iris.sid.inpe.br:1908/rep/sid.inpe.br/deise/1999/01.27.15.19>. Acesso em: 10/06/2002.
- Barros, M.G.M.; Luiz, A.J.B.; Epiphanio, J.C.N. Segmentação multitemporal de imagens em áreas agrícolas. In: Simpósio Brasileiro de Sensoriamento Remoto, 10., Foz do Iguaçu-PR, abr. 2001. **Anais.** São José dos Campos: INPE, 2001. Sessão Poster. p. 759-767. Repositório da URLib: <dpi.inpe.br/lise/2001/09.12.16.33.56>. Disponível em: <http://iris.sid.inpe.br:1908/rep/dpi.inpe.br/lise/2001/09.12.16.33.56>. Acesso em: 10/06/2002.
- Batista, G.T.; Nascimento, P.S.R.; Almeida Filho, R. Efeito de pré-processamento (filtro mediana) no desempenho da segmentação e classificação de imagens Landsat-TM. In: Simpósio Latinoamericano de Percepción Remota, 8., Mérida, Venezuela, 1997. **Anais.** São José dos Campos: INPE, 1997. Sessão Técnica e Metodológica.
- Bernardes, S. **Índices de vegetação e valores de proporção na caracterização de floresta tropical primária e estádios sucessionais na área de influência da Floresta Nacional do Tapajós no Estado do Pará.** São José dos Campos. 117 p. (INPE-6890-TDI/651). Dissertação (Mestrado em Sensoriamento Remoto) – Instituto Nacional de Pesquisas Espaciais, 1996.
- Bins, L.S.; Fonseca, L.M.G.; Erthal, G. J.; Ii, F M. Satellite imagery segmentation: a region growing approach. In: Simpósio Brasileiro de Sensoriamento Remoto, 8., Salvador, abr. 1996. **Anais.** São José dos Campos: INPE, 1996. Sessão de Comunicações Técnico Científicas. Repositório da URLib: <sid.inpe.br/deise/1999/02.05.09.30>. Disponível em: <http://iris.sid.inpe.br:1908/rep/sid.inpe.br/deise/1999/02.05.09.30>. Acesso em: 10/06/2002.
- Boissezon, H.; Sharman, M. Rapid estimates of crop production using remote sensing: European experience. In Simpósio Brasileiro de Sensoriamento Remoto, 7., Curitiba, 1993. **Anais**. São José dos Campos: INPE, 1993. v. 4, p. 442-449.
- Borsotti, M.; Campadelli, P.; Schettini, R. Quantitative evaluation of color image segmentation results. **Pattern Recognition Letters**, v.19, n.8, p.741-747, 1998.
- Braga, C.Z.F.; Gherardi, D.F.M. Mapeamento de Recifes Costeiros utilizando imagens orbitais. [CD-ROM]. In: Simpósio Brasileiro de Sensoriamento Remoto, 10., Foz do Iguaçu, abr. 2001. **Anais.** São José dos Campos: INPE, 2001. Sessão Técnica Oral. p. 759-767. Repositório da URLib: <dpi.inpe.br/lise/2001/09.19.12.05>. Disponível em: <http://iris.sid.inpe.br:1908/rep/dpi.inpe.br/lise/2001/09.19.12.05>. Acesso em: 10/06/2002.
- Burrough, P.A.; McDonnell, R.A. **Principles of geographical information systems**. New York: Oxford University Press, 1998. 333 p.
- Câmara, G.; Souza, R.C.M.; Freitas U. M.; Garrido, J. C. P. SPRING: Integrating Remote Sensing and GIS with Object-Oriented Data Modelling. **Computers and Graphics**, v.15, n.6, p.13-22, 1996.
- Chaves, J.M.; Moreira, L.; Sano, E. E.; Bezerra, H.; Feitoza, L. Uso da técnica de segmentação na identificação dos principais tipos de pastagens cultivadas do Cerrado. In: Simpósio Brasileiro de Sensoriamento Remoto, 10., Foz do Iguaçu, 2001. **Anais.** São José dos Campos: INPE, abr. 2001. Sessão Poster. p. 31-33. Repositório da URLib: <dpi.inpe.br/lise/2001/09.12.16.36>. Disponível em: <http://iris.sid.inpe.br:1908/rep/dpi.inpe.br/lise/2001/09.12.16.36>. Acesso em: 10/06/2002.
- Chen, S.C. Separabilidade espectral de cultura de verão a partir de dados digitais do satélite TM-Landsat. In: Simpósio Brasileiro de Sensoriamento Remoto, 5., Natal, out.1988. **Anais.** São José dos Campos: INPE, 1988. v. 1, p. 211-216.
- **\_\_\_\_\_\_\_\_ Contribuição de dados de satélite no sistema de previsão de safras**. São José dos Campos: INPE, 1990. 7 p. (INPE-5087-PRE/1595).
- Collares, J.E.R.; Lauria, C.A.; Carrilho, M.M. Pesquisa de previsão e acompanhamento de safras baseada em painéis de amostras de áreas. In: Simpósio Brasileiro de Sensoriamento Remoto, 7., Curitiba, 1993. **Anais.** São José dos Campos: INPE, 1993. v. 1, p. 450-453.
- Coutinho, A.C.; Miranda, E.E.; Miranda, J.R. Mapeamento da superfície terrestre através da utilização do método de segmentação por crescimento de regiões e classificação supervisionada de imagens de satélite. In: Simpósio Brasileiro de Sensoriamento Remoto, 9., Santos, set. 1998. **Anais.** São José dos Campos: INPE, 1998. Sessão Poster. Repositório da URLib: <sid.inpe.br/deise/1999/02.10.14.12>. Disponível em: <http://iris.sid.inpe.br:1908/rep/sid.inpe.br/deise/1999/02.10.14.12>. Acesso em: 10/06/2002.
- Cross, A.M.; Mason, D.C.; Durty, S.J. Segmentation of remotely-sensed images by a split-and-merge process. **International Journal of Remote Sensing,** v.9, n.8, p.1329-1345, 1988.
- Crósta, A.P. **Processamento digital de imagens de sensoriamento remoto**. Campinas: IG/UNICAMP: 1993. 170 p.
- D'Alge, J.C.L. **Registro de imagens digitais**. (Instituto Nacional de Pesquisas Espaciais, São José dos Campos, 2002). Comunicação pessoal.
- Epiphanio, J.C.N.; Formaggio, A.R.; Valeriano, M.M.; Oliveira, J.B. **Comportamento espectral de solos do Estado de São Paulo.** São José dos Campos: INPE, 1992. 132 p. (INPE-5424-PRP/172).
- Epiphanio, J.C.N.; Leonardi, L.; Formaggio, A.R. Relações entre parâmetros culturais e resposta espectral de cafezais. **Pesquisa Agropecuária Brasileira**, v.29, n.3, p. 439- 447, Mar. 1994.
- Epiphanio, J.C.N.; Barros Neto, O.O.; Luiz, A.J.B.; Formaggio, A.R. Sistema de amostragem em imagem como base para estimativa de áreas de culturas agrícolas no município de Ipuã-SP. [CD-ROM]. In: Simpósio Brasileiro de Sensoriamento Remoto, 10., Foz do Iguaçu-PR, 2001. **Anais.** INPE - São José dos Campos, 2001. Sessão Técnica Oral. p. 59-66. Repositório da URLib:  $\langle$ dpi.inpe.br/lise/2001/09.12.16.47>. Disponível em: <http://iris.sid.inpe.br:1908/rep/dpi.inpe.br/lise/2001/09.12.16.47>. Acesso em: 10/06/2002.
- Fonseca, L.M.G. **Capítulo 3: Pré-processamento de imagens.** [on line]. Disponível em: <http://www.dpi.inpe.br/~leila/ser437/PDI\_3\_correcao.pdf>. Abr. 2002a.

**\_\_\_\_\_\_\_\_ Capítulo 5: Realce de imagens.** [on line]. Disponível em: <http://www.dpi.inpe.br/~leila/ser437/PDI\_5\_realce.pdf>. Abr. 2002b.

Food and Agriculture Organization of the United Nations (FAO). **Multiple frame agricultural surveys.** Roma, 1996. 119 p. (FAO Statistical Developmente Series 7).

- Formaggio, A.R.; Epiphanio, J.C.N **Características espectrais de coberturas e rendimento agrícola**. São José dos Campos: INPE, 1990. 166 p. (INPE-5125- RPE/630).
- Formaggio, A.R.; Epiphanio, J.C.N.; Valeriano, M.M.; Oliveira, J.B. Comportamento espectral (450-2.450 nm) de solos tropicais de São Paulo. **Revista Brasileira de Ciência do Solo,** v. 20, n. 3, p. 467-474, 1996.
- GARMIN. **GPSIII Plus: manual de referência.** GARMIN International, Olathe USA, 1999, 96 p.
- Gates, D. M.; Keegan, H. J.; Scheleter, J. C.; Wedner, V. R. Spectral properties of plants. **Applied Optics**, v. 4, n. 1, p. 11-20, Jan. 1965.
- Giannotti, M.A. **Geotecnologias na análise de impactos sócio-ambientais: O caso da queima da cana-de-açúcar na região de Piracicaba.** São José dos Campos. Dissertação (Mestrado em Sensoriamento Remoto) - Instituto Nacional de Pesquisas Espaciais, 2001.
- Gonzalez, R.C.; Wintz, P. **Digital image processing.** Prodding: Addison Wesley, 1987. 431 p.
- González-Alonso, F.; Cuevas, J.M.; Arbiol, R.; Baulies, X. Remote sensing and agricultural statistics: crop area estimation in north-eastern Spain through diachronic Landsat TM and ground sample data. **International Journal of Remote Sensing,** v. 18, n. 2, p. 467-470, 1997.
- Haralick, R.M.; Shapiro, L.G. **Image segmentation techniques**. Machine Vision International: Ann Arbor, 1984. 245 p.
- Hill, J.; Mégier, J. Regional land cover and agricultural area statistics and mapping in the Department Ardeche, France, by use of Thematic Mapper data. **International Journal of Remote Sensing,** v. 9, nos 10 e 11, p 1573-1595, 1988.
- Instituto Brasileiro de Geografia e Estatística (IBGE). **Ipuã (SP):** Carta topográfica. SF-22-X-B-III-4. Rio de Janeiro, 1972a. (Carta em escala 1:50.000).

**\_\_\_\_\_\_\_\_ Ituverava:** Carta topográfica. SF-23-V-A-I-3. Rio de Janeiro, 1972b. (Carta em escala 1:50.000).

**\_\_\_\_\_\_\_\_ Jeriquara:** Carta topográfica. SF-23-V-A-I-4. Rio de Janeiro, 1972c. (Carta em escala 1:50.000).

**\_\_\_\_\_\_\_\_ Morro Agudo:** Carta topográfica. SF-22-X-B-VI-2. Rio de Janeiro, 1972d. (Carta em escala 1:50.000).

**\_\_\_\_\_\_\_\_ São Joaquim da Barra:** Carta topográfica. SF-23-V-A-IV-2. Rio de Janeiro, 1972e. (Carta em escala 1:50.000).

**\_\_\_\_\_\_\_\_ São Joaquim da Bela Vista:** Carta topográfica. SF-23-V-A-IV-1. Rio de Janeiro, 1972f. (Carta em escala 1:50.000).

**\_\_\_\_\_\_\_\_ Pesquisas agropecuárias.** Rio de Janeiro: IBGE, 1989. 360 p. (Série Relatórios Metorológicos, 6).

Instituto nacional de Pesquisas Espaciais (INPE). **Imagem de satélite Landsat ETM+ - ORB 220 P 074.** [CD ROM]. Data Pass. 14.08.2001. Cachoeira Paulista: Divisão de Geração de Imagens (DGI), 2001.

**Manual do Spring: Registro**. [on line]. Disponível em: <http://www.dpi.inpe.br/spring/usuario/registro.htm> Jan. 2002a.

**\_\_\_\_\_\_\_\_ Manual do Spring: Segmentação**. [on line]. Disponível em: <http://www.dpi.inpe.br/spring/usuario/c\_segmen.htm> Jan. 2002b.

**\_\_\_\_\_\_\_\_ Manual do Spring: Tabulação cruzada**. [on line]. Disponível em: <http://www.dpi.inpe.br/spring/usuario/tabcr.htm> Jan. 2002c.

- Ippoliti-Ramilo, G.A. **Imagens TM/Landsat-5 da época de pré-plantio para a previsão da área de cultura de verão.** São José dos Campos. 150 p. (INPE-7116- TDI/668). Dissertação (Mestrado em Sensoriamento Remoto) – Instituto Nacional de Pesquisas Espaciais, 1998.
- Ippoliti-Ramilo, G.A.; Epiphanio, J.C.N.; Shimabukuro,Y.E.; Formaggio, A.R. Sensoriamento remoto orbital como meio auxiliar na previsão de safras. **Agricultura em São Paulo**, v. 46, n. 1, p. 89-101, 1999.

Kartikeyan, B.; Sarkar, A.; Majumder, K. L. A segmentation approach to classification of remote sensing imagery. **International Journal of Remote Sensing.** v.19, n.9, p.1695-1709, 1998.

- Lucca, E.V.D. **Avaliação e comparação de algoritmos de segmentação de imagens de radar de abertura sintética.** São José dos Campos. 207p. (INPE-7507-TDI/721). Dissertação (Mestrado em Sensoriamento Remoto) – Instituto Nacional de Pesquisas Espaciais, 1998 Repositório da URLib: <sid.inpe.br/deise/2000/04.27.16.28>. Disponível em: <http://iris.sid.inpe.br:1912/rep/sid.inpe.br/deise/2000/04.27.16.28>. Acesso em: 10/06/2002.
- Luiz, A.J.B. **Sensoriamento remoto agrícola.** São José dos Campos: INPE, 2002a. 102p. (INPE-8858-PUD/57).

**\_\_\_\_\_\_\_\_ Auxílio das imagens de satélite aos levantamentos amostrais agrícolas**. (Instituto Nacional de Pesquisas Espaciais, São José dos Campos, 2002b). Comunicação pessoal.

**\_\_\_\_\_\_\_\_ Normalização de um conjunto de valores**. (Instituto Nacional de Pesquisas Espaciais, São José dos Campos, 2002c). Comunicação pessoal.

- Mather, P.M. **Computer processing of remotely-sensed imagens:** an introduction. 2. ed., Great Britain: John Wiley & Sons, 1999. 292 p.
- Moreira, M.A. **Fundamentos do sensoriamento remoto e metodologias de aplicação.** 1 ed., São José dos Campos: INPE, 2001. 250 p.
- Moreira, L.; Assad, E.D. Segmentação e classificação supervisionada no uso da terra na microbacia do córrego Lamarão-DF. [CD-ROM].In: Congresso Brasileiro de Cartografia, 19, Recife, 1999. **Anais.** SBC, 1999. Sessão de Comunicações Técnico Científicas.
- Moreira, L.; Assad, E.D. Segmentação e classificação supervisionada para identificar pastagens degradas. In: Workshop Brasileiro de GeoInformática, 2, São Paulo, 2000. **Anais.** INPE - São José dos Campos: INPE, 2000. p.10-15

Moreira, M.A.; Souza, I.M. Análise de resultados de segmentação por crescimento de regiões em diferentes técnicas de processamento digital de dados do Landsat/TM para mapeamento de área cafeeira. In: Simpósio Brasileiro de Sensoriamento Remoto, 10., Foz do Iguaçu, abr. 2001. **Anais.** São José dos Campos: INPE, 2001. Sessão Poster. p. 119-122. Repositório da URLib:  $\langle$ dpi.inpe.br/lise/2001/09.13.10.56>. Disponível em: <http://iris.sid.inpe.br:1908/rep/dpi.inpe.br/lise/2001/09.13.10.56>. Acesso em:

10/06/2002.

- Moura, V. **Imagens multitemporais TM/LandSat-5 da época de pré-plantio na estimativa de áreas destinadas a culturas de verão.** São José dos Campos. 122 p. (INPE-7527-TDI/734). Dissertação (Mestrado em Sensoriamento Remoto) - Instituto Nacional de Pesquisas Espaciais, 2000. Repositório da URLib: <sid.inpe.br/deise/2000/11.06.10.12>. Disponível em: <http://iris.sid.inpe.br:1912/rep/sid.inpe.br/deise/2000/11.06.10.12>. Acesso em: 10/06/2002.
- Nascimento, P.S.R. **Avaliação de técnicas de segmentação e classificação por regiões em imagens Landsat-TM visando o mapeamento de unidades de paisagem na Amazônia.** São José dos Campos. 120 p. (INPE-6391-TDI/607). Dissertação (Mestrado em Sensoriamento Remoto) – Instituto Nacional de Pesquisas Espaciais, 1997.

Nascimento, P.S.R.; Batista, G.T.; Almeida Filho, R. Efeito de pré-processamento (ajuste) no desempenho da segmentação e classificação de imagens Landsat-TM. In: Simpósio Brasileiro de Sensoriamento Remoto, 9., Santos, set. 1998. **Anais.** São José dos Campos: INPE, 1998. Sessão Poster. Repositório da URLib: <sid.inpe.br/deise/1999/02.11.12.02>. Disponível em: <http://iris.sid.inpe.br:1908/rep/sid.inpe.br/deise/1999/02.11.12.02>. Acesso em: 10/06/2002.

Nascimento, P.S.R.; Almeida Filho, R. Utilização da técnica de segmentação em Imagens TM/Landsat visando otimizar a técnica de interpretação visual. In: Simpósio Brasileiro de Sensoriamento Remoto, 8., Salvador, abr. 1996. **Anais.** São José dos Campos: INPE, 1996. Sessão de Artigos. Repositório da URLib: <sid.inpe.br/deise/1999/01.27.09.30>. Disponível em: <http://iris.sid.inpe.br:1908/rep/sid.inpe.br/deise/1999/01.27.09.30>. Acesso em: 10/06/2002.

Novo, E.M.L.M. **Sensoriamento remoto: princípio e aplicações**. 2. ed. São Paulo: Edgard Blucher, 1992. 308 p.

Padilha, R.C.B.L.; Kurkdjian, M.L.N.O. Aplicação da técnica de segmentação em imagens HRV/SPOT para a discriminação dos vazios urbanos. In: Simpósio Brasileiro de Sensoriamento Remoto, 8., Salvador, abr. 1996. **Anais.** São José dos Campos: INPE, 1996. Sessão de Artigos. Repositório da URLib:  $\le$ sid.inpe.br/deise/1999/01.28.10.29>. Disponível em: <http://iris.sid.inpe.br:1908/rep/sid.inpe.br/deise/1999/01.28.10.29>. Acesso em: 10/06/2002.

- Pereira, J.L.G.; Batista, G.T.; Roberts, D.A. Classificação da cobertura da terra na região amazônica através de classificação de regiões em imagens de proporção de componentes. In: Simpósio Brasileiro de Sensoriamento Remoto, 9., Santos-SP, set. 1998. **Anais.** São José dos Campos: INPE, 1998. Sessão Poster. Repositório da URLib: <sid.inpe.br/deise/1999/02.11.10.38>. Disponível em: <http://iris.sid.inpe.br:1908/rep/sid.inpe.br/deise/1999/02.11.10.38>. Acesso em: 10/06/2002.
- Pino, F.A. (org.) **Levantamento censitário de unidades de produção agrícola do Estado de São Paulo**. São Paulo: IEA, CATI, SAA, 4 v., 1997.
- Pino, F. A. Estatísticas agrícolas para o século XXI. **Agricultura em São Paulo.** v. 46, n. 2, p. 71-105, 1999.
- Ponzoni, F.L.; Disperati, A. A. **Comportamento espectral da vegetação.** São José dos Campos: INPE, 1995. 37 p. (INPE-5619-PUD/065).
- Richards, J.A. **Remote sensing digital image analysis: an introduction.** 3. ed. Berlin: Springer-Verlag, 1993. 340 p.
- Rodríguez, A.C.M. **Mapeamento multitemporal do uso e cobertura do solo do município de São Sebastião – SP, utilizando técnicas de segmentação e classificação de imagens TM-Landsat e HRV-SPOT**. (Publicação para requisito de especialista em Sensoriamento Remoto) – Instituto Nacional de Pesquisas Espaciais, São José dos Campos, abr. 2000. 94p. (INPE-7510-PUD/39).
- Román-Roldán, R.; Gómez-Lopera, J.F.; Atae-Allah, C.; Martínez-Aroza, J.; Luque-Escamilla, L. A measure of quality for evaluating methods of segmentation and edge detection. **Pattern Recognition,** v. 34, n. 5, p. 969-980, 2001.
- Schoenmakers, R.P.H.M.; Wilkinson, G.G.; Schouten, T.E. Segmentation of remotelysensed images: a re-definition for operational applications. In: 1991 International Geoscience and remote Sensing Symposium. IGARSS'91, Espoo, Finland, June 3-6, 1991. **Digest**. Piscataway: IEEE, 1991, v.2, p. 1087-1090.
- Schowengerdt, R.A. **Remote sensing, models and methods for image processing**, 2.ed. San Diegp, USA: Academic Press, 1997, 522 p.
- Slater, P.N. **Remote sensing, optics and optical systems.** Reading: Addison-Wesley, 1980. 575p.
- Sousa, C. L. **Uso de imagens-índice e de imagens proporção para avaliar a quantidade de madeira em povoamentos de** *pinus spp.* São José dos Campos. 133 p. (INPE-6398-TDI/614). Dissertação (Mestrado em Sensoriamento Remoto) – Instituto Nacional de Pesquisas Espaciais, 1997. Repositório da URLib: <sid.inpe.br/deise/2000/12.22.10.12>. Disponível em: <http://iris.sid.inpe.br:1912/rep/sid.inpe.br/deise/2000/12.22.10.12>. Acesso em: 10/06/2002.
- Terres, J.M.; Delince, J.; Van de Steene, M.; Hawkins, A. The use of remote sensing and GIS capabilities to support the reform of the common agricultural policy of the European Community. **Remote Sensing Reviews**, v. 12, 1995, p. 53-60.
- Venturieri, A. **Segmentação de imagens e lógica nebulosa para treinamento de uma rede neural artificial na caracterização do uso da terra na região de Tucuruí - PA**. São José dos Campos. 140 p. (INPE-6645-TDI/622). Dissertação (Mestrado em Sensoriamento Remoto) - Instituto Nacional de Pesquisas Espaciais, 1996.
- Woodcock, C.E.; Collins, J.B.; Gopal, S.; Jakabhazy, V.D.; Li, X.; Macomber S.; Ryherd, S.; Harward, V.J.; Levitan, J.; Wu, Y.; Warbington, R. Mapping forest vegetation using Landsat TM imagery and a canopy reflectance model. **Remote Sensing of Environment**, New York, v.50, n.3, p. 240-254, Dec. 1994.
- Woodcock, C.; Harward, V.J.; Nested-hierarchical scene models and image segmentation. **International Journal of Remote Sensing**. London, v.13, n.16, p.3167-3187, 1992.
- Xu, Y.; Olman, V.; Uberbacher, C. A segmentation algorithm for noisy images: Desing and evaluation. **Pattern Recognition Letters**, v. 19, n.13, p. 1213-1224, 1998.
- Yi, J.L.R.; Aulicino, L.C.M.; Shimabukuro, Y.E.; Rudorff, B.F.; Duarte, V.; Moreira, M.A.; Martini, P.R.; Souza, I.M. Segmentação de imagens-fração derivadas do sensor TM-Landsat para o mapeamento do uso do solo no município de Sapezal (MT). In: Simpósio Brasileiro de Sensoriamento Remoto, 9., Santos-SP, set. 1998. **Anais.** São José dos Campos: INPE, 1998. Sessão Poster. Repositório da URLib: <sid.inpe.br/deise/1999/02.09.10.33>. Disponível em: <http://iris.sid.inpe.br:1908/rep/sid.inpe.br/deise/1999/02.09.10.33>. Acesso em: 10/06/2002.
- Zhang, Y.J; Gerbrands, J.J. Objective and quantitative segmentation evaluation and comparison. **Signal Processing,** v. 39, n. 1-2, p. 43-54, 1994.
- Zhang, Y.J. A survey on evaluation methods for image segmentation. **Pattern Recognition,** v. 29, n. 8, p. 1335-1346, 1996.
- Zhang, Y.J. Evaluation and comparison of different segmentation algorithms. **Pattern Recognition Letters**, v. 18, n.10, p. 963-974, 1997.
- Zucker, S.W. Region growing: childhood and adolescence. **Computer Graphis and Image Processing,** v.5, n.3, p. 382-399, 1976.

# **APÊNDICE A**

Resultados obtidos mediante o processo de avaliação das segmentações efetuadas sobre a área 2 através do índice IAVAS e imagem *referência de campo*.

#### TABELA A1 - AVALIAÇÃO COM BASE NA REFERÊNCIA DE CAMPO DE TODO O CONJUNTO DE DADOS DEFINIDOS PELO PROCESSO DE OTIMIZAÇÃO PARA A ÁREA 2

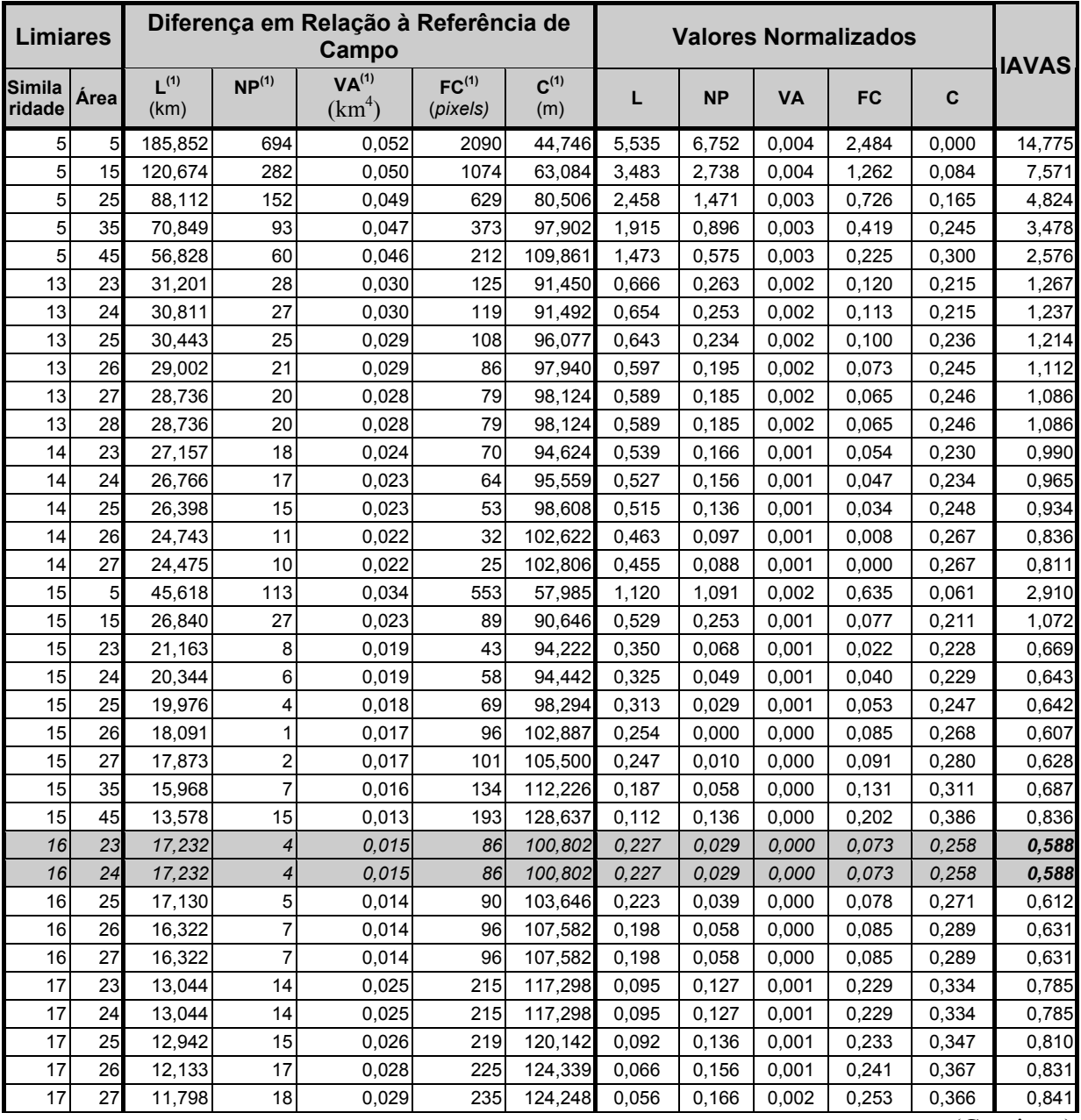

(Continua)

| 18                      | 23             | 11,656 | 19      | 0,030  | 253     | 123,888 | 0,051 | 0,175 | 0,002 | 0,274 | 0,365 | 0,867  |
|-------------------------|----------------|--------|---------|--------|---------|---------|-------|-------|-------|-------|-------|--------|
| 18                      | 28             | 10,139 | 24      | 0,034  | 281     | 133,508 | 0,003 | 0,224 | 0,002 | 0,308 | 0,409 | 0,946  |
| 25                      | 5 <sub>l</sub> | 10,034 | 43      | 0,404  | 784     | 212,865 | 0,000 | 0,409 | 0,038 | 0,913 | 0,774 | 2,134  |
| 25                      | 15             | 13,732 | 59      | 0,580  | 884     | 248,570 | 0,116 | 0,565 | 0,055 | 1,033 | 0,939 | 2,708  |
| 25                      | 25             | 14,544 | 62      | 0,500  | 906     | 256,119 | 0,142 | 0,594 | 0,047 | 1,060 | 0,974 | 2,816  |
| 25                      | 35             | 15,385 | 63      | 0,517  | 931     | 258,715 | 0,168 | 0,604 | 0,049 | 1,090 | 0,986 | 2,896  |
| 25                      | 45             | 16,792 | 65      | 0,555  | 971     | 277,944 | 0,213 | 0,624 | 0,052 | 1,138 | 1,074 | 3,100  |
| 35                      | 5              | 50,048 | 72      | 5,223  | 1865    | 364,255 | 1,260 | 0,692 | 0,501 | 2,213 | 1,472 | 6,138  |
| 35                      | 15             | 51,700 | 79      | 7,638  | 1913    | 456,664 | 1,312 | 0,760 | 0,734 | 2,271 | 1,897 | 6,974  |
| 35                      | 25             | 52,537 | 81      | 8,810  | 1936    | 527,916 | 1,338 | 0,779 | 0,847 | 2,298 | 2,225 | 7,488  |
| 35                      | 35             | 53,401 | 82      | 9,543  | 1959    | 541,583 | 1,365 | 0,789 | 0,917 | 2,326 | 2,288 | 7,686  |
| 35                      | 45             | 53,401 | 82      | 9,543  | 1959    | 541,583 | 1,365 | 0,789 | 0,917 | 2,326 | 2,288 | 7,686  |
| 45                      | 5              | 65,269 | 84      | 17,204 | 2371    | 656,014 | 1,739 | 0,809 | 1,655 | 2,822 | 2,815 | 9,839  |
| 45                      | 15             | 66,152 | 88      | 28,678 | 2392    | 762,661 | 1,767 | 0,848 | 2,759 | 2,847 | 3,307 | 11,527 |
| 45                      | 25             | 66,567 | 89      | 34,444 | 2406    | 781,952 | 1,780 | 0,857 | 3,314 | 2,864 | 3,396 | 12,210 |
| 45                      | 35             | 67,431 | 90      | 43,060 | 2429    | 803,637 | 1,807 | 0,867 | 4,143 | 2,891 | 3,495 | 13,204 |
| 45                      | 45             | 67,431 | 90      | 43,060 | 2429    | 803,637 | 1,807 | 0,867 | 4,143 | 2,891 | 3,495 | 13,204 |
| <b>Mínimo</b>           |                | 10,034 |         | 0,013  | 25      | 44,746  |       |       |       |       |       | 0,588  |
| <b>Desvio</b><br>padrão |                | 31,762 | 102,631 | 10,390 | 831,423 | 217,112 |       |       |       |       |       |        |

TABELA A1 – (Conclusão)

<sup>(1)</sup> L = comprimento total de linhas; NP = número de polígonos; VA= variância das áreas dos polígonos; FC = faixa de coincidência; C = centro de massa mais próximo.
### **APÊNDICE B**

Resultados da avaliação das segmentações efetuadas no processo de unificação das áreas testes para o critério III.

| <b>Limiares</b>         |      |                   |                   | Diferença em Relação à Referência de<br>Campo |                               |                  | <b>Valores Normalizados</b> |           |           |           |       | <b>IAVAS</b> |
|-------------------------|------|-------------------|-------------------|-----------------------------------------------|-------------------------------|------------------|-----------------------------|-----------|-----------|-----------|-------|--------------|
| <b>Simila</b><br>ridade | Área | $L^{(1)}$<br>(km) | NP <sup>(1)</sup> | VA <sup>(1)</sup><br>(km <sup>4</sup> )       | FC <sup>(1)</sup><br>(pixels) | $C^{(1)}$<br>(m) | L                           | <b>NP</b> | <b>VA</b> | <b>FC</b> | C     |              |
| 5                       | 5    | 185,852           | 694               | 0,052                                         | 2090                          | 44,746           | 5,586                       | 6,804     | 0,004     | 2,512     | 0,000 | 14,906       |
| 5                       | 15   | 120,674           | 282               | 0,050                                         | 1074                          | 63,084           | 3,515                       | 2,759     | 0,004     | 1,286     | 0,085 | 7,648        |
| $\overline{5}$          | 25   | 88,112            | 152               | 0,049                                         | 629                           | 80,506           | 2,481                       | 1,483     | 0,004     | 0,748     | 0,166 | 4,881        |
| 5                       | 35   | 70,849            | 93                | 0,047                                         | 373                           | 97,902           | 1,932                       | 0,903     | 0,003     | 0,439     | 0,247 | 3,525        |
| 5                       | 45   | 56,828            | 60                | 0,046                                         | 212                           | 109,861          | 1,487                       | 0,579     | 0,003     | 0,245     | 0,302 | 2,617        |
| 12                      | 40   | 27,542            | 9                 | 0,027                                         | 9                             | 122,181          | 0,556                       | 0.079     | 0,001     | 0.000     | 0.359 | 0,996        |
| 13                      | 23   | 31,201            | 28                | 0,030                                         | 125                           | 91,450           | 0,673                       | 0,265     | 0,002     | 0,140     | 0,217 | 1,296        |
| 13                      | 24   | 30,811            | 27                | 0,030                                         | 119                           | 91,492           | 0,660                       | 0,255     | 0,002     | 0,133     | 0,217 | 1,267        |
| 13                      | 25   | 30.443            | 25                | 0,029                                         | 108                           | 96,077           | 0,648                       | 0,236     | 0,002     | 0,120     | 0,238 | 1,243        |
| 13                      | 26   | 29,002            | 21                | 0,029                                         | 86                            | 97,940           | 0,603                       | 0,196     | 0,002     | 0,093     | 0,247 | 1,140        |
| 13                      | 27   | 28,736            | 20                | 0,028                                         | 79                            | 98,124           | 0,594                       | 0,187     | 0,002     | 0,085     | 0,248 | 1,115        |
| 13                      | 28   | 28,736            | 20                | 0,028                                         | 79                            | 98,124           | 0.594                       | 0,187     | 0,002     | 0,085     | 0,248 | 1,115        |
| 14                      | 23   | 27,157            | 18                | 0,024                                         | 70                            | 94,624           | 0.544                       | 0,167     | 0,001     | 0,074     | 0,232 | 1,017        |
| 14                      | 24   | 26,766            | 17                | 0,023                                         | 64                            | 95,559           | 0.532                       | 0,157     | 0,001     | 0,066     | 0,236 | 0,992        |
| 14                      | 25   | 26,398            | 15                | 0,023                                         | 53                            | 98,608           | 0,520                       | 0,137     | 0,001     | 0,053     | 0,250 | 0,962        |
| 14                      | 26   | 24,743            | 11                | 0,022                                         | 32                            | 102,622          | 0,467                       | 0,098     | 0,001     | 0,028     | 0,269 | 0,863        |
| 14                      | 27   | 24,475            | 10                | 0,022                                         | 25                            | 102,806          | 0,459                       | 0,088     | 0,001     | 0,019     | 0,270 | 0,837        |
| 15                      | 5    | 45,618            | 113               | 0,034                                         | 553                           | 57,985           | 1,131                       | 1,100     | 0,002     | 0,657     | 0,061 | 2,950        |
| 15                      | 15   | 26,840            | 27                | 0,023                                         | 89                            | 90,646           | 0,534                       | 0,255     | 0,001     | 0,097     | 0,213 | 1,100        |
| 15                      | 23   | 21,163            | 8                 | 0,019                                         | 43                            | 94,222           | 0,354                       | 0,069     | 0,001     | 0,041     | 0,230 | 0,694        |
| $\overline{15}$         | 24   | 20,344            | 6                 | 0,019                                         | 58                            | 94,442           | 0,328                       | 0,049     | 0,001     | 0,059     | 0,231 | 0,667        |
| 15                      | 25   | 19,976            | 4                 | 0,018                                         | 69                            | 98,294           | 0,316                       | 0.029     | 0,001     | 0,072     | 0,249 | 0,667        |
| 15                      | 26   | 18,091            | $\mathbf{1}$      | 0,017                                         | 96                            | 102,887          | 0,256                       | 0,000     | 0,000     | 0,105     | 0,270 | 0,631        |
| 15                      | 27   | 17,873            | 2                 | 0,017                                         | 101                           | 105,500          | 0.249                       | 0,010     | 0,000     | 0,111     | 0,282 | 0,652        |
| 15                      | 35   | 15,968            | $\overline{7}$    | 0,016                                         | 134                           | 112,226          | 0,189                       | 0,059     | 0,000     | 0,151     | 0,313 | 0,712        |
| 15                      | 45   | 13,578            | 15                | 0,013                                         | 193                           | 128,637          | 0,113                       | 0,137     | 0,000     | 0,222     | 0,389 | 0,862        |
| 16                      | 23   | 17,232            | 4                 | 0.015                                         | 86                            | 100.802          | 0.229                       | 0.029     | 0.000     | 0.093     | 0.260 | 0,612        |
| 16                      | 24   | 17,232            | $\overline{4}$    | 0.015                                         | 86                            | 100,802          | 0,229                       | 0.029     | 0,000     | 0,093     | 0,260 | 0,612        |
| 16                      | 25   | 17,130            | 5                 | 0,014                                         | 90                            | 103,646          | 0.225                       | 0,039     | 0,000     | 0,098     | 0,273 | 0,636        |
| 16                      | 26   | 16,322            | $\overline{7}$    | 0,014                                         | 96                            | 107,582          | 0,200                       | 0,059     | 0,000     | 0,105     | 0,292 | 0,656        |
| 16                      | 27   | 16,322            | 7                 | 0,014                                         | 96                            | 107,582          | 0,200                       | 0,059     | 0,000     | 0,105     | 0,292 | 0,656        |
| 17                      | 23   | 13,044            | 14                | 0,025                                         | 215                           | 117,298          | 0,096                       | 0,128     | 0,001     | 0,249     | 0,337 | 0,810        |
| 17                      | 24   | 13,044            | 14                | 0,025                                         | 215                           | 117,298          | 0,096                       | 0,128     | 0,001     | 0,249     | 0,337 | 0,810        |
| 17                      | 25   | 12,942            | 15                | 0,026                                         | 219                           | 120,142          | 0,092                       | 0,137     | 0,001     | 0,254     | 0,350 | 0,835        |
| 17                      | 26   | 12,133            | 17                | 0,028                                         | 225                           | 124,339          | 0,067                       | 0,157     | 0,001     | 0,261     | 0,370 | 0,855        |
| 17                      | 27   | 11,798            | 18                | 0,029                                         | 235                           | 124,248          | 0,056                       | 0,167     | 0,002     | 0,273     | 0,369 | 0,866        |
| 18                      | 23   | 11,656            | 19                | 0,030                                         | 253                           | 123,888          | 0.052                       | 0,177     | 0,002     | 0,295     | 0,367 | 0,892        |

TABELA B1 - IMGSEG1240 APLICADA SOBRE A ÁREA 2

| 18               | 28             | 10,139 | 24      | 0,034  | 281     | 133,508 | 0,003 | 0,226 | 0,002 | 0,328 | 0,412 | 0,972  |
|------------------|----------------|--------|---------|--------|---------|---------|-------|-------|-------|-------|-------|--------|
| 25               | 5              | 10,034 | 43      | 0,404  | 784     | 212,865 | 0,000 | 0,412 | 0,038 | 0,936 | 0,781 | 2,166  |
| 25               | 15             | 13,732 | 59      | 0,580  | 884     | 248,570 | 0,117 | 0,569 | 0,055 | 1,056 | 0,946 | 2,745  |
| 25               | 25             | 14,544 | 62      | 0,500  | 906     | 256,119 | 0,143 | 0,599 | 0,047 | 1,083 | 0,981 | 2,854  |
| 25               | 35             | 15,385 | 63      | 0,517  | 931     | 258,715 | 0,170 | 0,609 | 0,049 | 1,113 | 0,993 | 2,934  |
| 25               | 45             | 16,792 | 65      | 0,555  | 971     | 277,944 | 0,215 | 0,628 | 0,053 | 1,161 | 1,083 | 3,140  |
| 35               | 5              | 50,048 | 72      | 5,223  | 1865    | 364,255 | 1,271 | 0,697 | 0,506 | 2,241 | 1,483 | 6,198  |
| 35               | 15             | 51,700 | 79      | 7,638  | 1913    | 456,664 | 1,324 | 0,766 | 0,740 | 2,299 | 1,912 | 7,040  |
| 35               | 25             | 52,537 | 81      | 8,810  | 1936    | 527,916 | 1,350 | 0,785 | 0,854 | 2,326 | 2,243 | 7,559  |
| 35               | 35             | 53,401 | 82      | 9,543  | 1959    | 541,583 | 1,378 | 0,795 | 0,925 | 2,354 | 2,307 | 7,759  |
| 35               | 45             | 53,401 | 82      | 9,543  | 1959    | 541,583 | 1,378 | 0,795 | 0,925 | 2,354 | 2,307 | 7,759  |
| 45               | 5 <sup>1</sup> | 65,269 | 84      | 17,204 | 2371    | 656,014 | 1,755 | 0,815 | 1,668 | 2,851 | 2,838 | 9,927  |
| 45               | 15             | 66,152 | 88      | 28,678 | 2392    | 762,661 | 1,783 | 0,854 | 2,782 | 2,877 | 3,333 | 11,629 |
| 45               | 25             | 66,567 | 89      | 34,444 | 2406    | 781,952 | 1,796 | 0,864 | 3,341 | 2,894 | 3,423 | 12,318 |
| 45               | 35             | 67,431 | 90      | 43,060 | 2429    | 803,637 | 1,824 | 0,874 | 4,177 | 2,921 | 3,523 | 13,319 |
| 45               | 45             | 67,431 | 90      | 43,060 | 2429    | 803,637 | 1,824 | 0,874 | 4,177 | 2,921 | 3,523 | 13,319 |
| Mínimo           |                | 10,034 |         | 0,013  | 9       | 44,746  |       |       |       |       |       | 0,612  |
| Desvio<br>padrão |                | 31,476 | 101,851 | 10,305 | 828,365 | 215,399 |       |       |       |       |       |        |

TABELA B1 – (Conclusão)

### **APÊNDICE C**

Avaliação efetuada através do índice IAVAS, utilizando a *referência de campo* como imagem de referência, sobre a área 1 após a aplicação das ImgSeg1623 e ImgSeg1624 (critério III do processo de unificação das áreas testes).

TABELA C1 - IMGSEG1623 E IMGSEG1624 APLICADAS SOBRE A ÁREA Nº 1

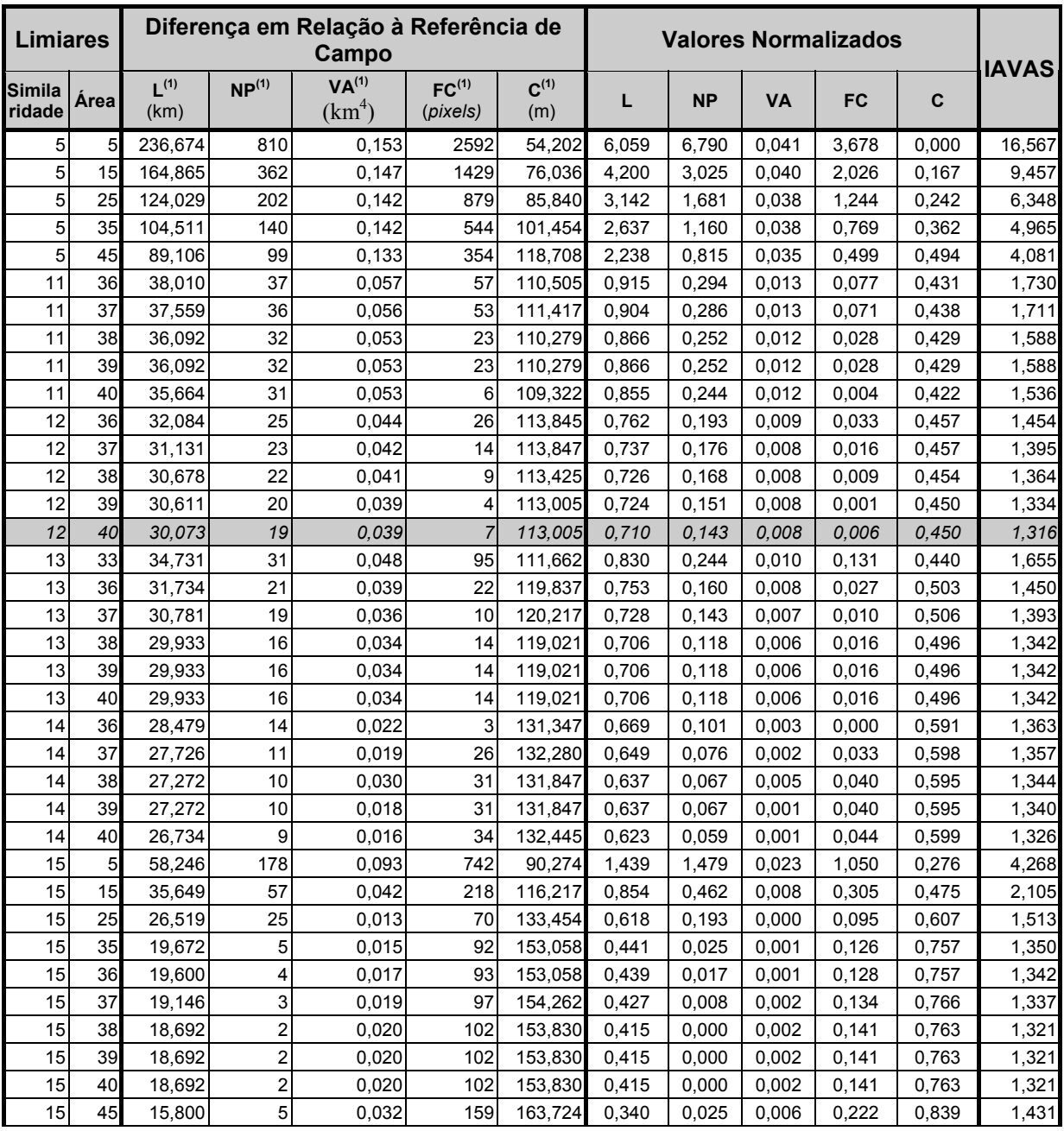

| 16                      | 23 | 21,105 | 25      | 0,101  | 18      | 132,401 | 0,478 | 0,193 | 0,026 | 0,021 | 0,599 | 1,317  |
|-------------------------|----|--------|---------|--------|---------|---------|-------|-------|-------|-------|-------|--------|
| 16                      | 24 | 19,288 | 21      | 0,111  | 52      | 135,394 | 0,431 | 0,160 | 0,029 | 0.070 | 0,622 | 1,311  |
| 18                      | 33 | 4,058  | 13      | 0,330  | 372     | 177,769 | 0,036 | 0,092 | 0,093 | 0,524 | 0,946 | 1,693  |
| 18                      | 38 | 2,654  | 18      | 0,368  | 406     | 177,245 | 0,000 | 0,134 | 0,105 | 0,573 | 0,942 | 1,754  |
| 25                      | 5  | 8,522  | 5       | 0,992  | 665     | 173,476 | 0,152 | 0,025 | 0,288 | 0,940 | 0,913 | 2,319  |
| 25                      | 15 | 14,049 | 28      | 1,443  | 801     | 201,399 | 0,295 | 0,218 | 0,421 | 1,134 | 1,127 | 3,195  |
| 25                      | 25 | 15,028 | 31      | 1,531  | 1141    | 207,299 | 0,320 | 0,244 | 0,446 | 1,617 | 1,172 | 3,799  |
| 25                      | 35 | 18,891 | 41      | 1,924  | 917     | 276,778 | 0,420 | 0,328 | 0,562 | 1,298 | 1,704 | 4,313  |
| 25                      | 45 | 20,005 | 44      | 2,111  | 956     | 288,541 | 0,449 | 0,353 | 0,617 | 1,354 | 1,794 | 4,568  |
| 35                      | 5  | 32,266 | 46      | 3,853  | 1365    | 291,443 | 0,767 | 0,370 | 1,129 | 1,935 | 1,817 | 6,017  |
| 35                      | 15 | 34,119 | 52      | 4,617  | 1403    | 311,254 | 0,815 | 0,420 | 1,354 | 1,989 | 1,968 | 6,546  |
| 35                      | 25 | 35,282 | 56      | 5,309  | 1424    | 337,149 | 0,845 | 0,454 | 1,558 | 2,019 | 2,167 | 7,041  |
| 35                      | 35 | 37,315 | 60      | 6,261  | 1498    | 413,120 | 0,897 | 0,487 | 1,837 | 2,124 | 2,748 | 8,094  |
| 35                      | 45 | 38,026 | 61      | 6,568  | 1520    | 438,264 | 0,916 | 0,496 | 1,928 | 2,155 | 2,941 | 8,435  |
| 45                      | 5  | 47,410 | 62      | 8,410  | 1824    | 468,792 | 1,159 | 0,504 | 2,469 | 2,587 | 3,175 | 9,894  |
| 45                      | 15 | 47,410 | 65      | 9,814  | 1844    | 502,140 | 1,159 | 0,529 | 2,882 | 2,615 | 3,430 | 10,616 |
| 45                      | 25 | 48,975 | 66      | 10,399 | 1848    | 517,140 | 1,199 | 0,538 | 3,054 | 2,621 | 3,545 | 10,957 |
| 45                      | 35 | 50,716 | 69      | 12,613 | 1915    | 549,431 | 1,244 | 0,563 | 3,706 | 2,716 | 3,792 | 12,021 |
| 45                      | 45 | 51,655 | 70      | 13,556 | 1949    | 558,262 | 1,269 | 0,571 | 3,983 | 2,764 | 3,860 | 12,447 |
| <b>Mínimo</b>           |    | 2,654  | 2       | 0,013  | 3       | 54,202  |       |       |       |       |       | 1,311  |
| <b>Desvio</b><br>padrão |    | 38,625 | 119,005 | 3,400  | 703,930 | 130,588 |       |       |       |       |       |        |

TABELA C1 – (Conclusão)

### **APÊNDICE D**

Resultados obtidos mediante o processo de avaliação das segmentações efetuadas sobre a área 1 através do índice IAVAS e imagem *referência de tela*.

#### TABELA D1 - AVALIAÇÃO COM BASE NA REFERÊNCIA DE TELA DE TODO O CONJUNTO DE DADOS DEFINIDOS PELO PROCESSO DE OTIMIZAÇÃO PARA A ÁREA 1

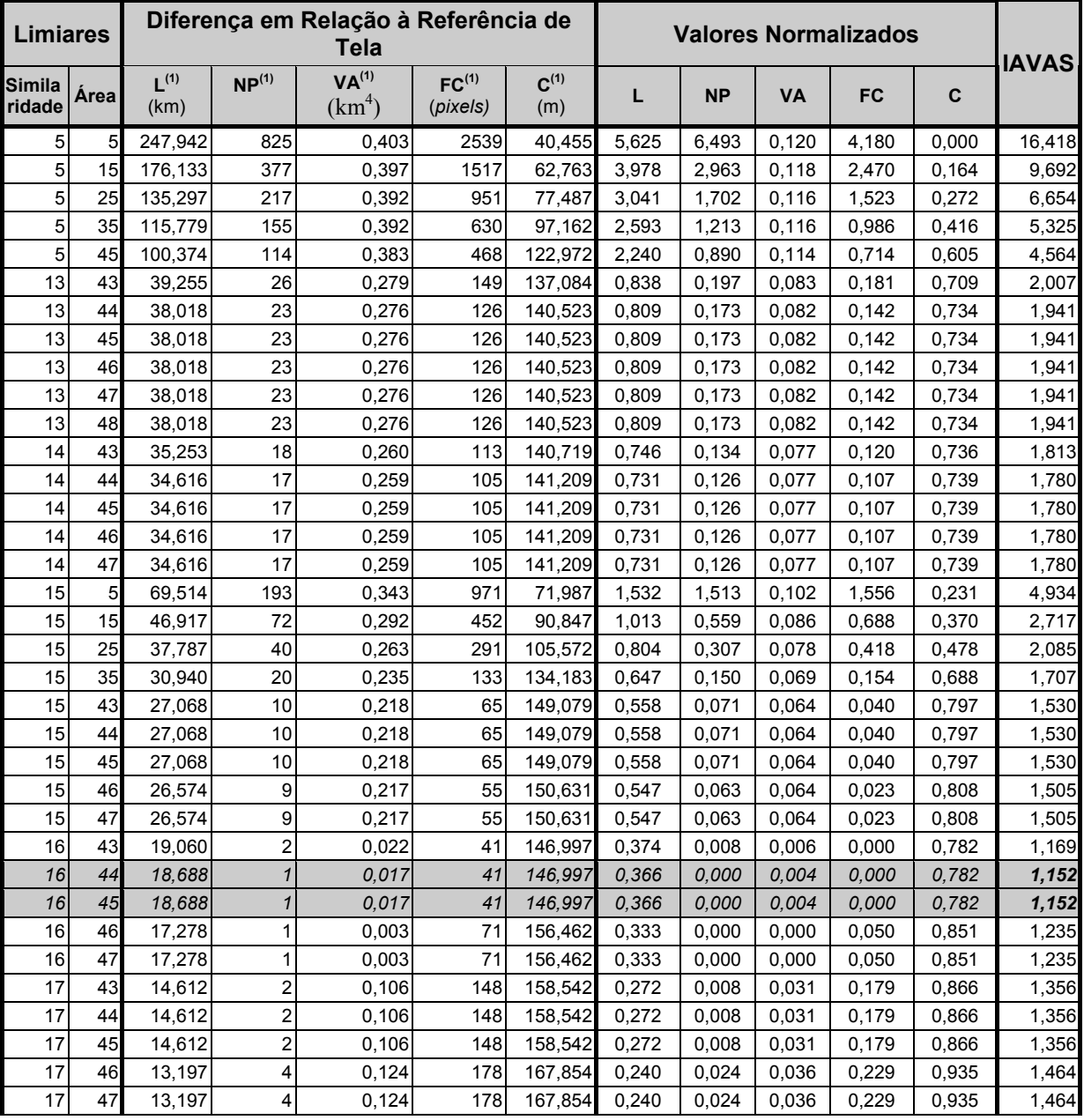

| 18                      | 43 | 13,045 | 6       | 0,138  | 196     | 164,283 | 0,236 | 0,039 | 0,040 | 0,259 | 0,908 | 1,484  |
|-------------------------|----|--------|---------|--------|---------|---------|-------|-------|-------|-------|-------|--------|
| 18                      | 48 | 11,965 | 8       | 0,157  | 234     | 173,332 | 0,212 | 0,055 | 0,046 | 0,323 | 0,975 | 1,611  |
| 25                      | 5  | 2,746  | 10      | 0,742  | 402     | 135,524 | 0,000 | 0,071 | 0,221 | 0,604 | 0,697 | 1,594  |
| 25                      | 15 | 2,780  | 13      | 1,193  | 529     | 161,505 | 0,001 | 0,095 | 0,357 | 0,817 | 0,888 | 2,157  |
| 25                      | 25 | 3,760  | 16      | 1,281  | 831     | 170,910 | 0.023 | 0,118 | 0,383 | 1,322 | 0,957 | 2,803  |
| 25                      | 35 | 7,623  | 26      | 1,674  | 653     | 259,323 | 0,112 | 0,197 | 0,501 | 1,024 | 1,606 | 3,439  |
| 25                      | 45 | 8,737  | 29      | 1,861  | 692     | 275,966 | 0,137 | 0,221 | 0,557 | 1,089 | 1,728 | 3,732  |
| 35                      | 5  | 20,998 | 31      | 3,603  | 1060    | 274,329 | 0,419 | 0,236 | 1,079 | 1,705 | 1,716 | 5,155  |
| 35                      | 15 | 22,851 | 37      | 4,367  | 1098    | 295,859 | 0,461 | 0,284 | 1,308 | 1,769 | 1,874 | 5,695  |
| 35                      | 25 | 24,014 | 41      | 5,059  | 1123    | 321,217 | 0,488 | 0,315 | 1,515 | 1,810 | 2,060 | 6,188  |
| 35                      | 35 | 26,047 | 45      | 6,011  | 1196    | 403,936 | 0.535 | 0,347 | 1,800 | 1,933 | 2,667 | 7,281  |
| 35                      | 45 | 26,758 | 46      | 6,318  | 1218    | 434,602 | 0,551 | 0,355 | 1,893 | 1,969 | 2,892 | 7,659  |
| 45                      | 5  | 36,142 | 47      | 8,160  | 1537    | 494,246 | 0,766 | 0,362 | 2,444 | 2,503 | 3,329 | 9,405  |
| 45                      | 15 | 36,142 | 50      | 9,564  | 1557    | 533,202 | 0,766 | 0,386 | 2,865 | 2,537 | 3,615 | 10,169 |
| 45                      | 25 | 37,707 | 51      | 10,149 | 1558    | 544,602 | 0,802 | 0,394 | 3,040 | 2,538 | 3,698 | 10,473 |
| 45                      | 35 | 39,447 | 54      | 12,363 | 1625    | 583,033 | 0,842 | 0,418 | 3,704 | 2,650 | 3,980 | 11,595 |
| 45                      | 45 | 40,387 | 55      | 13,305 | 1659    | 590,428 | 0,864 | 0,425 | 3,987 | 2,707 | 4,035 | 12,018 |
| Mínimo                  |    | 2,746  |         | 0,003  | 41      | 40,455  |       |       |       |       |       | 1,152  |
| <b>Desvio</b><br>padrão |    | 43,587 | 126,911 | 3,337  | 597,646 | 136,311 |       |       |       |       |       |        |

TABELA D1 – (Conclusão)

### **APÊNDICE E**

Resultados obtidos mediante o processo de avaliação das segmentações efetuadas sobre a área 2 através do índice IAVAS e imagem *referência de tela*.

#### TABELA E1- AVALIAÇÃO COM BASE NA REFERÊNCIA DE TELA DE TODO O CONJUNTO DE DADOS DEFINIDOS PELO PROCESSO DE OTIMIZAÇÃO PARA A ÁREA 2

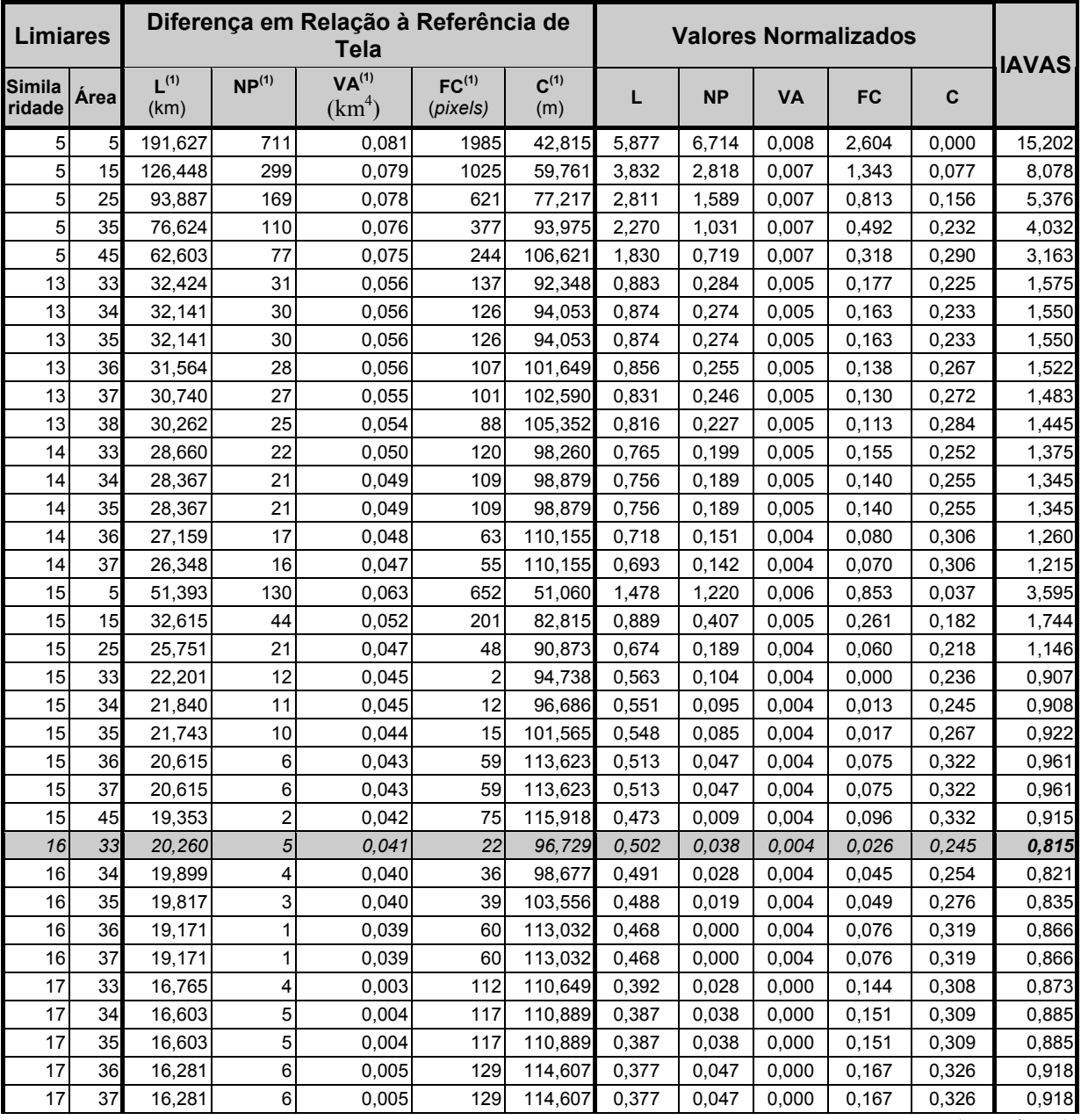

| 18                      | 33 | 15,685 | 8       | 0,007  | 148     | 119,196 | 0,358 | 0,066 | 0,000 | 0,192 | 0,347 | 0,964  |
|-------------------------|----|--------|---------|--------|---------|---------|-------|-------|-------|-------|-------|--------|
| 18                      | 38 | 14,580 | 11      | 0,010  | 183     | 125,834 | 0,324 | 0,095 | 0,001 | 0,238 | 0,377 | 1,034  |
| 25                      | 5  | 4,259  | 26      | 0,375  | 598     | 192,820 | 0,000 | 0,236 | 0,036 | 0,783 | 0,682 | 1,737  |
| 25                      | 15 | 7,957  | 42      | 0,551  | 696     | 231,133 | 0,116 | 0,388 | 0,053 | 0,911 | 0,856 | 2,324  |
| 25                      | 25 | 8,769  | 45      | 0,471  | 713     | 238,348 | 0,141 | 0,416 | 0,045 | 0,933 | 0,889 | 2,425  |
| 25                      | 35 | 9,610  | 46      | 0,488  | 738     | 241,517 | 0,168 | 0,426 | 0,047 | 0,966 | 0,903 | 2,509  |
| 25                      | 45 | 11,017 | 48      | 0,526  | 778     | 259,500 | 0,212 | 0,444 | 0,050 | 1,019 | 0,985 | 2,710  |
| 35                      | 5  | 44,273 | 55      | 5,194  | 1662    | 357,015 | 1,255 | 0,511 | 0,500 | 2,179 | 1,428 | 5,873  |
| 35                      | 15 | 45,925 | 62      | 7,609  | 1710    | 453,889 | 1,307 | 0,577 | 0,733 | 2,242 | 1,868 | 6,727  |
| 35                      | 25 | 46,762 | 64      | 8,781  | 1728    | 520,369 | 1,333 | 0,596 | 0,846 | 2,266 | 2,170 | 7,211  |
| 35                      | 35 | 47,626 | 65      | 9,514  | 1751    | 537,054 | 1,360 | 0,605 | 0,917 | 2,296 | 2,246 | 7,424  |
| 35                      | 45 | 47,626 | 65      | 9,514  | 1751    | 537,054 | 1,360 | 0,605 | 0,917 | 2,296 | 2,246 | 7,424  |
| 45                      | 5  | 59,494 | 67      | 17,175 | 2165    | 681,653 | 1,732 | 0,624 | 1,655 | 2,840 | 2,903 | 9,754  |
| 45                      | 15 | 60,377 | 71      | 28,649 | 2186    | 771,252 | 1,760 | 0,662 | 2,761 | 2,867 | 3,310 | 11,360 |
| 45                      | 25 | 60,792 | 72      | 34,416 | 2200    | 794,801 | 1,773 | 0,671 | 3,316 | 2,886 | 3,417 | 12,064 |
| 45                      | 35 | 61,656 | 73      | 43,031 | 2223    | 814,519 | 1,800 | 0,681 | 4,146 | 2,916 | 3,507 | 13,050 |
| 45                      | 45 | 61,656 | 73      | 43,031 | 2223    | 814,519 | 1,800 | 0,681 | 4,146 | 2,916 | 3,507 | 13,050 |
| <b>Mínimo</b>           |    | 4,259  |         | 0,003  | 2       | 42,815  |       |       |       |       |       | 0,815  |
| <b>Desvio</b><br>padrão |    | 31,884 | 105,751 | 10,377 | 761,652 | 220,053 |       |       |       |       |       |        |

TABELA E1- (Conclusão)

### **APÊNDICE F**

Resultados obtidos mediante o processo de unificação das áreas teste 1 e 2 e imagem *referência de tela*.

| <b>Limiares</b>  |      |                   |                   | Diferença em Relação à Referência de<br>Tela |                               |                  | <b>Valores Normalizados</b> |           |       |       |       | <b>IAVAS</b> |
|------------------|------|-------------------|-------------------|----------------------------------------------|-------------------------------|------------------|-----------------------------|-----------|-------|-------|-------|--------------|
| Simila<br>ridade | Área | $L^{(1)}$<br>(km) | NP <sup>(1)</sup> | VA <sup>(1)</sup><br>(km <sup>4</sup> )      | FC <sup>(1)</sup><br>(pixels) | $C^{(1)}$<br>(m) | L                           | <b>NP</b> | VA    | FC    | C     |              |
| 5                | 5    | 191,627           | 711               | 0,081                                        | 1985                          | 42,815           | 5,952                       | 6,814     | 0,008 | 2,632 | 0,000 | 15,406       |
| 5                | 15   | 126,448           | 299               | 0,079                                        | 1025                          | 59,761           | 3,882                       | 2,860     | 0,008 | 1,358 | 0,078 | 8,185        |
| 5                | 25   | 93,887            | 169               | 0,078                                        | 621                           | 77,217           | 2,847                       | 1,612     | 0,007 | 0,821 | 0,159 | 5,447        |
| 5                | 35   | 76,624            | 110               | 0,076                                        | 377                           | 93,975           | 2,299                       | 1,046     | 0,007 | 0,498 | 0,236 | 4,086        |
| 5                | 45   | 62,603            | 77                | 0,075                                        | 244                           | 106,621          | 1,853                       | 0,729     | 0,007 | 0,321 | 0,294 | 3,206        |
| 13               | 33   | 32,424            | 31                | 0,056                                        | 137                           | 92,348           | 0,895                       | 0,288     | 0,005 | 0,179 | 0,229 | 1,596        |
| 13               | 34   | 32,141            | 30                | 0,056                                        | 126                           | 94,053           | 0,886                       | 0,278     | 0,005 | 0,165 | 0,236 | 1,570        |
| 13               | 35   | 32.141            | 30                | 0,056                                        | 126                           | 94,053           | 0,886                       | 0,278     | 0,005 | 0,165 | 0,236 | 1,570        |
| 13               | 36   | 31,564            | 28                | 0,056                                        | 107                           | 101,649          | 0,867                       | 0,259     | 0,005 | 0,139 | 0,272 | 1,543        |
| 13               | 37   | 30,740            | 27                | 0,055                                        | 101                           | 102,590          | 0,841                       | 0,250     | 0,005 | 0,131 | 0,276 | 1,503        |
| 13               | 38   | 30,262            | 25                | 0,054                                        | 88                            | 105,352          | 0,826                       | 0,230     | 0,005 | 0,114 | 0,289 | 1,464        |
| 14               | 33   | 28,660            | 22                | 0,050                                        | 120                           | 98,260           | 0,775                       | 0,202     | 0,005 | 0,157 | 0,256 | 1,394        |
| 14               | 34   | 28,367            | 21                | 0,049                                        | 109                           | 98,879           | 0,766                       | 0,192     | 0,005 | 0,142 | 0,259 | 1,363        |
| 14               | 35   | 28,367            | 21                | 0,049                                        | 109                           | 98,879           | 0,766                       | 0,192     | 0,005 | 0,142 | 0,259 | 1,363        |
| 14               | 36   | 27,159            | 17                | 0,048                                        | 63                            | 110,155          | 0,728                       | 0,154     | 0,004 | 0,081 | 0,311 | 1,277        |
| 14               | 37   | 26,348            | 16                | 0,047                                        | 55                            | 110,155          | 0,702                       | 0,144     | 0,004 | 0,070 | 0,311 | 1,231        |
| 15               | 5    | 51,393            | 130               | 0,063                                        | 652                           | 51,060           | 1,497                       | 1,238     | 0,006 | 0,863 | 0,038 | 3,642        |
| 15               | 15   | 32,615            | 44                | 0,052                                        | 201                           | 82,815           | 0,901                       | 0,413     | 0,005 | 0,264 | 0,185 | 1,767        |
| 15               | 25   | 25,751            | 21                | 0,047                                        | 48                            | 90,873           | 0,683                       | 0,192     | 0,004 | 0,061 | 0,222 | 1,162        |
| 15               | 33   | 22,201            | 12                | 0,045                                        | 2                             | 94,738           | 0,570                       | 0,106     | 0,004 | 0,000 | 0,240 | 0,919        |
| 15               | 34   | 21,840            | 11                | 0,045                                        | 12                            | 96,686           | 0,559                       | 0,096     | 0,004 | 0,013 | 0,249 | 0,921        |
| 15               | 35   | 21,743            | 10                | 0,044                                        | 15                            | 101,565          | 0,555                       | 0,086     | 0,004 | 0,017 | 0,271 | 0.934        |
| 15               | 36   | 20,615            | 6                 | 0,043                                        | 59                            | 113,623          | 0,520                       | 0,048     | 0,004 | 0,076 | 0,327 | 0,974        |
| 15               | 37   | 20,615            | 6                 | 0,043                                        | 59                            | 113,623          | 0,520                       | 0,048     | 0,004 | 0,076 | 0,327 | 0,974        |
| 15               | 45   | 19,353            | 2                 | 0,042                                        | 75                            | 115,918          | 0,480                       | 0,010     | 0,004 | 0,097 | 0,337 | 0,927        |
| 16               | 33   | 20,260            | 5                 | 0,041                                        | 22                            | 96,729           | 0,508                       | 0,038     | 0.004 | 0,027 | 0,249 | 0,826        |
| 16               | 34   | 19,899            | 4                 | 0,040                                        | 36                            | 98,677           | 0,497                       | 0,029     | 0,004 | 0,045 | 0,258 | 0,832        |
| 16               | 35   | 19,817            | 3                 | 0,040                                        | 39                            | 103,556          | 0,494                       | 0,019     | 0,004 | 0,049 | 0,280 | 0,847        |
| 16               | 36   | 19,171            | 1                 | 0,039                                        | 60                            | 113,032          | 0,474                       | 0,000     | 0,004 | 0,077 | 0,324 | 0,878        |
| 16               | 37   | 19,171            | 1                 | 0,039                                        | 60                            | 113,032          | 0,474                       | 0,000     | 0,004 | 0,077 | 0,324 | 0,878        |
| 16               | 44   | 17,973            | 3                 | 0,038                                        | 79                            | 115,241          | 0,436                       | 0,019     | 0,003 | 0,102 | 0,334 | 0,895        |
| 16               | 45   | 17,973            | 3                 | 0.038                                        | 79                            | 115,241          | 0,436                       | 0.019     | 0.003 | 0,102 | 0.334 | 0,895        |
| 17               | 33   | 16,765            | 4                 | 0,003                                        | 112                           | 110,649          | 0,397                       | 0,029     | 0,000 | 0,146 | 0,313 | 0,885        |
| 17               | 34   | 16,603            | 5                 | 0,004                                        | 117                           | 110,889          | 0,392                       | 0,038     | 0,000 | 0,153 | 0,314 | 0,897        |
| 17               | 35   | 16,603            | 5                 | 0,004                                        | 117                           | 110,889          | 0,392                       | 0,038     | 0,000 | 0,153 | 0,314 | 0,897        |
| 17               | 36   | 16,281            | 6                 | 0,005                                        | 129                           | 114,607          | 0,382                       | 0,048     | 0,000 | 0,169 | 0,331 | 0,930        |
| 17               | 37   | 16,281            | 6                 | 0,005                                        | 129                           | 114,607          | 0,382                       | 0,048     | 0,000 | 0,169 | 0,331 | 0,930        |

TABELA F1- IMGSEG1644 E IMGSEG1645 APLICADOS SOBRE A ÁREA 2

| 18                      | 33 | 15,685 | 8       | 0,007  | 148     | 119,196 | 0,363 | 0,067 | 0,000 | 0,194 | 0,353 | 0,977  |
|-------------------------|----|--------|---------|--------|---------|---------|-------|-------|-------|-------|-------|--------|
| 18                      | 38 | 14,580 | 11      | 0,010  | 183     | 125,834 | 0,328 | 0,096 | 0,001 | 0,240 | 0,383 | 1,048  |
| 25                      | 5  | 4,259  | 26      | 0,375  | 598     | 192,820 | 0,000 | 0,240 | 0,037 | 0,791 | 0,692 | 1,760  |
| 25                      | 15 | 7,957  | 42      | 0,551  | 696     | 231,133 | 0,117 | 0,394 | 0,054 | 0,921 | 0,869 | 2,355  |
| 25                      | 25 | 8,769  | 45      | 0,471  | 713     | 238,348 | 0,143 | 0,422 | 0,046 | 0,944 | 0,902 | 2,457  |
| 25                      | 35 | 9,610  | 46      | 0,488  | 738     | 241,517 | 0,170 | 0,432 | 0,048 | 0,977 | 0,917 | 2,543  |
| 25                      | 45 | 11,017 | 48      | 0,526  | 778     | 259,500 | 0,215 | 0,451 | 0,051 | 1,030 | 1,000 | 2,747  |
| 35                      | 5  | 44,273 | 55      | 5,194  | 1662    | 357,015 | 1,271 | 0,518 | 0,509 | 2,203 | 1,450 | 5,951  |
| 35                      | 15 | 45,925 | 62      | 7,609  | 1710    | 453,889 | 1,324 | 0,585 | 0,745 | 2,267 | 1,897 | 6,818  |
| 35                      | 25 | 46,762 | 64      | 8,781  | 1728    | 520,369 | 1,350 | 0,605 | 0,860 | 2,291 | 2,204 | 7,309  |
| 35                      | 35 | 47,626 | 65      | 9,514  | 1751    | 537,054 | 1,378 | 0,614 | 0,932 | 2,321 | 2,281 | 7,526  |
| 35                      | 45 | 47,626 | 65      | 9,514  | 1751    | 537,054 | 1,378 | 0,614 | 0,932 | 2,321 | 2,281 | 7,526  |
| 45                      | 5  | 59,494 | 67      | 17,175 | 2165    | 681,653 | 1,755 | 0,633 | 1,682 | 2,871 | 2,948 | 9,889  |
| 45                      | 15 | 60,377 | 71      | 28,649 | 2186    | 771,252 | 1,783 | 0,672 | 2,806 | 2,898 | 3,362 | 11,521 |
| 45                      | 25 | 60,792 | 72      | 34,416 | 2200    | 794,801 | 1,796 | 0,681 | 3,371 | 2,917 | 3,470 | 12,236 |
| 45                      | 35 | 61,656 | 73      | 43,031 | 2223    | 814,519 | 1,823 | 0,691 | 4,215 | 2,948 | 3,561 | 13,239 |
| 45                      | 45 | 61,656 | 73      | 43,031 | 2223    | 814,519 | 1,823 | 0,691 | 4,215 | 2,948 | 3,561 | 13,239 |
| Mínimo                  |    | 4,259  |         | 0,003  | 2       | 42,815  |       |       |       |       |       | 0,826  |
| <b>Desvio</b><br>padrão |    | 31,478 | 104,191 | 10,208 | 753,518 | 216,680 |       |       |       |       |       |        |

TABELA F1- (Conclusão)

A análise dos limiares da ImgSeg1633 sobre a área 1.

| <b>Limiares</b>         |      |                   |                         | Diferença em Relação à Referência de<br><b>Tela</b> |                               |                  | <b>Valores Normalizados</b> |           |       |           | <b>IAVAS</b> |        |
|-------------------------|------|-------------------|-------------------------|-----------------------------------------------------|-------------------------------|------------------|-----------------------------|-----------|-------|-----------|--------------|--------|
| <b>Simila</b><br>ridade | Área | $L^{(1)}$<br>(km) | NP <sup>(1)</sup>       | VA <sup>(1)</sup><br>(km <sup>4</sup> )             | FC <sup>(1)</sup><br>(pixels) | $C^{(1)}$<br>(m) | L                           | <b>NP</b> | VA    | <b>FC</b> | $\mathbf c$  |        |
| 5                       | 5    | 247,942           | 825                     | 0,403                                               | 2539                          | 40.455           | 5,674                       | 6,550     | 0,121 | 4,194     | 0,000        | 16,538 |
| 5                       | 15   | 176,133           | 377                     | 0,397                                               | 1517                          | 62,763           | 4,012                       | 2,989     | 0,119 | 2,478     | 0,165        | 9,763  |
| 5                       | 25   | 135,297           | 217                     | 0,392                                               | 951                           | 77,487           | 3,067                       | 1,717     | 0,117 | 1,528     | 0,274        | 6,703  |
| 5                       | 35   | 115,779           | 155                     | 0,392                                               | 630                           | 97,162           | 2,615                       | 1,224     | 0,117 | 0,989     | 0,419        | 5,365  |
| 5                       | 45   | 100,374           | 114                     | 0,383                                               | 468                           | 122,972          | 2,259                       | 0,898     | 0,115 | 0,717     | 0,610        | 4,598  |
| 13                      | 43   | 39,255            | 26                      | 0,279                                               | 149                           | 137,084          | 0,845                       | 0,199     | 0,083 | 0,181     | 0,714        | 2,022  |
| 13                      | 44   | 38,018            | 23                      | 0,276                                               | 126                           | 140,523          | 0,816                       | 0,175     | 0,082 | 0,143     | 0,739        | 1,955  |
| 13                      | 45   | 38,018            | 23                      | 0,276                                               | 126                           | 140,523          | 0,816                       | 0,175     | 0,082 | 0,143     | 0,739        | 1,955  |
| 13                      | 46   | 38,018            | 23                      | 0,276                                               | 126                           | 140,523          | 0,816                       | 0,175     | 0,082 | 0,143     | 0,739        | 1,955  |
| 13                      | 47   | 38,018            | 23                      | 0,276                                               | 126                           | 140,523          | 0,816                       | 0,175     | 0,082 | 0,143     | 0,739        | 1,955  |
| 13                      | 48   | 38,018            | 23                      | 0,276                                               | 126                           | 140,523          | 0,816                       | 0,175     | 0,082 | 0,143     | 0,739        | 1,955  |
| 14                      | 43   | 35,253            | 18                      | 0,260                                               | 113                           | 140,719          | 0,752                       | 0,135     | 0,078 | 0,121     | 0,741        | 1,826  |
| 14                      | 44   | 34,616            | 17                      | 0,259                                               | 105                           | 141,209          | 0,737                       | 0,127     | 0,077 | 0,107     | 0,744        | 1,794  |
| 14                      | 45   | 34,616            | 17                      | 0,259                                               | 105                           | 141,209          | 0,737                       | 0,127     | 0,077 | 0,107     | 0,744        | 1,794  |
| 14                      | 46   | 34,616            | 17                      | 0,259                                               | 105                           | 141,209          | 0,737                       | 0,127     | 0,077 | 0,107     | 0,744        | 1,794  |
| 14                      | 47   | 34,616            | 17                      | 0,259                                               | 105                           | 141,209          | 0,737                       | 0,127     | 0,077 | 0,107     | 0,744        | 1,794  |
| 15                      | 5    | 69,514            | 193                     | 0,343                                               | 971                           | 71,987           | 1,545                       | 1,526     | 0,102 | 1,561     | 0,233        | 4,968  |
| 15                      | 15   | 46,917            | 72                      | 0,292                                               | 452                           | 90,847           | 1,022                       | 0,564     | 0,087 | 0,690     | 0,372        | 2,736  |
| 15                      | 25   | 37,787            | 40                      | 0,263                                               | 291                           | 105,572          | 0,811                       | 0,310     | 0,078 | 0,420     | 0,481        | 2,100  |
| 15                      | 35   | 30,940            | 20                      | 0,235                                               | 133                           | 134,183          | 0,652                       | 0,151     | 0,070 | 0,154     | 0,692        | 1,720  |
| 15                      | 43   | 27,068            | 10                      | 0,218                                               | 65                            | 149,079          | 0,563                       | 0,072     | 0,065 | 0,040     | 0,802        | 1,542  |
| 15                      | 44   | 27,068            | 10                      | 0,218                                               | 65                            | 149,079          | 0,563                       | 0,072     | 0,065 | 0,040     | 0,802        | 1,542  |
| 15                      | 45   | 27,068            | 10                      | 0,218                                               | 65                            | 149,079          | 0,563                       | 0,072     | 0,065 | 0,040     | 0,802        | 1,542  |
| 15                      | 46   | 26,574            | 9                       | 0,217                                               | 55                            | 150,631          | 0,551                       | 0,064     | 0,064 | 0,024     | 0,814        | 1,517  |
| 15                      | 47   | 26,574            | 9                       | 0,217                                               | 55                            | 150,631          | 0,551                       | 0,064     | 0,064 | 0,024     | 0,814        | 1,517  |
| 16                      | 33   | 23,484            | 16                      | 0,079                                               | 48                            | 128,076          | 0,480                       | 0,119     | 0,023 | 0,012     | 0,647        | 1,281  |
| 16                      | 43   | 19,060            | $\overline{c}$          | 0,022                                               | 41                            | 146,997          | 0,377                       | 0,008     | 0,006 | 0,000     | 0,787        | 1,178  |
| 16                      | 44   | 18,688            | $\mathbf{1}$            | 0,017                                               | 41                            | 146,997          | 0,369                       | 0,000     | 0,004 | 0,000     | 0,787        | 1,160  |
| 16                      | 45   | 18,688            | 1                       | 0,017                                               | 41                            | 146,997          | 0,369                       | 0,000     | 0,004 | 0,000     | 0,787        | 1,160  |
| 16                      | 46   | 17,278            | 1                       | 0,003                                               | 71                            | 156,462          | 0,336                       | 0,000     | 0,000 | 0,050     | 0,857        | 1,244  |
| 16                      | 47   | 17,278            | 1                       | 0,003                                               | 71                            | 156,462          | 0,336                       | 0,000     | 0,000 | 0,050     | 0,857        | 1,244  |
| 17                      | 43   | 14,612            | 2                       | 0,106                                               | 148                           | 158,542          | 0,275                       | 0,008     | 0,031 | 0,180     | 0,872        | 1,366  |
| 17                      | 44   | 14,612            | $\overline{2}$          | 0,106                                               | 148                           | 158,542          | 0,275                       | 0,008     | 0,031 | 0,180     | 0,872        | 1,366  |
| 17                      | 45   | 14,612            | $\overline{\mathbf{c}}$ | 0,106                                               | 148                           | 158,542          | 0,275                       | 0,008     | 0,031 | 0,180     | 0,872        | 1,366  |
| 17                      | 46   | 13,197            | 4                       | 0,124                                               | 178                           | 167,854          | 0,242                       | 0,024     | 0,037 | 0,230     | 0,941        | 1,473  |
| 17                      | 47   | 13,197            | 4                       | 0,124                                               | 178                           | 167,854          | 0,242                       | 0,024     | 0,037 | 0,230     | 0,941        | 1,473  |
| 18                      | 43   | 13,045            | 6                       | 0,138                                               | 196                           | 164,283          | 0,238                       | 0,040     | 0,041 | 0,260     | 0,915        | 1,494  |
| 18                      | 48   | 11,965            | 8                       | 0,157                                               | 234                           | 173,332          | 0,213                       | 0,056     | 0,046 | 0,324     | 0,982        | 1,621  |
| 25                      | 5    | 2,746             | 10                      | 0,742                                               | 402                           | 135,524          | 0,000                       | 0,072     | 0,223 | 0,606     | 0,702        | 1,603  |
| 25                      | 15   | 2,780             | 13                      | 1,193                                               | 529                           | 161,505          | 0,001                       | 0,095     | 0,359 | 0,819     | 0,894        | 2,169  |
| 25                      | 25   | 3,760             | 16                      | 1,281                                               | 831                           | 170,910          | 0,023                       | 0,119     | 0,386 | 1,326     | 0,964        | 2,818  |
| 25                      | 35   | 7,623             | 26                      | 1,674                                               | 653                           | 259,323          | 0,113                       | 0,199     | 0,504 | 1,027     | 1,617        | 3,460  |

TABELA F2 - IMGSEG1633 APLICADA SOBRE A ÁREA 1

| 25                      | 45             | 8.737  | 29      | 1,861  | 692     | 275,966 | 0,139 | 0,223 | 0,561 | 1,093 | 1,740 | 3,755  |
|-------------------------|----------------|--------|---------|--------|---------|---------|-------|-------|-------|-------|-------|--------|
| 35                      | 5 <sub>l</sub> | 20,998 | 31      | 3,603  | 1060    | 274,329 | 0.422 | 0,238 | 1,087 | 1,711 | 1,728 | 5,186  |
| 35                      | 15             | 22,851 | 37      | 4,367  | 1098    | 295,859 | 0,465 | 0,286 | 1,317 | 1,775 | 1,887 | 5,730  |
| 35                      | 25             | 24,014 | 41      | 5,059  | 1123    | 321,217 | 0,492 | 0,318 | 1,526 | 1,817 | 2,074 | 6,227  |
| 35                      | 35             | 26,047 | 45      | 6,011  | 1196    | 403,936 | 0,539 | 0,350 | 1,813 | 1,939 | 2,685 | 7,326  |
| 35                      | 45             | 26,758 | 46      | 6,318  | 1218    | 434,602 | 0,556 | 0,358 | 1,906 | 1,976 | 2,912 | 7,707  |
| 45                      | 5 <sub>l</sub> | 36.142 | 47      | 8,160  | 1537    | 494.246 | 0.773 | 0.366 | 2,462 | 2,512 | 3,352 | 9,464  |
| 45                      | 15             | 36,142 | 50      | 9,564  | 1557    | 533,202 | 0,773 | 0,390 | 2,886 | 2,545 | 3,640 | 10,233 |
| 45                      | 25             | 37,707 | 51      | 10.149 | 1558    | 544,602 | 0.809 | 0,397 | 3,062 | 2,547 | 3,724 | 10,540 |
| 45                      | 35             | 39,447 | 54      | 12,363 | 1625    | 583.033 | 0.849 | 0,421 | 3,731 | 2,659 | 4,008 | 11,669 |
| 45                      | 45             | 40,387 | 55      | 13,305 | 1659    | 590,428 | 0,871 | 0,429 | 4,015 | 2,716 | 4,063 | 12,095 |
| <b>Mínimo</b>           |                | 2,746  |         | 0,003  | 41      | 40,455  |       |       |       |       |       | 1,160  |
| <b>Desvio</b><br>padrão |                | 43,217 | 125,800 | 3,313  | 595,634 | 135,371 |       |       |       |       |       |        |

TABELA F2 – (Conclusão)

## **APÊNDICE G**

Valores empregados na análise da influência dos limiares de similaridade e área sobre os parâmetros de discrepância que compõem o índice IAVAS utilizando a referência de tela (valores obtidos sobre a área 1).

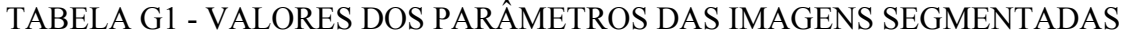

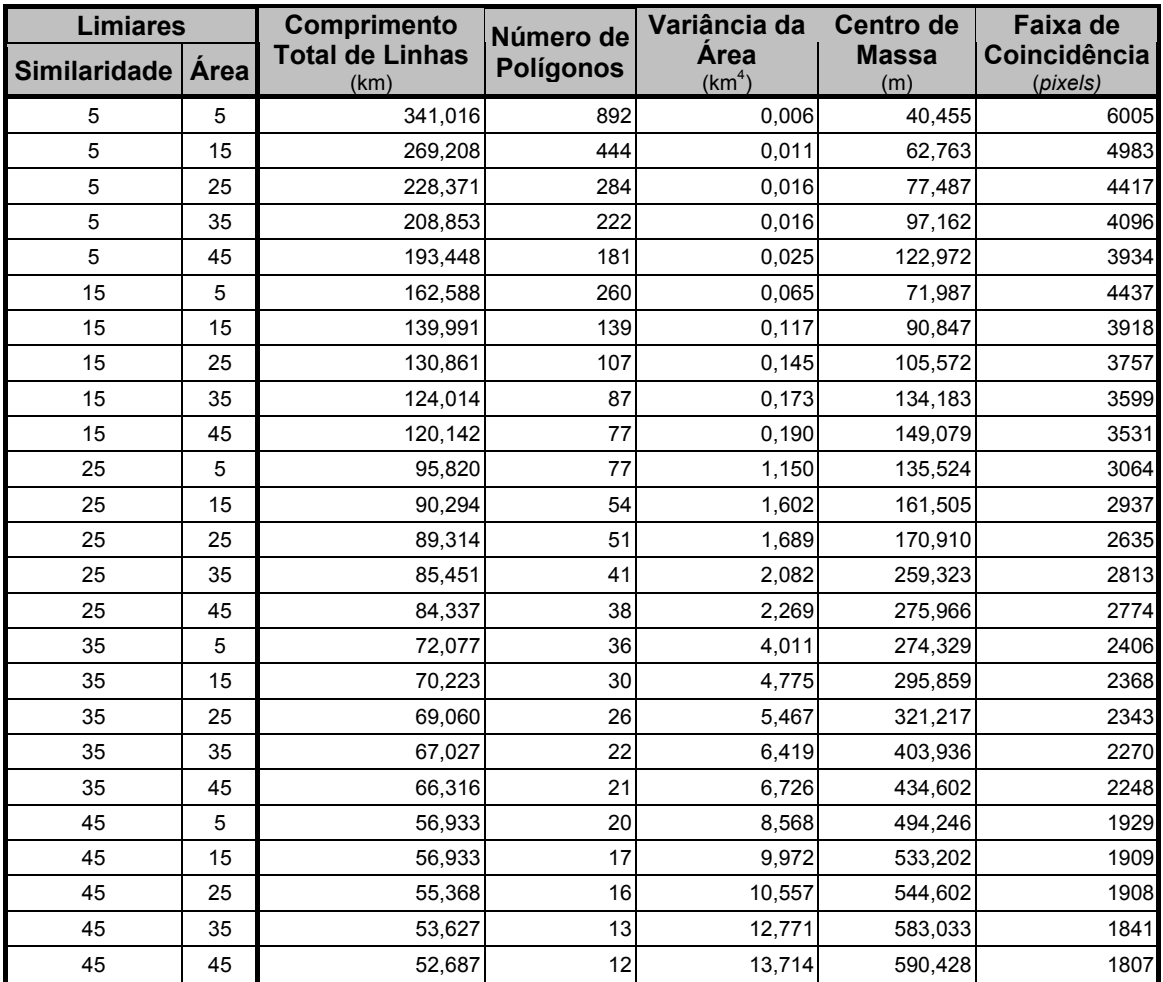

# **APÊNDICE H**

#### TABELA H1 – LIMIARES DE SIMILARIDADE E ÁREA E RESPECTIVOS ÍNDICES IAVAS PARA AS 184 SEGMENTAÇÕES DEFINIDAS NA ÁREA 1 COM BASE NA IMAGEM REFERÊNCIA DE TELA

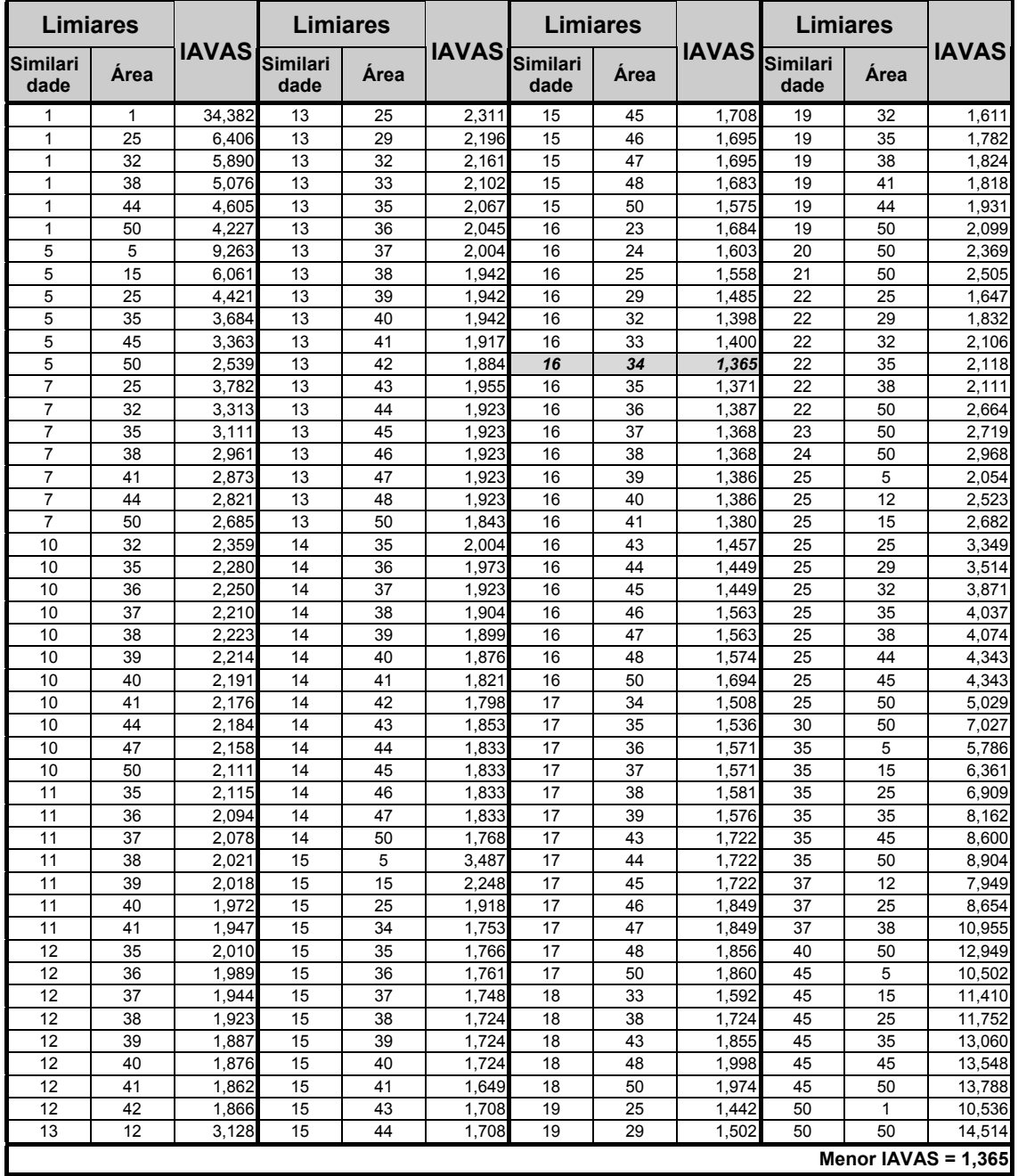

# **APÊNDICE I**

#### TABELA I1 – LIMIARES DE SIMILARIDADE E ÁREA E RESPECTIVOS ÍNDICES IAVAS PARA AS 206 SEGMENTAÇÕES DEFINIDAS NA ÁREA 2 COM BASE NA IMAGEM REFERÊNCIA DE CAMPO

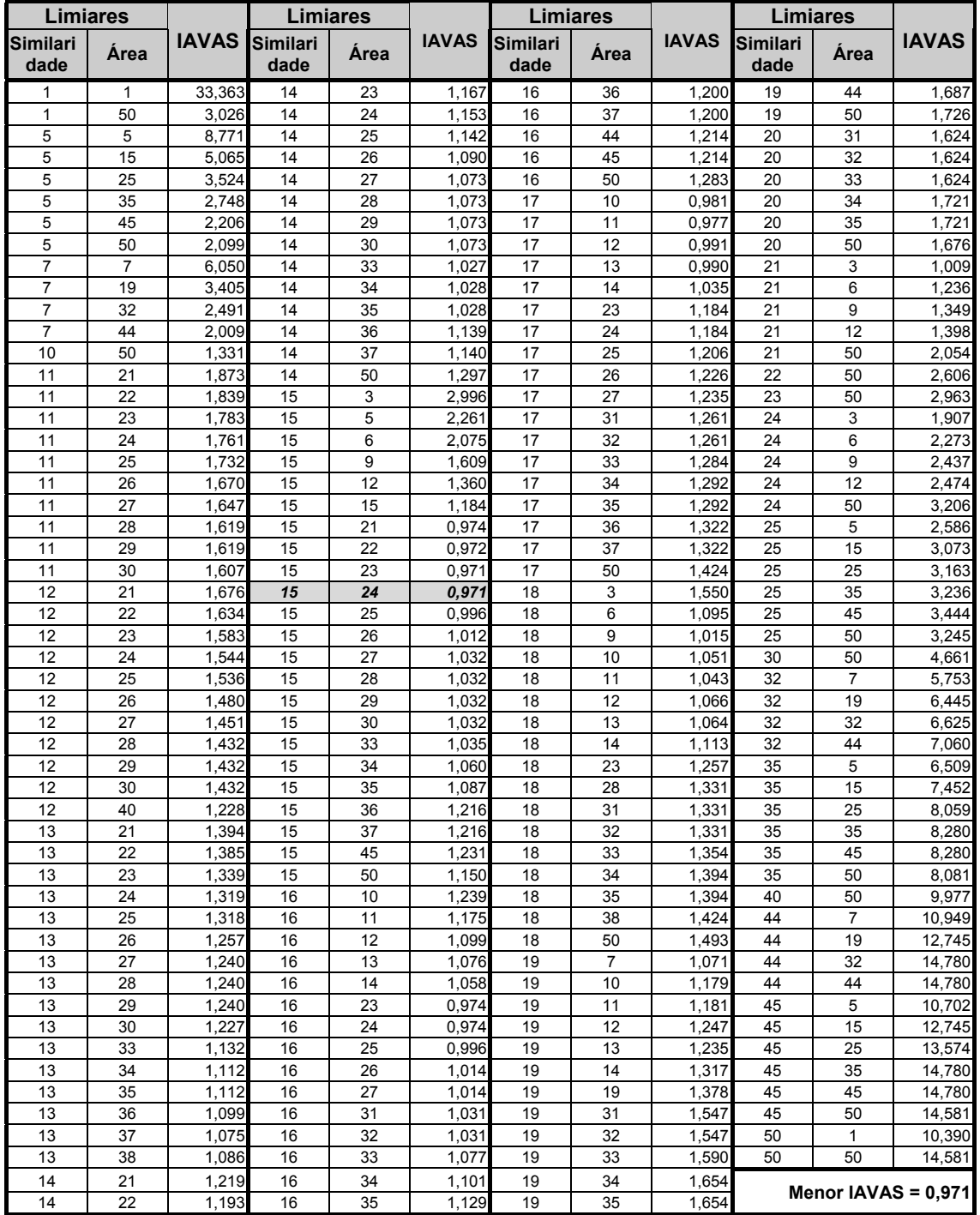

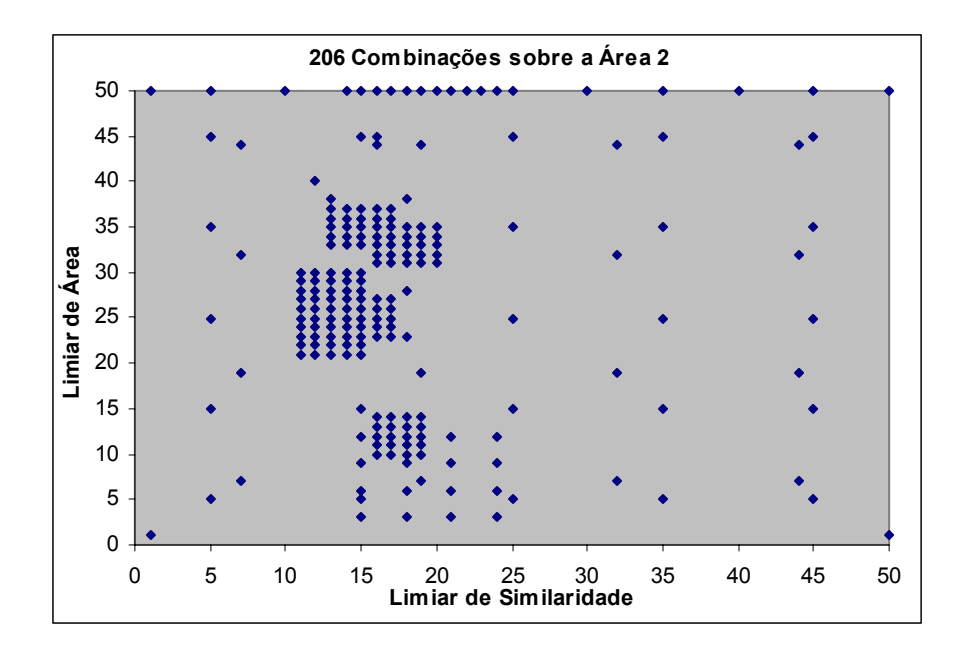

Fig. I.1 – 206 combinações entre os limiares de similaridade e área definidos sobre a área 2.

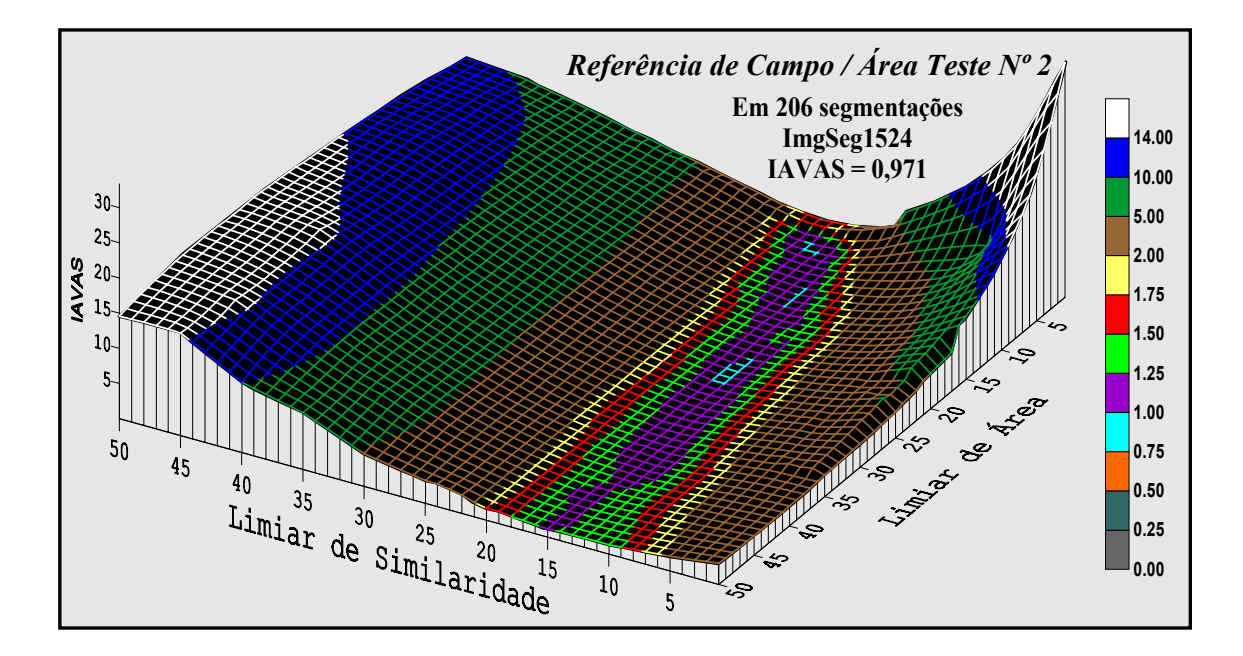

Fig. I.2 – Comportamento do índice IAVAS (das 206 combinações) com base na referência de campo para a área 2.